DIRECTORIO DE PROFESORES DEL CURSO HIDROLOGIA APLICADA<sup>:</sup> A LA INGENIERIA DEL 5 AL 9 DE NOVIEMBRE DE 1984 EN VERACRUZ

VERACRUZ

DR. ROLANDO SPRINGALL GALINDO JEFE DE DIVISION DE ESTUDIOS DE POSGRADO DE LA FACULTAD DE INGENIERIA<br>DE LA UNAM.<br>TEL. 5-48-09-50

DR. JOSE A. REYNAL VILLASENOR PROFESOR E INVESTIGADOR DE LA SECCION DE INGENIERIA DE LOS RECURSOS<br>DEL AGUA Y SUELO DE LA DIVISION DE ESTUDIOS DE POSGRADO DE LA FACULTAD DE ÍNGENIERIA DE LA U.N.A.M.<br>TEL. 5-50-52-15

M.EN I. RAMON DOMINGUEZ MORA PROFESOR E INVESTIGADOR DE LA SECCION DE INBENIERIA DE LOS RECURSOS<br>DEL AGUA Y SUELO DE LA DIVISION'DE ESTUDIOS DE POSGRADO DE LA FACULTAD DE INGENIERIA DE LA U.N.A.M<br>TEL. 5-50-52-15

and the state  $\Delta_{\rm{max}}$ 

 $\dot{\mathcal{F}}$ 

 $\ddot{\mathbf{Q}}$ 

 $\Lambda_{\rm{max}}$ 

 $\mathcal{L}^{\text{max}}$ 

# DIVISION DE EDUCACION CONTINUA

•

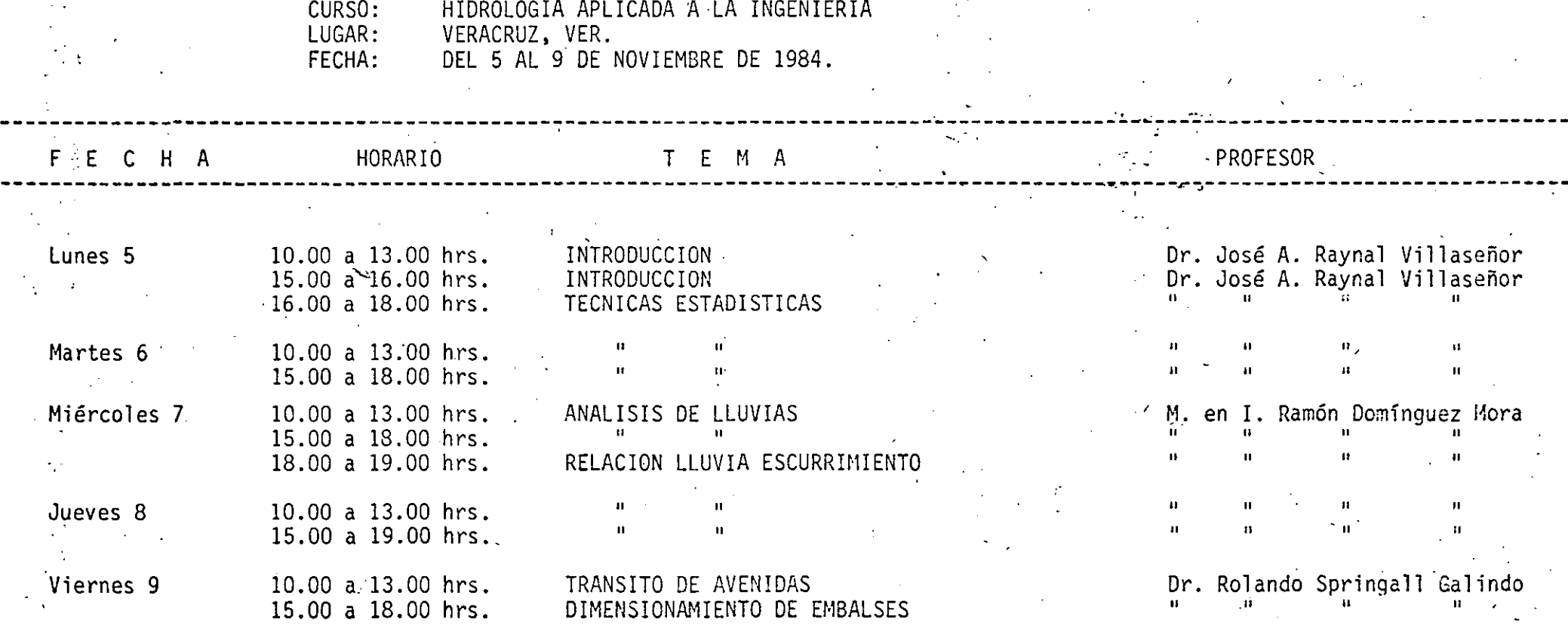

'jdv

·.'

 $\geq$ 

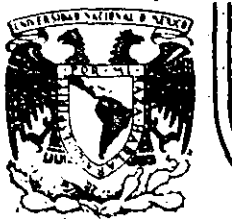

(

# DIVISION DE EDUCACION CONTINUA<br>FACULTAD DE INGENIERIA U.N.A.M. **FACULTAD DE INGENIERIA**

CURSO: HIDROLOGJA APLICADA A LA INGENIERIA, EN COLABORACION CON LA UNIVERSIDAD VERACRUZANA, DEL 5 AL 9 DE NOVIEM BRE DE 1984.

1 N T R O D U C C 1 *O* N

# CAPITULO 1

DR. JOSE A. RAYNAL VILLASEÑOR

NOVIEMBRE, 1984

### l. INTRODUCCION

### 1.1 Definición de Hidrologfa

"La Hidrologfa es la ciencia que trata de las aguas de la Tierra, su ocurrencia, circulación y distribución, sus propiedades físicas y químicas y su reacción con su medio ambiente, incluyendo su relación con las cosas vi vientes. El dominio de la Hidrologfa abarca toda la historia de la existencia del agua sobre la Tierra", FCST (1962).

La anterior definición constituye la unificación acerca del significado de. Hidrologfa. Parte de'ella, involucra a la Ingeniería Hidrológica que trata con los aspec tos de planificación; disefio y operación de proyectos de Ingeniería para el control y uso del agua. Esta par te será la tratada en las notas que a continuación se -. presentan.

La Hidrologfa poseé una relación muy cercana con otras ciencias de la Tierra, como lo son Geologfa, Meteorología, Oceanografía y Climatología y en varias ocasiones las investigaciones realizadas en estas ciencias, han contribufdo en forma importante al avance de la Hidrolo

1.1.

gfa.·

~----·-... e----- -· -----'~---~~- ------ > •

# 1.2 Antecedentes Hist6ricos

Puede afirmarse que la Hidrología se ha encontrado profundamente ligada al Hombre desde su primer dfa.de exis tencia, ya que, al depender de ella para sobrevivir y al estar sometido a los dos extremos, inundaciones y sequfas, que condicionan el suministro natural del recurso hidráulico,. el Hombre tuvo que. desarrollar, aunque muy lentamente, su conocimiento acerca de los fenómenos hidrológicos. Como resultado de ésta total depen dencia del agua para la sobrevivencia, el Hombre asentó, hasta hace pocos años, sus principales civilizaciones en las márgenes de los rfos; ejemplos clásicos son la - Egipcia a la orilla del rfo Nilo, la China .en las riberas del Huang Ho (rfo Amarillo) y la Azteca en el siste ma lacustre del Valle de México, Biswas (1970).

La primera evidencia hidrológica que existe la constitu ye una pieza de cerámica en la cual se muestra al "Rey Escorpión", llamado así por el arácnido que aparece jun to a él, cortando la primera acequia para inundar las tierras que serían cultivadas. La pieza tiene una anti gUedad de más de 5000 años. Otra evidencia importante la constituyen las ruinas de la presa Saad el~Kafara que datan del año 2850 A.C., en las cuales se ha encontrado que falló debido a la falta de un vertedor de demasfas y a que la mampostería no fue ligada con ningún cementante. Se conoce que la presa falló en la primera

 $\mathbf{r}$ 

··--·----·-

1.2

época de lluvias a la que estuvo expuesta, Biswas (1970).

A partir de esos remotos vestigios del interés que el hombre ha tenido respecto de los fen6menos hidrol6gicos, numerosas contribuciones al avance de la Hidrología se han producido debidas a varias culturas, como lo son la Babilonia, Persa, Griega, Romana, China, Coreana y muchas otras más, Biswas (1970).

En las dos últimas décadas, gracias al advenimiento de sistemas de cómputo más expeditos, la Hidrología ha recibido un impulso sumamente importante que pemite hacercada vez,analisis más racionales para el control y uso de los recursos hidráulicos.

1.3 El Ciclo Hidrol6gico

 $\cdot$  ' $\cdot$ 

--------

El ciclo hidrológico es un concepto muy útil, aunque académico, para entender el proceso contínuo a través del cual el agua es transportada desde los océanos hacia la atmósfera y de ahí a los continentes y después otra vez a los océanos. Ver figura 1.1

El ciclo hidrol6gico es cerrado, esto es no existe pérdida ni ganancia sólo transferencias espaciales y de es tado, las cuales constituyen las fases del ciclo.

El ciclo hidrológico puede ser descrito como la evapora ción inicial del aqua de los océanos hacia la atmósfera El vapor de agua es entonces transportado por masas de

 $1.3.7$ 

aire en movimiento y bajo condiciones apropiadas se condensa para formar nubes. Si las condiciones son favorables, las nubes producirán precipitación observable al nivel del terreno que puede distribuírse, en la mayor parte, como agua retenida en la parte no profunda del suelo que puede regresar a la atmósfera a través de eva poración y transpiración de las plantas. Otra parte del agua llega a través de su circulación sobre el terreno a los cauces de los·ríos y arroyos y otra más penetra profundamente en el suelo y se convierte en par te del agua subterránea. A través de la fuerza de gra vedad, estas dos partes del agua regresan finalmente a los océanos otra vez.

Debe comprenderse que el ciclo hidrológico es una simplificación con fines didácticos de un proceso que es extremadamente complejo y del cual; aún hoy en día, se desconoce como representarlo adecuadamente en su mayor parte.

#### 1.4 Fuentes de Datos Hidrológicos

En nuestro país existen numerosas agencias gubernamentales federales, estatales y descentralizadas que siste máticamente realizan procesos de captura de datos hidro meteorológicos. Una lista parcial de ellas que contiene a \_las· principales colectoras de datos se muestra a continuación.:

: .

1.4

- a.-) Dirección General dei Servicio Meteorológico Nacio nal. Secretaría de Agricultura y Recursos Hidráulicos<sup>'</sup> (SARH).
- b.-) Subdirección de Hidrología de la Dirección General de Estudios. (SARH).
- c.-) Comisión Federal de Electricidad
- d.-) Comisión de Estudios del Río Papaloapan. (SARH)
- e.-) Comisión de Aguas del Valle de México.· (SARH)
- f.-) Comisión de Estudios del Río Pánuco. (SARH)
- g.-) Comisión Internacional de Límites y Aguas entre México y los Estados Unidos. Secretaría de Relaciones Exteriores.
- h.-) Compañía de Luz y Fuerza del Centro.
- i.-) Gobiernos de los Estados y Municipios.
- j.-) Particulares.

 $\cdot$   $\cdot$ 

1.5 La Hidrología en Ingeniería

La Hidrología encuentra su aplicación en Ingeniería principalmente a través del diseño y operación de estructuras hidráulicas y de la implementación.de medidas no estructurales para minimizar los impactos de ciertos fenómenos hidrológicos.

 $t \notin$ 

1.5

Aspectos que frecuentemente se encuentran son los dimen sionamientos hidrológicos de vertedores de demasías de presas de almacenamiento, determinación de gastos de diseño de alcantarillas de carreteras y ferrocarriles y de sistemas de drenaje urbano. Otro campo de aplicación lo constituyen el dimensionamiento hidrológico de la capacidad de almacenamiento de una presa que pueda asegurar el suministro adecuado de agua para diversos .usos: irrigación, agua potable, generación de energfa eléctrica, navegación, estabilidad de niveles de contaminación, subsistencia de vida acuática, etc.

En la fase de operación de obras hidráulicas, pueden eitarse los siguientes fines: Control de Avenidas y de sequfas y los citados en el punto anterior.

Como medidas no estructurales pueden citarse la determinación de llanuras de inundación de los cauces para la minimización de las pérdidas materiales y de vidas humanas.

Es común que las organizaciones gubernamentales federales y las grandes compañías privadas puedan mantener hidrólogos dentro de sus cuadros de personal técnico, pe ro en agencias estatales o municipales o en pequeñas compañías del sector privado, este no es el caso y frecuentemente son los ingenieros civiles los encargados de realizar los estudios hidrológicos que se requieren.

1.6 ----·---- ---·---'--~--c \_\_\_\_ \_\_:\_\_\_c\_~\_:\_\_\_:\_ En virtud de esto, es necesario el conocimiento de los fundamentos de la Hidrologfa como parte de la formación esencial del ingeniero civil.

Referencias

Biswas, A.K., "History of Hydrology", North Holland Pub. Co. 1972

1

Federal Council for Science and Technology, "Scientific Hydrology". 1962

Lisley, R. K, Kohler, M. A. and Paulhus, J. L. H., "Hydrology for Engineers", 3rd. ed:, McGraw-Hill Book Co. 1982

Viessman, W., Knapp, J. W., Lewis, G. L. and Harbaugh, T. E., "Introduction to Hydrológy", Harper & Rbw Publi-<sup>e</sup>~ \_\_\_ ~\_\_\_:¡ shers. 1977

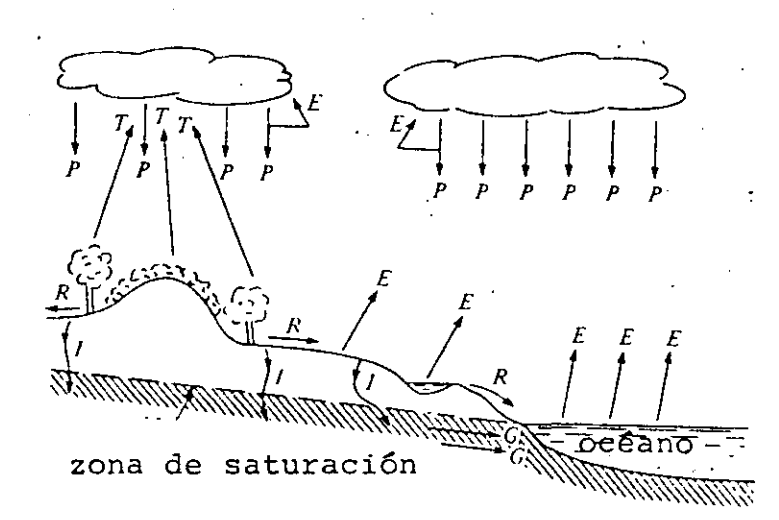

Figura 1.1 El ciclo hidrológico. Simbologfa: T, transpiración; E, evaporación; P, precipitación; R, escurrimiento superficial; G; gasto base; I, infiltración.

1.7· ./

 $\mathbf{v}^{\perp}$ 

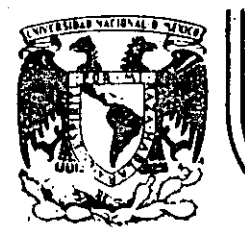

-,

# **DIVIS/ON DE EDUCAC/ON CONTINUA FACULTAD DE INGENIER/A U.N.A.M.**

CURSO: HIDROLOGIA APLICADA A LA INGENIERIA, EN COLABORACION CON-LA UNIVERSIDAD VERACRUZANA, DEL 5 AL 9 DE NOVIEM BRE DE 1984.

# T E C N I C A S E S T A D I S T I C A S

# CAPITULO 2

DR. JOSE A. RAYNAL VILLASEÑOR

NOVIEMBRE, 1984

\_Palacio de Minería Calle de Tacuba 5 primer piso Deleg. Cuauhtemoc 06000 México, D.F. Tel.: 521-40-20 Apdo. Postal M·2285 ------'--''----------- -

# 2. TECNICAS ESTADISTICAS

# 2.1 Introducción

Las técnicas estadísticas aplicadas a la solución de diversos problemas en Hidrología, han cobrado un auge tal que ya se habla de dos ramas de la citada ciencia: la Determinista y la Estocástica.

Como es de esperarse, sería totalmente imposible incluír a todas esas técnicas dentro del contexto de estas notas, por lo que se há decidido incluír solamente los as pectos relativos a cuatro tópicos que han sido selecciona dos: Distribuciones de Probabilidad, Procesos de Transferencia de Información, Detección de Cambios en la Informa ción y Análisis de Gastos y Lluvias Máximos.

Adicionalmente, dentro de los cuatro tópicos seleccio nados sólo se incluyen aspectos de naturaleza ingenieril, lo cual hace que estás notas carezcan del carácter exaustivo y esto constituye una advertencia a los lectores potenciales de ellas.

2.2 Distribuciones de .Probabilidad\_

Dentro de la extensa variedad de distribuciones de probabilidad disponibles para la modelación de muestras de datos en Hidrología, se han seleccionado las siguientes, dado que ellas son las de uso más común en la ciencia citada previamente:

1.- Distribución Lag-Normal de 2 y 3 parámetros.

2 . - Distribución Gamma de 2 y 3 parámetros.

3 . - Distribución de Log-Pearson Tipo lii.

4.- Distribución de Valores Extremos Tipo I (Gumbel).

5 . - Distribución General de Valores Extremos .

. Los métodos de estimación de parámetros de esas distribuciones, han sido restringidos a los de Momentos y Má xima Verosimilitud. Es conveniente. aclarar que estos no, son los únicos métodos existentes pero sí son los de apli cación más general izada:

2.2.1 Distribuciones de Probabilid\_ad en General

En Hidrología uno de los problemas que se tiene más frecuentemente es la estimación de gastos o lluvias de di seño a partir de muestras pequeñas de gastos o lluvias má ximos.

Es obvio decir que si se tuviera una muestra de datos lo suficientemente grande que cubriera el periodo de retorno del gasto o de la lluvia de diseño buscado, dicho. evento y sus límites de confianza podrían ser derivados directamente de la muestra. Pero como este no es el caso, la muestra de datos es usada para el ajuste de una distri bución .de probabilidad y ésta a su vez proporciona los

gastos o lluvias de diseño con periodo de retorno: más allá del más grande registrado.

Como fue mostrado en el punto anterior, existen diver sas funciones de probabilidad que están al alcance de los ingenieros. Ahora bien, existen dos fuentes de error al u sar distribuciones de probabilidad teóricas para estimar la magnitud de los gastos o lluvias de diseño: 1-) Se des conoce la verdadera función de distribución que siguen los datos de la muestra de que se dispone. 2-) Los paráme tros estadfsticos de la función de distribución deben ser estimados a partir de la muestra y hay que tener presente que estos datos están sujetos a errores, y, por lo tanto, ·el m!todo de estimación de parámetros debe minimizar esos errores y ser. tan eficiente como sea posible.

El método de momentos consiste en igualar los momentos de la función de distribución de la población con los de la muestra, así el i-ésimo momento poblacional con respec to al origen de una distribución es:

$$
\mu_{\mathbf{1}} \qquad = \int_{-\infty}^{\infty} x^{\mathbf{1}} p(x) dx \qquad (2.1)
$$

<sup>y</sup>el momento central .correspondiente es:

-----------

$$
\mu_{1} = \int_{-\infty}^{\infty} (x - \mu_{1})^{1} p(x) dx
$$
 (2.2)

donde x es el valor de la variable aleatoria X, p(x) es la función de densidad de probabilidad de x,  $u^{+}_{\mathbf{j}}$  es el i-<u>é</u> simo momento con respecto al origen, <sup>u</sup>i es el i-ésimo momento central y <sup>u</sup>i es el primer momento con respecto al origen.

En el caso del método del máxima verosimilitud, el principio de máxima verosimilitud establece que para una función de densidad de probabilidad  $p(x; \alpha, \beta, ...)$  donde

, and the set of  $\mathcal{N}$ 

 $\alpha$ ,  $\beta$ ,... son los parámetros de la distribución que la des criben y que deben ser estimados, la probabilidad de obte ner un valor dado de x, x<sub>i</sub>, es proporcional a p(x<sub>i</sub>;  $\alpha$ , s ... ) y a la probabilidad conjunta, L, de obtener una muestra de n valores de  $x_1, x_2, \ldots, x_n$  es al producto: proporcional

 $L = \frac{n}{\pi} p(x_i; \alpha, \beta, ...)$ i = 1  $(2.3)$ 

La ecuación (2.3·) es llamada función de verosimilitud.

Entonces, el método de máxima verosimilitud consiste en estimar  $\alpha$ ,  $\beta$ ,..., de tal forma que L sea maximizada. La forma tradicional de hacer lo anterior es derivar parcialmente la ecuación (2.3) con respecto a cada uno de los parámetros e igualar a cero las ecuaciones resultantes.y resolverlas simultáneamente. Puede demostrarse que el máximo de L ocurre en el mismo punto que el máximo de Ln (L), que en lo sucesivo se designará como LL. Es muy frecuente que LL sea utilizada en lugar deL, dado que *a*quella es mucho más fátil de manejar que ésta.

2.2.3 Distribución Lag-Normal de 2 y 3 parámetros

Considérese la transformación  $y = \text{Ln } x$ , puede demostrarse que si x está distribuída con distribución Log-Nor mal, entonces y está distribuida con distribución normal. Si los parámetros de y son la media µy y la varianza  $\sigma y^2$ , entonces la función de densidad de probabilidad de x es:

$$
p(x) = \frac{1}{|2\pi x_{\sigma}y|} \exp \{-\frac{1}{2} \left[ \frac{\ln(x) - \mu y}{\sigma y} \right]^2 \}
$$
 (2.4)

la cual es la distribución Log-Normal de 2 parámetros y uy es el· parámetro de ubicación (la media de y) y *aY* es el paráme~ro de escala (la desviación estándar de y) am-

-----'------------

bos en el dominio Lag-Normal.

Si el valor x poseé un límite inferior,  $x_0$ , diferente de cero y si el valor  $z = x-x_0$  sigue una distribución Lag-Normal con dos parámetros, entonces el valor x está distribuido con distribución Lag-Normal de 3 parámetros. La función de distribución de x es:

5

$$
p(x) = \frac{1}{|2\pi (x-x_0) \sigma y} \exp \left\{-\frac{1}{2} \left[ \frac{\ln (x-x_0) - \mu y}{\sigma y} \right]^2 \right\} (2.5)
$$

Los parámetros ~y. *ay* y xo son llamados los parámetros de escala (la media de Ln  $(x-x_0)$ ), de forma (desviación estándar de Ln  $(x-x_0)$ ) y de ubicación, respectivamente.

La distribución Log-Normal de dos parámetros sólo pue de ser utilizada para eventos positivos.

A través del método de momentos, los estimadores de los parámetros de la distribución Log-Normal de 2 parámetras son:

$$
\hat{\mu}_y = \frac{1}{N} \sum_{i=1}^{N} Ln (xi)
$$
\n(2.6)\n  
\n
$$
\hat{\sigma}_y = \left\{ \frac{1}{N} \sum_{i=1}^{N} (Ln(x_i) - \mu_y)^2 \right\}^{-1/2}
$$
\n(2.7)

Da la coincidencia que estos son los mismos para el método de máxima verosimilitud.

En el caso de la distribución de Log-Normal de 3 pará metros, el parámetro de ubicación puede estimarse, sólo cuando el coeficiente de asimetría de x es positivo, como:

$$
\hat{x}_0 = \mu_X (1 - \frac{n_X}{n_Z})
$$
 (2.8)

donde  $\mu$ x es la media de x, nx y nz son los coeficientes de variación de x y z, respectivamente.

 $z = x - x_0$  y:

$$
n_{z} = \frac{(1-w^{\frac{2}{3}})^{1/3}}{w^{\frac{1}{3}}}
$$

donde w es:

$$
w = \frac{1}{2} \quad [ - \hat{y}x + (\hat{z}) +
$$

 $y \cdot \hat{y}_x$  es el valor estima:  $\geq$  parts x. Una vez obtenido el turamo a rámetros de escala y fint in ital nes (2.6) y (2.7) sust =  $\#$ 

Cuando el método certoimilitud es aplicado<sup>-</sup> rámetros, se tiene a la distribución Log- en a arres que los estimadores pues se i l lados a través de la solución simultánea de la marza s ecuaciones:

$$
\hat{\mu}_y = \frac{1}{N} \sum_{i=1}^{N} \ln (x_i - \dots)
$$
 (2.11)

$$
\sigma y = \left\{ \frac{1}{N} \sum_{i=1}^{N} [Ln - \frac{1}{2}] \right\}^{1/2}
$$
 (2.12)  

$$
F(\hat{x}_0) = \sum_{i=1}^{N} \frac{1}{(\hat{x}_i - \hat{x}_0)} = \frac{1}{2} - \frac{1}{2}
$$
  

$$
-\frac{1}{N} \sum_{i=1}^{N} Ln (-\frac{1}{2}) = \frac{\frac{1}{2} \sum_{i=1}^{N} [Ln(x_i - \hat{x}_0)]^{2}}{(\hat{x}_i - \hat{x}_0)}
$$
 (2.13)

.4 Distribución Gamma de 1997-1997

La distribución Gamm el contecto tros tiene la función de densidad de probabilita in era.

$$
p(x) = \frac{1}{\alpha^{\beta} \Gamma(\beta)} \cdot x^{\beta - 1}
$$

 $(2.9)$ 

 $(2.10)$ 

tiente de asimetría de ubicación, xo, los pa tidos de las ecuacior  $(x_i-x_0)$ .

 $(2.14)$ 

donde *a* > o es el parámetro de escala y *B* > o es el de forma, respectivamente. r (·) es la función gamma completa.

En .el caso de tres parámetros, la ecuación (2.14) toma la siguiente forma:

$$
p(x) = \frac{1}{\alpha \Gamma(\beta)} \left[ \frac{x - x_0}{\alpha} \right]^{\beta - 1} \exp \left\{ - \frac{(x - x_0)}{\alpha} \right\}
$$
  

$$
x_0 \leq x < \infty
$$
 (2.15)

y aquí  $x_0$  es el parámetro de ubicación. **'** 

 $0 \leq x < \infty$ 

Cuando el método de Momento.s es usado para estimar los parámetros de la distribución Gamma de 2 parámetros; lo que se obtiene es: ·

$$
\hat{\alpha} = \frac{\hat{\sigma}^2}{\hat{\mu}} \qquad (2.16)
$$
  

$$
\hat{\beta} = \left(\frac{\hat{\mu}}{\hat{\sigma}}\right)^2 \qquad (2.17)
$$

Por otra parte, cuando la alternativa a aplicar es el método de Máxima verbsimilitud, para esta misma distribución, los estimadores se obtienen de la forma siguiente:

 $\sim$   $\hat{u}$  $\alpha=\frac{\mu}{\beta}$  (2.18)

$$
F(\hat{\beta}) = \frac{N}{i \, \underline{\xi}_1} \, \text{Ln} \, x_i - \text{Ln} \, (\hat{\mu}) + \text{Ln} \, (\hat{\beta}) - \psi (\hat{\beta}) = 0 \, (2.19)
$$

 $\texttt{dondev}(\cdot)$  es la función digamma.

~ o

--· -·---· \_\_\_\_ ;.\_

El método de momentos aplicado a la distribución Gamma de 3 parámetros, produce los siguientes estimadores:

 $\alpha = \frac{0}{\Box}$  (2.20)

-'-'----~---·\_\_.:·:\_\_· '-''"--~-- ·---·-'---~·

$$
\hat{\beta} = \left(\frac{2}{\hat{\gamma}}\right)^2 \qquad - \qquad \qquad \textbf{8} \tag{2.21}
$$
\n
$$
\hat{\chi}_0 = \hat{\mu} - \frac{\hat{\sigma}}{|\hat{\beta}|} \tag{2.22}
$$

Para ésta distribución, los estimadores obtenidos por el método de Máxima verosimilitud resultan de la solución simultánea de las siguientes ecuaciones:

$$
\hat{\beta} = \{1 - N^2 \begin{bmatrix} N & 0 & N \\ \frac{1}{2} & \frac{1}{2} & (x_1 - \hat{x}_0) & \frac{1}{2} \\ \frac{1}{2} & 1 & \frac{1}{2} & (x_1 - \hat{x}_0) \end{bmatrix}^{-1} - 1
$$
(2.23)  

$$
\hat{\alpha} = \frac{1}{N} \begin{bmatrix} N & 0 & N \\ \frac{1}{2} & (x_1 - \hat{x}_0) - N \begin{bmatrix} N & 0 & N \\ \frac{1}{2} & (x_1 - \hat{x}_0) \end{bmatrix}^{-1}
$$
(2.24)  

$$
F(\hat{x}_0) = -N \Psi(\beta) + \sum_{i=1}^{N} Ln (x_i - \hat{x}_0) - N Ln (\hat{\alpha}) = 0
$$
(2.25)

2.2.5 Distribución Log-Pearson tipo III

 $1.1$ 

 $\hat{\alpha} = \frac{\hat{\sigma} y - \hat{\gamma} y}{2}$ 

 $\hat{\beta} = \frac{2}{\hat{y}y}$  )<sup>2</sup>

La función de densidad de probabilidad de la distribución Log-Pearson tipo III es:

$$
p(x) = \frac{1}{\alpha \Gamma(\beta) x} \left\{ \frac{\ln(x) - y_0}{\alpha} \right\}^{\beta - 1} \exp \left\{ - \frac{(\ln(x) - y_0)}{\alpha} \right\}
$$
  
0 < x < \infty (2.26)

donde  $\alpha$  es el parámetro de escala,  $\beta$  es de forma y yo el de ubicación. Considérese, en el método de Momentos, la es timación de una muestra transformada  $y = Ln(x)$ , con media  $\hat{\mu}$ y, desviación estándar  $\hat{\sigma}$ y y coeficiente de asimetría  $\hat{\gamma}$ y, entonces los valores de los parámetros pueden obtenerse de la siguiente manera:

 $(2.27)$ 

 $(2.28)$ 

$$
y_0 = \hat{\mu}y - \frac{2\sigma y}{\hat{y}y}
$$
 (2.29)

La estimación de los parámetros de esta distribución a través del método·de Máxima Verosimilitud, requiere de la solución simultánea de las siguientes ecuaciones:

$$
\hat{\alpha} = \frac{1}{N} \sum_{i=1}^{N} (y_i - \hat{y}_0) - N \left[ \sum_{i=1}^{N} \frac{1}{(y_i - \hat{y}_0)} \right]^{-1}
$$
 (2.30)

$$
\hat{\beta} = \{ 1 - N^2 \left[ \sum_{i=1}^{N} (y_i - \hat{y}_0) \right] \sum_{i=1}^{N} \frac{1}{(y_i - \hat{y}_0)} \left[ J^{-1} \right]^{-1} \qquad (3.31)
$$

$$
F(\hat{y}_0) = -N\Psi(\beta) + \sum_{i=1}^{N} Ln (y_i - \hat{y}_0) - N Ln (\hat{\alpha}) = 0
$$
 (2.32)

donde y<sub>i</sub> = Ln (x<sub>i</sub>) y  $\Psi(\cdot)$  es la función digamma.

2.2.6 Distribución de Valores Extremos tipo I (Gumbel)

La distribución de Valores Extremos tipo I, más conoci da como distr\_ibución Gumbel, tiene la siguiente función de densidad de probabilidad:

$$
p(x) = exp \left\{ -\left(\frac{x-x_0}{\alpha}\right) - exp \left[ -\left(\frac{x-x}{\alpha}\right) \right] \right\}
$$
 (2.33)

donde  $\alpha$  > 0 es el parámetro de escala y  $x_0$  es el parámetro de ubicación.

La media, desviación estándar y coeficiente de asimetría de la distribución de Valores Extremos tipo I son:

 $\mu = X_0 + 0.5772 \alpha$  (2.34)

$$
\sigma = \frac{\pi \alpha}{\sqrt{6}}
$$
 (2.35)

$$
\gamma = 1.14 \tag{2.36}
$$

.'·

·¡

Los estimadores de los parámetros de esta distribuci ón, obtenidos a través del método de Momentos, son:

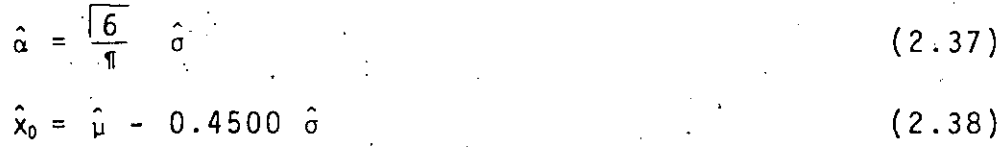

Cuando el método de Máxima Verosimilitud es usado pa ra la estimación de los parámetros de la distribución de Valores Extremos tipo I, los estimadores deben ser obtenidos a través del siguiente esquema iterativo:

$$
\delta x_{0j} = (1.11 \text{ Pi} - 0.26 \text{ R}_j) \frac{\alpha j}{N}
$$
 (2.39)

$$
\delta \alpha i = (0.26 \text{ Pi} - 0.61 \text{ R}_i) \frac{\alpha i}{N} \qquad (2.40)
$$

donde  $\delta x_{01}$  y  $\delta \alpha_1$  son las diferencias entre los valores verdaderos de los estimadores obtenidos a través del método de Máxima Verosimilitud,  $\hat{x}_0$  y  $\hat{\alpha}$ , y los valores en. la i-ésima iteración. Pi y Ri son calculados de la siquiente forma:

$$
Pi = N - \sum_{i=1}^{N} \bar{e}^{y i}
$$
 (2.41)

$$
Ri = N - \sum_{i=1}^{N} Y_i + \sum_{i=1}^{N} y_i e^{y_i}
$$
 (2.42)

$$
y i = \left(\frac{x_i - x_0}{\alpha}\right) \tag{2.43}
$$

<sup>y</sup>los nuevos valores de los estimadores son:

$$
x_{0} \t{1} + 1 = x_{01} + \delta x_{01}
$$
 (2.44)

$$
\alpha_{i+1} = \alpha_i + \delta \alpha_i \qquad (2.45)
$$

El proceso iterativo se detiene cuando las derivadas parciales de primer orden siguientes son cercanas a cero:

$$
\left(\frac{\partial L}{\partial x_0}\right)_i = \frac{p_i}{\alpha} \qquad - \qquad 11 \qquad (2.46)
$$
\n
$$
\left(\frac{\partial L}{\partial \alpha}\right)_i = -Ri \qquad (2.47)
$$

#### 2.2.7. Distribución General de Valores Extremos

Se ha llamado distribución General de Valores Extremos (GVE) a la solución general de la ecuación que deben satis facer los extremos. Esta distribución engloba directamente a las distribuciones de Valores Extremos tipos' II' (Fréchet) <sup>y</sup>III (Weibull). La distribución de Valores Extremos tipo I ( Gumbel), puede obtenerse como el 1 imite de la distribución GVE cuando el parámetro de forma tiende a cero. Su fun ción de densidad de probabilidad es:

$$
p(x) = \frac{1}{\alpha} \left[ 1 - \frac{\beta}{\alpha} (x - x_0) \right]^{1} / (\beta - 1) \exp \left\{ - \left[ 1 - \frac{\beta}{\alpha} (x - x_0) \right]^{1/\beta} \right\} (2.48)
$$

 $\cdot$ donde  $\alpha$  > o es el parámetro de escala,  $\beta$  es el de la forma y  $x_0$  es el de ubicación. Ahora bien, cuando  $\beta < \alpha$  y  $\gamma > 1.14$ , se tiene la distribución de Valores Extremos tipo II. En el caso de B >o y y e 1.14 se presenta la distribución de Valores Extremos tipó III.

.Los estimadores de los parámetros de la distribu¿i6n GVE, obtenidos a través del método de Momentos, son calculidos de la siguiente manera:

$$
Y = (-1)^{j} \frac{\Gamma(1+3\beta) - 3\Gamma(1+2\beta) \Gamma(1+\beta) + 2\Gamma^{3}(1+\beta)}{\Gamma(1+2\beta) - \Gamma^{2}(1+\beta)^{3/2}}
$$
 (2.49)

y j=2 si  $\beta$  < o y j = 1 si  $\beta$  > o.  $\Gamma$ ( $\cdot$ ) es. la función gamma completa.

Ahora bien, definiendo los valores reducidos para las distribuciones de Valores Extremos II y III como:

$$
Z_2 = 1 - \beta \frac{(x - x_0)}{\alpha} - 12
$$
 (2.50)  

$$
Z_3 = -(1 - \beta(\frac{x - x_0}{\alpha}))
$$

y teniendo en mente las propiedades estadísticas de combina ciones lineales se tiene que:

$$
\gamma_{\mathbf{X}} = \gamma_{\mathbf{Z}_2} \quad \text{o} \quad \gamma_{\mathbf{X}} = \gamma_{\mathbf{Z}_3} \tag{2.52}
$$

esto es, que el coeficiente de asimetría del valor x es el mismo que el de su valor reducido correspondiente ( z2 o z3).

Los valores de los demás parámetros pueden obtenerse  $asf:$ 

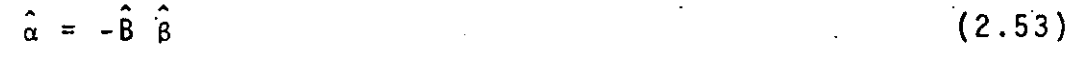

$$
\hat{\chi}_{0} = \hat{A} - \frac{\hat{\alpha}}{\hat{\beta}}
$$
 (2.54)

donde:

$$
\hat{A} = \hat{\mu}_{X} - \hat{B} \mu_{Z}
$$
\n
$$
\hat{B} = \left(\frac{\hat{\sigma}_{X}^{2}}{\hat{\sigma}_{Z}^{2}}\right)^{1/2}
$$
\n(2.56)

 $\hat{\hat{\mu}}_X$  y  $\hat{\sigma}_X^2$  son la media y la varianza estimadas de x, respectiv<u>a</u> mente.  $\hat{\mu}_z$  y  $\hat{\sigma}_z^2$  lo son de z (sea z<sub>2</sub> o z<sub>3</sub>).

Como en la distribución anterior, los estimadores de los parámetros de la distribución GVE, cuando el método de Máxima Verosimilitud es el que se emplea, tienen que obtenerse por medio del proceso iterativo siguiente:

$$
\delta X_{0i} = \frac{\alpha i}{N} \left[ -bQ_{i} - \frac{h}{B_{i}} (P_{i} + Q_{i}) - \frac{f}{B_{i}} (R_{i} - (P_{i} + Q_{i})) \right] (2.57)
$$
  

$$
\delta \alpha_{i} = \frac{\alpha_{i}}{N} \left[ -h Q_{i} - \frac{a}{B_{i}} (P_{i} + Q_{i}) - \frac{g}{B_{i}} (R_{i} - (P_{i} + Q_{i})) \right] (2.58)
$$

$$
\delta \beta_{\mathbf{i}} = \frac{1}{N} \left[ -fQ \mathbf{i} - g(P \mathbf{i} + Q \mathbf{i}) - \frac{c}{\beta_{\mathbf{i}}} \left( R \mathbf{i} - \left( \frac{p \mathbf{i} + Q \mathbf{i}}{\beta_{\mathbf{i}}} \right) \right) \right]
$$
 (2.59)

donde  $\delta x_{0,i}$ ,  $\delta \alpha_{i}$  y  $\delta \beta_{i}$  son las diferencias entre los valores verdade ros de los estimadores obtenidos por médio del método de Má xima Verosimilitud,  $\hat{x}_0$ ,  $\hat{\alpha}$  y  $\hat{\beta}$ , y los valores en i-ésima ité ración. Pi, Qi, y Ri pueden calcularse así: -

$$
Pi = N - \sum_{i=1}^{N} \bar{e}^{yi}
$$
 (2.60)

$$
Q i = \sum_{i=1}^{N} e^{y i + \beta y i} - (1 - \beta) \sum_{i=1}^{N} e^{\beta y i}
$$
 (2.61)

$$
Ri = N - \sum_{i=1}^{N} yi + \sum_{i=1}^{N} yi \tilde{e}^{yi}
$$
 (2.62)

$$
yi = -\frac{1}{\beta} \ln (1 - (\frac{x_i - x_0}{\alpha}) \beta)
$$
 (2.63)

a, b, c, f, g y h son los coeficientes de la matriz de varianza-covarianzas de los parámetros de la distribución GVE:

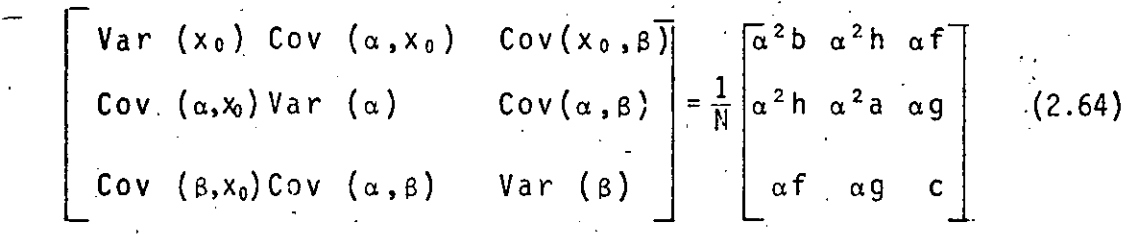

los valores de estos coeficientes para diversos parámetros de forma aparecen en la tabla 1. Así los valores de la siguiente iteración pueden obtenerse de la siguiente forma:

$$
X_{0i+1} = X_{0i} + \delta X_{0i}
$$
 (2.65)

$$
\alpha_{i+1} = \alpha_i + \delta \alpha_i \tag{2.66}
$$

$$
\beta_{i+1} = \beta_i + \delta \beta_i \qquad (2.67)
$$

¡·

--'-------'-~-----'-'----'---'---'-'--''-------- -~-----

• Como en la distribución anterior, ~1 proceso iterativo termina cuando las siguientes derivadas parciales de primer

 $\ddotsc'$ 

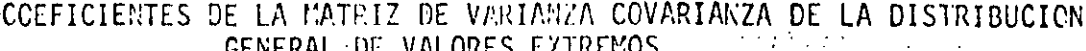

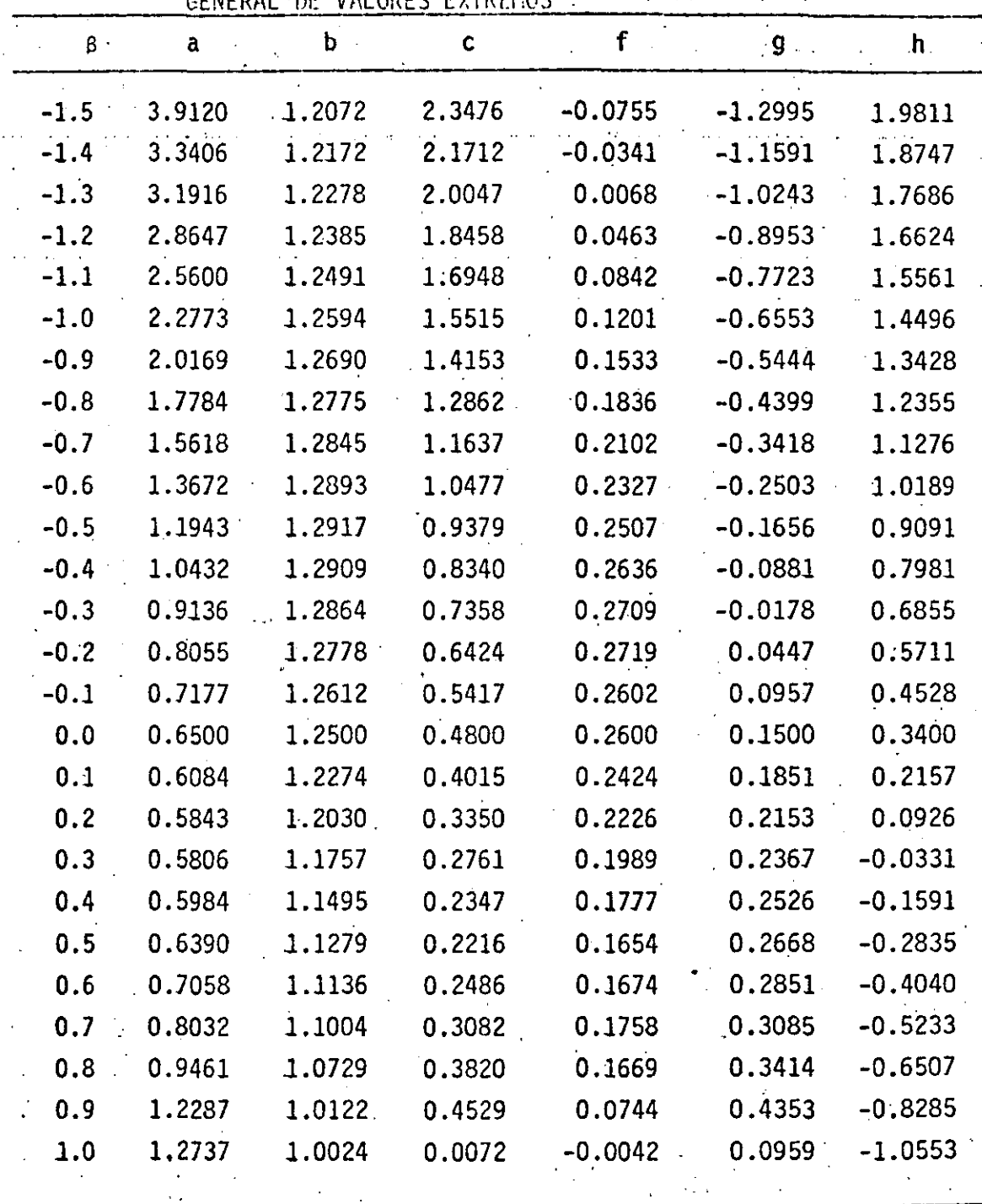

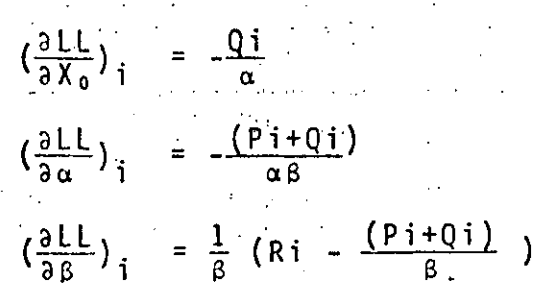

 $(2.68)'$  $(2.69)$  $(2.70)$ 

2.3 Procesos de Transferencia de Información

Las caracterfsticas estadfsticas principales de la función de distribución de variables hidrológicas son la media, la varianza, el coeficiente de asimetría y el primer coeficiente de correlación seriada. Los valores pobla cionales de estos parámetros son desconocidos en la práctica y deben ser estimados de .muestreos de campo. Sin embargo, es la regla, más que la excepción, el tener·registros cortos de las mediciones. Por lo tanto, estimadores confiables aún de la media de cualquier variable hidrológica, basados en muestras pequeñas; no pueden ser obtenidos. Tales estimadores presentan grandes errores de muestreo cuando las muestras son· pequeñas.

# 2.3.1 Descripción del Problema

---··----

La disponibilidad de registros simultáneos en dos o más estaciones de medición, puede ser múy útil para exten der el registro correspondiente a la estación con menos longitud de registro. Entonces, el nuevo registro extendi do puede usarse para obtener nuevos estimadores de la media, varianza, coeficiente de sesgo y primer coeficiente de correlación seriada. Sin embargo, no siempre los resul tados son satisfactorios al extender una muestra con periodo de registro corto, ya que es necesario que los esti madores obtenidos a través de la muestra extendida, deben ser estadísticamente superiores a los producidos por la muestra original.

Las técnicas de transferencia de información presenta das en esta sección pueden usarse, en general, para:

- a-) Mejorar los estimadores de los· parámetros hidroló gicos de una muestra pequeña.
- b-) Extender los valores observados de una muestra con periodo de registro corto.

. *-:.* 

.c-) Completar información faltante.

2.3.2 Modelo de Transferencia de Información a Través de Re gresión Lineal Simple.

El modelo de regresión lineal simple es el más usado al transferir información hidrológica de una estación a otra. Considérese un par de secuencias, una corta y otra larga, de variables hidrológicas aleatorias, representadas por X e Y.

En general, las dos variables aleatorias no necesitan ser del mismo tipo, esto es si una representa gastos máximos la otra puede representar gastos máximos, lluvias máxi mas, etc. Supóngase que N<sub>i</sub> es la longitud de registro de la estación con periodo corto y  $N_1 + N_2$  es la longitud de registro de la estación con periodo más largo. Entonces,  $N_1$ representa el periodo de registro simultáneo en ambas esta ciones. Por lo tanto, las series se representan como:

 $Y_1, \ldots, Y_{N_1}$  $X_1, \ldots, X_{N_1}, \ldots, X_{N_1 + N_2}$ 

Se supone que las variables aleatorias X e Y tienen una distribución de probabilidad conjunta normal con paráme tros μx, μy, σ<sub>x</sub>, σ<sub>y</sub> y r, donde μx y σ<sub>x</sub> representa a la media y desviación estándar de la población de X, respecti vamente. µy y ov son la media y desviación estándar de la población de Y, respectivamente. El parámetro r es el coeficiente de correlación simple entre las poblaciones X e Y. Si estas variables no son normales, deben transformarse de tal forma que una vez realizada dicha transformación que÷ den normalizadas. En la mayoría de los casos, la transformación logarítmica da una buena aproximación.

Un modelo de regresión lineal simple puede ser expresa do así:

$$
r_{t} = \bar{y}_{1} + \hat{r} \underbrace{S_{1}(y)}_{S_{1}(x)} (x_{t} - \bar{x}) + \alpha \theta \boxed{1 - \hat{r}} S_{1}(y) \epsilon_{t}.
$$

 $(2.71)$ 

donde y<sub>t</sub> representa el valor de la regresión para un valor dado de Xt, r es el coeficiente de correlación simple obte nido de las muestras de la siguiente forma:

$$
\hat{r} = \frac{1}{N_1} \sum_{t=1}^{N_1} \frac{(X_t - \bar{X}_1)(Y_t - \bar{y}_1)}{S_1(x) S_1(y)}
$$
 (2.72)

donde  $\bar{y}_1$  y  $\bar{X}_1$  son las medias estimadas del registro simultáneo a ambas estaciones, N1, de las variables Y y X., respectivamente. Son obtenidas de la siguiente manera:

$$
\bar{X}_{1} = \frac{1}{N_{1}} \sum_{t=1}^{N_{1}} X_{t}
$$
\n
$$
\bar{Y}_{1} = \frac{1}{N_{1}} \sum_{t=1}^{N_{1}} Y_{t}
$$
\n(2.73)

 $S_1$  (x) y  $S_1$  (y) las desviaciones estándar no sesgadas estimadas de X e Y y se encuentran usando las siguientes relaciones:

$$
S_1(x) = \begin{bmatrix} N_1 \\ \frac{y}{t-1} \left( \frac{x}{N_1 - \frac{y}{t-1}} \right)^2 \end{bmatrix}^{1/2}
$$
(2.74)  

$$
S_1(y) = \begin{bmatrix} N_1 \\ \frac{y}{t-1} \left( \frac{y}{N_1 - \frac{y}{t}} \right)^2 \end{bmatrix}^{1/2}
$$
(2.75)

a es un parámetro usado para remover el sesgo en el estima dor de la varianza de Y y se obtiene así:

$$
\alpha = \frac{N_2 (N_1 - 4) (N_1 - 1)}{(N_2 - 1) (N_1 - 3) (N_1 - 2)}
$$
 (2.76)

o es un parámetro con valor igual a 1 si va a usarse la componente aleatoria inducida por el ruido  $\varepsilon_t$  y vale O cuando no se usa esta opción. Et es una variable normal con media cero y varianza unitaria. <sup>~</sup>

Finalmente, para el modelo expresado en la ecuación  $(2. \n\frac{1}{2})$ , la media y la varianza de la muestra extendida son:

,· :

$$
\bar{y} = \bar{y}_1 + \frac{N_2}{(N_1 + N_2)} \quad \hat{b} \quad (\bar{x}_2 - x_1)
$$
\n
$$
S^2 \quad (y) = \frac{1}{(\frac{N_1 + N_2 - 1}{N_1 + N_2})} \quad \left[ (N_1 - 1) S_1^2(y) + (N_2 - 1) \right] \quad \hat{b}^2 S_2^2
$$
\n
$$
(x) + \frac{N_1 N_2}{(\frac{N_1 + N_2}{N_1 + N_2})} \quad \hat{b}^2 \quad (\bar{x}_2 - \bar{x}_1)^2 + (N_2 - 1) \quad \theta^2 \quad \alpha^2
$$
\n
$$
(1 - \hat{r}^2) S_1^2 \quad (y) \quad (2.78)
$$

donde b es:  $b = \frac{\hat{r} S_1(y)}{S_1(x)}$  (2.79)

y x<sub>2</sub> y S<sub>2</sub>(x) son los estimadores de la media y la desviación estándar para la secuencia  $x_{N_1+1},...,x_{N_1+N_2}$  de la variable X:

$$
\bar{x}_2 = \frac{1}{N_2} \sum_{t=N_1+1}^{N_1+N_2} x_t
$$
  
\n
$$
S_2(x) = \frac{N_1+N_2}{\sum_{t=N_1+1}^{N_1+N_2} \frac{(x_t - \bar{x}_2)^2}{(N_2 - 1)^2}} \Big]^{1/2}
$$
 (2.80)

2.3.3 Criterios de Mejora en la Estimación de la Media y la Varianza.

Ahora bien, el criterio que define la superioridad en la estimación, es el vontenido de información relativa el cual se expresa así:

 $\mathcal{P}^{\mathcal{P}}_{\mathcal{P}}$  is a set of  $\mathcal{P}^{\mathcal{P}}_{\mathcal{P}}$ 

donde var ( $\hat{\gamma}_1$ ) es la varianza del parámetro  $\gamma$  estimado a través del registro original con longitud  $N_1$  y var  $(Y)$  es la varianza del parámetro Y estimado a través del registro combinado  $N_1 + N_2$ . Para que exista superioridad al usar : las dos estaciones I tiene que ser mayor que la unidad.

Por lo tanto, en el caso de la media, se tiene que la varianza de ésta, cuando se usan ambas estaciones, es la siguiente para el registro extendido:·

Var 
$$
(\bar{Y}) = \frac{\hat{\sigma}_{y^2}}{N_1} \left\{ 1 - \frac{N_2}{(N_1 + N_2)} \left[ r^2 - \frac{(1 - \hat{r}^2)}{(N_1 - 3)} \right] \right\}
$$
 (2.82)

la varianza de la media, tomando sólo el registro original,  $N_1$ , es:

$$
Var\left(\bar{Y}_1\right) = \frac{\hat{\sigma}_y^2}{N_1}
$$

------=·--···

 $I = \frac{\text{var}^{\prime}(\gamma_1)}{\text{var}(\tilde{\gamma})}$ 

y dado que I > 1, o lo que es lo mismo var  $(\bar{Y})$  < var  $(\bar{Y}_1)$ , se tiene que esto ocurre cuando:

$$
\hat{r} > \left(\frac{1}{N_1 - 2}\right)^{1/2} = \hat{r}_{C_M}
$$
 (2.83)

donde r<sub>cM</sub> es el coeficiente de correlación simple crítico para mejorar la estimación de la media.

El criterio de mejora en la estimación de la varianza es también que I > 1, lo cual significa que var  $(S^2(y))$  < var  $(S_1^2(y))$  y las expresiones para calcular dichas varianzas son:

Var 
$$
(S^2(y)) = \frac{2 \hat{g} y^4}{(N_1 - 1)} + \frac{N_2 \sigma y^4}{(N_1 + N_2 - 1)^2} [A \hat{r}^4 + B \hat{r}^2 + C]
$$
  
(2.84)

donde A, B y C son funciones de N1, N2 y 0. La Tabla 2 muestra algunos valores de estos coeficientes. Para el caso de la muestra original, tenemos:

var 
$$
(S_1^2(y)) = \frac{20y''}{(N-1)}
$$
 (2.85)

La condición de que I > 1 se cumple si:

$$
|\hat{r}| > \left[ \frac{-B + B^2 - 4AC}{2A} \right]^{72} = \hat{r}_{CV}
$$
 (2.86)

En la tabla 3, aparecen algunos valores del coeficiente de correlación simple crítico de la variánza, r<sub>cv</sub>.

 $2:3.4$ Ejemplo de Aplicación

A partir de los datos de gastos máximos anuales aforados en las estaciones hidrométricas Huites, Sin. (1942-1980), y Palo Dulce, Chih. (1958-1980), se encontraron muestras transformadas  $X_t = Ln X_t$  e  $Y_t = Ln Y_t$  y de ellas se tiene que:

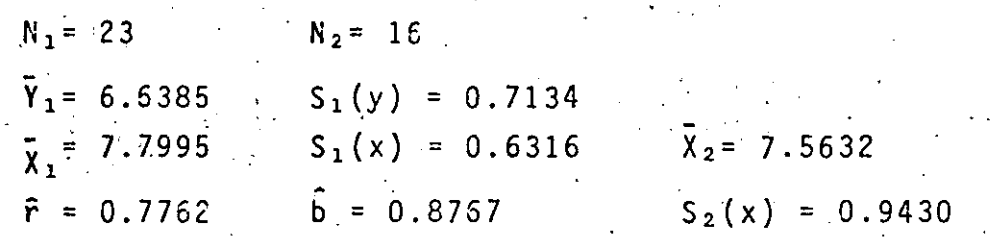

y antes de seguir adelante debe verificarse si habrá mejora en la estimación de la media y de la varianza, entonces:

Para la media, ver ecuación (2.83):  $\hat{r} = 0.7762 > (\frac{1}{2.3-1})^{1/2} = 0.2132 = \hat{r}_{CM}$ 

22

COEFICIENTES A, B Y C PARA ESTIMAR LA VARIANZA Y EL COEFICIENTE DE CO RRELACION SIMPLE CRITICO DE LA VARIANZA (CASO:  $\theta = 1$ )

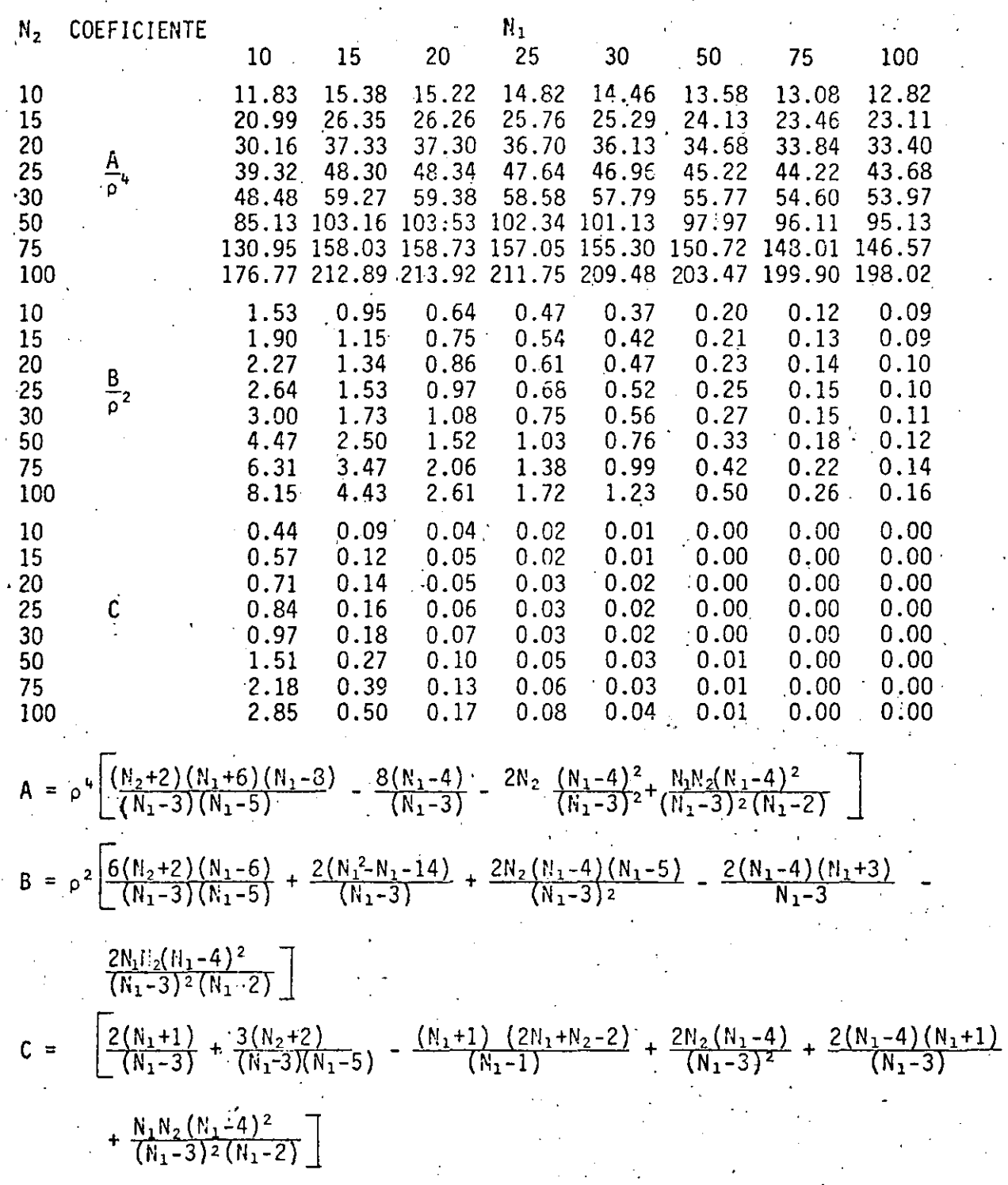

TABLA 3

د<br>نف

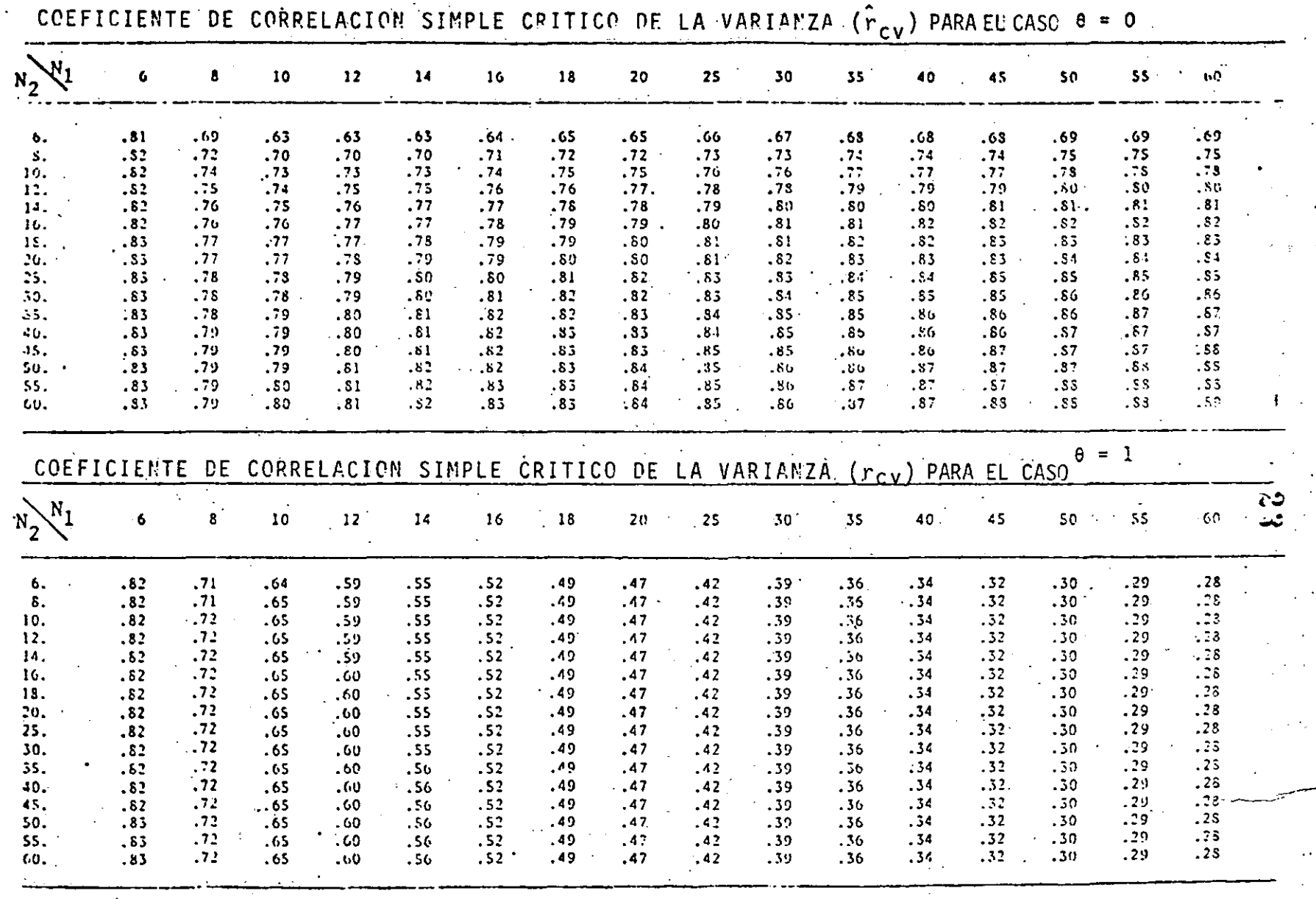

por lo tanto, habrá mejora en la estimación de la media.<sup>3</sup>

24

Para la varianza, ver ecuación (2.86):

 $|\hat{r}| = 0.7762 > 0.52 = \hat{r}_{CV}$ 

por lo tanto, habrá mejora en la estimación de la varianza.

Una vez verificado lo anterior, se procede a calcular la media de la muestra extendida, ver ecuación (2.77):

 $\bar{Y} = 6.6385 + \frac{16}{(23 + 16)} (0.8767)(7.5632 - 7.7995) = 6.5535$ y la varianza de la muestra extendida, ver ecuación (2.78):  $S^{2}(y) = \frac{1}{(23 + 16 - 1)}$   $(23 - 1) (0.7134)^{2} + (16 - 1) (0.8767)^{2}$  $(0.9430)^2$  +  $\frac{(23)(16)(0.8767)^2}{(23 + 16)}$  (7.5632-7.7995)<sup>2</sup>

$$
+ (16-1) (1)2 (1.0616)2 (1-(0.7762)2)(0.7134)2
$$

 $S<sup>2</sup>(y) = 0.5408$ 

 $2 = \frac{16(23-4)(23-1)}{2} =$  $\alpha^2$  =  $\frac{10(23-4)(23-1)}{(16-1)(23-3)(23-2)}$  = 1.0616

Finalmente, el modelo de regresión lineal simple de transferencia de información entre los logaritmos naturales de los datos de gastos máximos anuales de las estaciones Huites, Sin. j Palo Dulce Chih., es el siguiente:

$$
Y_{t} = 6.6385 + (0.7762)(\frac{0.7134}{0.6316}) (X_{t} - 7.7995)
$$
  
+ 1.0303 (1-(0.7762)<sup>2</sup>)<sup>1</sup>/<sub>2</sub> (0.7134) $\epsilon_{t}$ 

 $Y_t = 0.1995 + 0.8767X_t + 0.4634\varepsilon_t$
y al hacer uso de este modelo los datos del periodo 1942-1958 de la estación Palo Dulce, Chih., pueden inferirse y aparecen entre paréntesis en la tabla 4. Recuérdese que el modelo rela ciona logaritmos naturales, por lo que, al inferir datos natu rales la transformación exponencial es necesaria.

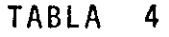

GASTOS MAXIMOS ANUALES EN LAS ESTACIONES HUITES, SIN. Y PALO DULCE CHIH.

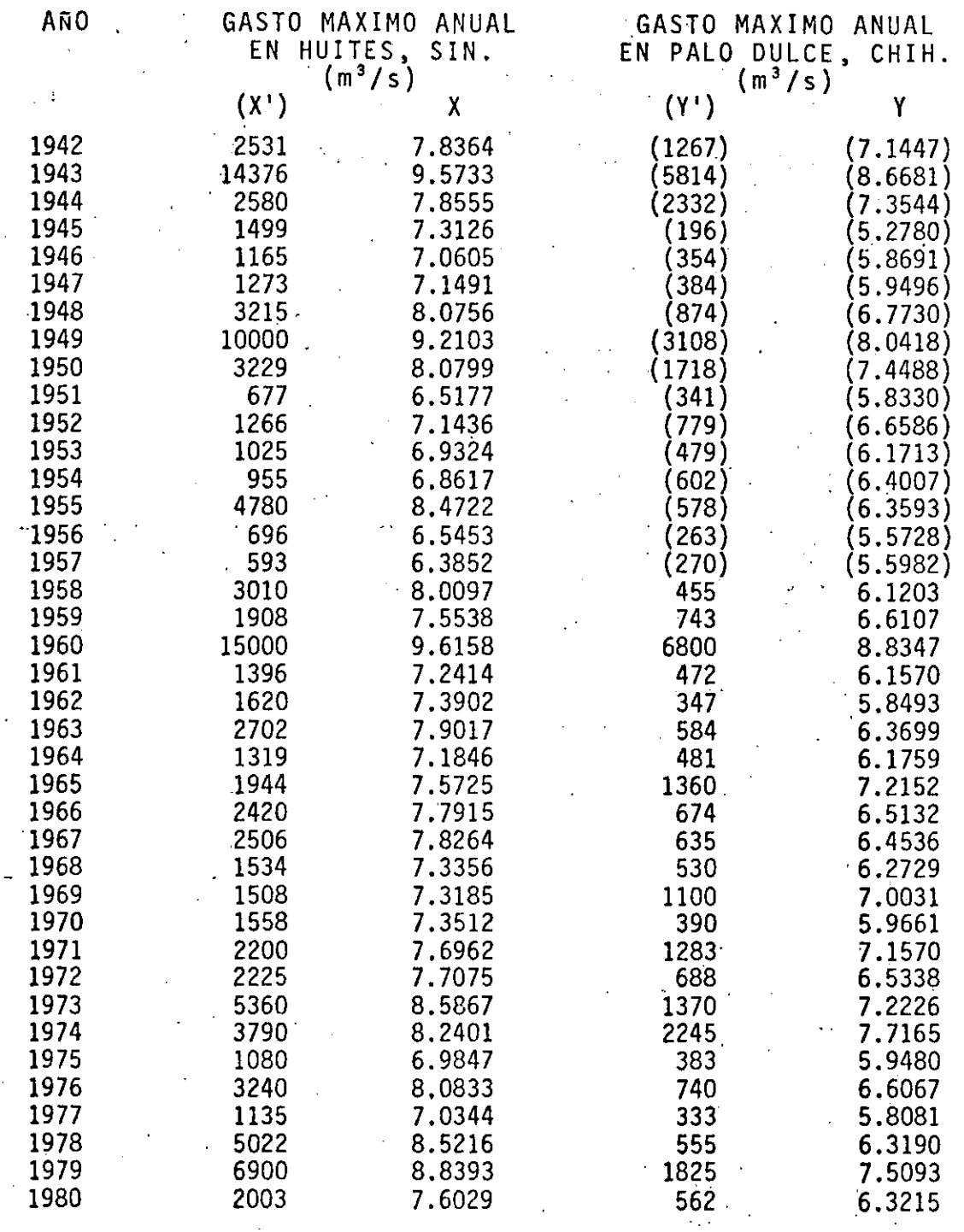

. *. :.* '

25

*r* 

2.4 Detección de Cámbios en la Información

Los cambios en los fenómenos bajo observación que pro ducen variación en los datos hidrológicos, pueden ser pro vacados por el Hombre o por la Naturaleza misma, dichos cambios pueden ser graduales o instantineos. Por ejemplo, un incendio forestal extensivo en una cuenca hidrológica puede provocar un cambio instantáneo en las características de escurrimiento directo a la salida de la cuenca. Por el contrario, una reducción gradual de las zonas boscosas producida por desmonte progresivo o por plagas que ·tardan años en desarrollar su población, puede producir u pa alteración' gradual en las caracterfsticas de respuesta de la cuenca.·

Es posible que al desconocer las causas del cambio, también se desconozca el tiempo preciso cuando se inició el cambio. Obviamente, éste y otros problemas de detección de cambios en datos. hidrológicos poseén un gran potencial de complejidad.

Por lo que respecta a estas notas, solo un caso será tratado: Cambio en la información hidrológica independien te en una sola estación y cuando se conoce el instante cuando ocurrió el cambio.

### 2.4.1 Descripción del problema

... -. --· --·-----· .. ---~\_:\_\_\_\_'---'-. \_\_\_ ..:.\_· *\_:.·...:\_·* --'---'---'-'---'---

Suponiendo que los datos han sido registrados en perio dos discretos de tiempo y que las observaciones están disponibles en n épocas sucesivas. Entonces  $x_1, \ldots, x_n$  son los datos observados. Por ejemplo, xj es el dato observado en epoca j. Supóngase que  $x_1, \ldots, x_n$  son observaciones de  $\exists$ as variables aleatorias  $X_1, \ldots, X_n$ , respectivamente. El problema es entonces modelado a través de la suposición de

una distribución conjunta de  $x_1, \ldots, x_n$ . A su vez, la serie es arreglada así  $X_1, \ldots, X_{t-1}, X_t, X_{t+1}, \ldots, X_n$ , para co<u>n</u> siderar si existió un cambio que afectó o no a la distribución de las Xi's y que ocurrió entre las épocas t y t+1.

### 2.4.2 Modelo de Detección de Cambios

Si en adición a las restricciones anteriores se agrega que  $X_1$ ,...,  $X_+$  son variables aleatorias independientes e idénticamente distribuidas con distribución normal y con media  $\mu_1$  y varianza  $\sigma^2$ , y  $X_{t+1}$ ,..., X<sub>n</sub> tienen las mis mas características que las anteriores pero con media u2 y varianza  $\sigma_2^2$ , adicionalmente ambas series de variables aleatorias tienen que ser independientes entre sí, entonces la prueba t para dos muestras puede ser usada para probar la igualdad de medias  $\mu_1$  y  $\mu_2$ , por lo tanto.

$$
T = \frac{\left(\frac{\bar{x}_{2} - \bar{x}_{1}) - \left(\mu_{1} - \mu_{2}\right)}{\left(\frac{1}{t} + \left(\frac{1}{t} - t\right)\right)}\right)}{\sqrt{\frac{t}{2}(x_{j} - \bar{x}_{1})^{2} + \frac{n}{2}(x_{j} - \bar{x}_{2})^{2}}}
$$
(2.87)

donde  $\bar{x}_1 = \frac{1}{t} \sum_{i=1}^{t} x_{i} y_{i} \bar{x}_2 = \frac{1}{(n-t)} \sum_{t=1}^{n} x_{i}$ . Entonces T tiene distribución t de Student con n-2 grados de libertad y con  $\mu_1 = \mu_2$  sirve como un estadístico de prueba para la hi pótesis Ho:  $\mu_1 = \mu_2$  contra Ha:  $\mu_1 = \mu_2$ .

De una manera similar, puede construírse el modelo de detección de cambios en la varianza. Para probar la hipótesis Ho:  $\sigma_1^2 = \sigma_2^2$  contra Ha:  $\sigma_1^2 = \sigma_2^2$ , se usa el siguiente estadístico:

 $(2.88)$ 

 $\frac{\sum_{i=1}^{n} (\frac{x_{j} - \bar{x}_{1}}{(t-1)})^{2}}{\sum_{i=1}^{n} (\frac{x_{j} - \bar{x}_{2}}{n-t-1})^{2}}$ 

y cuando  $\sigma_1^2 = \sigma_2^2$  F tiene distribución F con<sup>o</sup> grados de 1 ibertad t-1 y n-t-1 y esto da la prueba estándar F para igualdad de varianzas.

### 2.4.3 Ejemplo de aplicación

Un ejemplo clásico de detección de cambios en informa ción hidrológica, lo constituyen los datos de escurrimien to medio anual del rfo Nilo en Aswan de 1870 a 1944, ver tabla 5. Se dispone de un registro de 75 datos y con base en varios tanteos se llegó a lo siguiente:

Para cambios en la media:

t = 28  $\bar{x}_1$  = 109.78  $\bar{x}_2$  = 82.61  $T_{calc}$  = 8.64  $T_{Tabla}$  = 1.67 nivel de confianza =  $0.95$  grados de libertad = 73 y dado que  $T_{\text{calc}} > T_{\text{table}}$  la hipótesis Ho:  $\mu_1 = \mu_2$  es

rechazada y se concluye que el punto más probable en el que se produjo -el cambio fue en el ano 1898.

Para cambios en la varianza: t = 35  $\frac{t}{\sum (x j - \bar{x}_1)^2}$  = 17.27  $\bar{x}_1$  = 103.96  $1 + 1$ n  $\sum_{i=1}^{\infty} \frac{(x i - \bar{x}_2)^2}{2} = 13.60$   $\bar{x}_2 = 82.94$  $t+1$   $n-t-1$ 

 $F_{\text{calc}} = 1.61 \leftarrow F_{\text{tabla}} = 1.769$ 

nivel de confianza = 0.95, grados de libertad = 34 y 39 y dado que  $F_{\text{calC}}$  <  $F_{\text{tabla}}$  la hipótesis Ho:  $\sigma_1^2 = \sigma_2^2$  es ·aceptada.

Finalmente, se concluye que hubo un cambio en la media de los datos en el año de 1898 y que ese cambio no afectó a la varianza de los 'datos. Las dos medias, representativas del cambio aparecen en la figura l.

 $29$ <br>TABLA  $-5$ 

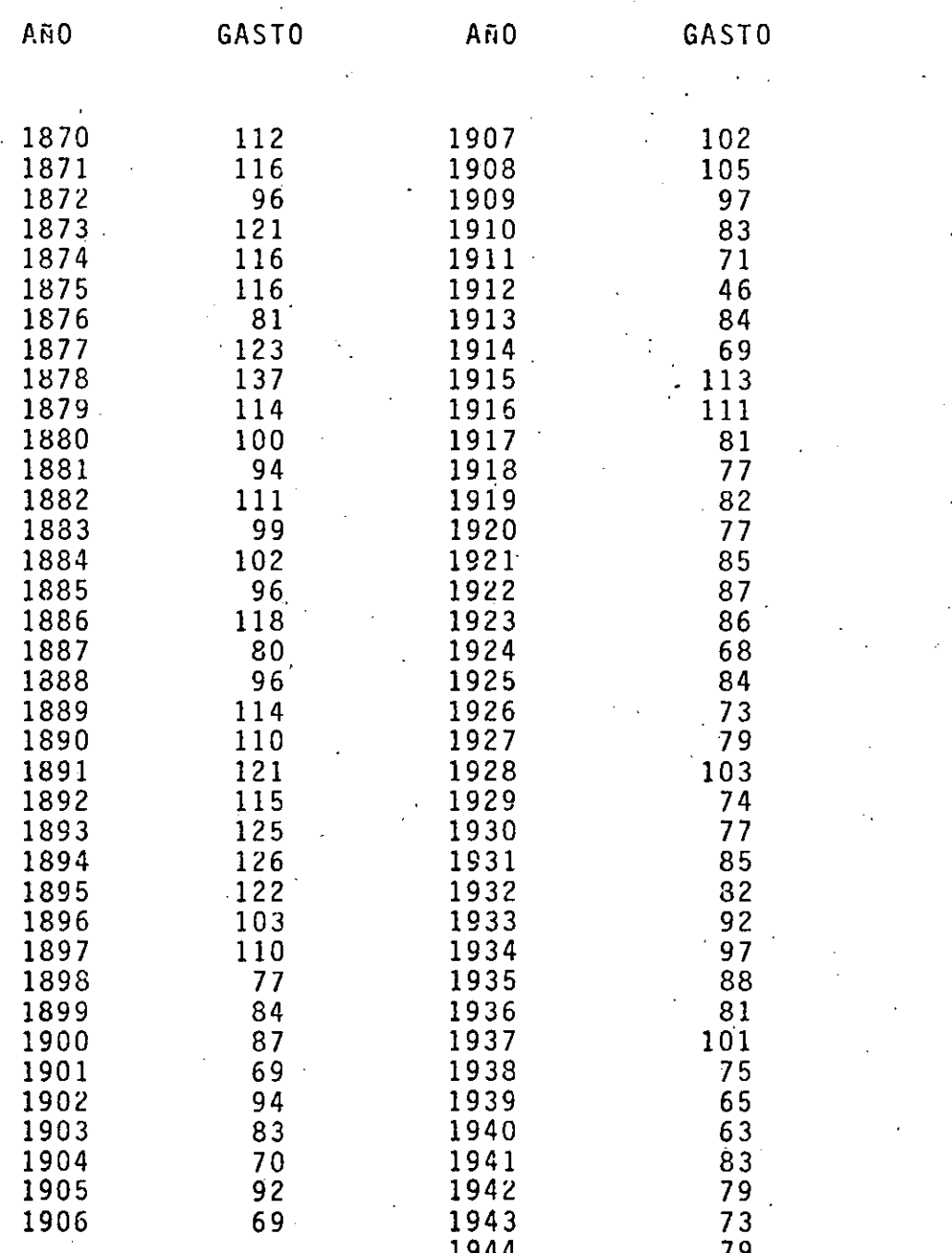

GASTOS MEDIOS ANUALES DEL RIO NILO (1870-1944)

 $x_t$ 137.00  $123.30$  $\frac{X_i}{Y}$  = 109.78 109.60  $95.90\begin{array}{l}1\\7\end{array}$  $x_2 = 82.61$  $82.20^\circ$ 68.50  $54.80$  $-1.10$  $27.40$  $\sim$  $13.70$ 

> -<del>,</del><br>75.00 .  $\frac{15.00}{15.00}$  $60.00$  $0.00$  $30.00$  $45.00$ **TIEMPO**

## FIGURA 1

 $.00<sup>1</sup>$ 

 $\frac{3}{1}$ 

2.5 Análisis de Gastos y Lluvias Máximos

2.5.1 Descripción del Problema

Es conveniente, antes de entrar en materia, dar algunos conceptos generales acerca de las características e importancia de los análisis estadísticos y probabilísticos a que este subcapítulo sé refiere.

Dentro de·los datos científicos cuantitativos, puede establecerse la clasificación de datos experimentales e históricos. Aquellos son los que fácilmente pueden repetirse dado que ellos son producto de un experimento específico. Por el contrario, los datos históricos son el pro dueto de la ocurrencia de un fenómeno natural que puede ser observado sólo una vez y que no ocurrirá jamás de la misma manera. La mayor parte de los datos hidrológicos son de este tipo.

Derivado del acopio de datos hidrológicos cada vez más numerosos y del acceso a facilidades computacionales cada vez de respuesta más rápida, la aplicación de ciencias co ' - mo la Estadística y la Probabilidad en Hidrología han cobrado una importancia capital. Como comentario puede decirse que la Estadistica tiene que ver con los cálculos basados en datos de una muestra y,]a Probabilidad, como su nombre lo dice, trata de la medición de la probabilidad o verosimilitud basados en una muestra de.datos. Los datos hidrológicos, dada su naturaleza estocástica, pueden ser expresados en términos estadísticos y tratados a través de teorías de probabilidad.

Dentro de este contexto, el análisis de gastos y lluvias máximas, definidos como el coryjunto de los eventos máximos provenientes dé una.serie hidrológica, pueden ser analizados a través de lo que comúnmente se conoce como

-----'---""--'- ---~---·

análisis de frecuencias de eventos máximos. Sobra decir que un análisis similar puede ser llevado a cabo para datos mínimos, por ejemplo en el caso de sequías.

2.5.2 Características de las Series Hidrológicas

El análisis de frecuencias de gastos y lluvias máximos empieza con el tratamiento de la información hidrológica y finalmente determina la frecuencia; como aproximación a la probabilidad, de un evento hidrológico de diseno. Dicha frecuencia es obtenida, en el énfoque paramétrico, a través del uso de un modelo matemático, llamado distribución de probabilidad, al cual la muestra es ajustada.

En los análisis probabilísticos de frecuencias se requiere que los procesos sean puramente aleatorios. Por lo tanto, deben ser independierites, homogéneos y carentes de sesgo. La independencia puede ser temporal o espacial, la falta de aquella es la principal causa de la falta de pure za aleatoria. La dependencia espacial, por lo general, pro duce muestras no estratificadas. La falta de homogeneidad significa que las muestras han sido tomadas de dos poblacio nes diferentes. Por último, cuando una muestrà es obtenida a través de un proceso de muestreo de completa casualidad, ésta es una muestra carente de sesgo. Para prevenir la apa rición de sesgo, la muestra debe ser la más representativa mente posible de la población.

Como en cualquier otro proceso de captura de datos, los hidrólogos están sujetos a errores accidentales y sistemáticos. Ellos deben ser corregidos en la muestra antes de realizar cualqu.ier tipo de análisis basado en la muestra con esos errores.

Finalmente, 'los·problemas relacionados con datos fal-

-~-

·.-·. \_· . :....\_\_:· ----

a-) Weibull:

b-) Gringorten:

N+0.12  $m - 0.44$ 

N+1 m

donde N es el tamaño de la muestra y m es el número de orden del evento al ser ordenada la muestra en forma decre $c$ iente de magnitud, esto es m = 1 para el evento registrado de mayor magnitud y m = N para el menor.

Para encontrar los. puntos que definen la curva que representa el modelo matemático, esto es la función de distri bución de probabilidad, la siguiente identidad es la que re suelve el problema:

 $P(X \le x) = \begin{pmatrix} x & 0 & 0 \\ 0 & p(u) & 0 \end{pmatrix}$  (2.91)

t

donde  $p(u)$  es la función de densidad de probabilidad y pue de ser cualquiera de los modelos descritos en el punto 2.2.

Queda finalmente el proceso de estimación de los parámetros que describen a la función de distribución de proba bilidad. Haciendo uso de los métodos también descritos en 2.2, dichos valores pueden ser obtenidos y con esto puede ahora sí establecerse una comparación visualy/o analítica entre los datos reales y el modelo ajustado.

2.5.4 Ejemplo de aplicación

La estación hidrométrica Jaina; Sin., tiene un periodo de registro de 1942-1980, ver tablà 6, del cual se han extrafdo los gastos máximos anuales, esto es el valor máximo de los 365 6 366 datos aforados por año y que constituyen la muestra de datos a analizar.

 $\cdot$   $\cdot$ 

33

 $\mathsf{TABLEA} \setminus \mathsf{6} \longrightarrow$ 

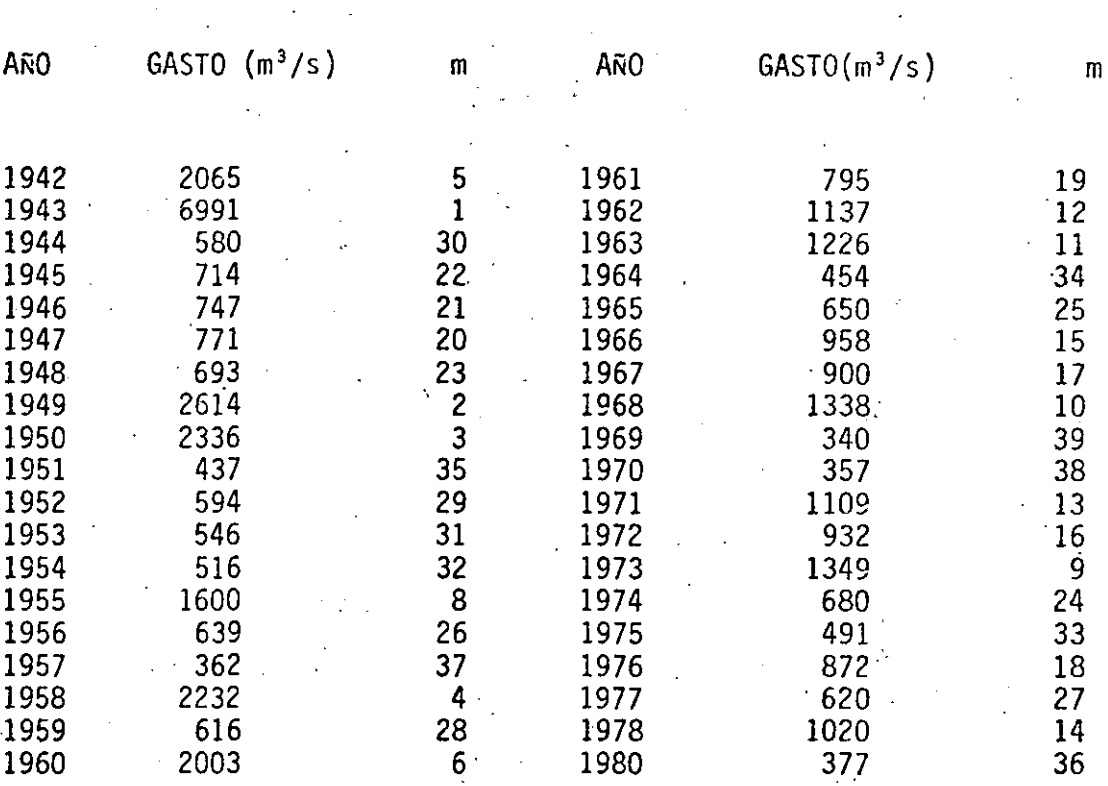

GASTOS MAXIMOS ANUALES DE LA ESTACION HIDROMETRICA JAINA, SINALOA

En la columna designada por m, aparecen los números de orden correspondientes a cada dato, una vez que fueron orde nados en forma decreciente de magnitud y que han sido grafi cados en la figura 2, a través del uso de la fórmula de gra ficado de Weibull.

Ahora bien, la selección del modelo matemático conocido como función de distribución de probabilidad, que permita conocer la relación entre los gastos de diseño y su periodo de retorno correspondiente, en la práctica debe resultar de un anfilisis exaustivo de los .modelos disponibles y la decisión final debe emanar básada en análisis objetivos de bondad de ajuste del conjunto de modelos analizados.

Para los fines de estas notas, el análisis global anterior será sustituido por un análisis parcial de sólo dos distribuciones: la de Valores Extremos tipo I (Gumbel) y, la General de Valores Extremos. El método de estimación de parámetros escogido fue el de Máxima Verosimilitud.

a-)Distribución de Valores Extremos Tipo I

Dado que la obtención de los parámetros a través del mé todo de Máxima Verosimilitud requiere del esquema iterativo contenido en las-ecuaciones (2,4.4) y (2.45·), es necesario calcular un juego de valores iniciales de dichos parámetros a fin de iniciar tal esquema. El juego inicial de valores es obtenido a través del uso del método de Momentos, ecuaciones (2.37) y (2.38):

 $\hat{\alpha}_1 = \frac{\overline{6}}{\pi}$   $\hat{\sigma} = 0.7797$  (1130.93) = 881.78  $\hat{x}_{01} = \hat{\mu} - 0.45$   $\hat{\sigma} = 1135.41 - 0.45$  (1130.93) = 626.49

'. . \_,·, . .

con estos valores se tiene que:

 $P_1 = N - \frac{N}{\Sigma} \bar{e}^{Y_1} = 8.8096$  $i=1$ 

$$
R_{i} = N - \sum_{i=1}^{N} y_{i} + \sum_{i=1}^{N} y_{i} \bar{e}^{y_{i}} = 19,6080
$$

36

 $con.$ 

$$
y_i = (\frac{x_i - x_0}{\alpha})
$$

 $y:$ 

 $\delta x_{0_1} = (1.11 \text{ P}_1 - 0.26 \text{ R}_1) \frac{\alpha_1}{N} = 105.82$  $\delta \alpha_1$  = (0.26 P<sub>1</sub> - 0.61 R<sub>1</sub>)  $\frac{\alpha_1}{N}$  = -218.65

Los nuevos valores son:

$$
X_{0_2} = X_{0_1} + \delta X_{0_1} = 732.32
$$
  
\n $\alpha_2 = \alpha_1 + \delta \alpha_1 = 653.13$ 

Si se continúa el proceso iterativo de esta manera, los valores finales obtenidos son:

 $\hat{\chi}_{0}$  = 773.65  $\hat{\alpha} = 510.44$ 

y el modelo que relaciona gasto de diseño y los periodos de retorno correspondientes es, según las ecuaciones (2.91) y  $(2.93):$ 

$$
P(X \le x) = \int_{-\infty}^{X} (u) du = \int_{-\infty}^{X} exp\{-\frac{(u-x_0)}{\alpha} - exp\left[-\frac{(u-x_0)}{\alpha}\right]\} du
$$
  

$$
P(X \le x) = 1 - \frac{1}{T} = exp\{-exp\{-\frac{(x-x_0)}{\alpha}\} \}
$$

Este modelo aparece graficado en la figura 2 con línea punteada.

b-) Distribución de General de Valores Extremos

Como en el caso anterior, se requiere de un proce-

so iterativo a fin de conocer los valores de los parámetros de esta distribución a través del método de Máxima Verosimi litud. Los valores iniciales, como en el caso anterior, son los obtenidos a través del método de Momentos; verecuaciones  $(2.49)$ ,  $(2.53)$  y  $(2.54)$ :

 $X_{0}$  = 642.00  $= 348.32$  $\hat{\alpha}$ <sub>1</sub>  $\hat{\beta}_1 = -0.4270$ 

Por lo tanto, se procede a iniciar el esquema iterativo  $con:$ 

$$
P_1 = N - \sum_{i=1}^{N} \bar{e}^{y_i} = 4.0629
$$
  
\n
$$
Q_1 = \sum_{i=1}^{N} \bar{e}^{y_i + \beta y_i} - (1 - \beta) \sum_{i=1}^{N} e^{\beta y_i} = -6.7328
$$
  
\n
$$
R_1 = N - \sum_{i=1}^{N} y_i + \sum_{i=1}^{N} y_i e^{-y_i} = -6.7328
$$

con:

$$
y_{i} = -\frac{1}{\beta} \text{ Ln } (1 - (\frac{x_{i} - x}{\alpha})\beta)
$$

de aquí:

$$
\delta x_{01} = \frac{\alpha_1}{N} \left[ -b \quad Q_1 - \frac{h}{\beta_1} (P_1 + Q_1) - \frac{f}{\beta_1} (R_1 - (\frac{P_1 + Q_1}{\beta_1})) \right] = 17.0819
$$
  

$$
\delta \alpha_1 = \frac{\alpha_1}{N} \left[ -h \quad Q_1 - \frac{a}{\beta_1} (P_1 + Q_1) - \frac{g}{\beta_1} (R_1 - (\frac{P_1 + Q_1}{\beta_1})) \right] = -4.7459
$$
  

$$
\delta \beta_1 = \frac{1}{N} \left[ -f \quad Q_1 - g \quad (P_1 + Q_1) - \frac{c}{\beta_1} (R_1 - (\frac{P_1 + Q_1}{\beta_1})) \right] = -0.0987
$$

y los muevos valores serán:

$$
X_{0_{2}} = X_{0_{1}} + \delta X_{0_{1}} = 659.08
$$
  
\n
$$
\alpha_{2} = \alpha_{1} + \delta \alpha_{1} = 343.57
$$
  
\n
$$
\beta_{2} = \beta_{1} + \beta_{1} = -0.5257
$$

al continuar el proceso, hasta obtener la precisión deseada, los valores finales obtenidos son:

$$
\hat{\mathbf{x}}_0 = 651.16
$$
\n
$$
\hat{\mathbf{a}} = 328.94
$$
\n
$$
\hat{\mathbf{b}} = -0.5489
$$

v ahora nuestro modelo será:

$$
P(X - x) = \int_{-\infty}^{X} p(u) du = \int_{x_0}^{x_1} \frac{1}{\frac{\alpha}{K}} [1 - \frac{\alpha}{\beta} (x - x_0)]^{1/(\beta - 1)} exp\{1 - \frac{\beta}{\alpha} (x - x_0)\}^{1/(\beta - 1)}
$$
  

$$
P(X \le x) = 1 - \frac{1}{\pi} = exp\{-[1 - \frac{\beta}{\beta} (x - x_0)]^{1/(\beta - 1)}\}
$$

El modelo ha sido graficado en la figura 2 y aparece como una curva de línea contínua.

c-) Análisis Comparativo entre ambos Modelos.

Una medida objetiva que cuantifica la bondad de ajus te de cada modelo, puede ser expresada a través de lo que se conoce como error estándar, EE:

$$
EE = \left[ \begin{array}{cc} N & (x_j - y_i) \end{array} \right]^{1/2}
$$
 (2.92)

donde x; son los datos históricos, y; son los eventos calculados a través del modelo matemático y para niveles de proba bilidad iguales a los de los datos históricos ordenados en forma decreciente de magnitud. N es el tamaño de la muestra y j es el número de parámetros que describen el modelo mate mático.

Si se calcula este estadístico para las dos distribucio nes consideradas, se tiene que:

 $EE_{VET}$  $= 1559$  y como complemento se realiza una inspección visual de los datos históricos graficados y de los modelos considerados, a través de la figura 2, Con lo anterior, puede establecerse que la distribución de General de Valores Extremos dá un mejor ajuste de la muestra que aquí se ha considerado, la estación hidrométrica Jaina, Sin.

Referencias

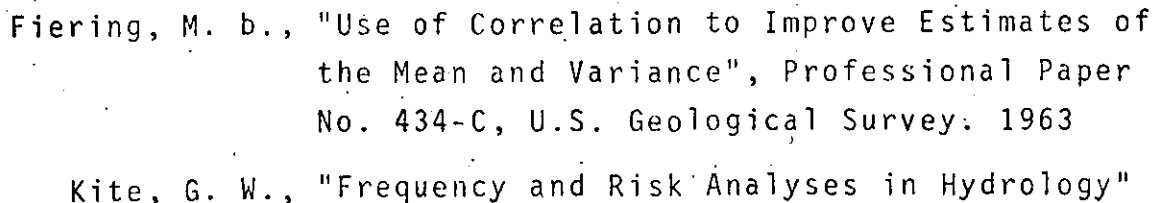

Water Resources Publications, fort Collins. 1977

Linsley, r. k. et al, "Hydrology for Engineers", Third Edition, Mc Graw-Hill Book Co. 1982

Matalas, N. C., and Jacobs, B., "A Correlation Procedure for Augumenting Hydrologic Data", Professional Paper No. 434-E, U. S. Geological Surveg. 1964

Natural Environment Research Council, "Flood Studies Report, Vol. I, Hydrologic Studies", Whitefriors Press Ltd. London. 1975

Viessman, W. et al, "Introduction Hydrology" Second Edition, Harper & Row Pub. 1977

Yevjevich, V.,

"Generation of Hydrologic Samples, The Great Lakes", Hydrology Paper No. 72, Colorado State University, Fort Collins. 1975

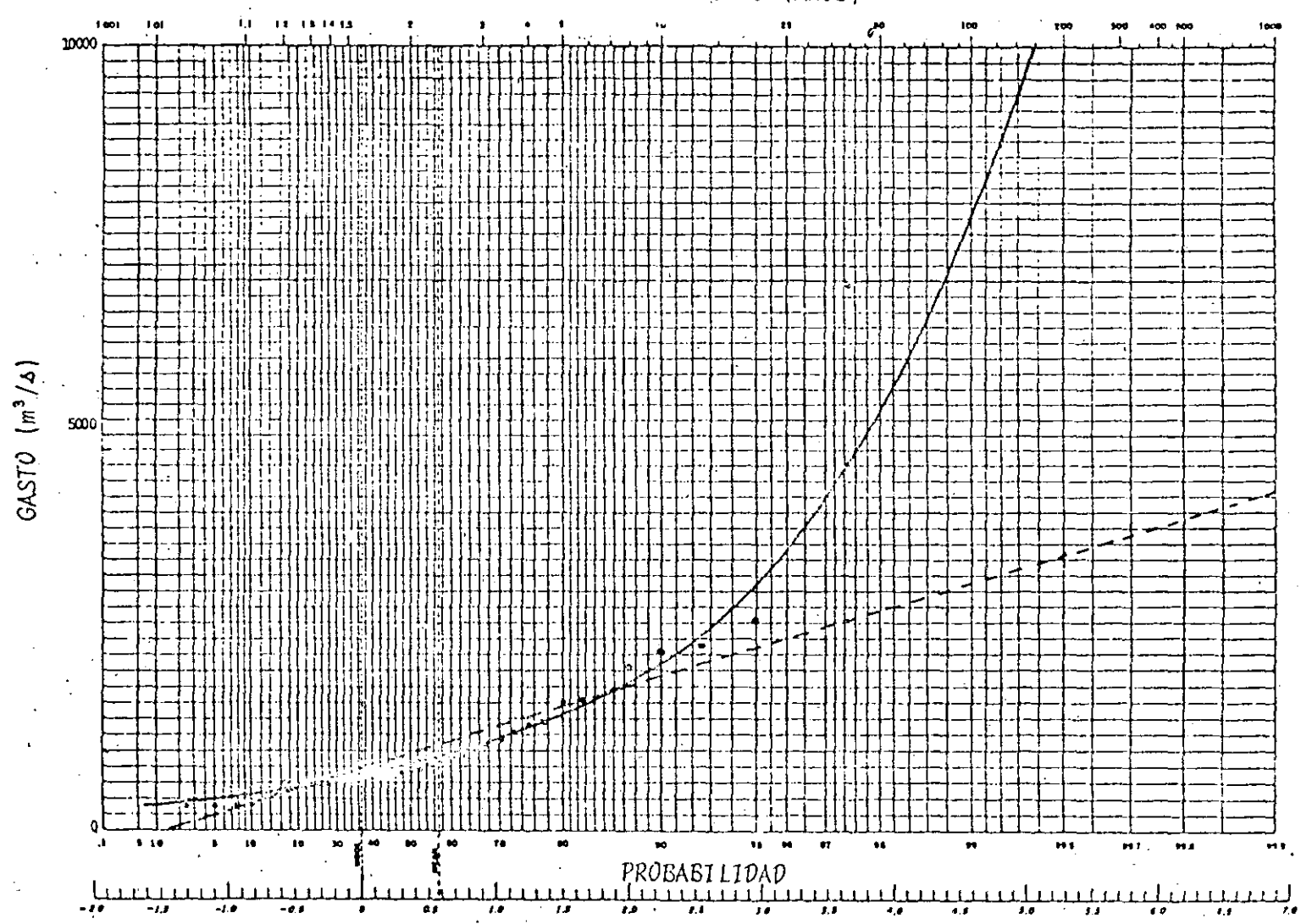

PERIODO DE RETORNO (ANOS)

FIGURA 2

tantes intermedios en la muestra, las condiciones de impure za aleatoria y la falta de la condición estacionaria del proceso, deben ser detectadas y corregidas en primer término.

2.5.3 Análisis de Frecuencias de lluvias y Gastos Máximos

Un objetivo primario en el análisis de frecuencias de datos hidrológicos es el determinar el periodo de retorno de un evento hidrológico de una magnitud dada X. El interva lo promedio de tiempo dentro del cual el evento de magnitud X será igualado o excedido se le conoce como intervalo de ocurrencia, periodo de retorno o .simplemente frecuencia. Su relación con la probabilidad de excedencia  $P(X^2 \times)$  es:

$$
P(X \ge x) = \frac{1}{T}
$$
 (2.89)

Si se usa la probabilidad de no excedencia  $P(X^{\leq}x)$ , entonces (2.89) se transforma en:

*i·* 

.•

'

**1 p .**. ( X \$ X ) = **1** - T ( 2. 90)

Con la finalidad de disponer de una representación gráfica de los datos, asociados con sus periodos de retorno o con su probabilidad de no excedencia, puede hacerse uso de los papeles de probabilidad que actualmente se consiguen en el mercado o bien constrúír uno especial para cada dis $tribución$ , esto último se antoja más ineficiente. Cabe decir que la distribución de probabilidad para la cual se construya el papel aparecerá como una línea recta en éste.

Queda pendiente el problema de cómo alojar en este papel a los datos de la muestra. Esto puede ser llevado a ca bo por medio del uso de una de las varias fórmulas de grafi cado de datos de las que a continuación se dan las más representativas:

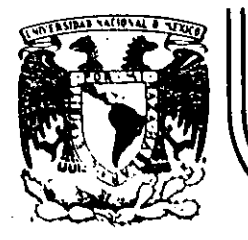

 $\mathbf{I}$ ┆<br>│

1

! . . .. ·.

## **DIVISION DE EDUCACION CONTINUA FACULTAD DE' INGENIERIA U.N.A.M.**

CURSO: HIDROLOGIA APLICADA A LA INGENIERIA, EN\_COLABORACION CON LA UNIVERSIDAD VERACRUZANA, DEL 5 AL 9 DE NOVIEM BRE DE 1984.

### TECNICAS DE ANALISIS DE LA PRECIPITACION

CAPITULO 3

Palacio de Minería Calle de Tacuba 5 primer piso Deleg. Cuauhtemoc 06000 México, D.F. Tel.: 521-40-20 Apdo. Postal M-2285

M. EN I. RAMON DOMINGUEZ MORA NOVIEMBRE, 1984

### 3. TECNICAS DE ANALISIS DE LA PRECIPITACION

A continuación se describen los diversos análisis que se realizan con la in formación obrenida.

#### PRESENTACION DE LA INFORMACION  $2.1.1$

Para realizar cualquier tipo de análisis de precipitación, la información se presenta en formas auxiliares, las cuales varían según la dependencia que la clabore y el uso que se le va a dar. En la fig 1.4 se muestra, por ejemplo, la hoja de registro utilizada por la Comisión Federal de Electricidad.

### ANALISIS DE LA PRECIPITACION REGISTRADA EN UNA ESTACION O PRECIPITA  $-3.2$ . CION PUNTUAL

El análisis se realiza con los datos registrados en cada estación; a conti nuación se describen los pasos de que consta.

### $3.2.1$  Curva masa

La curva masa es la representación de la altura de precipitación acumulada a través del tiempo, desde el inicio de la tormenta hasta su terminación; se obtiene directamente del registro del pluviógrafo. En la fig 1.5 se muestra la curva masa de una estación.

Cualquier tangente a la curva masa representa la intensidad de la lluvia,  $\epsilon$ , para ese instante, que se define como:

 $1, 2.9$ 

# $\lambda = \frac{\Delta P}{\Delta t}$

donde  $\mathcal{L}$ intensidad de la lluvia, en mm/h ΔP incremento de lluvia en el intervalo At, en mm incremento de tiempo, en h Δt

 $(1.1)$ 

## **COMISION FEOURAL OF ELECTRICIOAO**

ा

Estación de Fraparatión thumannamento

Companya Mitters of Albert Communications and manners. Distribute of Participa Estado de REGISTRO DE OBSERVACIONES HECHAS A LAS 8 HORAS.

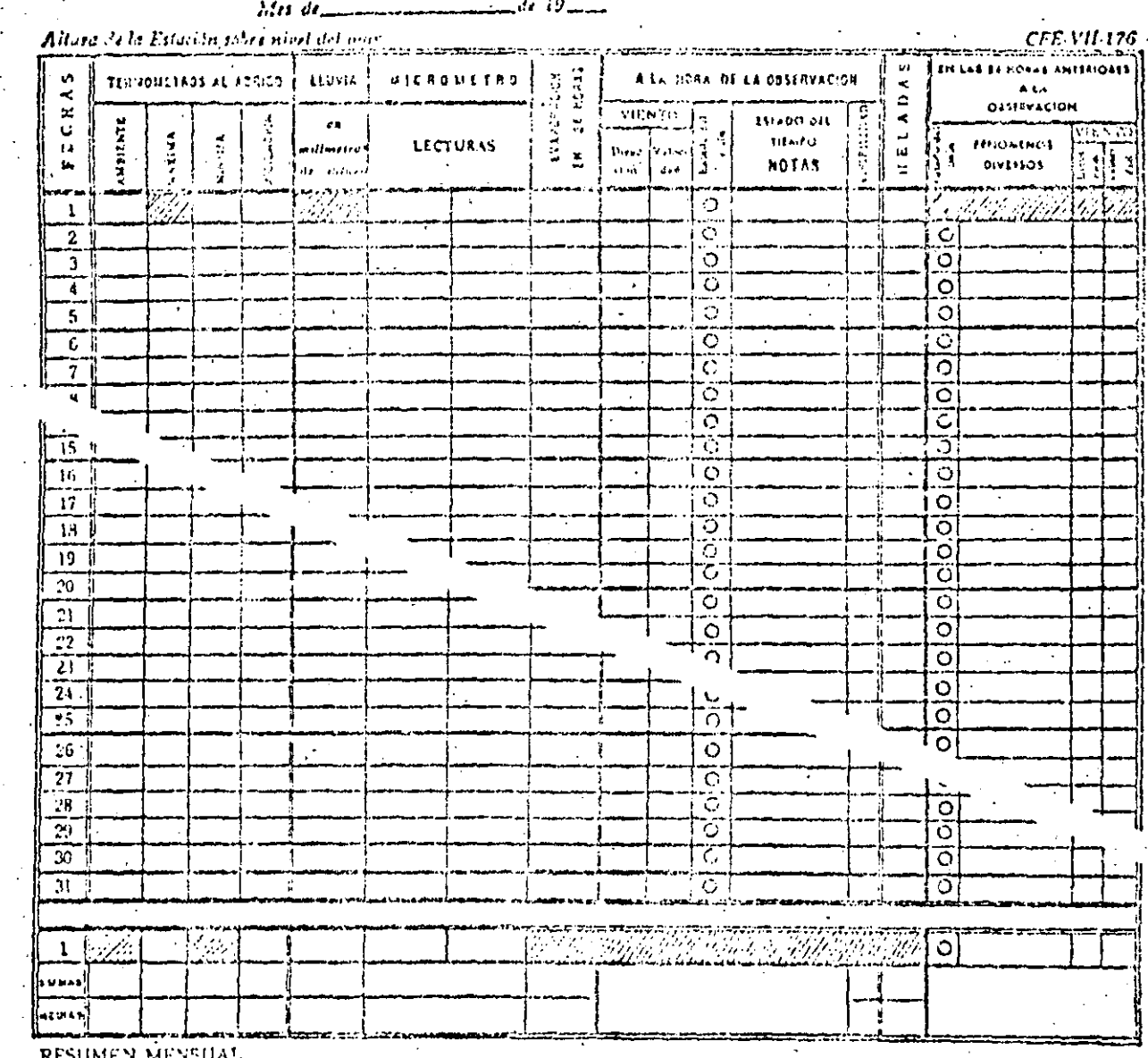

Temperatura maxima en el mer Temperatura minima en el niesco Tamperature madel on of mes, Hamira de dies con nite e .... Hainero de altas establicación Numero as oles descejados...... Vicenta dombrante, como como como Oscilicum masima...

Mimero de dias con lluvis de 0.1 mm, en adelante, Nomero de días con Ibisia inspirenciale, Lluvia maxirna en 24 horas en minissa.  $\overline{a}$ Total de lluvia en el mes en initimeiros de nivera Evel ration total in a mix... Evariatein moda diatit .... Numera de clas con termental treatica Numera de dias con mellago comos. However de dias con rocia Visional cominante....

**HOTAS** 

 $\left(\begin{array}{cc} 1 & 1 \\ 1 & 1 \end{array}\right)$ 

EL ENCARGADO.

FIG. I.4 Hoja de registro

 $(2)$  $1.2.10$  $\mathfrak{t}$  $\overline{\phantom{a}}$ 

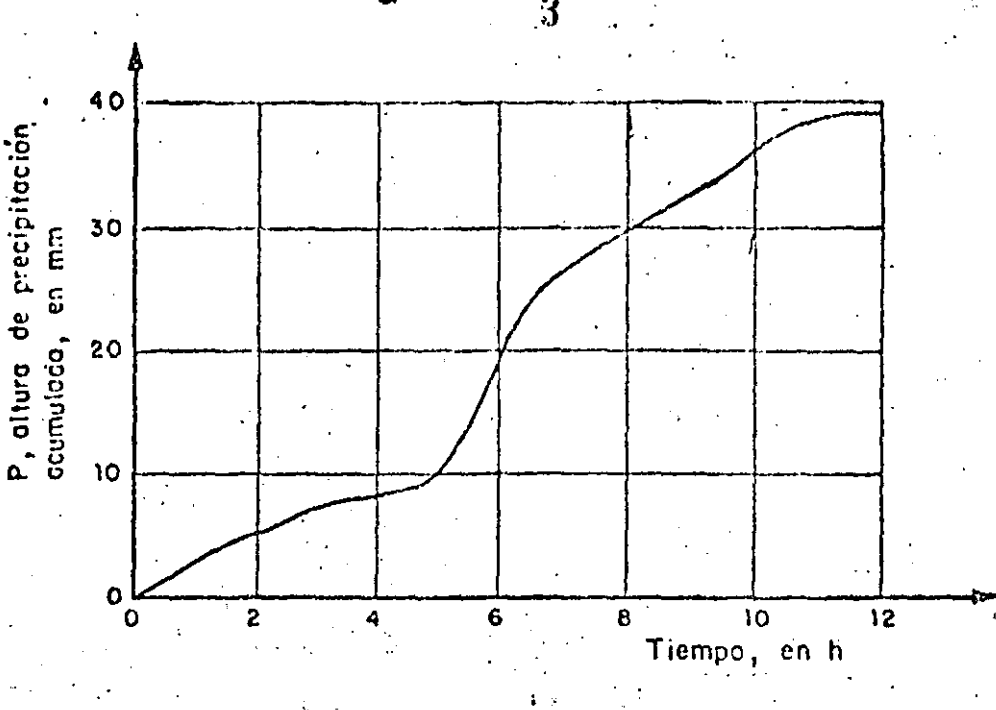

FIG. I.5 Curva masa de una tormenta

Para diferentes intervalos de tiempo (duración) existirá un valor de inten sidad máxima que se calcula mediante el proccdimiento siguiente:

1. Se selecciona una duración de interés,  $d_i$ .

- Con los valores de la curva masa se calculan las diferencias de precipi- $2.$ tación, AP<sub>i</sub>, correspondientes a todas las parejas de puntos separados en tre si un tiempo  $d_i$ .
- Se selecciona la diferencia máxima,  $\Delta P_i$ , y se divide entre el interva  $3.$ lo de tiempo a fin de encontrar la intensidad máxima correspondiente a dicho intervalo.
- 

Se repite el proceso para otras duraciones.

 $(3)$  $1.2.11$  3.2.2 Rietograma

Es una representación mediante harras verticules de la variación de la altura de precipitación con respecto a intervalos de tiempo constantes. Utili zando la curva masa se obtiene el hietograma a través del siguiente prócedimiento:

- 1. Se divide la curva masa en intervalos de tiempo constante,  $\Delta t$
- Se obtiene la altura de precipitación hasta el final de cada intervalo  $2.$ de tiempo
- Se calculan en diferencias de precipitación entre cada intervalo  $3.$
- 4. Se grafican los valores obtenidos en 3, ver fig 1.6a.

En ocasiones se puede también expresar el hietograma en términos de la inten sidad de lluvia en lugar de su altura; para ello se divide cada uno de los valores obtenidos en el paso 4 entre el intervalo de tiempo At, ver fig I.6b.

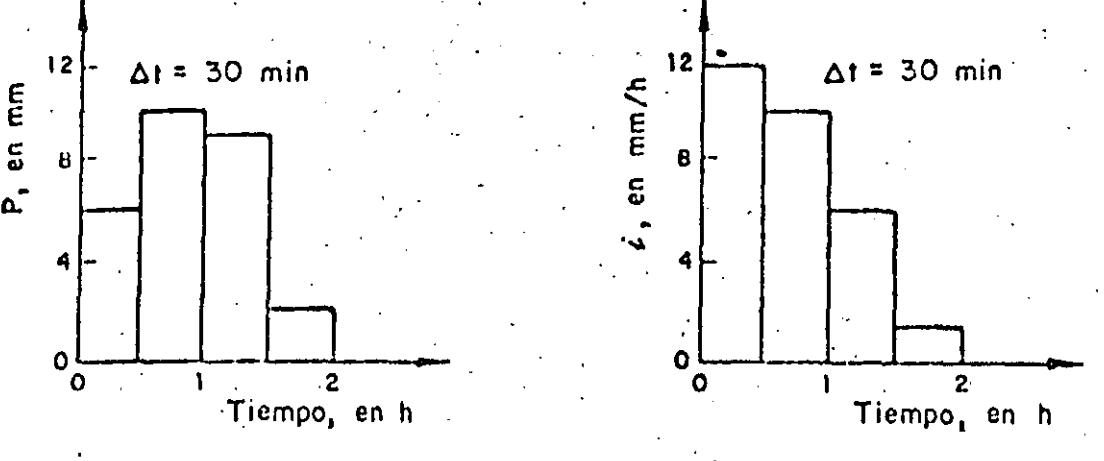

a) Hietograma, expresado en altura de precipitación

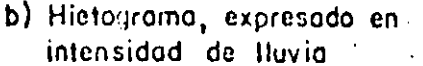

ėй

FIG. I.6 Hietograma de una tormenta

( 4)  $.2.12$ 

 $\Lambda$ . I

[2.3] Curva intencidad de la lluvia-duración-periodo de retorno

 $\cdots$ 

La obtención de esta curva permite tener un conocimiento de la variación de les características de la intensidad o de la precipitación con respecto a su frecuencia de incidencia (período de retorno). Se utilizan en modelos de re lación lluvis-escurrimiento, como por ejemplo, el método racional (ver cap  $H_{\epsilon}$ ).

Estas curvas se pueden obtener por dos métodos, en uno el cálculo se realiza para valores correspondientes a una sola duración (método de intensidad de lluvia-período de retorno) y en el otro se hace un ajuste simultáneo de los valores de las tres variables (método de correlación lineal múltiple). A continuación se describen ambos.

Método de intensidad de lluvia-período de retorno a)

El análisis se realiza para cada duración, ajustando a los valores máximos anuales una función de distribución de probabilidad (ver cap A.1.6). En se guida se describe el proceso de cálculo.

- Se selecciona una duración de interés 1.
- 2. De cada tormenta registrada se obtiene la intensidad de lluvia máxima pa ra la duración seleccionada
- 3. De cada año de registro se obtiene el máximo de los valores obtenidos en el paso 2
- A las intensidades máximas anuales, para la duración seleccionada, se les ajusta una función de distribución de valores extremos (generalmente una función del tipo Gumbel), siguiendo el procedimiento descrito en el cap A.1.6, con lo cual se logra relacionar la magnitud de la intensidad con el período de retorno correspondiente
- El proceso se repite desde el paso 2, para considerar otras duraciones 5. de interés

 $(5)$ 1.2.13 b) Mérodo de correlación lineal múltiple-

En este caso la curva de intensidad de la lluvia-duración-período da retorno se obtiene ajustando una función a los valores de intensidades máximas anuales correspondientes a todas las duraciones de interés.

Antes de realizar el ajuste se necesita tener una idea de cuáles son los tipos de ecuaciones que en general relacionan a estas variables. Dentro de las más usuales se tiene la del siguiente tipo

$$
\lambda = \frac{1}{d^n}
$$
\ndonde

\ni. 1.2

\ndonde

\ni. 1.2

\ndonde

\ni. 1.3

\no. 1.4

\nl. 2.5

\nl. 3.5

\nu. 4.5

\nu. 5.4

\nu. 6.4

\nu. 7.5

\nu. 7.6

\nu. 8.4

\nu. 9.4

\nu. 1.2

\nu. 1.3

\nu. 1.4

\nu. 1.5

\nu. 1.5

\nu. 1.5

\nu. 1.5

\nu. 1.5

\nu. 1.5

\nu. 1.5

\nu. 1.5

\nu. 1.5

\nu. 1.5

\nu. 1.5

\nu. 1.5

\nu. 1.5

\nu. 1.5

\nu. 1.5

\nu. 1.5

\nu. 1.5

\nu. 1.5

\nu. 1.5

\nu. 1.5

\nu. 1.5

\nu. 1.5

\nu. 1.5

\nu. 1.5

\nu. 1.5

\nu. 1.5

\nu. 1.5

\nu. 1.5

\nu. 1.5

\nu. 1.5

\nu. 1.5

\nu. 1.5

\nu. 1.5

\nu. 1.5

\nu. 1.5

\nu. 1.5

\nu. 1.5

\nu. 1.5

\nu. 1.5

\nu. 1.5

\nu. 1.5

\nu. 1.5

\nu. 1.5

\nu. 1.5

\nu.

 $k$  T<sup>m</sup>

Tomando logaritmos, la expresión I.2 se transforma en

$$
a_0 + a_1 x_1 + a_2 x_2 \tag{I.3}
$$

6

donde

$$
y = \log \lambda \qquad x_1 = \log T_r \qquad x_2 = \log d
$$
  
a<sub>0</sub> = \log k \qquad a<sub>1</sub> = m \qquad a<sub>2</sub> = -n

Los parámetros a<sub>0</sub>, a<sub>1</sub>, a<sub>2</sub> se calculan mediante un ajuste de correlación li neal múltiple, según se describe en el cap A.1.6.

ANALISIS DE VARIAS ESTACIONES 3.3

Se utiliza para conocer la distribución espacial de la lluvia; comprende los siguiente cálculos.

> $\hat{b}$  (6)  $1, 2.14$

 $A$ . I

 $3 + 3$ . Precipitación media

Para conocer la precipitación media de una tormenta en una zona determinada, se roquieren mediciones en varias estaciones localizadas tanto dentro de ella como en su vecindad. El cálculo se puede hacer mediante cualquiera de los siguientes criterios:

a) Promedio aritmético

Es el criterio más sencillo y consiste en hacer la suma de la altura de precipitación total registrada en cada una de las estaciones, entre el número total de estas. La ecuación representativa es

$$
\overline{P} = \frac{1}{n} \sum_{j=1}^{n} (P_j)
$$

donde

- $\overline{\textbf{p}}$  . predipitación media, en mm
- número de estaciones  $\overline{n}$ .
- precipitación registrada en la estación i, en mm  $P_{4}$

Método de Thiessen  $b^{\prime}$ 

La aplicación de este criterio requiere conocer la localización de las estaciones en la zona en estudio y delimitar el área de influencia de cada estación dentro de dicha zona. Para determinar el área de influencia, primero se trázan triángulos que ligan las estaciones más próximas entre sí y des pués las medianas de los lados de los triángulos; las áreas limitadas por éstas forman polígonos que rodean a cada estación, ver fig I.7a.

Para obtener la precipitación media se utiliza la ecuación

$$
\overline{P} = \frac{\sum_{i=1}^{n} (P_i a_i)}{A}
$$

 $(1.5)$ 

 $(1, 4)$ 

donde

area del polígono correspondiente a la estación i, en km<sup>2</sup>

(† ) 1.2.15 área total de la cuenca, en km<sup>2</sup>

Å

c) Método de isoyetas Se requiere un mapa con la localización de las estaciones. En cada una de ellas se anota el valor de la precipitación registrada y se trazan las cur vas de igual precipitación, denominadas isoyetas, ver fig I.7b. El trazo de las isoyetas es semejante al que se realiza en topografía para las curvas de nivel del terreno. La ecuación representativa ca

 $A.1$ 

$$
\overline{P} = \frac{\sum_{i=1}^{n} (\overline{P}_{i} A_{i})}{A}
$$

 $(1.6)$ 

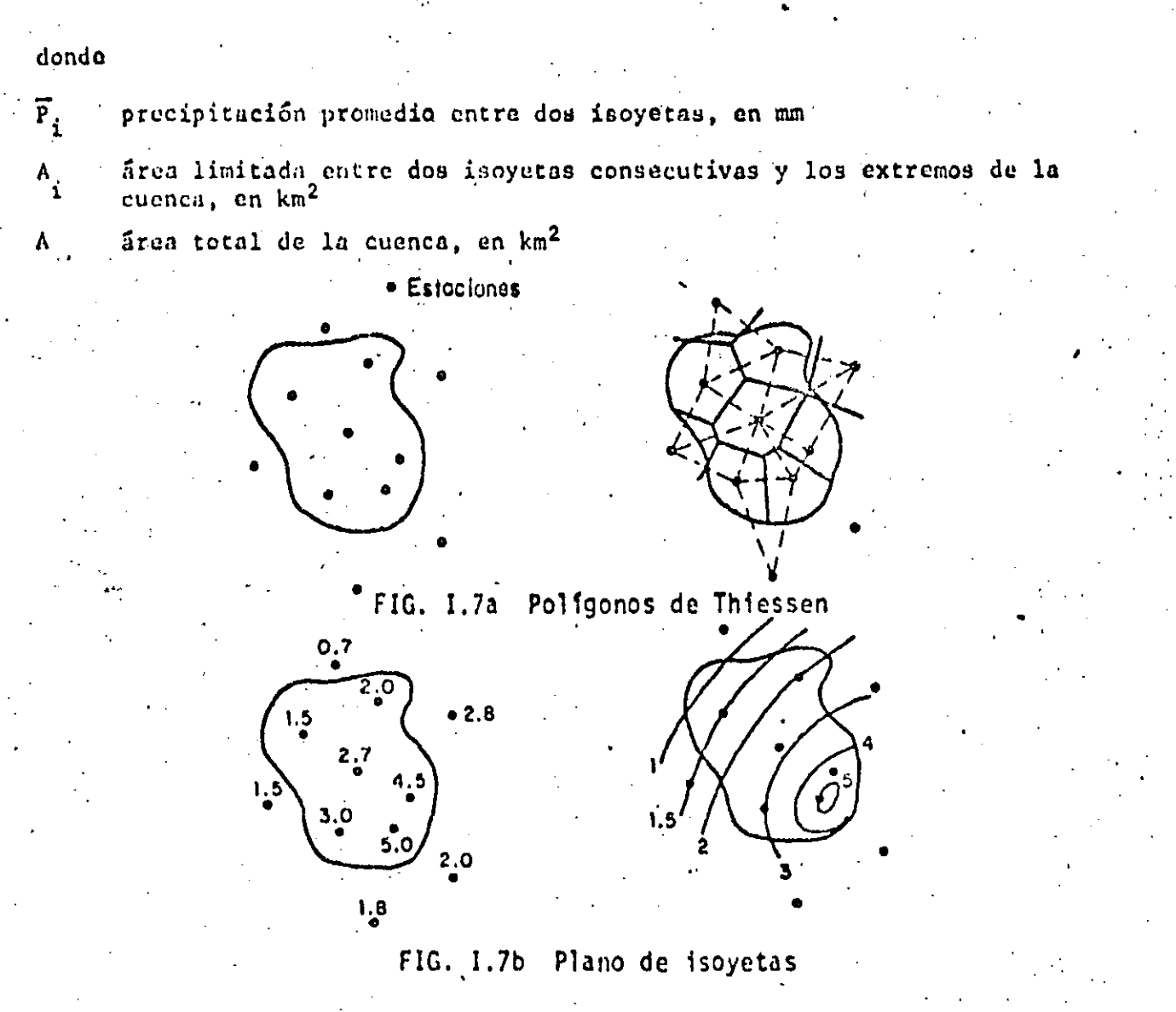

 $(B)$ 1.2.16 El mérodo de isoyetas permite obtener mejores resultados ya que al construir el mapa de isoyetas se puede incluir el posible efecto orográfico. El método de Thiessen es menos preciso, pero permite sistematizar fácilmente los cálculos. lo cual es muy útil cuando se necesita analizar una gran cantidad de tormentas. El promedio aritmético sirve únicamente para tener una idea aproximada del valor de la precipitación media. En cualquier caso, el volumen total de lluvia en la cuenca se obtiene multiplicando la precipitación media por el área de la cuenca.

3. 3.2 Curva masa media ajustada

Se presentan dos opciones para calcularla

Todas las estaciones dentro y cercanas a la cuenca tienen pluviógrafos.  $\mathbf{D}$ Algunas estaciones tienen pluviógrafos y otras pluviómetros.  $2)$ 

En el procedimiento que se describe a continuación se consideran estas dos opciones.

- Se obtiene la curva masa de cada estación con pluviógrafo en la zona de  $\mathbf{a}$ estudio
- b) Se calcula la precipitación media para la duración total, empleando pluviógrafos y pluviómetros, con el método de isoyetas
- c) Superponiendo las gráficas de curvas masa, se escoge un origen a partir del cual se divide la duración total en intervalos de tiempo constantes
- $\mathbf{d}$ Se obtiene la precipitación para cada estación pluviográfica y cada in tervalo de tiempo
- Con los datos del inciso d, se obtiene la precipitación media en la cuen $e)$ ca para cada intervalo de tiempo, empleando el método de Thiessen
- f) Se grafican los valores de precipitación obtenidos en e; la unión de todos estos puntos es la curva masa media
- Si el valor de la precipitación media total calculado con el método de R) Thiessen es diferente del obtenido con el método de isoyetas, se de ben ajustar los valores del inciso e. El factor de ajuste resulta de di

 $(9)$ 1.2.17

Λ.I

vidir el valor de la precipitación media total del método de isoyetas en tre la precipitación media total obtenido con el de Thiessen

- Los valores obtenidos en e se multiplican por el factor de ajuste calcu $h$ ) lado en g
- i) Se grafican los valores del inciso h; la unión de todos estos puntos es la curva masa media ajustada para la zona en estudio.
- 3.3.3 Curva altura de precipitación-área-duración

Una forma de analizar los registros de precipitación es mediante el cálculo de las combinaciones de precipitación respecto a sus áreas de distribución para diferentes duraciones de tormenta. Estas curvas deben trazarse para las tormentas más desfavorables, pues se trata de relacionar las condiciones más adversas. La secuencia de cálculo es la siguiente:

- Se efectúan los cálculos indicados en 2.4.3.2, hasta el inciso d  $a)$
- b) Para cada zona encerrada por una isoyeta empezando por la isoyeta de ma yor valor, se calcula el área encerrada por la isoyeta y la precipita ción media correspondiente, con el método de isoyetas descrito en 3..3.1
- c) Se trazan los polígonos de Thiessen asociados a las estaciones pluviográ ficas y se superponen al plano de isoyetas para determinar qué porcentaje del área encerrada por cada isoyeta le corresponde a cada pluviógrafo
- Se calcula una curva masa media para cada área encerrada entre isoyetas,  $\mathbf{d}$ multiplicando la curva masa de cada estación pluviográfica por el porcentaje correspondiente obtenido en el paso c
- e) Para cada caso, es decir, para cada área encerrada entre isoyetas, se calcula la curva masa media ajustada siguiendo el procedimiento indicado en los incisos g y h de "3.3.2
- Para todas las duraciones de interés, las cuales deben ser múltiplos del  $f$ ) intervalo de tiempo utilizado en el análisis, y para cada área, se calcu lan los incrementos máximos de precipitación
- En una gráfica como la que se muestra en la fig I.8 se relacionan las g)  $\overline{a}$ tercias de valores correspondientes al incremento máximo de precipita ción, la duración y el área. Las curvas que se obtienen se denominan curvas altura de precipitación-área-duración

 $\langle \rho \rangle$  $1.2.18$ 

 $1<sub>0</sub>$ 

A.I

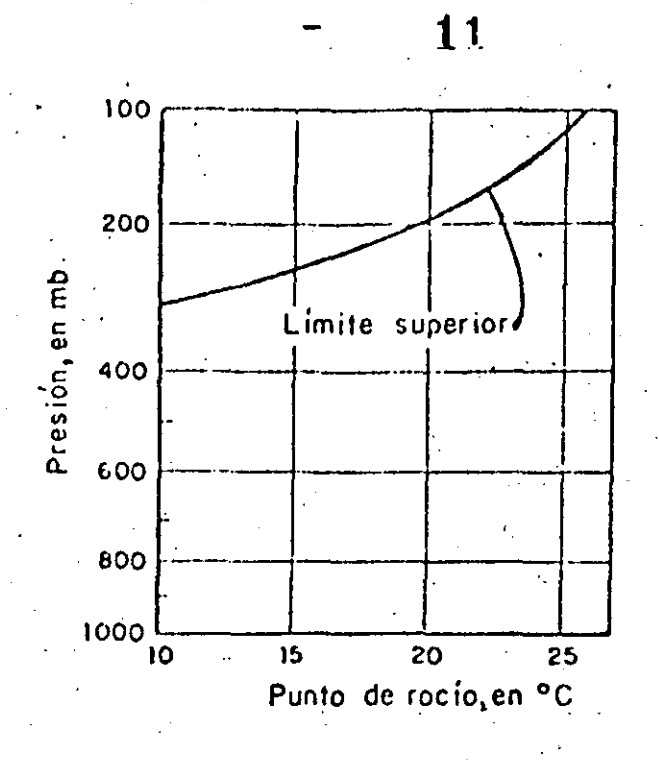

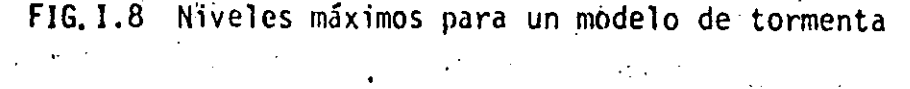

CALCULO DE LA TORMENTA DE DISEÑO (MAXIMIZACIONES). 3.4

 $3, 4.1$ **INTRODUCCION** 

En este apartado se describirá el proceso de cálculo más común para las condiciones medias de información en el país.

El procedimiento consiste fundamentalmente en trasponer hasta la cuenca en estudio grandes tormentas ocurridas en otros sitios. Las tormentas mas gran des ocurridas en el sitio, más las que, siendo del mismo tipo, sean traspues tas desde otros lugares, se maximizan para obtener la tormenta de diseño.

En el proceso de trasposición se toma en cuenta la posibilidad de que, desde el punto de vista del metcorólogo, la tormenta ocurrida en otro lugar sea factible de ocurrir en el sitio en estudio, y el ajuste se realiza consideran do las condiciones topográficas y las temperaturas de punto de rocío en ambos. lugares.

La maximización se realiza bajo el supuesto de que las tormentas históricas extremas seleccionadas, son representativas de mecanismos que han trabajado a

> Ш) 17 I

 $\mathbf{s}\mathbf{u}$  máxima eficiencia en cuanto a convergencia y movimiento vertical, y que  $\delta$ nicamente pueden ser maximizados en términos de la humedad disponible.

#### $3.4.2$ PROCEDIMIENTO DE CALCULO

Į. 1 1 i ┆<br>┆<br>┆

1 1

i

1

i 1  $\frac{1}{2}$ l 1 !

 $\cdot$  1 1 i

·La determinación de la tormenta de diseño se realiza mediante los pasos que se indican a continuación en forma resumida y que posteriormente se describi ran con mas detaile.

, .

- a) Con base en la información existente en la zona relativa a duraciones de tormentas, o con ayuda del metcorólogo, se seleccionan las duraciones críticas para el proyecto en estudio.
- b) Se analiza la información histórica de grandes tormentas ocurridas en la cuenca a fin de determinar las características típicas de las que puedan presentarse en la zona, para las duraciones seleccionadas en el punto an terior. Aún cuando no es una regla general, se pueden clasificar como grandes las diez mayores tormentas ocurridas en la cuenca.
- c) Se recopila información históríca de grandes tormentas ocurridas en cual quier sitió, pero con las características típicas definidas en el punto anterior. Con objeto de facilitar el desarrollo de este paso, en las ayudas de diseño se incluye información de grandes tormentas que han sido utilizadas para el cálculo de avenidas de diseño en México.
- d) Se calcula el factor de trasposición para tormentas ocurridas fuera de la cuenca en estudio y el factor de maximización por disponibilidad de humedad.
- e) Una vez hecha la trasposición y la maximización, se seleccionan las tormentas m5s desfavorables.
- f) 'Se obticne la envolvente de las curvas altura de precipitación-área-dura ción (H -A-D), tomando en cuenta la información histórica de las tormentas registradas en la cuenca en estudio (paso 6).

 $U2)$  $1.7.20$ 

12

- $\beta$ ) Se trasforman las curvas  $\frac{H}{p}$ . A.D en hictogramas, tomando en cuenta la for ma típica de estos en la cuenca en estudio.
- h) Si las condiciones del proyecto indican la necesidad de utilizàr una  $\varepsilon$ ecuencia de tormentas, se establece la separación entre ellas. \.
- i) La secuencia de hietogramas seleccionados constituye la tormenta de dise **ño.**

*3* .4.2.1 . Selección de duraciones críticas

! .

 $\frac{1}{2}$  . ,, ! ! ·i ! 1

f.

' 1

|<br>!

1 । 1  $\left| \begin{array}{c} \hline \hline \hline \hline \hline \hline \hline \hline \end{array} \right|$ j 1 i

.. *{* 

'\ ...

f. i !<br>! í ¡ 1 ..

> ¡ !

> > -;

, ... <u>... ... ..</u>. ..

La selección de las duraciones críticas para el cálculo de la avenida de diseño de una presa, debe considerar fundamentalmente el área de la cuenca <sup>y</sup> el volumen de la presa destinado a regular la avenida.

En cuanto a la influencia del tamaño de la cuenca, esta puede tomarse en cuenta seleccionando las tres-o cuatro avenidas históricas más importantes, y analizando los registros pluviográficos de las fechas correspondientes. De esta manera se tendrá una idea aproximada del tiempo de respuesta de la cucn ca y de la duración mínima de una.tormenta que le afecte sensiblemente. En el cap A.1.5 se trata más ampliamente la manera de calcular el tiempo de res puesta de una cuenca.

La capacidad de regulación de una presa se toma en cuenta cómparando el volu men de la mayor avenida histórica con el volumen destinado a regular avenidas en la presa; si la relación entre estos volúmenes es pequeña (por ejemplo me nor que 0.3), la duración total de la tormenta que se utilice para el diseño deberá escogerse mayor que la correspondiente a la máxima avenida histórica. Si aún suponiendo tormentas con tres días de duración total, la capacidad de regulación de la presa sigue siendo muy importante en términos relativos, se rá necesario utilizar para el diseño una secuencia de tormentas.

El proceso anterior sirve para dar idea del orden de magnitud de las duracio

tm **l.** 7.21 nes importantes; sin embargo, conviene, para mayor seguridad, trabajar con duraciones totales mayores que la definida al analizar la capacidad de la presa, y formar el hietograma con intervalos de duración menores que el tiem po de respuesta de la cuenca.

 $3.4.2.2$ Análisis de información histórica de grandes tormentas ocurridas en la cuenca

Para cada una de las toimentas importantes ocurridas en la cuenca (10 tormen tas, por ejemplo), debe analizarse la información y presentarse un resumen que incluya, de ser posible, los siguientes datos

- Cartas de isobaras, y en general información de características sinópticas, comentadas por un especialista en meteorología, indicando el tipo de fenómeno meteorológico predominante.
- Registros de temperaturas de punto de rocío representativos del ingreso de humedad a la zona. En este sentido, es preferible utilizar la información de puntos situados entre la fuente de humedad y la cuenca  $(fig I.9).$

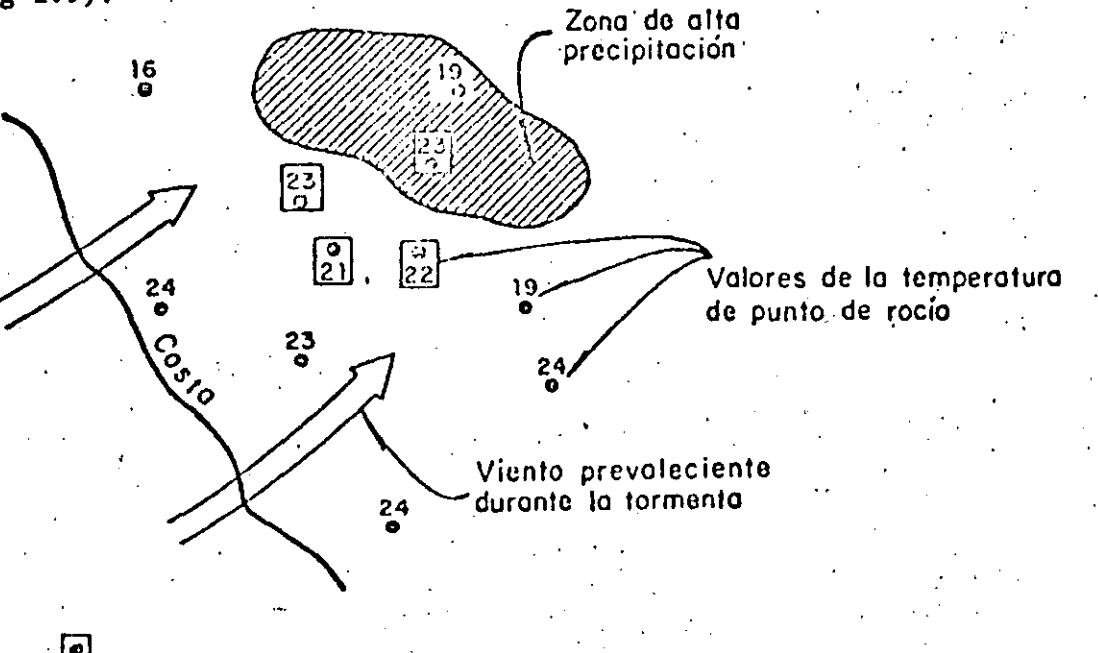

Nota: U Valores que se tomaron como representativos FIG. I.9 Temperaturas de punto de rocio representativas de una tormenta

> $(14)$ 1.7.22

A.I

Trayectories generales del flujo en planta:

Velocidades medias del viento

Mapas de isoyetas

Curvas altura de precipitación-área-duración (H -A-D).

Recopilación de información sobre grandes tormentas ocurridas en  $3.4.2.3$ otros sitios

En este caso, interceará la información relativa a

alin de la zona, incluyendo niveles medios y barreras topográficas Tipo de fenómeno meteorológico Temperaturas de punto de rocío Curvas  $H_p$ -A-D

En las Ayudas de diseño se incluye información sobre huracanes que han sido traspuestos a México para el cálculo de tormentas de diseño.

 $3.4.2.4$ Trasposición y maximización

Debido a la poca frecuencia con que aparecen las tormentas extremas, es nece sario ampliar la muestra de este tipo de fenômenos mediante el empleo de información iggistrada en otras zonas. Este procedimiento, llamado de trasposición, tiene como limitación que las tormentas por trasponer sean meteoroló gicamenti factibles de ocurrir en la cuenca estudiada. Esta factibilidad de the sert consultadation un especialista en Méteorologia.

Elufactor desajustes necesario para trasponer la tormenta se determina calculando rl maliente entre el agua precipitable en el lugar de origén de la tor menta y el que se tiene en la cuenca estudiada. Si el proceso es únicamente de trasposición, se puede suponer que la temperatura de punto de rocío no cambia. Si ho y ho designan el agua precipitable observada y traspuesta, respectivamente, el factor de ajuste, K, se obtiene con

> $(15)$ 1.7.23

16

h ::P...

1(. a

A.I

-

donde

 $h_{\alpha}$ 

agua precipitable en el punto de ocurrencia de la tormenta, para la temperatura de rocío observada.

 $h_{\rho}$  (1.24)

(l. 25)

;<br>| √

/ ...  $\mathbb{R}^2$  h<sub>A</sub> agua precipitable en la cuenca bajo estudio, para el mismo punto de rocío.

Ambos valores, h y h i pueden calcularse con la tabla I.2.

Una vez traspuestas las· avenidas al sitio en estudio, se. maximizan añadiendo a la muestra las tormentas. registradas directamente en el sitio.

La maximización in  $situ$  de una tormenta consiste en multiplicar la precipita ción observada por un coeficiente de maximización igual a

 $K_M = \frac{h_M}{h_A}$ 

donde

 $h_{\rm M}$  · agua precipitable calculada con el valor de la temperatura de rocío persistente máxima en .la bisloria de la zona  $h_A$  · agua precipitable calculada con el valor de la temperatura de rocío persistente observada durante la tormenta.

Los valores de los coeficientes de trasposición, K, y de maximización, K<sub>M</sub>, asociados a cada tormenta, se utilizan para ajustar las curvas H<sub>p</sub>-A-D, multi plicando las alturas de precipitación correspondientes a cada área y. cada du ración por el producto de ambos factores (en el caso de las tormentas regis-. tradas en el sitio, el factor K tiene un valor unitario).

Una vez ajustadas las curvas H<sub>p</sub>-A-D se selecciona las más desfavorables, tomando en cuenta la duración escogida en el primer paso.

> *{U)*  l. 7. 24

Construcción de los hietogramas 2.4.2.5

 $\mathcal{L}^{\mathcal{L}}$ 

Una vez seleccionadas las tormentas más desfavorables, se construyen los hie togramas correspondientes cumpliendo con la restricción que imponen las cur vn. H<sub>p</sub>-A-D (cap A.1.2). Como pueden existir varios hietogramas que corres ponden a la misma curva H<sub>p</sub>-A-D, se seleccionan los que correspondan a la dis tribución observada en el pasado. En las Ayudas de diseño se muestra un ejemplo de como seleccionar la distribución.

Cuando sea necesario utilizar una secuencia de hietogramas se puede emplear como norma general una separación de cuatro días entre tormentas y analizar foles las combinaciones posibles en cuanto al orden de ocurrencia de los hie togramas seleccionando la más desfavorable.

> (17. 1.7.25

17

EJEMPLO III.1 ANALISIS DE LA PRECIPITACION REGISTRADA EN UNA ESTACION

En la fig III.1 se muestra una copia de la hoja de registro obtenida en el pluviógrafo de la estación "Presa Mixcoac, D. F.", el 12 de septiembre de 1977.

Se desca realizar el análisis del registro, para presentar la información en forma más adecuada para su uso posterior.

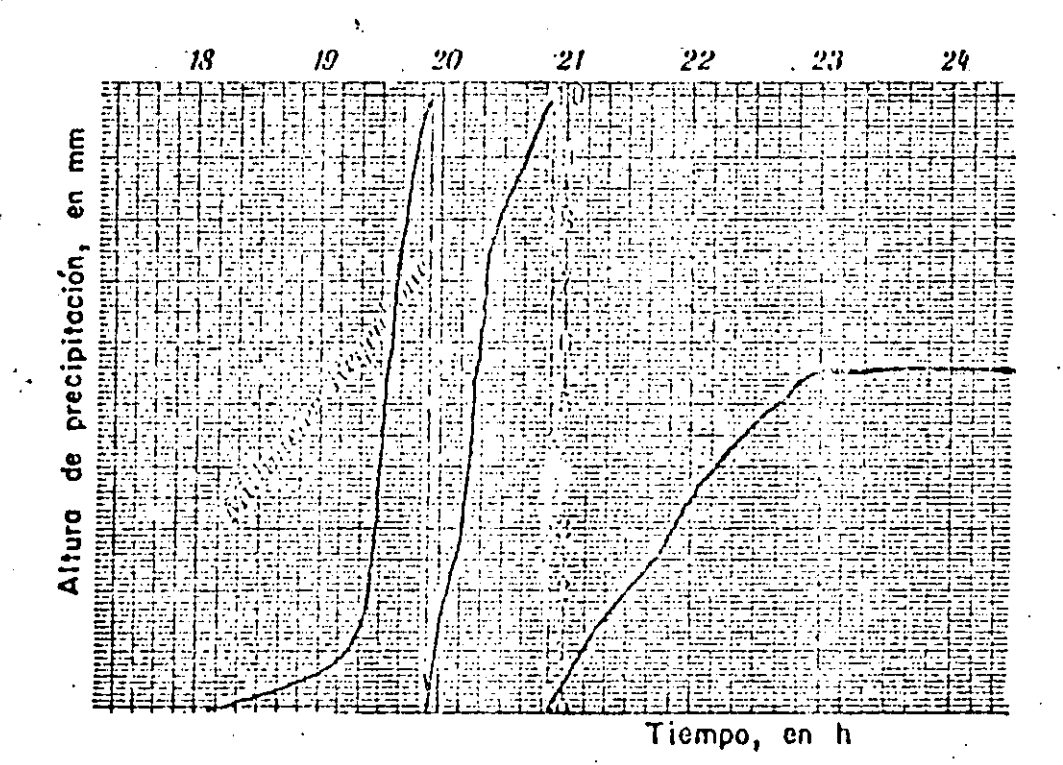

FIG. **111.1** ·Registro de la tormenta del 12 de septiembre.dc 1977. Estación "Presa Mixcoac" D. F.

·Las tres partes básicas del análisis de la lluvia registrada en un punto du rante una tormenta son la obtención de la curva masa, el cálculo del hietograma y el de la intensidad máxima asociada a diferentes duraciones.

Curva masa

\..

" ••

..

¡

Para obtener la curva masa se requiere únicamente obtener la precipitación acumulada, desde que empieza la tormenta hasta que termina (en este caso las

> $(18)$ .l. 2 .J

 $^{A. \text{III}}$ <br> $-$  18
18h y 23 h respectivamente, ver fig III.1). Debe tenerse cuidado en considerar que cada vez que se vacía el receptor temporal del pluviógrafo, se han acumulado 10 mm. En la tabla III.I se muestran los valores obtenidos tomando intervalos de 10 minutos para el análisis. Esta misma información se muestra gráficamente en la fig III.2.

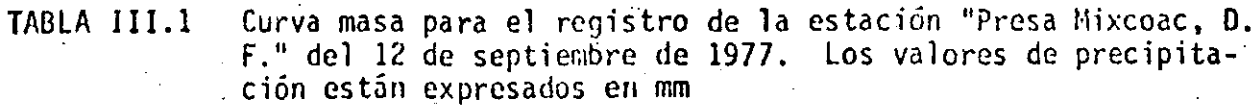

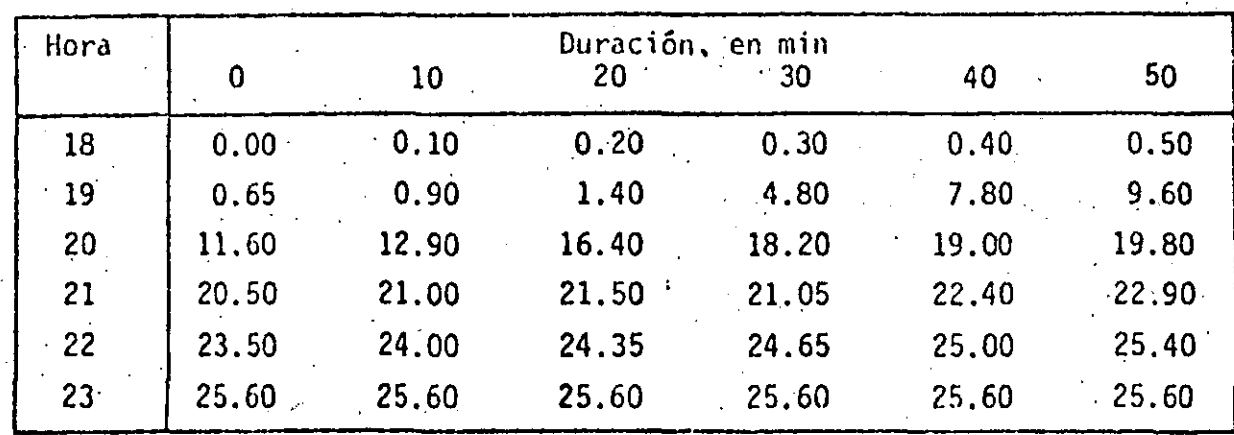

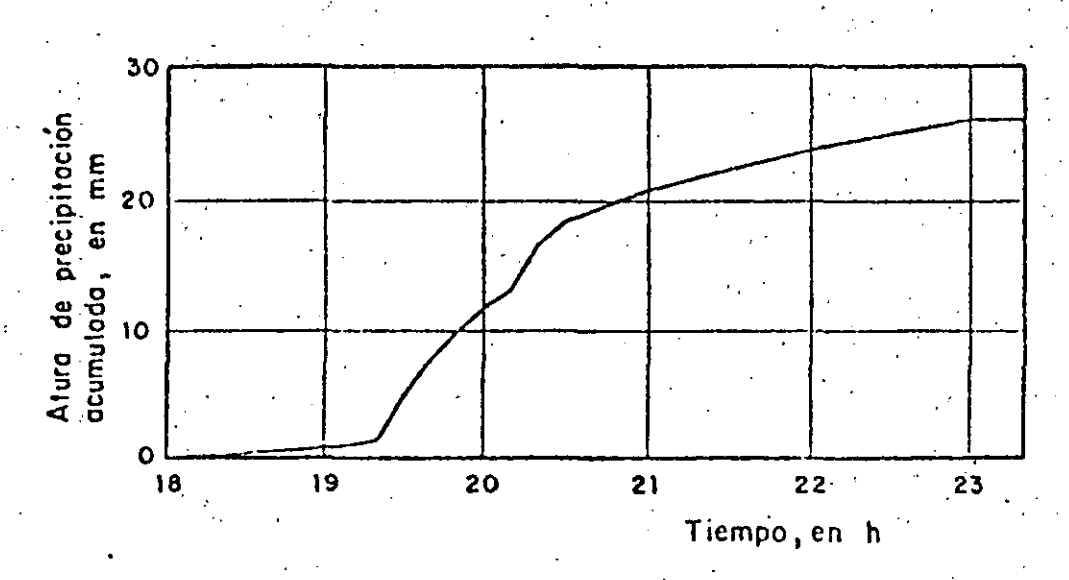

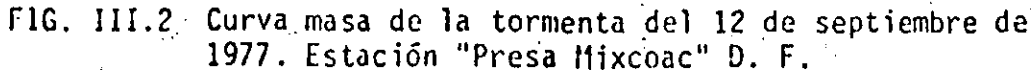

 $(19)$  $1.2.2$  ll.lli

 $20$ 

2. Hietograma

')

 $\sum_{i=1}^n x_i$ 

Como se indicó en el inciso 2.4.2.2 del tomo I, el hietograma puede calcularse para diferentes intervalos de tiempo, los cuales se seleccionan de acuerdo con el detalle que sea necesario para el an5lisis. En la tabla III.2 y la .fig III.3 se muestran los rezultados obtenidos para intervalos de 30, 60 y 300 minutos.

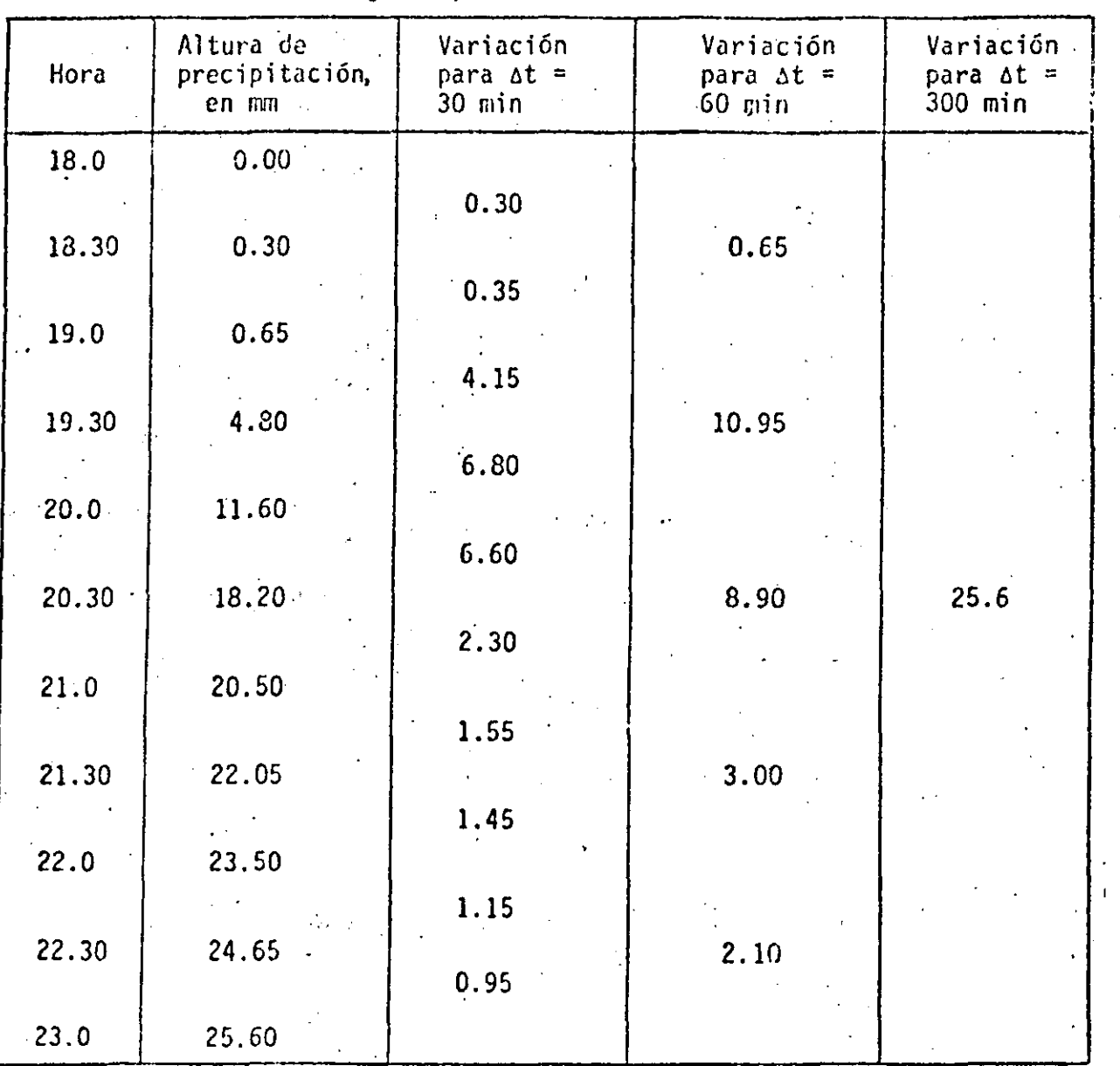

*(}o)*   $1.2.3$ 

TAnLA 111.2 Hietograma para la estación ''Presa Mixcoac''

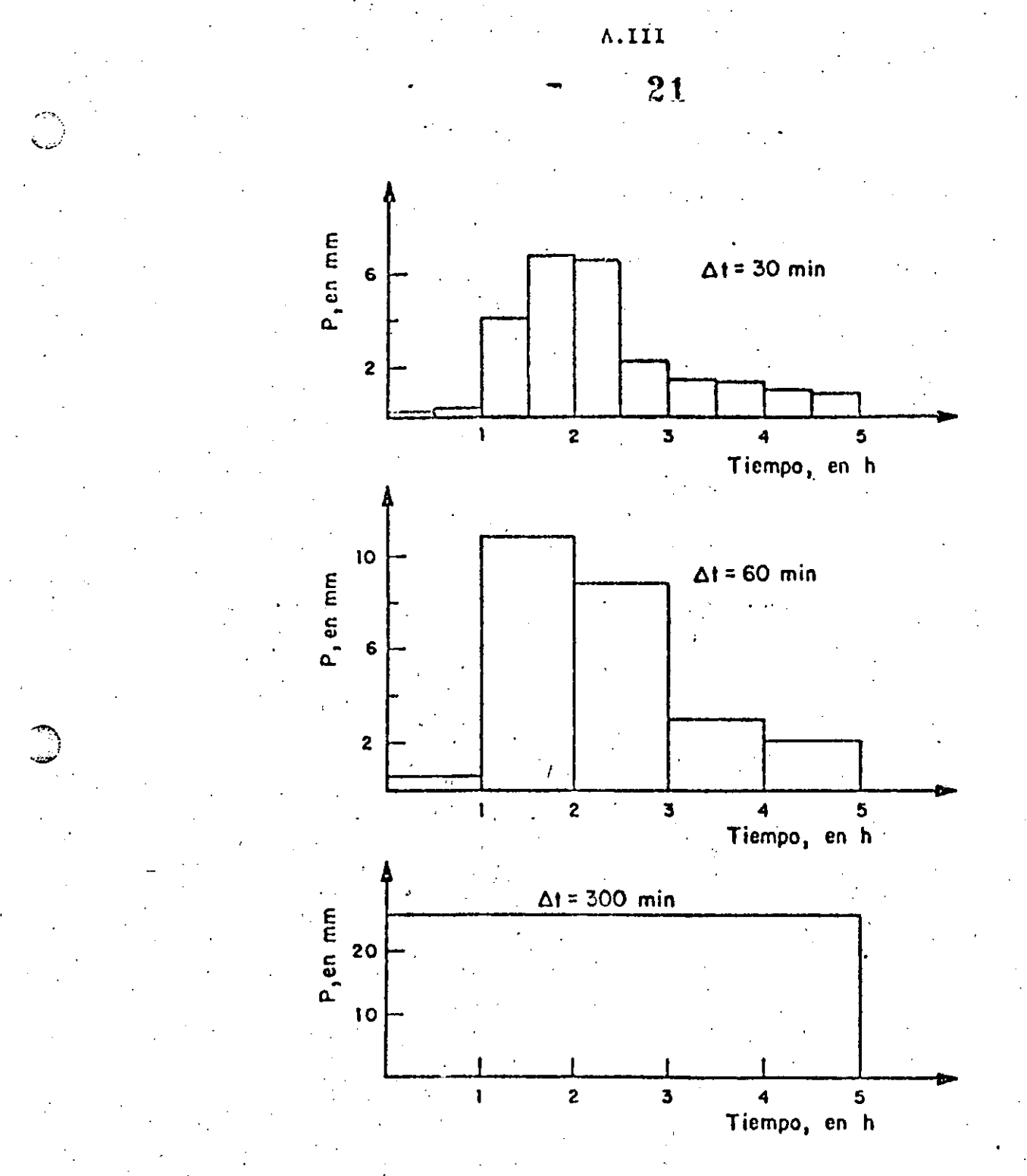

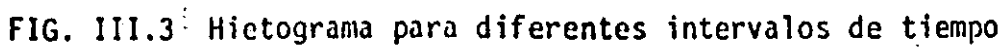

 $(21)$ <br>1.2.4

Tutensidad maxima ä.

En este caso se desea conocer cual es el valor de la intensidad maxima de lluvia asociada a una duración de interés, independientemente de la hora en que ocurrió. Así, por ejemplo, si se considera una duración de 30 minutos deben analizarse todos los incrementos de precipitación correspondientes a ese intervalo de tiempo y seleccionar el máximo de ellos; en este caso el incremento para esa duración es de 8.20 mm y ocurrió entre las 19 h 20 min y las 19 h 50 min; por tanto, la intensidad máxima para esa duración es igual a

 $\lambda_{30}$  = 8.2 mm/30 min = 16.4 mm/h

En la tabla III.3 se muestran los resultados obtenidos para otras duracio nes.

| Duración, en<br>an sa a <b>min</b> as | Incremento de precipita-<br>ción, en mm | Intensidad, en<br>mm/h |  |  |  |  |
|---------------------------------------|-----------------------------------------|------------------------|--|--|--|--|
| $\cdot$<br>30 <sup>1</sup>            | 8.20                                    | 16.400                 |  |  |  |  |
| 60                                    | 15.40                                   | 15.400                 |  |  |  |  |
| 120                                   | 20.10                                   | 10.050                 |  |  |  |  |
| 240                                   | 24.90                                   | 6.225                  |  |  |  |  |
| 300                                   | 25.60                                   | 5.100                  |  |  |  |  |
|                                       |                                         |                        |  |  |  |  |

TABLA III.3 Intensidades máximas para diferentes duraciones

(2Z) 1.2.5

A.111

A.III

EJEMPLO III.2 CALCULO DE LAS CURVAS DE ALTURA DE PRECIPITACION-DURACION-PE RIODO DE RETORNO

En la tabla III.4 se muestran los valores de altura de precipitación máxima, para diferentes duraciones, registrados en la estación "Santa Catarina, Tamps". Con objeto de utilizarlos para estimar las posibilidades de inunda ción local en la zona, se requiere determinar la precipitación máxima que puede presentarse para diferentes duraciones y con diferentes probabilidades.

Los requerimientos del problema se satisfacen con el cálculo de las curvas de altura de precipitación-duración-período de retorno, que se obtienen ajustando funciones analíticas a los datos. A continuación se describe la manera de hacer estos ajustes.

Método de altura de precipitación-período de retorno; a)

El proceso de cálculo es el siguiente

- Se selecciona una duración de interés, por ejemplo, cualquiera de las  $1.$ que aparecen en la tabla III.4
- De cada tormenta registrada se obtiene la precipitación máxima para la  $2.$ duración de interés, ver tabla III.4.
- De cada año de registro se obtiene el máximo de los valores obtenidos 3. en el paso 2. En la tabla III.4 los valores que aparecen subrayados no corresponden a la precipitación máxima anual

4. A las precipitaciones máximas anuales, para la duración seleccionada, se les ajusta una función de distribución de probabilidad, generalmente del tipo Gumbel; para ello hay que asignar a los datos un periodo de re torno, de la siguiente manera:

> $(23)$ 1.2.6

Datos de altura de precipitación máxima registrados -<br>en la estación "Sta. Catarina, Tamps", en mm TABLA III.4

 $24.$ 

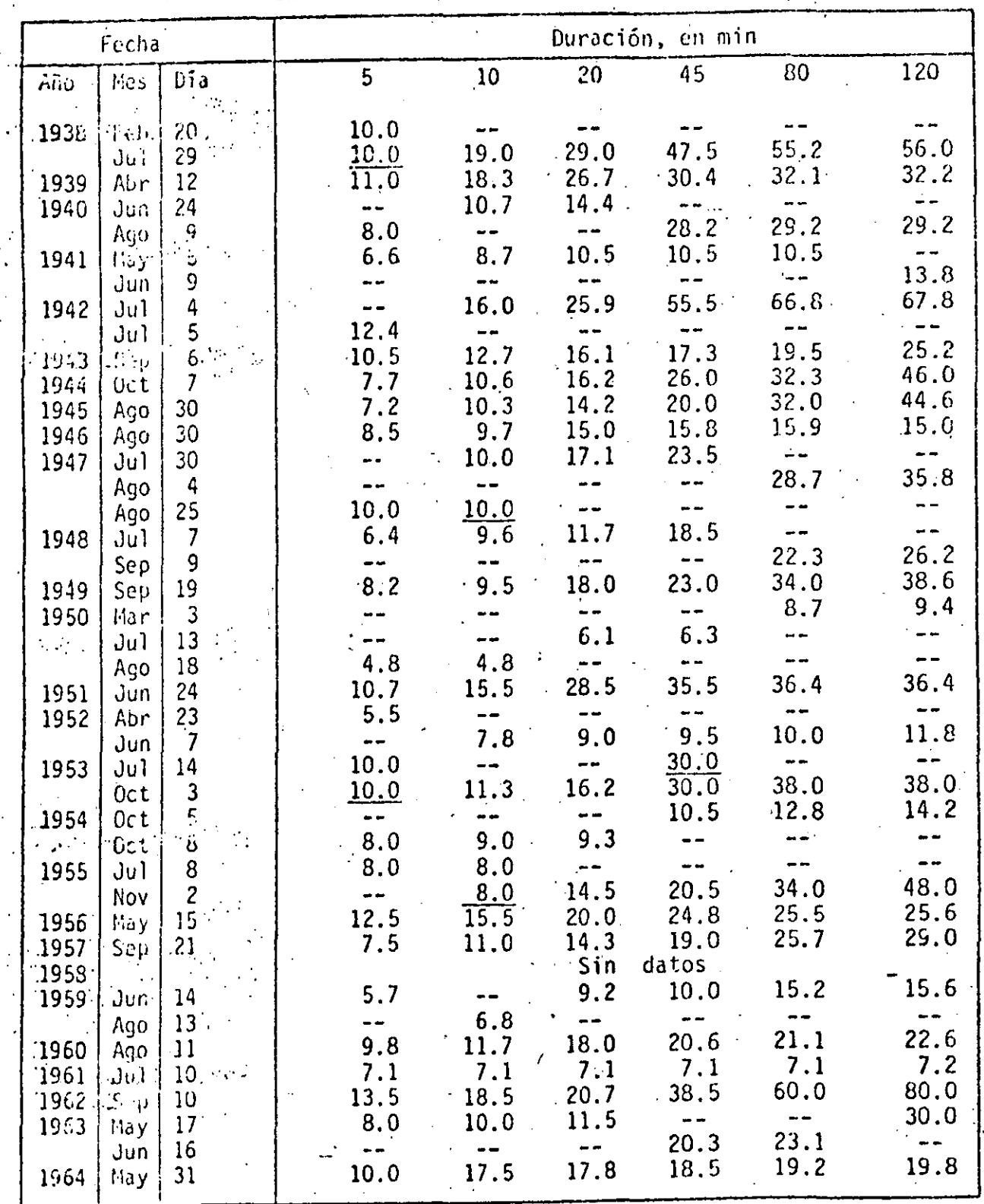

 $\binom{24}{1.2.7}$ 

A.111

 $\bigcirc$ 

Para la duración escogida en el pnso 1, se ordenan de mayor a menor los valores de precipitación máxima calculados en el paso 3., y se les adigna un número de orden (m)

 $25$ 

b. Se calcula el periodo de retorno  $(T<sub>r</sub>)$  que corresponde a cada dato de precipitación m5xima utilizando la siguiente ecuación (ver cap  $A.1.6$ )

$$
T_r = \frac{N+1}{m}
$$

donde

a.

*,r* 

N número tctal de años de registro

En la tabla 111.5 se muestran los resultados obtenidos al aplicar los . pasos a y b.

Los valores de los parámetros de las funciones de distribución para las parejas de valores de precipitación-periodo de retorno se obtuvieron con el procedimiento. descrito en el cap A.1.6, utilizando el programa de computadora del cap A.2.16. Los resultados que se obtienen, para ca .<br>da duración, son los que se indican a continuación:

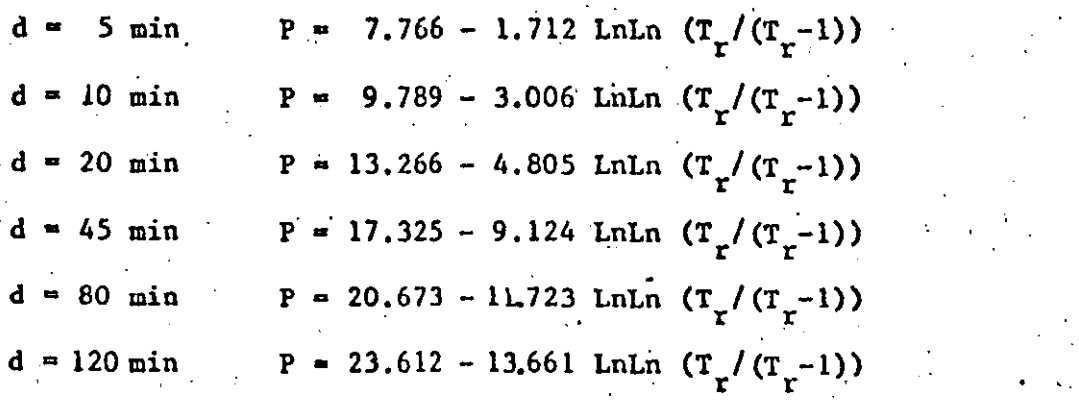

'·· '

En la fig' II1.4a se han graficado los datos y las ecuaciones .obtenidas con el ajuste.

> *(lS)*   $\overline{1.2.8}$

,.

 $(III.1)$ 

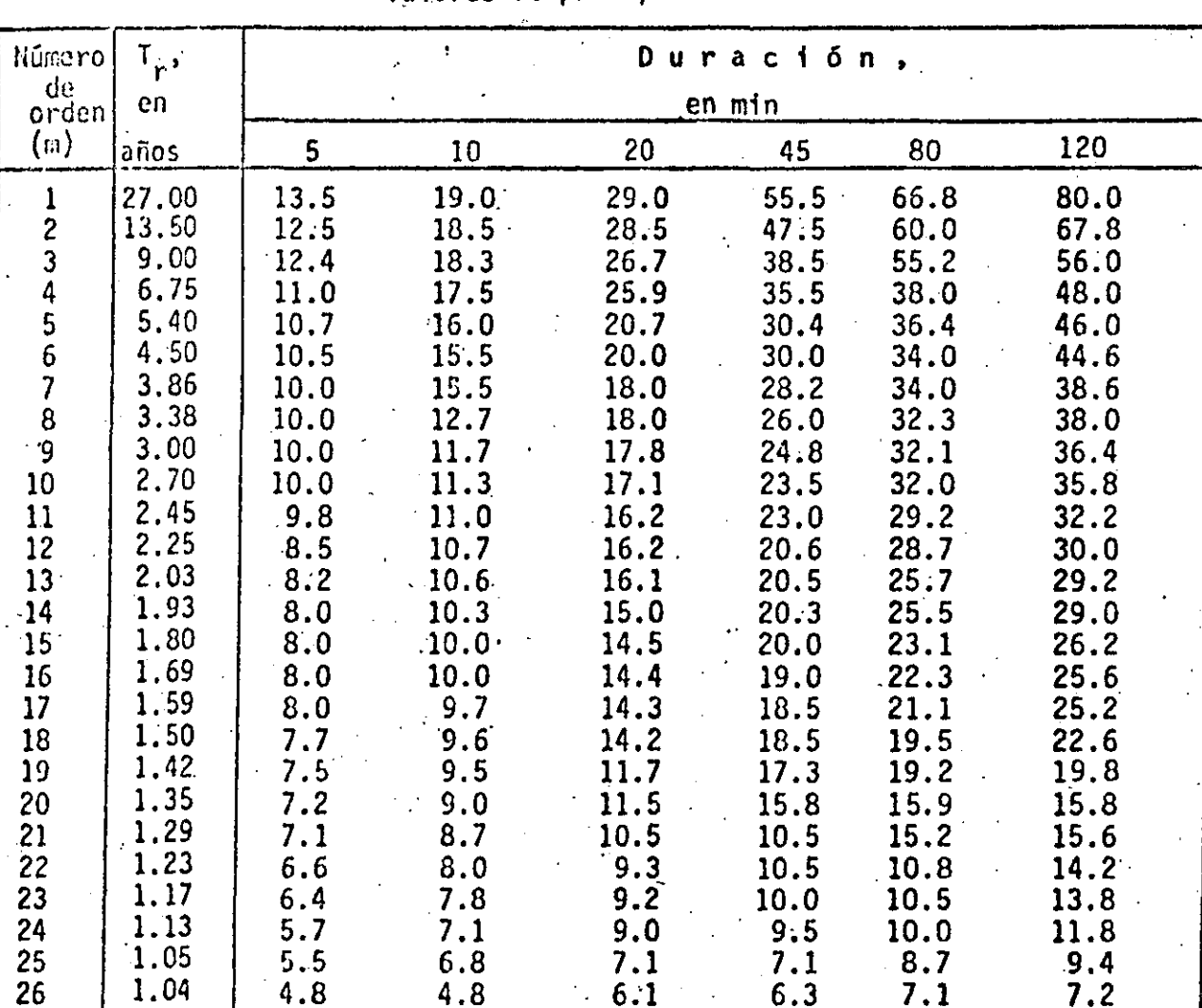

 $(26)$ <br>1.2.9

TABLA III.5 Ordenación y período de retorno de los<br>valores de precipitación

 $A.221$  $\frac{2}{3}$ 

A.III

#### Método de correlación lineal múltiple Ъ.

Según este método la función que debe ajustarse, tomando en cuenta los valo es correspondientes a todas las duraciones simultáneamente, es del tipo in dicado por la ec I.2, la cual para precipitaciones máximas se puede expre sar como

$$
= \frac{k T_1^{\mu}}{d \ell}
$$

De acuerdo con lo indicado en el cap A.1.6, esta ecuación es equivalente a:

$$
y = a_0 + a_1 x_1 + a_2 x_2 \tag{III.3}
$$

 $27$ 

donde

 $x_2 = \log d$ <br> $\cdot a_2 = -l$  $x_1 = \log T$ <br> $a_1 = m$  $y = \log P$  $a_0 = \log k$ 

Los valores de los parámetros a<sub>0</sub>, a<sub>1</sub> y a<sub>2</sub> que aparecen en la ec III.3 se calculan con las siguientes ecuaciones (ver cap A.1.6).

 $\Sigma y = Na_0 + a_1 \Sigma x_1 + a_2 \Sigma x_2$  $\sum x_1 y = a_0 \sum x_1 + a_1 \sum (x_1)^2 + a_2 \sum (x_1)(x_2)$  $\sum_{2} x_2 y = a_0 \sum_{2} x_1 + a_1 \sum_{1} (x_1)(x_2) + a_2 \sum_{2} (x_2)^2$ 

donde

N número de sumandos

Con los datos de la tabla III.5 y efectuando las sumas indicadas por la ec III.4, se obtiene:  $\cdot$ 

 $156.000 a_0 + 146.496a_1 + 516.993a_2 = 433.131$  $146.496a_0 + 243.114a_1 + 485.475a_2 = 458.543$  $516.993a_0 + 485.475a_1 + 1910.468a_2 = 1506.697$ 

$$
\begin{array}{c}\n (27) \\
1.2.10\n\end{array}
$$

 $(117.4)$ 

 $(11: .5)$ 

 $(III.2)$ 

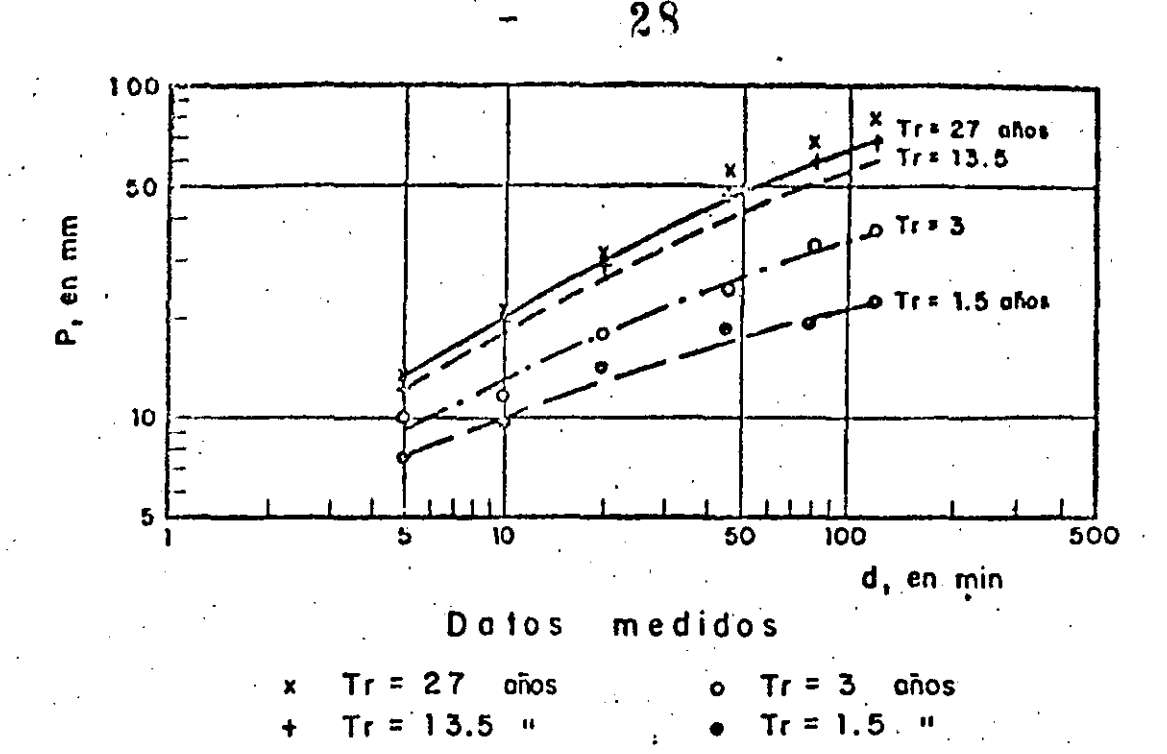

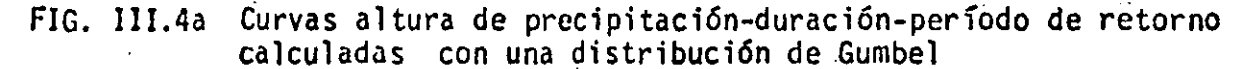

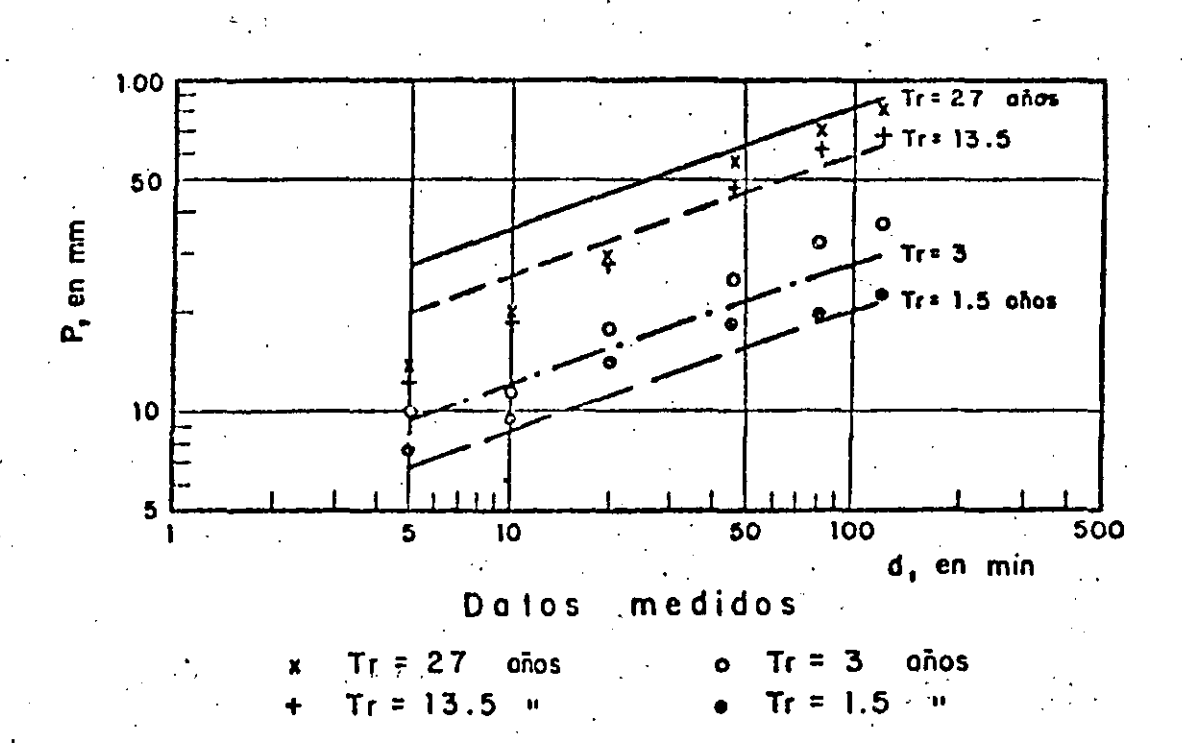

FIG. III.4b Curvas altura de precipitación-duración-período de retorno calculadas con el método de correlación lineal múltiple

(28)  $.2.11$ 

A.III

Al resolver el sistema de ecs III.5, se obtiene que

$$
a_0 = 1.117 \t a_1 = 0.491 \t a_2 = 0.362
$$

Por tanto

$$
k = 3.056
$$
 m = 0.491  $\ell = -0.362$ 

Con los valores de k, m y  $\ell$  la ec III.2 queda expresada como

$$
P = 3.056(Tr)0.491 (d)
$$
 (III.6)

|<br>|<br>|

La función que representa a la ec III.6 se muestra en la fig III.4b.

 $(29)$ L2.12 1.

1.

1 '.

 $\frac{1}{2}$  ... 1 (1)  $\frac{1}{2}$ 

 $~\cdot$  .

Como se indicó en el tomo I, el análisis de la precipitación registrada en varias cutacioncs durante una tormenta, comprende el cálculo de la precipitación media para la duración total y el área de la cuenca en estudio; de la curva 'maca media ajustada para el área de la cuenca y para áreas parcia- .les encerradas por isoyetas y, finalmente, la determinación de las curvas de altura de precipitación-área-duración.

Para ilustrar el cálculo se utilizarán los datos de lluvia registrados du rante la tormenta del 24 de agosto de 1975 en la cuenca del río Papagayo, tomados de la ref 3.

En ia fig !!1.5 se muestra la cuenca del río Papagayo y la localización de las'estaciones en las que.se midió la precipitación; por facilidad de ex-

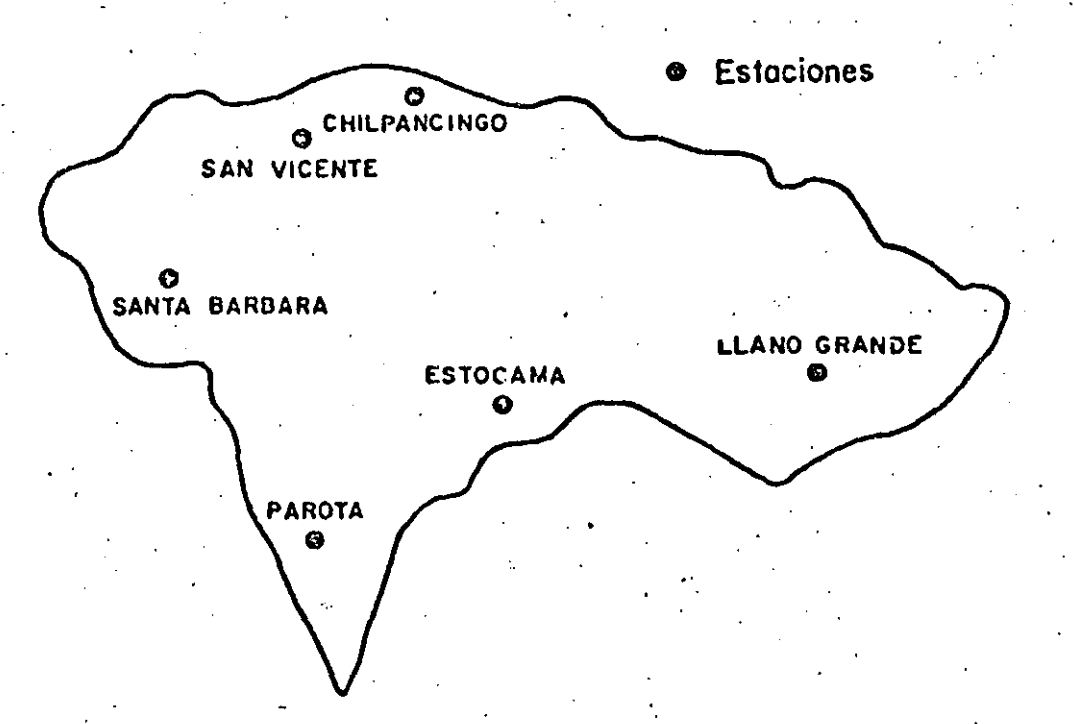

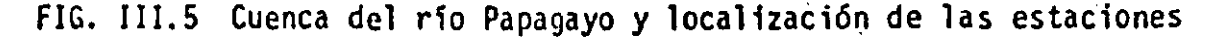

 $(30)$ 1.2.13.

,.,

30

posición, antes de realizar los cálculos se trazaron los polígonos de Thieasen y las isoyetas que se muestran en las figs III.6 y III.7 respectivamen te.

Los valores de precipitación acumulada para intervalos de 4 horas registra dos en las estaciones pluviográficas se muestran en la fig. III.8.y. la tabla. III.6.

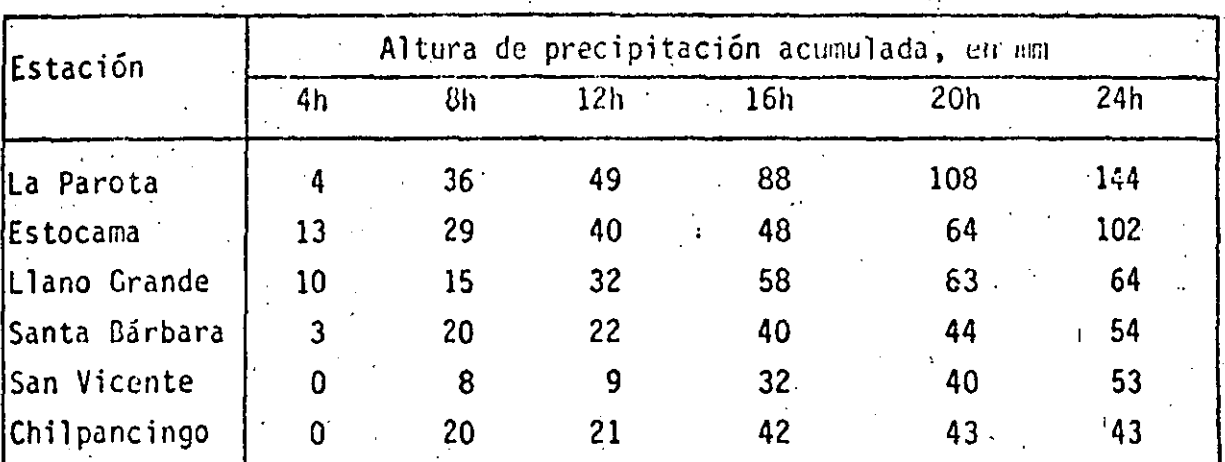

Valores de precipitación en los registros de los TABLA III.6 pluviógrafos, a cada 4 horas

1. Cálculo de la precipitación media

a) Promedio aritmético

Utilizando la ec I.4, con los datos de precipitación correspondientes a la  $\zeta_{\rm{max}}$ duración total, es decir, para 24 horas, se obtiene

 $(1.4)$ 

$$
\bar{p} = \frac{1}{n} \sum_{i=1}^{n} (P_i)
$$

$$
\overline{P} = (54+53+43+64+102+144)/6 = 76.7
$$
 mm

b) Método de Thiessen.

Según lo descrito en el tomo I, se trazaron los polígonos de Thiessen, ver fig IVI.6, y se calcularon las áreas correspondientes a cada polígono, las cuales se indican en la tabla III.7. La precipitación media se obtiene uti

> $(31)$  $1.2.14$

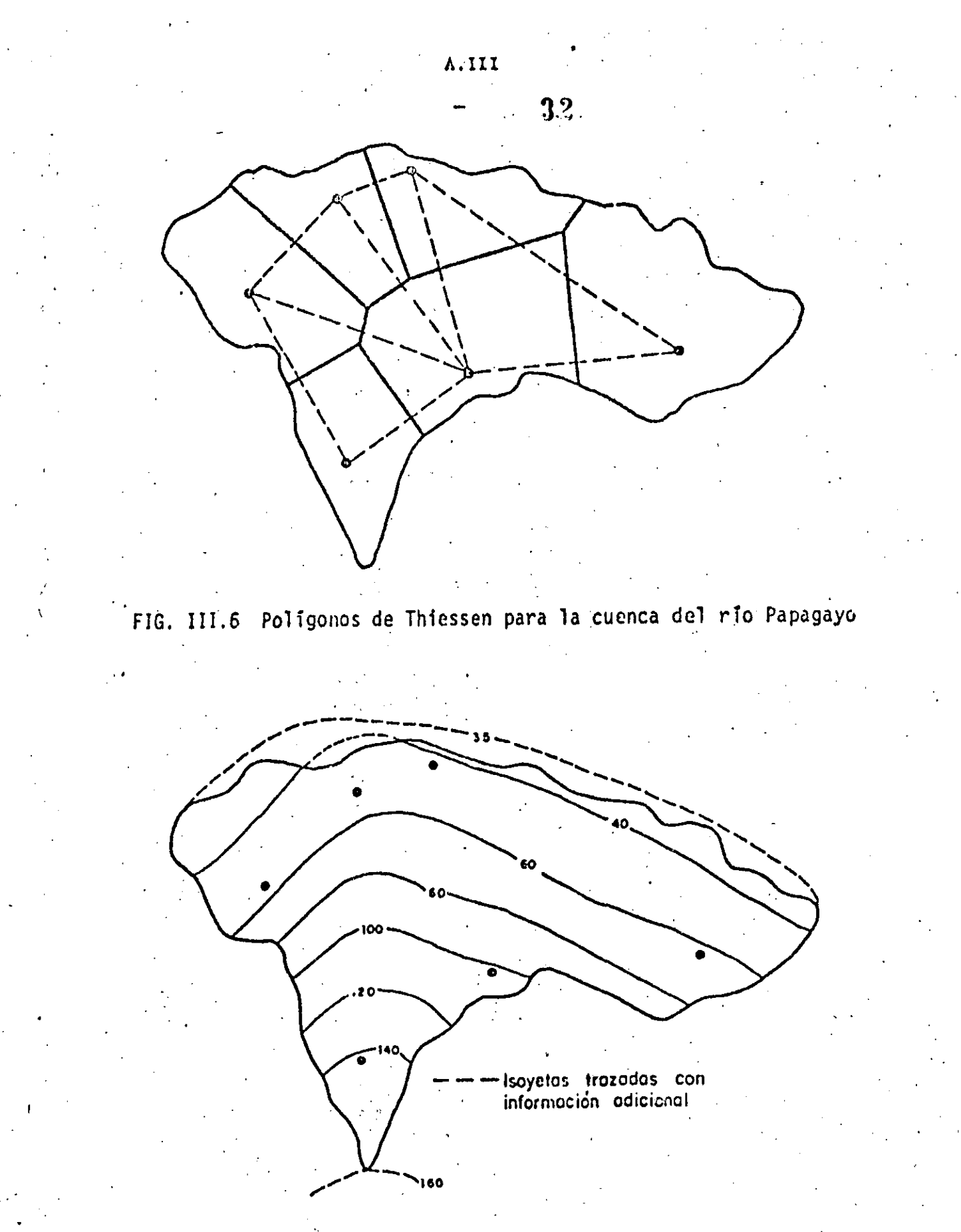

FIG. III.7 Plano de isoyetas para la tormenta del 24 de agosto de<br>1975. Cuenca del río Papagayo

33

÷,

Chilpancingo

 $\overline{28}$ 

上步

| de Thiessen    | $\mathbf{z} = \mathbf{z}$            |                                              |  |  |
|----------------|--------------------------------------|----------------------------------------------|--|--|
| Estación       | Altura de<br>precipitación,<br>en mm | Area polígono:<br>de Thiessen.<br>$en$ $km2$ |  |  |
| Santa Bárbara. | 54                                   | $= 1244$                                     |  |  |
| San Vicente    | 53                                   | $\sim$ 837 $\sim$                            |  |  |
| Chilpancingo   | 43                                   | <sup>man</sup> gggo <sup>wa Ak</sup>         |  |  |
| Llano Grande   | 64                                   | $-1888$                                      |  |  |
| Estocama       | 102                                  | $\sim$<br>1494                               |  |  |
| Parota         | 144                                  | 887                                          |  |  |
|                |                                      | 7345                                         |  |  |

Ordenamiento del cálculo para usar el método **TABLA**  $III.7$ 

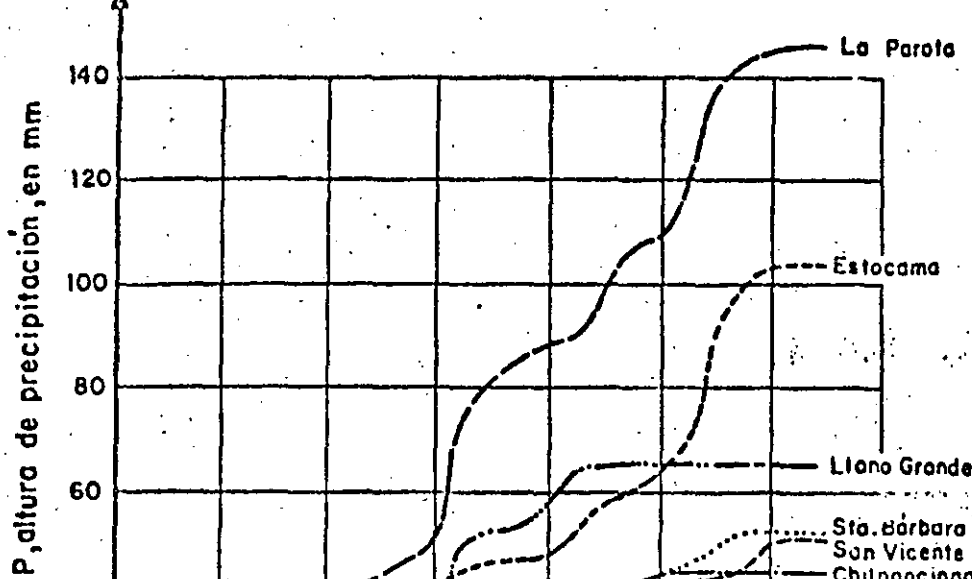

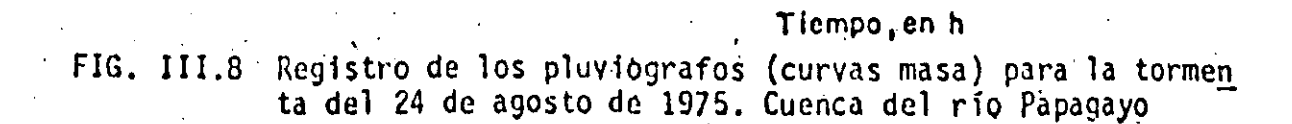

 $\overline{12}$ 

8

40

20

 $\mathbf{o}$  $\overline{\mathbf{o}}$ 

 $(33)$ <br>1.2.16

 $\overline{16}$ 

 $\overline{20}$ 

 $\overline{24}$ 

lizando la ec I.5.

# $\overline{P} = \frac{\underline{\mathbf{i}} \sum_i (P_i - a_i)}{\Lambda}$

34

A.III

 $54(1244)+53(837)+43(995)+64(1888)+102(1494)+144(887)$  $\frac{555-270}{7345}$ 

 $\bar{P}$  = 75.6 mm

c) Método de isoyetas

Según se indicó en el tomo I, a partir del plano de isoyetas se calcula el área comprendida entre dos isoyetas consecutivas y limitada por el parte aguas de la cuenca. Considerando que la precipitación asociada a cada área es igual al promedio de los valores de precipitación que corresponden a las isoyetas que la limitan, se construye la tabla III.8.

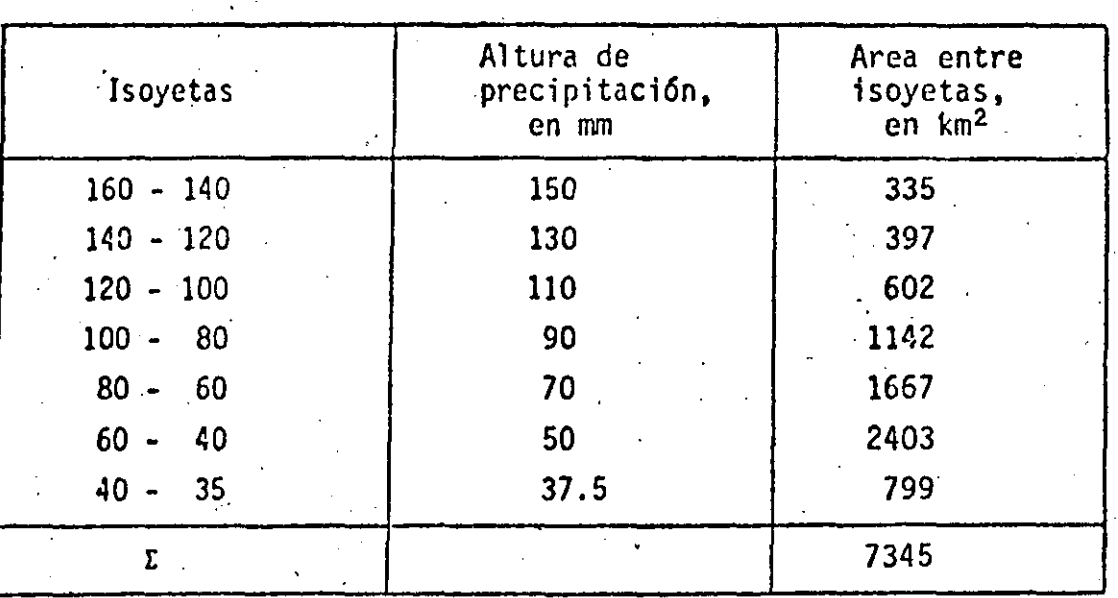

Ordenamiento de cálculo para usar el método de las TABLA III.8 isoyetas

La precipitación media se obtiene utilizando la ec.I.6

$$
\overline{P} = \frac{\sum_{i=1}^{n} (\overline{P}_i \ A_i)}{A}
$$
\n(3 4)

 $(1.6)$ 

 $(1.5)$ 

150 (335) H JO (39 7)+ 110 (602)~90 ( 114 2 )+ 70 ( 166 7)+50( 2403)+3 7 .. 5(799)

734J

A.III  $35$ 

# $\overline{P}$  ...  $\frac{537}{7}$   $\frac{662.5}{345}$  ... 73.2 mm

2. Cálculo de la curva masa media ajustada

....

 $\overline{\mathbf{P}}$  .

Como se menciona en el tomo I, la curva masa se obtiene haciendo primero el cálculo únicamente con los datos de los pluviógrafos *y* luego se ajusta de tal manera que para la duración total de la tormenta, la precipitación me dia acumulada resulte igual a la que se obtiene utilizando todos los valo  $$ res registrados (en pluviómetros *y.* pluviógrafos), calculada con el método de isoyetas. En este ejemplo, debido a que todas las estaciones tienen plu viógrafo, el factor de ajuste solo toma en cuenta la diferencia entre los valores que se obtienen con el método de 'Thiessen y los que se obtienen por isoyctas.

Para facilitar la exposición, se describirá primero el cálculo correspon diente al área de toda la cuenca y posteriormente a las áreas parciales limitadas por isoyetas. ·

a) Curva masa media ajustada para toda la cuenca La precipitación media acumulada para cada duración parcial se obtiene dando a los valores registrados en cada estación un peso proporcional al área del polígono de Thiessen correspondiente, ver tablas III.6 y III.7 respecti vamente; por ejemplo, para la duración de 4 horas se tendrá

> 4 (AS7)+l3 (1494 )+ 10( 1888)+3 ( 1244 )+O (8 37)-tO (995)  $7345.$

> > $\overline{P}_4$  = 6.2 mm

Procediendo de la misma manera para todas las duraciones se obtienen valores correspomliéntes. En la tabla III.9 se muestran los resultados. obtcni

1.2.18

 $(35)$ 

-36

 $_{\text{loss}}$ 

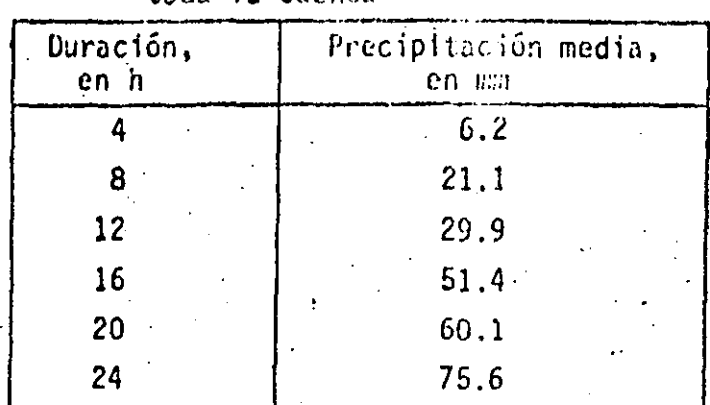

TABLA III.9 Curva masa media acumulada, para toda toda la cuenca

Como ya se indicó, el factor de ajuste se obtiene dividiendo la precipita ción total obtenida con el método de isoyetas (ver inciso 1) entre la obtenida con los polígonos de Thiessen; esto es:

 $F = \frac{73.2}{75.6} = 0.968$ 

Multiplicando los valores de precipitación media acumulada indicados en la tabla III.9, por el factor de ajuste, se obtiene la curva masa media ajusta da, ver tabla IlI.10 y fig III.9.

b) Curva masa media ajustada para áreas parciales encerradas por isoyetas Siguiendo el procedimiento descrito en el inciso a (teniendo cuidado en determinar el factor de ajuste para cada caso), pero utilizando el área ence rrada por cada isoyeta (empezando por la de mayor valor) y el parteaguas de la cuenca, se obtiene la curva masa media ajustada. Los resultados se mues tran en las tablas III.11 y III.12; los valores de la tabla III.11 sirven para calcular el factor de ajuste.

Abe indicarse que el porcentaje de influencia de cada estación se modifica -<sup>en</sup> cada caso debido a que el área considerada también lo hace; así por ejem Plo, en el área encerráda por la isoyeta de 140 mm solo influye la estación "La Parota" (ver fig III.10a), mientras que en el área encerrada por la de 100 mm influyen las estaciones "La Parota", "Estocama" y "Santa Barbara".

 $\frac{1}{1.2.19}$  (34)

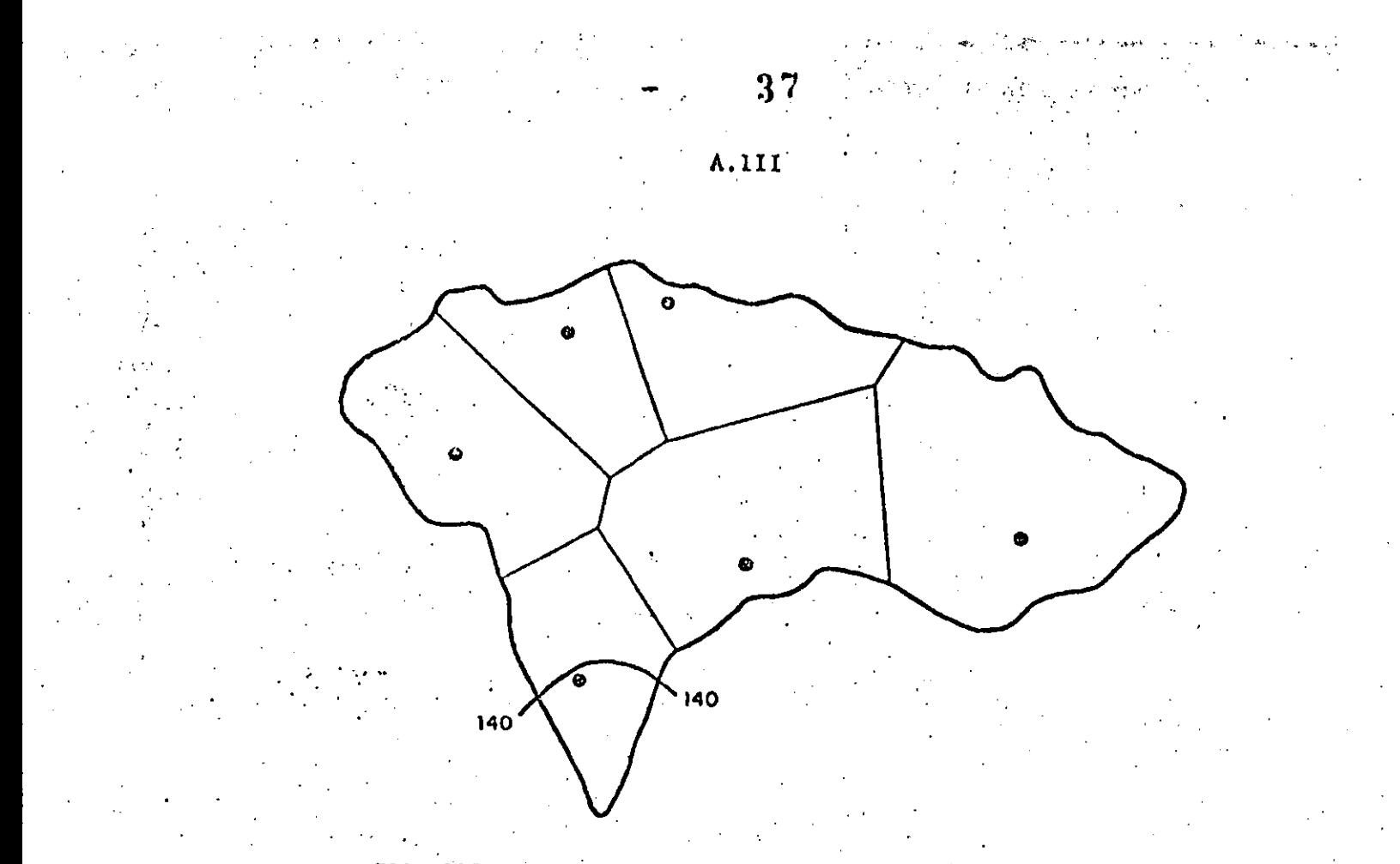

FIG. III.10a Estaciones encerradas por la isoyeta 140

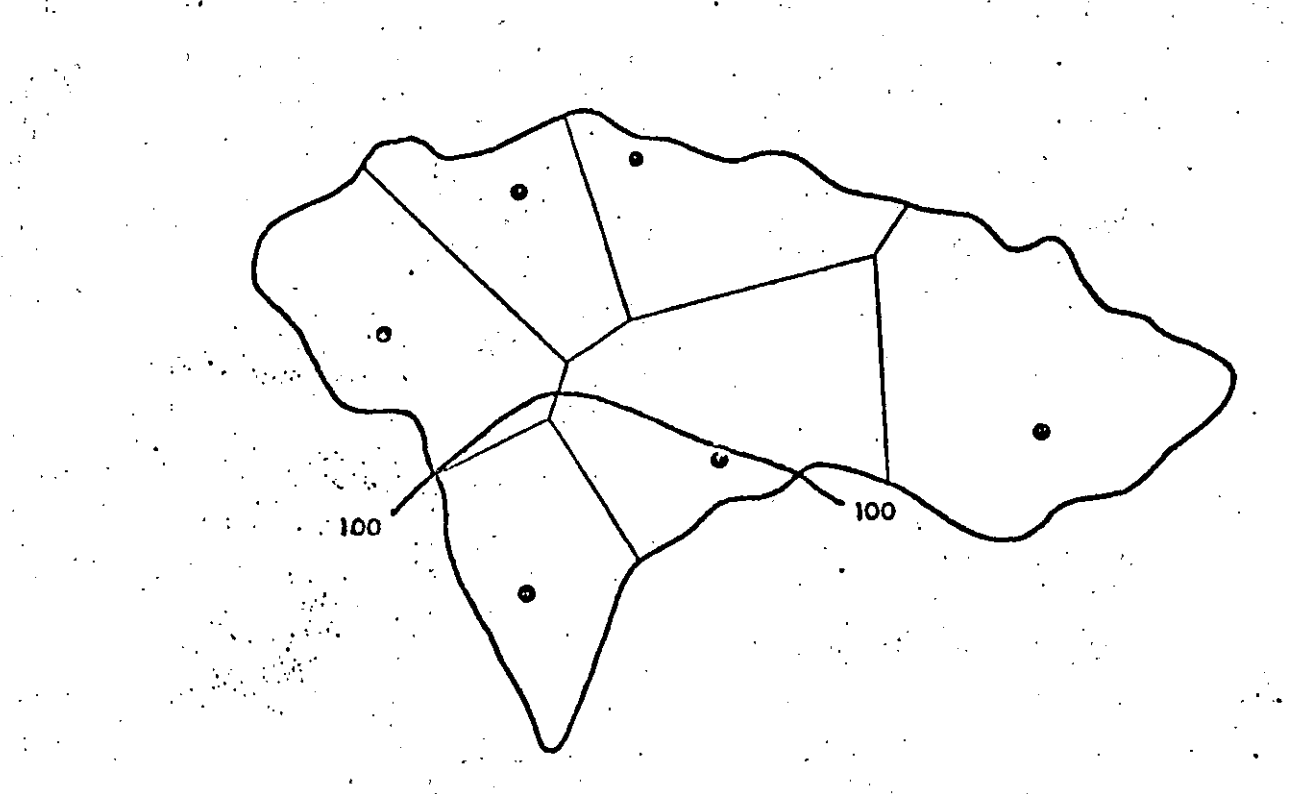

FIG. III.10b Estaciones encerradas por la isoyeta 100

1. '

!

 $3.9$ 

TABLA III.10 Curva masa media ajustada, para toda la cuenca

| Duración,<br>en h | Precipitación,<br>en mm |
|-------------------|-------------------------|
|                   | 6.0                     |
| 8                 | 20.4                    |
| 12                | 28.9                    |
| 16                | 49.8                    |
| 20                | 58.2                    |
| 24                | 73.2                    |

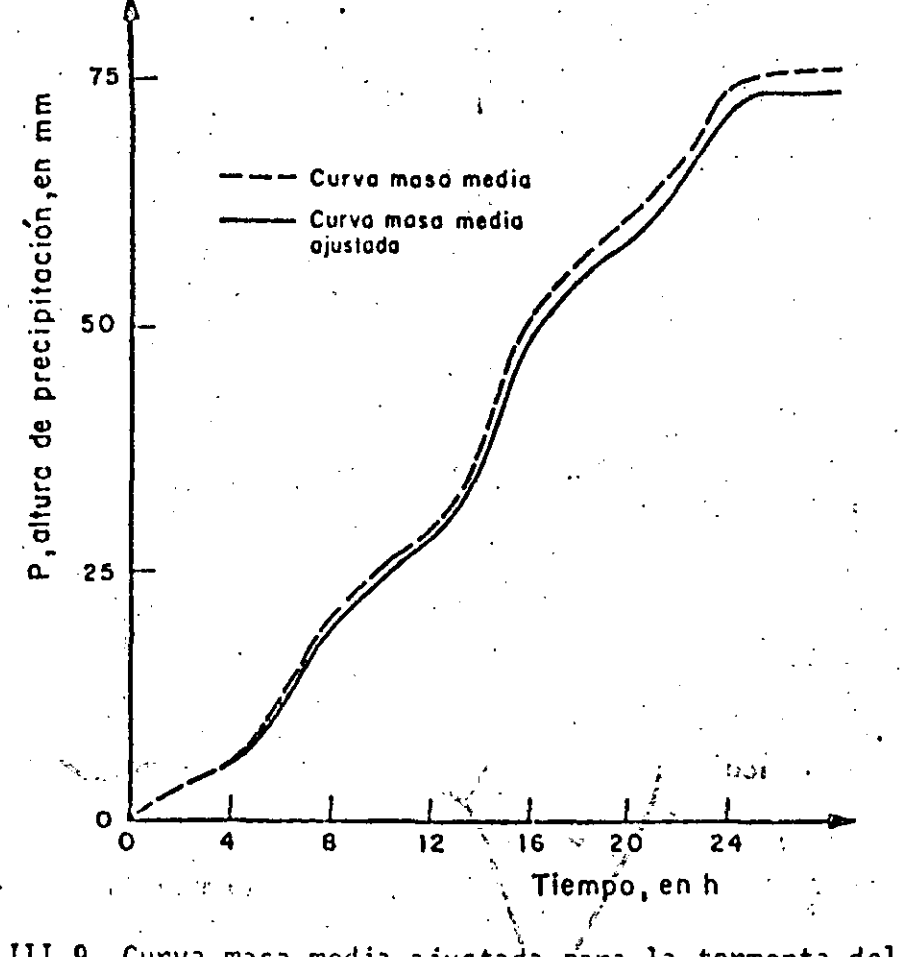

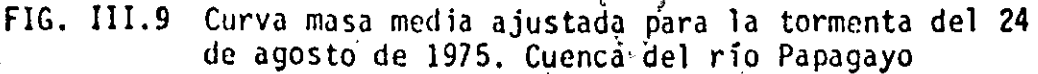

a01.III 017  $(37)$ 

 $\int_{\mathcal{C}} \! \gamma_{\rm e}$ 

 $1.\overline{2}.20$ 

ron porcentaje de influencia del 67%, 30% y 3% respectivamente (ver fig JJI.IOb),

TABLA · 111.11 Valores de la precipitación media-área para el pla no de isoyetas mostrado en la fig III.7

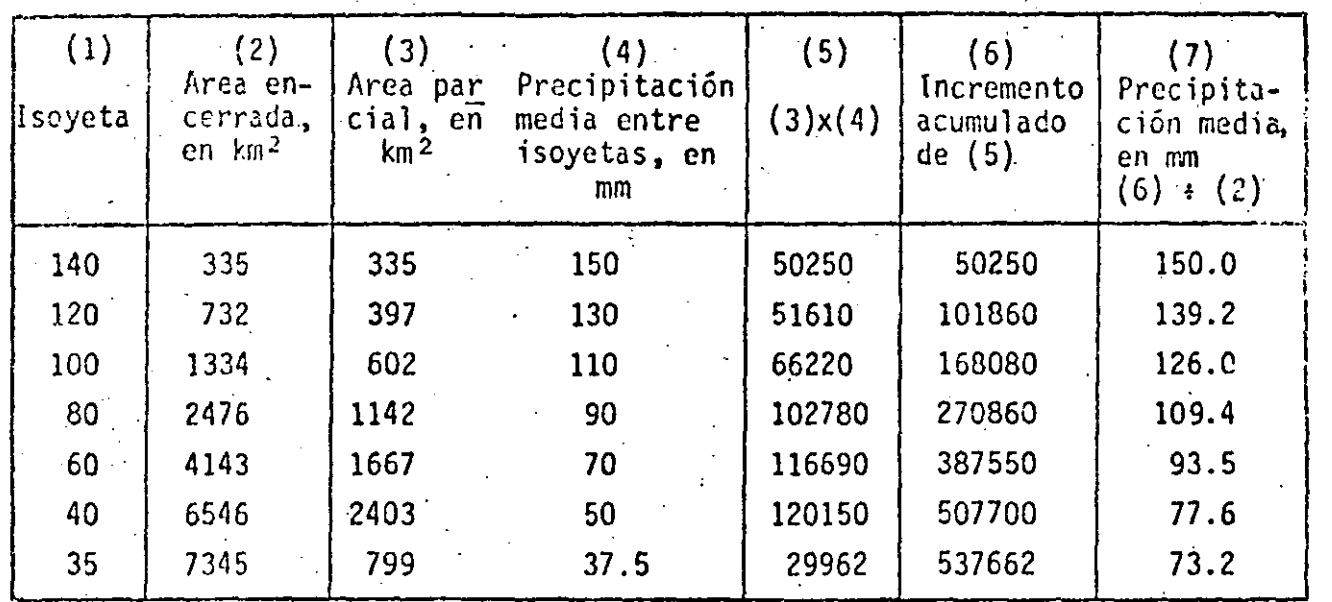

En la tabla III.12 se observa que se tomaron intervalos de tiempo de 6 ho ras para obtener la curva masa media ajustada debido a que se utilizaran para el cálculo de las curvas altura de precipitación-área-duración.

3. Calculo de las curvas de altura de precipitación-área-duración

Como se indicó en el tomo I, las curvas altura de precipitación-área~dura ción representan en forma sintética las condiciones mas desfavorables en tiempo y espacio de la tormenta que se analiza. Las condiciones mas destavorables en el sentido espacial están representados por las curvas masa medias ajustadas correspondientes a las áreas encerradas por isoyetas, calculadas en el inciso 2. Para calcular las condiciones mas desfavbrables en cuanto al tiempo, es necesario realizar los siguientes cálculos adicionales, para cada una de las áreas encerradas entre isoyetas.

1. A partir de la curva masa ajustada, se obtienen los incrementos de lluvia de manera secuencial, así por rjemplo, para el área encerrada den tro de la isoyeta 80, se obtienen los siguientes valores

\' .. .·.·· ' .. ; i

A•lll

•

',

 $A - I$ 40

 $\mathbb{R}^3$ 

 $\frac{1}{\sqrt{2}}$ 

TABLA INI.12 Valores de altura de precipitación-área-duración

| Isoyeta envolvente<br>(3)<br>.12)<br>Ш |                                         | $\left( 4 \right)$     | (5)<br>Porcentaje                                                                                                    | (6)<br>Precipitaçión -                                                    | (7)<br>Factor                              | Durrción, en h       |                                                            |                                                              |                                                                 |                                                                |
|----------------------------------------|-----------------------------------------|------------------------|----------------------------------------------------------------------------------------------------|---------------------------------------------------------------------------|--------------------------------------------|----------------------|------------------------------------------------------------|--------------------------------------------------------------|-----------------------------------------------------------------|----------------------------------------------------------------|
| Precipita-<br>ción, em<br>m.           | ción eddia en km2<br>en ma <sup>t</sup> | Precipita- Area total, | Descripción                                                                                                    | de influen<br>cia, en %                                                   | nedia, métode.<br>de Ibiessen.<br>en an ** | 6e<br>ajuste<br>2 кв | 6                                                          | 12                                                           | 1B                                                              | 74                                                             |
| $140 -$                                | 150.0                                   | 335                    | La Furota<br>furva masa media***<br>Curva masa ajustada <sup>1</sup> .                                                                                         | טר<br>100.                                                                | 144.0                                      | ग़ग़ग़               | 23.O<br>23.0<br>$24.0 -$                                   | २ गाउ<br>45.0<br>51.0                                        | 37.O<br>57.0<br>?01.0                                           | 74 J D<br>1.5.9<br>150.0                                       |
| 120                                    | 139.2                                   | 732                    | La Parota<br>Estocara.<br>Curva musa media***<br>Curva masa ajustada <sup>s</sup>                                                                              | 95<br>5<br>100                                                            | 141.9                                      | 0.981                | 23.0<br>15.0<br>22.6<br>22.2                               | 49.0<br>40. D<br>$\epsilon_{\rm 0.15}$<br>47.7               | 97.0<br>57.0<br>95.0<br>93.2                                    | 144.0<br>102 U<br>141.3<br>139.7                               |
| 100                                    | 126.0                                   | 1334                   | La Parota<br>Estocama<br>Santa Bárbara<br>Curva masa nediatee<br>Curva masa ajustada)                                                                          | 67<br>30.<br>3<br>100.                                                    | 120.7                                      | 0.979                | 23.0<br>15.0<br>5.0<br>20.I<br>19.7                        | 49.0<br>40.0<br>22.0<br>$-45.5$<br>44.5                      | 97.0<br>57.0<br>40.0<br>83.3<br>81.6                            | 144.0<br>102.0<br>54.0<br>128.7<br>126.0                       |
| 80                                     | 109.4                                   | 2476                   | La Parota<br>Estocana<br>Santa Bárbara<br>Llano Grande<br>San Vicente<br>Curva masa media ***<br>Curva masa ajustada <sup>1</sup>                              | 36<br>41<br>13<br>8<br>$\mathbf{z}$<br>100<br>$\mathcal{L}^{\mathcal{L}}$ | 106.9                                      | 1.024                | 23.0<br>15.0<br>5.0<br>14.0<br>0.0<br>16.3<br>16.7         | 49.0<br>40.0<br>20.0<br>·32.0<br>9,0<br>39.6<br>40.5         | 97.0<br>57.0<br>40.0<br>63.0<br>38.0<br>69.3<br>70.9            | 144.C<br>102.0<br>54.0<br>64.0<br>53.0<br>106.9<br>.109.4      |
| 60                                     | 93.5                                    | 4143                   | La Parota<br>Estocama<br>Santa Bárbara<br>Llano Grande<br>San Vicente<br>Chilpancingo<br>Curva masa media<br>Curva masa ajustada <sup>1</sup>                  | 22<br>34<br>14<br>17<br>9<br>4<br>100                                     | 91.3                                       | $1.024 -$            | 23.0<br>15.0<br>5.0<br>14.0<br>0.0<br>0.0<br>13:2<br>13.5  | 49.0<br>40.0<br>22.0<br>32.0<br>-9.0<br>21.0<br>34.6<br>35.4 | 97.0<br>$-57.0$<br>40.0<br>63.0<br>38.0<br>43.0<br>62.2<br>63.7 | 144.0<br>102.0<br>54.0<br>64.0<br>53.0<br>43.0<br>91.3<br>93.5 |
| 40                                     | 77.6                                    | 6546                   | La Parota<br>Estocana<br>Santa Dárbara<br>Llano Grande -<br>San Vicente<br>Chilpancingo<br>Curva masa media <sup>nea</sup><br>Curva masa ajustada <sup>1</sup> | 14<br>23<br>15<br>24<br>11<br>13<br>100                                   | 78.5                                       | 0.989                | 23.0<br>15.0<br>5.0<br>34.0<br>.0.0<br>0.0<br>10.8<br>10.7 | 49.0<br>40.0<br>22.0<br>32.0<br>9.0<br>21.0<br>-30.8<br>30.4 | 97.0<br>-57.0<br>40.0<br>63.0<br>38.0<br>43.0<br>57.6<br>56.9   | 144.0<br>102.0<br>54.0<br>64.0<br>53.0<br>43.0<br>78.5<br>77.6 |
| 35                                     | 73.2                                    | 7345                   | La Parota<br><b>Estocaca</b><br>Santa Bárbara.<br>Llano Grande<br>San Vicente<br>Chilpancingo<br>Curva masa mediatee<br>Curva masa ajustada <sup>1</sup>       | 12<br>20<br>17<br>26<br>11<br>14<br>100                                   | 25.4                                       | 0.971                | 23.0<br>15.0<br>5.0<br>14.0<br>0.0<br>0.0<br>10.3<br>10.0  | 49.0<br>40.0<br>22.0<br>32.0<br>9.0<br>-21.0<br>29.9<br>29.0 | 97.0<br>57.0<br>40.0<br>63.0<br>38.0<br>43.0<br>56.4<br>.51.8   | 144.0<br>102.0<br>54.0<br>64.0<br>53.0<br>43.0<br>75.4<br>73.2 |
|                                        |                                         | 25                     | Registro más desfavora<br>ble en una estación <sup>2</sup>                                                                                                    |                                                                           |                                            |                      | 49.0                                                       | 94.0                                                         | 136,0                                                           | 144.0                                                          |

Datos de la tabla III.II

Se obtiene para la duración total de la tormenta

Se obtiene para cada duración utilizando el metodo de Thiessen

Se obtiene multiplicando los valores de la curva masa media por<br>el factor de ajuste (columna 7)

 $(\vee)$ 

Valores máximos de lluvia registrados durante la tormenta que haya ocurrido en una estación para las ouraciones indicadas

 $1.2.23$ 

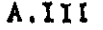

 $\Lambda$  1

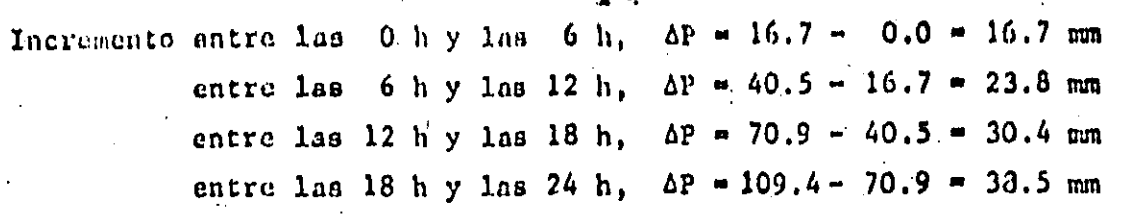

2. Para cada intervalo de tiempo se calcula el incremento máximo de precipitación (independientemente de la hora en que ocurrió). Asi, para el mismo ejemplo de la isoyata 80, se tiene

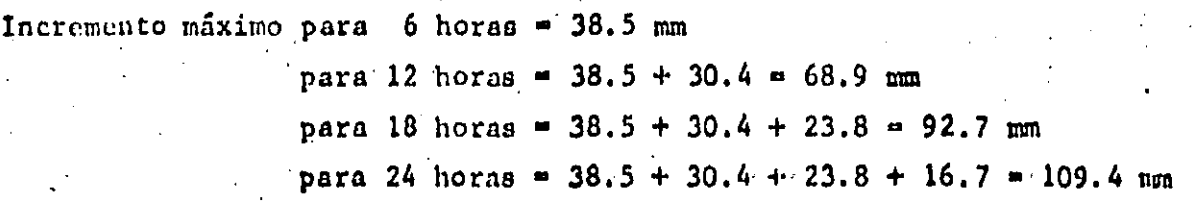

Debe recordarse que las sumas efectuadas para obtener los incrementos máximos deben corresponder a intervalos de tiempo continuo; por ejemplo si los incrementos para intervalos de 6 horas hubieran sido 23.8 mm, 16.7 mm, 30.4 nm y 38.5 nm, el incremento máximo asociado a una duración de 18 h se  $rfa$ 

Incremento máximo para 18 horas =  $38.5 + 30.4 + 16.7 = 85.6$  mm  $38.5 + 30.4 + 23.8 = 92.7$  mm y no

Los valores obtenidos, siguiendo el procedimiento descrito, constituyen las relaciones de altura de precipitación máxima.

En la tabla III.13 (la cual es simplemente una continuación de la III.12, en la que se han añadido los calculados de los pasos anteriores) y en la fig III.11 se muestran las curvas altura de precipitación-área-duración ob tenidas.

 $(41)$ 

 $1', 2, 24$ 

A.III

 $4<sup>2</sup>$ 

# . TABLA III.13 Valores de altura de precipitación máxima-área-duración

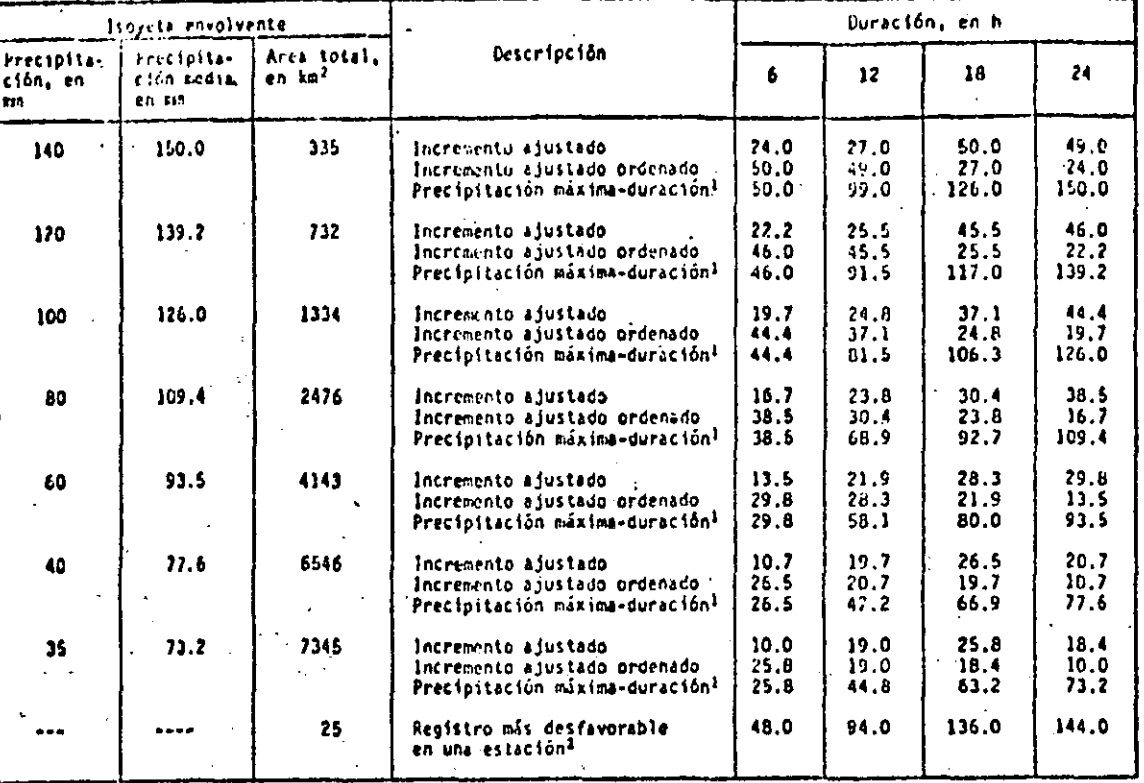

 $(42)$ 

Son los valores que aparecen en la fig Ill.11<br>Los valores se obtienen de la tabla III.6 y se grafican en la fig III.11

÷

A.III

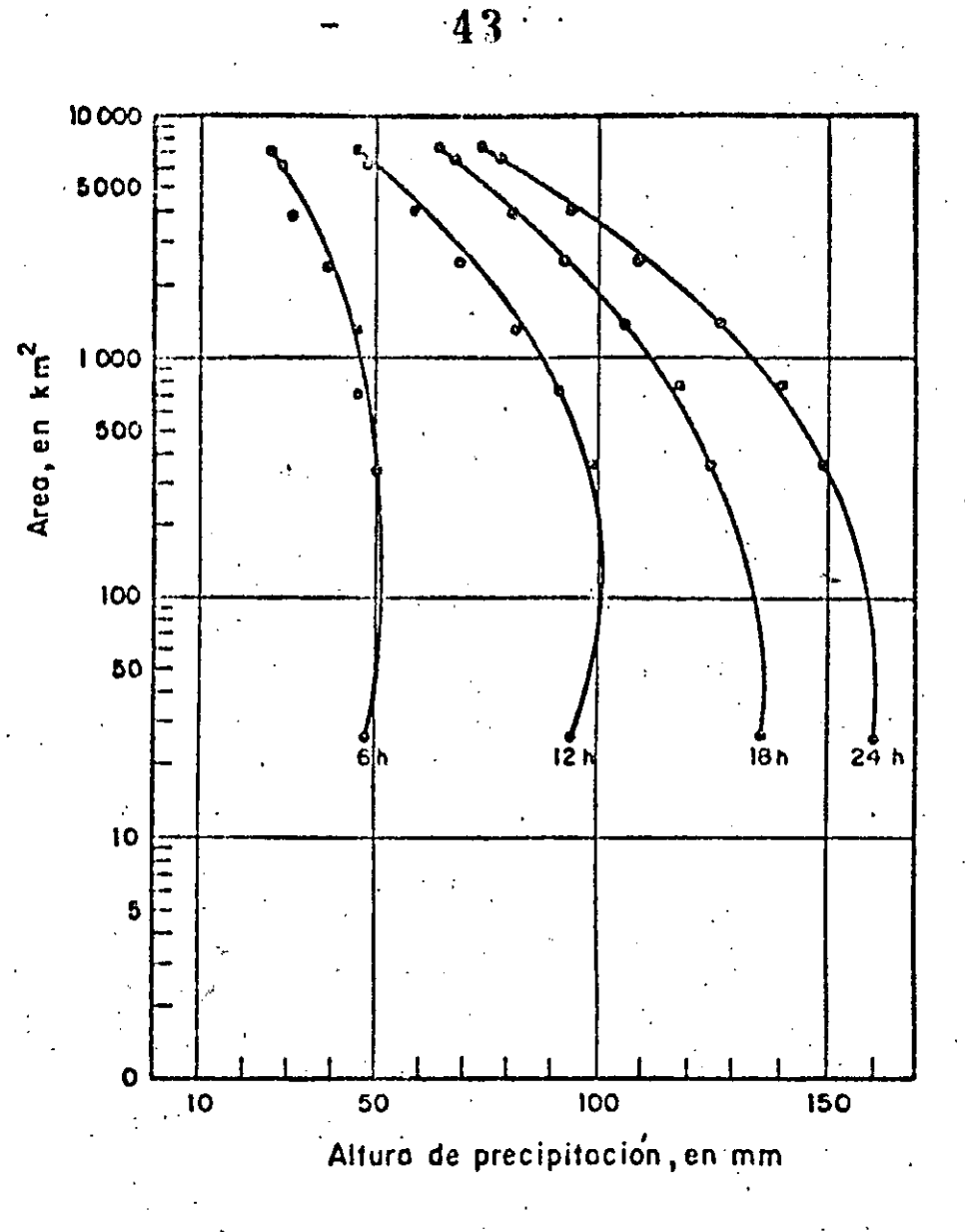

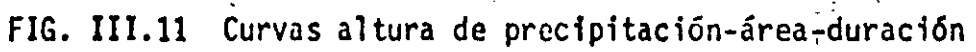

 $(43)$ 1.2.26

# HIDROLOGIA APLICADA A LA INGENIERIA

# RELACION ENTRE PRECIPITACION Y ESCURRIMIENTO

## CAPITULO 4

M. EN I. RAMON DOMINGUEZ MORA

NOVIEMBRE DE 1984

## CAPITULO <sup>4</sup>. RELACION ENTRE PRECIPITACION Y ESCURRIMIENTO

## $4-1$  INTRODUCCION

' ' . \ .

;

La información acerca de escurrimientos en una sección de interés sobre una corriente es necesaria para diseñar obras de aprovechamiento o de protección. En muchas ocasiones, el diseñador se encuentra con poca o ninguna in formación de mediciones directas que le permitan conocer la historia de los escurrimientos en el sitio de interés, por lo que tiene que recurrir a esti marlos a partir de los datos de precipitación. Además, cuando la cuenca pa estado o estará sujeta a cambios de importancia (por ejemplo, por la construcción de obras de almacenamiento, urbanización y desforestación en partes de la cuenca, etc), estos cambios modifican el régimen del escurrimien to, por lo que su registro histórico no representa correctamente el compor tamicnto futuro de la corriente.

En esos casos, y evidentemento en los problemas de predicción do avenidas a corto plazo (vcr·cap A.1.11), es necesario contar con un modelo que-permita esticar los escurrimientos a partir de las características de la lluvia,

l.

;.

- ..

A.l

tòmando en cuenta las condiciones de la cuenca.

La relación entre la precipitación y el escurrimiento es compleja; dependo por una parte de las características de la cuenca y por otra de la distribu ción de la lluvia en la cuenca y en el tiempo.

46

Debido a lo complejo del fenómeno y a que la cantidad y calidad de la infor mación disponible varía de un problema a otro, se ha desarrollado una gran cantidad de métodos para relacionar la lluvia con el escurrimiento. Dichos métodos van desde simples fórmulas empíricas, hasta modelos extremadamente detallados basados en principios de la Física.

Este capítulo se ha dividido en tres partes básicas. En la primera se presentan criterios para cuantificar las características de la cuenca que más influyen en el proceso lluvía-escurrimiento, en la segunda parte se intenta clasificar los distintos métodos de cálculo y en la tercera se describen los métodos de uso frecuente.

 $e^{i\theta}$ 

## 4.2 PRINCIPALES CARACTERISTICAS DE UNA CUENCA

 $1.1$ ).

La cuenca de drenaje asociada a una sección dada de una corriente, es el -área que puede aportar escurrimiento hacia la sección. Está limitada por el parteaguas, que es una línea imaginaria tal que la lluvia que cae dentro de él puede escurrir superficialmente hasta la sección considerada (ver fig

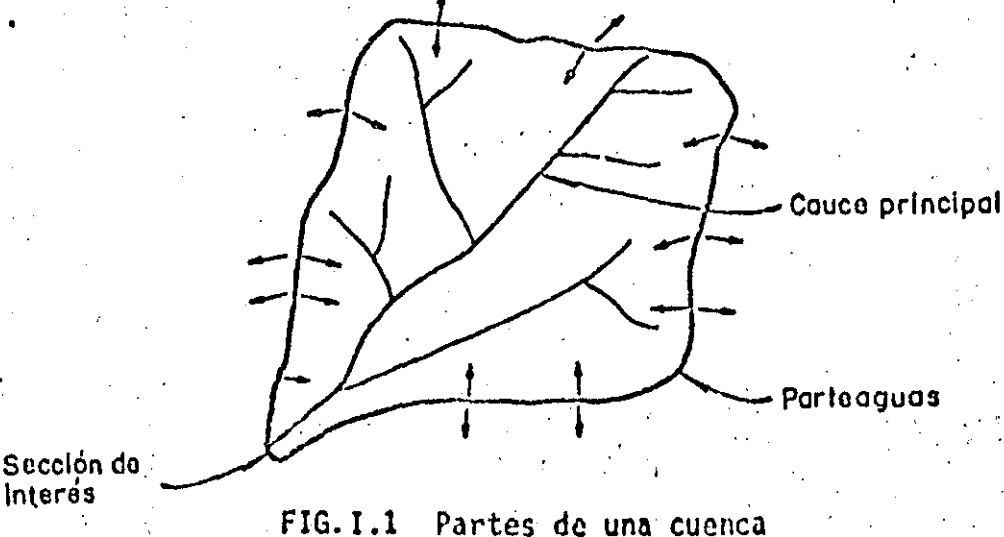

Desde el punto de vista de las relaciones lluvia-escurrimiento, las caracte rísticas de la cuenca interesan principalmente en dos aspectos:

- El volumen de escurrimiento producido por una tonncnta dada
- . La forma del hidrograma, la cual depende de la velocidad de respuesta ·de la cuenca al presentarse una tormenta

Aun cuando en los libros clásicos de Hidrología (como los mencionados en la bibliografía del cap A.l.l) se describe gran cantidad de cáracterísticas de la cuenca, se ha preferido incluir aquí solamente las de mayor importancia en relación con los dos aspectos anteriores. Estas características son:

- a) Area de la cuenca (A). Es el área de la proyección horizontal de la superficie encerrada por el parteaguas. Para una misma lámina de lluvia efectiva (ver cap  $4, 3$ ), el volumen de escurrimiento directo es proporcional al área de la cuenca.
- b) Longitud del cauce (L). Se acostumbra medir como la longitud del cauce principal en sentido horizontal.
- ·c) Pendiente del cauce (S), A diferEncia de los conceptos anteriores, la pendiente del cauce no tiene un valor único, sino que varía de tramo en tramo, por lo que se le representa con un valor medio que sirve de Índice, De las fórmulas propuestas por distintos autores, se recomienda aquí la de Taylor y Schwarz, .debido a que la pendiente calculada con este criterio tiene una relación más directa con el tiempo ·de traslado del agua por el cauce. La ecuación correspondiente es

$$
S = \left[\frac{L}{L_1 \sqrt{S_1} + L_2 \sqrt{S_2} + \dots + L_m \sqrt{S_m}}\right]^2
$$
 (I.1)

 $\mathbb{Z}_p$  .  $\mathbb{Z}_p$  ,  $\mathbb{Z}_p$  ,  $\mathbb{Z}_p$  ,  $\mathbb{Z}_p$ 

-'----~~. l

donde

 $\cdot$ s,

r ..

m número de tramos de pendiente uniforme sobre el cauce principal L<sub>2</sub> longitud del tramo i pendiente del tramo i

Las características de la cuenca determinan la forma del hidrograma cuyos

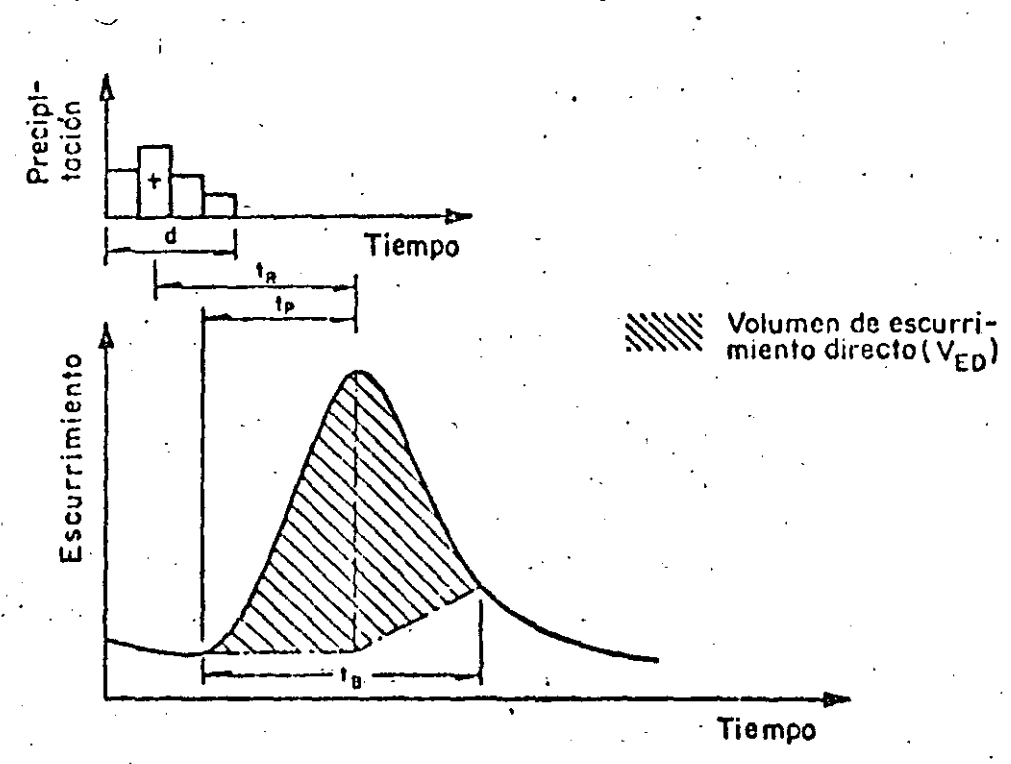

principales parámetros se muestran en la fig I.2.

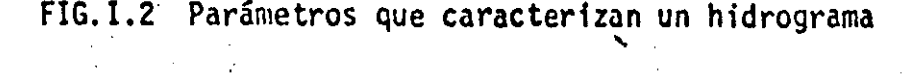

Los principales parámetros que definen la forma del hidrograma son

- a) El volumen de escurrimiento directo,  $V_{ED}$  (área sombreada, fig I.2)
- b) El tiempo de concentración,  $t_c$ , que se define como el tiempo que tarda el agua en trasladarse desde el punto, más alejado de la cuenca hasta la salida de la misma. 'Teóricamente define el tiempo que se requiere para que si se presenta una tormenta: con intensidad constante, el gasto a la salida de la cuenca alcance un valor de equilibrio.
- c) Tiempo de pico, t<sub>p</sub>. Es el tiempo que transcurre entre el momento en que se inicia el escurrimiento directo *y* el momento en que alcanza su valor máximo.
- d) Tiempo de retraso,  $t_R$ . Es el que transcurre entre el centroide del hietograma de precipitación efectiva (cap  $\dot{\mathcal{A}}$ .3 ) y el gasto máximo o de pico.

. .

#### $4.3$ PERDIDAS

#### サメノー INTRODUCCION

De la lluvia que cae en una cuenca al producirse una tormenta, una parte es curre superficialmente para alimentar los cauces, por los que transita hasta llegar a la salida de la cuenca; otra parte es interceptada por la vegetación, retenida en depresiones del terreno en los que se forman charcos, o se infiltra para satisfacer primero la capacidad del terreno para humedecer se y alimentar después a los acuíferos.

I.A

49

A la segunda parte, formada por la intercepción, la retención en depresio nes y la infiltración, se le denomina "pérdida".

En la práctica, los componentes de las pérdidas, es decir, la intercepción, la retención y la infiltración, son difíciles de separar, por lo que en general, se acostumbra calcularlas conjuntamente y considerarlas como infil tración, ya que esta componente es la más importante.

Aún cuando las pérdidas son sólo una parte del proceso lluvia-escurrimiento,

su importancia es de tal magnitud que se consideró necesario tratarlas en un capítulo separado. Sin embargo, no debe perderse de vista que al final lo que interesará es el cálculo del escurrimiento.

En este capítulo se discute primero la forma de determinar las pérdidas y las distintas formas de expresarlas, cuando se dispone de información simul tánea de lluvias y escurrimientos ocurridos durante algunas tormentas. En seguida se dan criterios para extrapolar esta información y utilizarla en problemas de diseño (ver cap A.1.10) y predicción (ver cap A.1.11). Al final de este capítulo se describen algunos métodos empíricos que permiten es timar las pérdidas a partir de las características de las cuencas. Este ti po de estimaciones se utiliza en problemas de diseño relacionadas con cuencas no aforadas.

4.3.2 DETERMINACION DE LAS PERDIDAS

Cuando durante una tormenta se ha medido simultáneamente la lluvia y el escurrimiento, la determinación de las pérdidas se hace a partir de su defini ción, es aecir, se calculan como la diferencia entre el volumen que llovió y el que se convirtió en escurrimiento directo.

$$
\mathbf{v}_{\mathbf{p}} = \mathbf{v}_{\mathbf{L}\mathbf{L}} - \mathbf{v}_{\mathbf{E}\mathbf{D}}
$$

 $(1.1)$ 

donde

 $V_{\rm p}$  $\rm v_{r.t.}$  $V_{E.D}$ 

volumen de pérdidas volumen llovido volumen de escurrimiento directo

El volumen llovido se calcula multiplicando la precipitación media en la cuenca por su área y se acostumbra expresarlo como hietograma (ver cap A.I.2).

Para calcular el volumen de escurrimiento directo, es necesario analizar pri mero el hidrograma para separar el escurrimiento directo del base, utilizan

6

 $\Lambda$ . I  $50$  do las técnicas denoritas en el cap A.1.3; de esta forma, el volumen de cacurrimiento directo será igual al área del hidrograma de escurrimiento di recto.

Los criterios mas comunes para calcular la distribución de las pérdidas en el tiempo son:

 $a)$ Criterio de la capacidad de infiltración media Criterio del coeficiente de escurrimiento b)

#### CRITERIO DE LA CAPACIDAD DE INFILTRACION MEDIA

En este criterio se parte de la suposición de que el suelo tiene una capaci dad de infiltración constante durante toda la tormenta, de tal manera que, aiempre que llueve con una intensidad menor que dicha capacidad, se infil tra todo lo que llueve, y cuando llueve con una intensidad mayor que la capacidad de infiltración, la diferencia escurre.

Para calcular la capacidad de infiltración correspondiente a una tormenta dada, se utilizan los siguientes pasos:

- $1^{\circ}$ Del hidrograma de la avenida se separa el gasto base y se calcula el volumen de escurrimiento directo, como-se-indica-en-ei-cap-A.1.3.
- $2^{\circ}$ Se calcula la "altura de la lámina de lluvia en exceso" como el co ciente entre el volumen de escurrimiento directo y el área de la cuen ca.
- $3^{\circ}$ Se supone un valor de  $\phi$  (Índice de infiltración) constante en el hietograma de la tormenta y se determina la "altura de la lámina de lluvia en exceso" en ese hietograma. Si esta altura es igual a la calcu lada en el paso 2°, el valor de  $\phi$  es el correcto, si no, se propone otro y se repite el cálculo hasta obtener el valor correcto.

En las Ayudas de diseño se muestra un ejemplo del cálculo de la capacidad

de infiltración.

## CRITERIO DEL COEFICIENTE DE ESCURRIMIENTO

En este caso se supone que las pérdidas son proporcionales a la intensidad. de la precipitación, de tal manera que el volumen escurrido, V<sub>ED</sub>, es igual al producto del volumen llovido, V<sub>1.1</sub>, por un coeficiente C<sub>p</sub> llamado c efi ciente de escurrimiento. Por lo tanto, el coeficiente de escurrimiento se deterwina con

A.I

 $52$ 

 $c_{\rm g} = \frac{v_{\rm g}}{v_{\rm g}}$ 

### 4.3.3 CRITERIOS PARA DISEÑO Y PREDICCION EN CUENCAS AFORADAS

Las pérdidas varían con la magnitud de la tormenta y con el estado de humedad inicial del suelo, de tal manera que ni la capacidad de infiltración me dia ni el coeficiente de escurrimiento pueden considerarse constantes para una cuenca dada.

#### 4331 CRITERIOS PARA DISEÑO

En los problemas de diseño la principal variable es la magnitud de la llu via, por lo que, en ese caso, es necesario establecer la relación entre dicha magritud y las pérdidas. En el caso de cuencas aforadas, el procedi miento consiste en calcular el coeficiente de escurrimiento y la precipitación total, para las tormentas registradas en el pasado, y ajustar una función que relacione ambas variables.

Se recomienda utilizar como función de ajuste a alguna de las siguientes:

Criterio del USSCS.- Según este criterio la relación entre el coefia) ciente de escurrimiento y la altura de precipitación total de una tormenta es de la forma:

$$
E = \frac{(P - 0.2S)^2}{P^2 + 0.8 \text{ SP}}
$$

 $(1.2)$ 

 $(1.3)$ 

donde

IPA: J índice de precipitación antecedente al inicio del día j

A.!

53

K constante que toma en cuenta la disminución de la humedad con el tiempo, puede tomarse como 0.85

 $P_1$  precipitación media en la cuenca durante el día j

Para ácfinir la relación entre el índice de precipitación antecedente (IPA) y la capacidad de infiltración media ( $\phi$ ), se utiliza el siguiente procedi miento:

- 1. Se propone un valor de IPA igual a 10 mm para el principio de la temporada de lluvias.
- 2. Se calcula el valor de IPA, para cada día de la temporada de lluvias; utilizando la ecuación recursiva I.5.
- 3. Se seleccionan las avenidas ocurridas durante la temporada de lluvias, procurando incluir solo aquellas que tienen un solo pico para evitar errores en la separación del gasto base.

*1* 

- 4. Para cada avenida seleccionada en el paso anterior, se calcula la capacidad de infiltración media ( $\phi$ ), de acuerdo con el procedimiento descrito en 4.2.1, y se asocia su valor con el del IPA correspondien-·<br>te a la fecha en que se inició la avenida.
- 5. . .Los pasos 1 a 4 se repiten para todos los años de que se tenga registro, para formar una serie de parejas de valores  $\phi$  contra IPA.
- 6. Las parejas de valores se dibujan en un plano coordenado y se traza en el una curva que las relacione como se muestra en' la fig 1.1.

Una vez encontrada la relación mostrada en la fig I.l, puede ser utilizada para predecir la infiltración media en cualquier tormenta posterior, y con ello deducir las pérdidas.

'JO

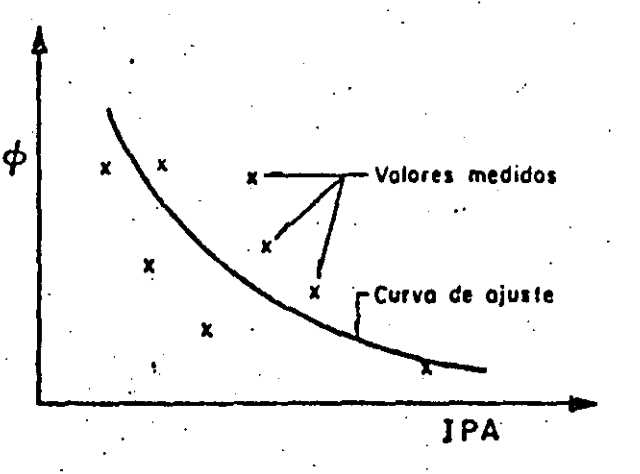

 $\mathbf{A}.\mathbf{I}$ 

 $54$ 

FIG. I.1 Relación entre la capacidad de infiltración media  $(4)$  y el indice de precipitación antecedente (IPA)

4.3.4 METODOS PARA ESTIMAR LAS PERDIDAS EN CUENCAS NO AFORADAS

Cuando no se tienen mediciones simultáneas de precipitaciones y escurrimien tos, las pérdidas se estiman a partir de las características de la cuenca. En seguida se describen los métodos de uso mas frecuente.

DETERMINACION DE LA CAPACIDAD DE INFILTRACION MEDIANTE INFILTROME -4341 **TROS** 

Un infiltrómetro es un cilindro enterrado en el suelo, al que se alimenta de agua y se mide la variación del tirante dentro del cilindro a través del tiempo, con lo cual se conoce la velocidad de infiltración en el punto de medición.

Haciendo mediciones con infiltrómetros en puntos representativos de las diferentes características del suelo de la cuenca, se obtiene la capacidad de infiltración media con:

 $(1.6)$ 

 $\bar{\phi} = \frac{1}{A_{\dot{\rho}}} \Sigma v_{\dot{\mathbf{1}}} a_{\dot{\mathbf{1}}}$
capacidad de infiltración media en la cuenca

área de la cuenca

velocidad de infiltración obtenida con un infiltrómetro

۸.I

área de la subcuenca cuyas características son similares a las del punto en que se midió la velocidad

(I.7)

FORMULA DE HORTON  $4.2$ 

Horton propuso la equación

 $= f_c + (f_o - f_c) e^{-t}$ 

donde :

K

donde

 $a_i$ 

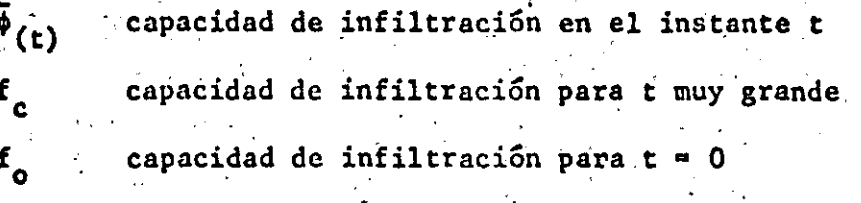

parámetro que depende del tipo de suelo

La relación entre el tipo de suelo y los valores de  $f_o$ ,  $f_c$  y K se muestran en la tabla I.1.

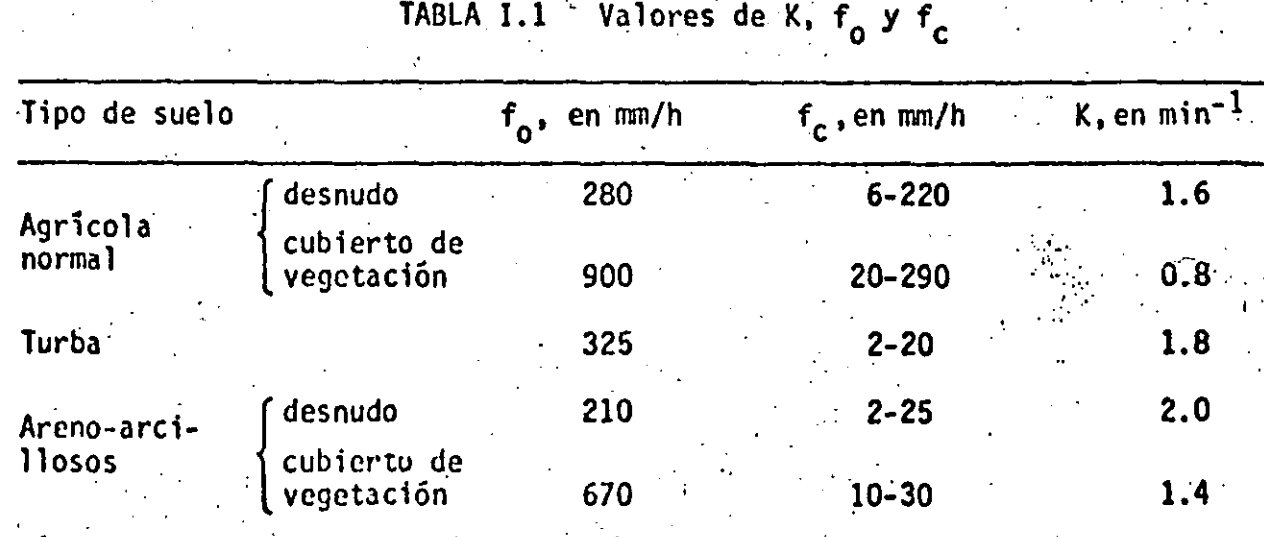

4.3.4.2 METODO PROPUESTO POR EL U.S. SOII. CONSERVATION SERVICE

El USSCS ha propuesto un criterio para determinar la precipitación efectiva en función de la precipitación total, el uso del suelo, su tratamiento (sur cos, terrazas, etc), su composición (arenas, arcillas, etc), su pendiente y el catado de humedad' inicial.

Descripción del método

- 1° Utilizando las tablas 1.2 y 1.3, se determina el valor del factor N que toma en cuenta el uso del suelo, el tratamiento del terreno (surcos, terrazas, etc), la pendiente del terreno y el tipo de suelo (des de arenoso A hasta-arcilloso D).
- 2° Se corrige el.valor de N segGn la precipitación antecedente de la siguiente manera:

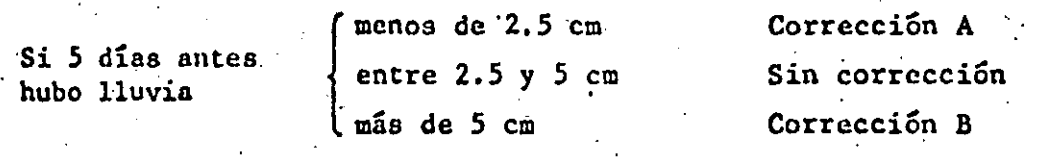

La corrección se hace utilizando la tabla I.4.

Con el valor definitivo de N y la precipitación total (P), en centíme tros, se utiliza la fig I.2 y se obtiene el valor de la lámina de escurrimiento directo (Q), en centímetros.

> *i3*   $\mathcal{L} \left( \mathcal{L} \right)$

·'

-·~· '

 $\mathcal{L}_{\mathcal{A}}$ 

"""

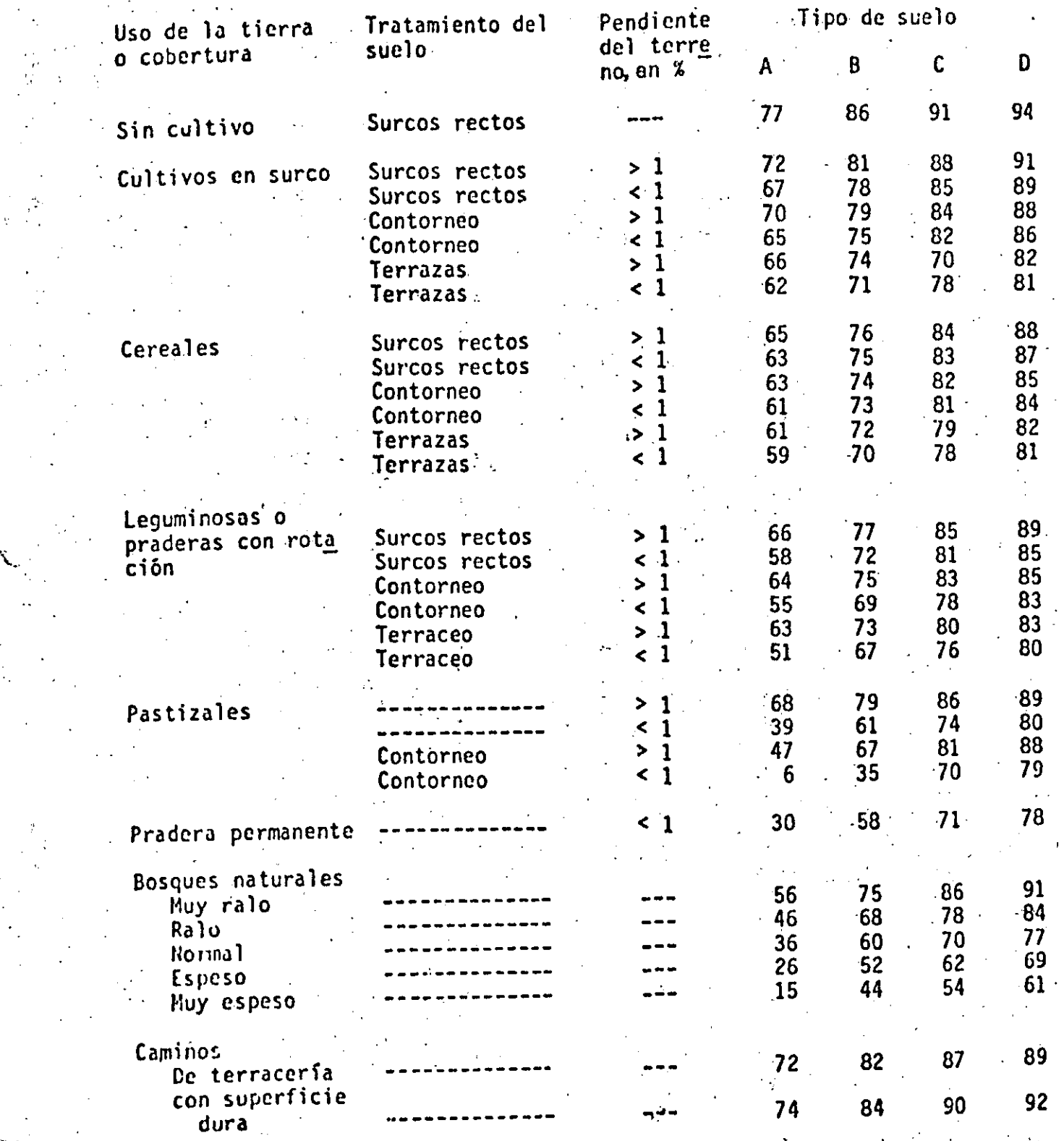

 $\mathcal{H}^1$ . .. 1

### TABLA !.3 Clasificación de suelos

- Tipo A.- (escurrimiento mínimo) Arenas con poco limo y arci lla
- Tipo B.- Arenas finas y limos

 $\mathcal{C}$ 

..

•

Tipo C.- Arenas muy finas, limos y bastante arcilla

Tipo D.- (escurrimiento máximo) Arcillas en grandes cantida des; suelos poco profundos con subhorizontes casi

impermeables.

# TABLA I.4 Factores de corrección del número de escurrimiento N, según la precipitación antecedente

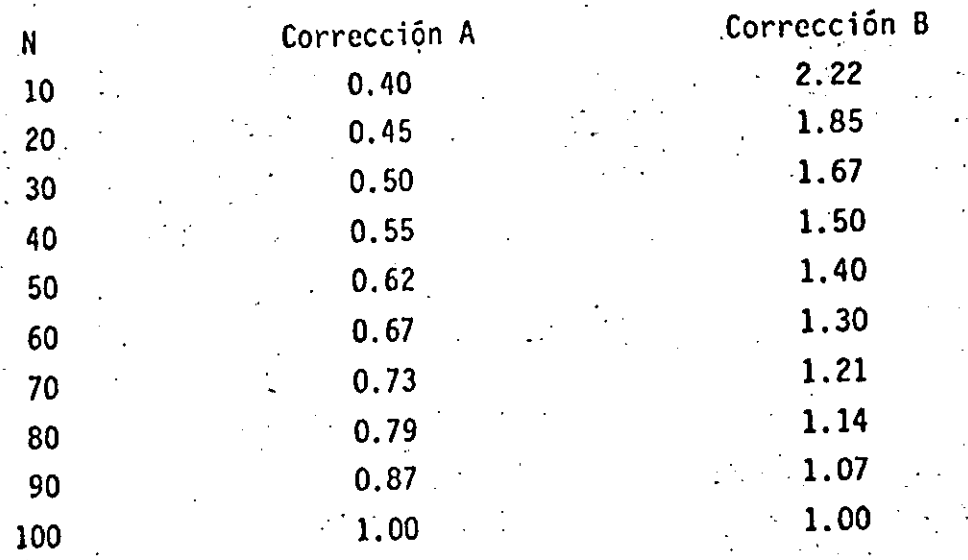

 $I5$ 

 $\ddot{\cdot}$ 

.· ..

'. ~---

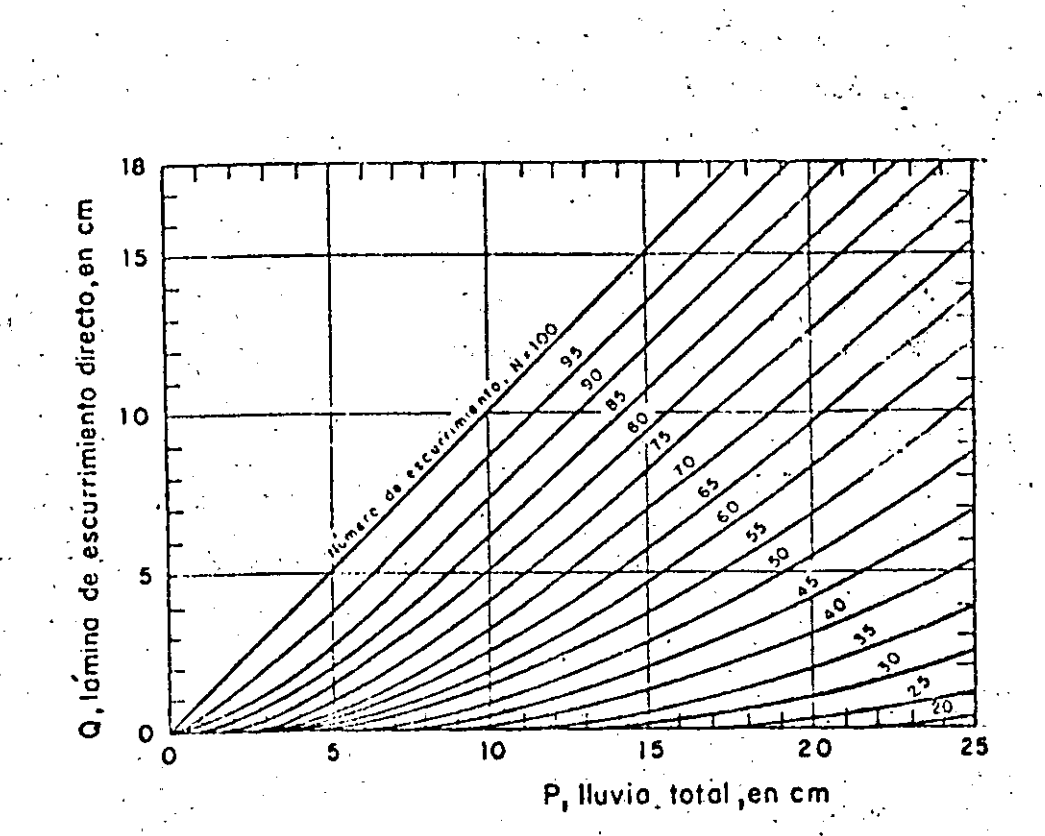

Λ.Ï

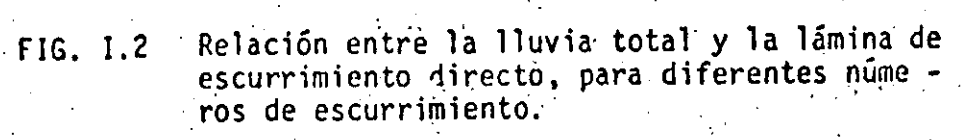

#### DETERMINACION DEL INDICE DE INFILIRACION Y EL COEFICIENTE EJEMPLO III.1 DE ESCURRIMIENTO

Para una cuenca de 270 km<sup>2</sup> se han determinado un hietograma y su hidrograma correspondiente (ver fig III.1). Determinar cual es el indice de infiltra-. Entrion y cuil elecceficiente de escurrimiento para esa tormenta.

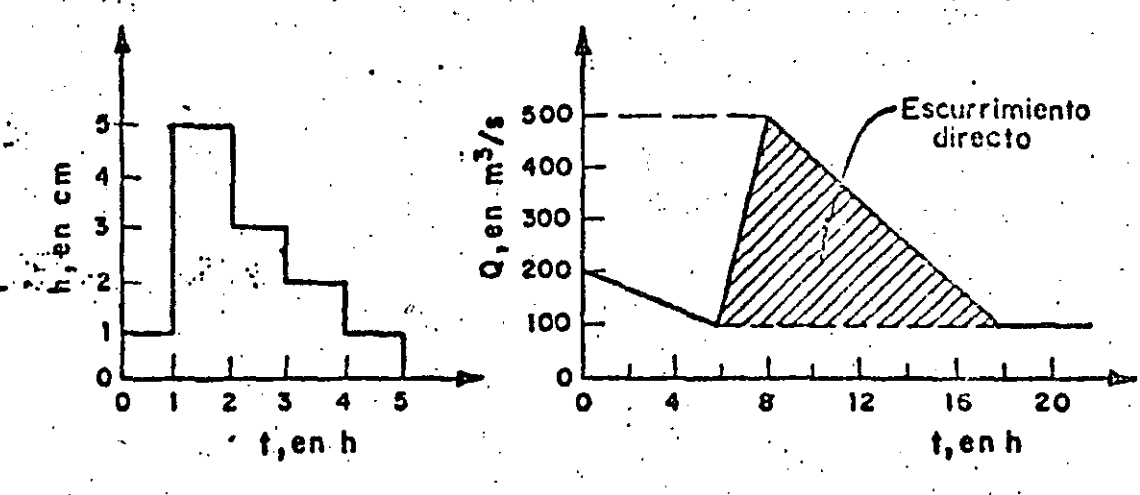

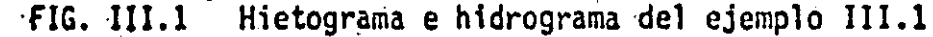

Cálculo del escurrimiento directo  $(V_{FD})$ .

El volumen de escurrimiento directo, V<sub>ED</sub>, es el área del hidrograma correspondiente al hidrograma de escurrimiento directo. En este caso por ser un triangulo:

$$
V_{ED} = \frac{1}{2}
$$
 (12 h)(400 m<sup>3</sup>/s) = 8.64×10<sup>6</sup>m<sup>3</sup>

moli 2+ avaisdeulo de la lluvia en exceso (h).

$$
N_{\rm e} = \frac{V_{\rm CD}}{\text{Area de la cuenca}} = \frac{8.64 \times 10^6 \text{ m}^3}{270 \times 10^6 \text{ m}^2} = 3.2 \text{ cm}
$$

Staleulo del indice de infiltración (¢).

a) Primer tanteo: Supóngase un valor del indice de infiltración  $\phi = 2.0$  cm/h; la lámina de lluvia efectiva para este primer tanteo  $(h<sup>1</sup>)$  será (ver

 $J<sub>7</sub>$ 

o Polonian din

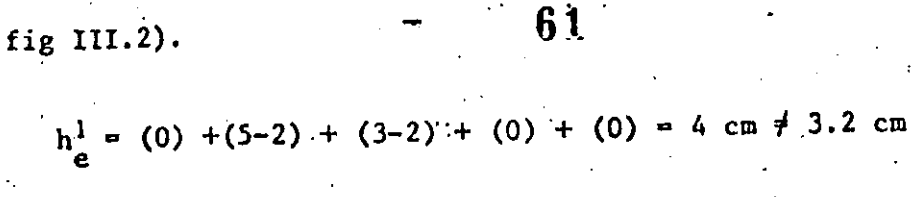

III.A

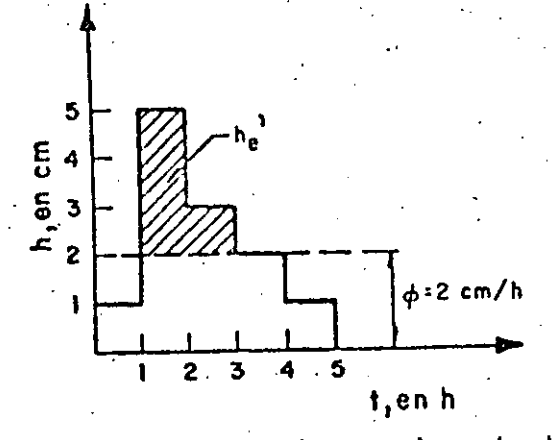

FIG. III.2 Lluvia efectiva, primer tanteo

Como  $h_{\alpha}^{1}$  /  $h_{\alpha}$  se propone otro valor de  $\phi$ .

Segundo tanteo: Supóngase  $\phi = 2.4$  cm/h b)

En este caso la lámina de lluvia efectiva resulta (ver fig III.3)

$$
h^2 = (0) + (5-2.4) + (3-2.4) + (0) + (0) = 3.2 \text{ cm} = h_e
$$

por lo tanto  $\phi = 2.4$  cm/h es el valor correcto del índice de infil tración.

Cálculo del coeficiente de escurrimiento  $(C_E)$ .

El coeficiente de escurrimiento se calcula con la ec I.2:

$$
c_E = \frac{v_{ED}}{v_{LL}}
$$

 $\mathcal{B}$ 

### A.III.

 $6<sup>2</sup>$ 

donde  $\mathbf{v}_{\mathrm{LL}}$ 

ի $_{\tau}$ 

volumen total de lluvia  $\blacksquare$ .  $h_T A_c$ .

altura total de lluvia

área de la cuenca

del hietograma se obtiene

 $\approx$  12 cm  $h_T = 1 +$  $\mathbf{3}$  $\overline{2}$  $5<sub>1</sub>$ 

por lo que

 $= 12 \text{ cm} \times 270 \times 10^6 \text{ m}^2 = 32.4 \times 10^6 \text{ m}^3$  $V_{LL}$ 

y, finalmente, el coeficiente de escurrimiento resulta

$$
C_{\rm E} = \frac{8.64 \times 10^6 \text{ m}^3}{32.4 \times 10^6 \text{ m}^3} = 0.2
$$

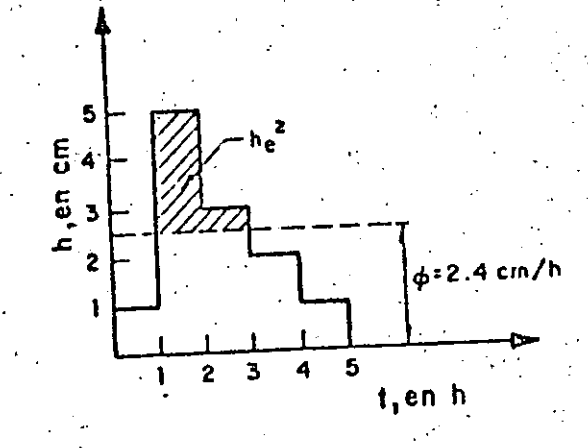

FIG. III.3 Lluvia efectiva, segundo tanteo

A.TII

CALCULO DEL COEFICIENTE DE ESCURRIMIENTO EN UNA CUENCA NO EJEMPLO III.2 **AFORADA** 

Supóngase que en la cuenca del problema anterior  $(A - 270 \text{ km}^2)$ , no existe ninguna estación de aforos que permita medir el escurrimiento. Se sabe en cambio que el 70% de la cuenca es de bosques naturales normales y el 30% restante son zonas agrícolas con pendiente menor que 1% con cúltivos sembra dos en surcos; el suelo de toda la cuenca es arcilloso.

Estime cual sería el coeficiente de escurrimiento en la cuenca si después de cinco días sin lluvia se presentara una tormenta con 12 cm de precipitación total.

Cálculo del número de escurrimiento N.  $1 -$ 

El valor de N se determina, en primera instancia, a partir de las caracte rísticas del terreno, utilizando la tabla I.2.

Para el 70 % del área se obtiene  $N_{70} = 77$ 

Para el 30 % del área se obtiene  $N_{30} = 89$ 

Ponderando estos valores, se obtiene

 $N = 0.7 (N_{70}) + 0.3(N_{30}) = 0.7(77) + 0.3(89) = 80.6$ 

 $2 -$ Como la precipitación antecedente es nula, se corrige el valor de N se gún el criterio de corrección A. Por lo tanto, con la tabla I.4, pa ra  $N = 80.6$ , el factor de corrección resulta 0.79, por lo que el valor corregido de N es

$$
N = 80.6 \times 0.79 = 63.7 = 64
$$

Utilizando la fig I.1, con la lluvia total P = 12 cm y pivoteando en  $3:$ la curva N =  $64$ , se obtiene una lamina de escurrimiento directo.  $20$  $Q = 3.6$  cm.

El coeficiente de escurrimiento estimado es por lo tanto

 $49$  clasteleacion de hetcuos para calcular las relaciones precipitacion-ESCURRENTIENTO

64

Como existe una gran variedad de modelos precipitación-escurrimiento, conviene agruparlos en diferentes categorías a afecto de escoger el más adecual do para cada caso particular. Una manera de clasificarlos es de acuerdo con la información que se requiere para su calibración; de esta manera, los modelos de precipitación-escurrimiento se dividen en tres grandes grupos:

- a) Modelos que requieren únicamente las principales características físicas propedio de la cuenca en estudio
- b) Modelos para los que es necesario contar con registros simultáneos de precipitación y escurrimiento.
- c) Modelos para los que se debe disponer (además de los registros simultáneos de precipitación y escurrimiento) de las características físicas de talladas de la cuenca.

Al primer grupo corresponden las fórmulas empíricas, las que han sido obtenidas relacionando mediciones simultáneas de lluvia y de escurrimiento con las características de las cuencas.

El segundo grupo se conoce como modelos de caja negra; se calibran a partir de los datos de ingreso y salida de la cuenca sin tomar en cuenta explícita mente sus características físicas.

Al tereer grupo pertenecon los modelos que, a partir de la información deta llada de las características físicas de la cuenca y de la aplicación de las fórmulas fundamentales de la Hidráulica, pretenden simular el proceso de es currimiento en toda la cuenca. Un caso característico de este tipo de mode. los es el de Stanford.

Aunque los modelos del tercer grupo son los mis completos, ya que ofrecen

un conochajento detallado del proceso precipitación-encurrimiente, su aplicación se restringe à cuencas donde se dispone de una amplia información de características topográficas y geológicas, uso del suelo, condición de la superficie del suclo, etc. y se conoce con precisión la distribución de la lluvia en la cuenca y en el tiempo. Cuando no se tiene la información nece saria, no es recomendable utilizar esta clase de modelos.

Como se considera que la información disponible en las cuencas de México co tresponde a los dos primeros grúpos de modelos, no se tratará el tercero. En todo caso, el desárrollo del modelo de Stanford, que es probablemente el más difundido de este tipo, puede consultarse en la bibliografía del tomo II.

4.5 DESCRIPCION DE METODOS

4.5. f. MODELOS EMPIRICOS

La mayoría de los modelos empíricos que se han desarrollado para relacionar la precipitación y el escurrimiento se basa en los datos particulares de al guna región, por lo que su aplicidión muchas veces se restringe a ella; sin embargo son de utilidad cuando no se tiene información de gastos y sólo se conocen características físicas promedio de la cuenca y registros de precipitación.

 $H<sub>a</sub>$ 5.1.1 Método de envolventes

 $\frac{0.936}{0.048}$ 

Creager obtuvo datos sobre avenidas máximas registradas en diferentes cuencas del mondo y formó una gráfica como la de la fig 1.3, en la que relacionó el área de cada cuenca, A, con el gasto por unidad de área, q. En la gráfica trazó una envolvente cuya ecuación resultó

23

$$
q = 1.303 \left[ C \left( 0.386 \text{ A} \right)^{\alpha} \right] \text{A}^{-1} \tag{1.2}
$$

donde

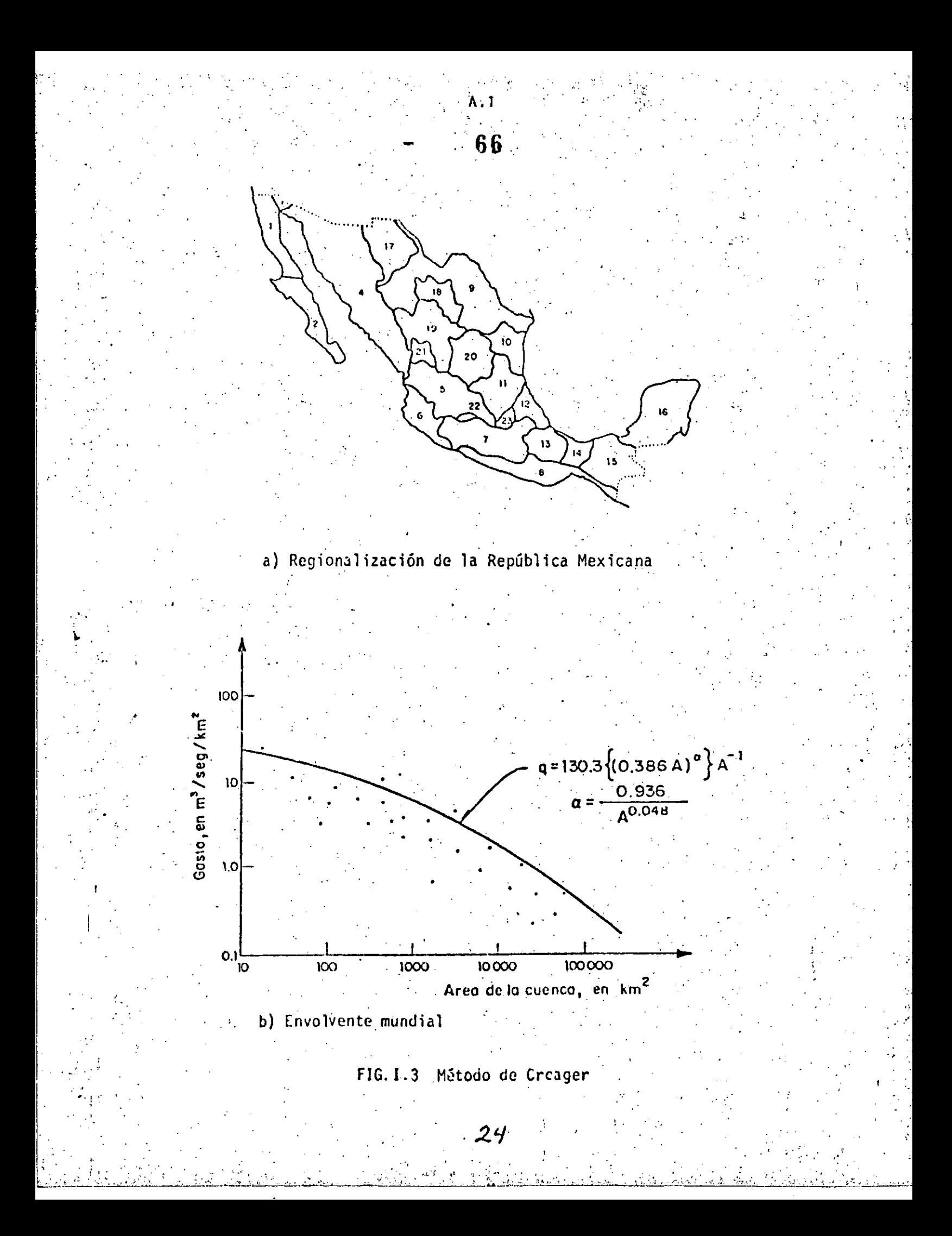

 $\Lambda$ .

área de la cuenca, en km<sup>2</sup>

gasto máximo por unidad de área de la cuenca, en m<sup>3</sup>/s/km<sup>2</sup>

Creager encontró que C = 100 para la envolvente de los datos con los que trabajo, a la cual se le conoce como envolvente mundial. La Secretaría de Agricultura y Recursos Hidráulicos calculó el valor de C para envolventes... regionales en la República Mexicana. Los valores correspondientes para las regiones indicadas en la fig I.3a se muestran en la tabla L.1.

#### $4.5.1.2$  Formula racional

Es de las más antiguas (1889), y probablemente todavía una de las más utili zadas. Considera que el gasto máximo se alcanza cuando la precipitación se mantiene con una intensidad constante durante un tiempo igual al tiempo de concentración. La fórmula racional es

$$
Q_n = 0.278 \, C_1 \, \hat{\mathbf{i}} \, \hat{\mathbf{A}} \tag{1.3}
$$

donde

 $\mathbf{Q}_{\mathbf{p}}$ 

i

- gasto máximo o de pico, en m<sup>3</sup>/s
- coeficiente de escurrimiento (cap A.1.4 o tabla I.2 para zonas  $urbanas)$
- intensidad media de la lluvia para una duración igual al tiempo de concentración de la cuenca, en mm/h
- área de la cuenca, en km<sup>2</sup>

Para estimar el tiempo de concentración se utiliza la fórmula de Kirpich

$$
c^{m}\left(\frac{0.86L^{3}}{H}\right)^{0.325}
$$

donde

 $t_{\rm c}$ 

 $\mathbf{H}$ 

- tiempo de concentración, en h
- longitud del cauce principal, en km
- desnivel entre los extremos del cauce principal, en m.

#### $4.5.2$ MODELOS DE CAJA NEGRA

De acuerdo con Dooge, un sistema puede definirse como una estructura o meca

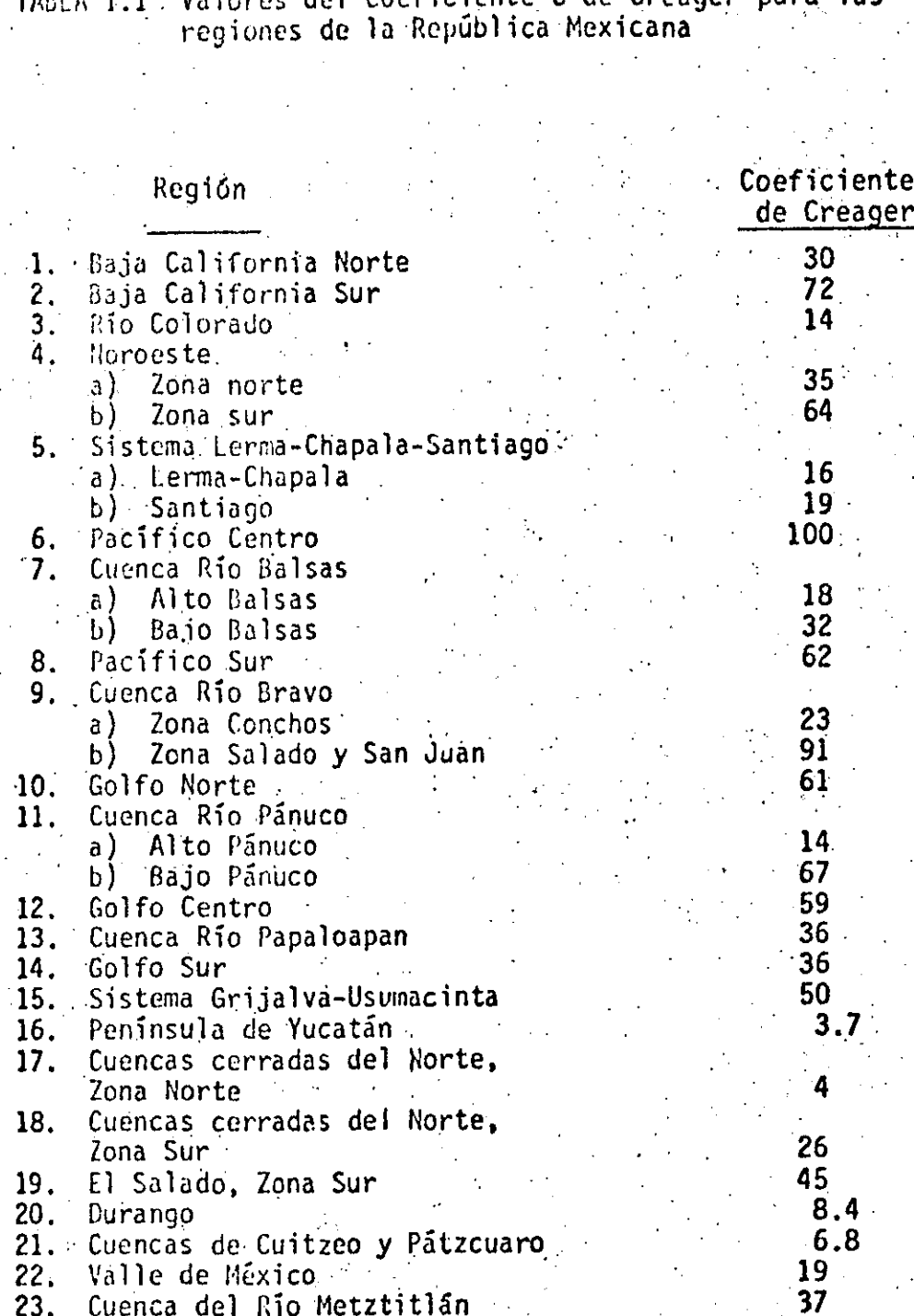

26

eficiente de Creager  $\mathsf{C}$ las  $\mathbf{r}$ nàra a.

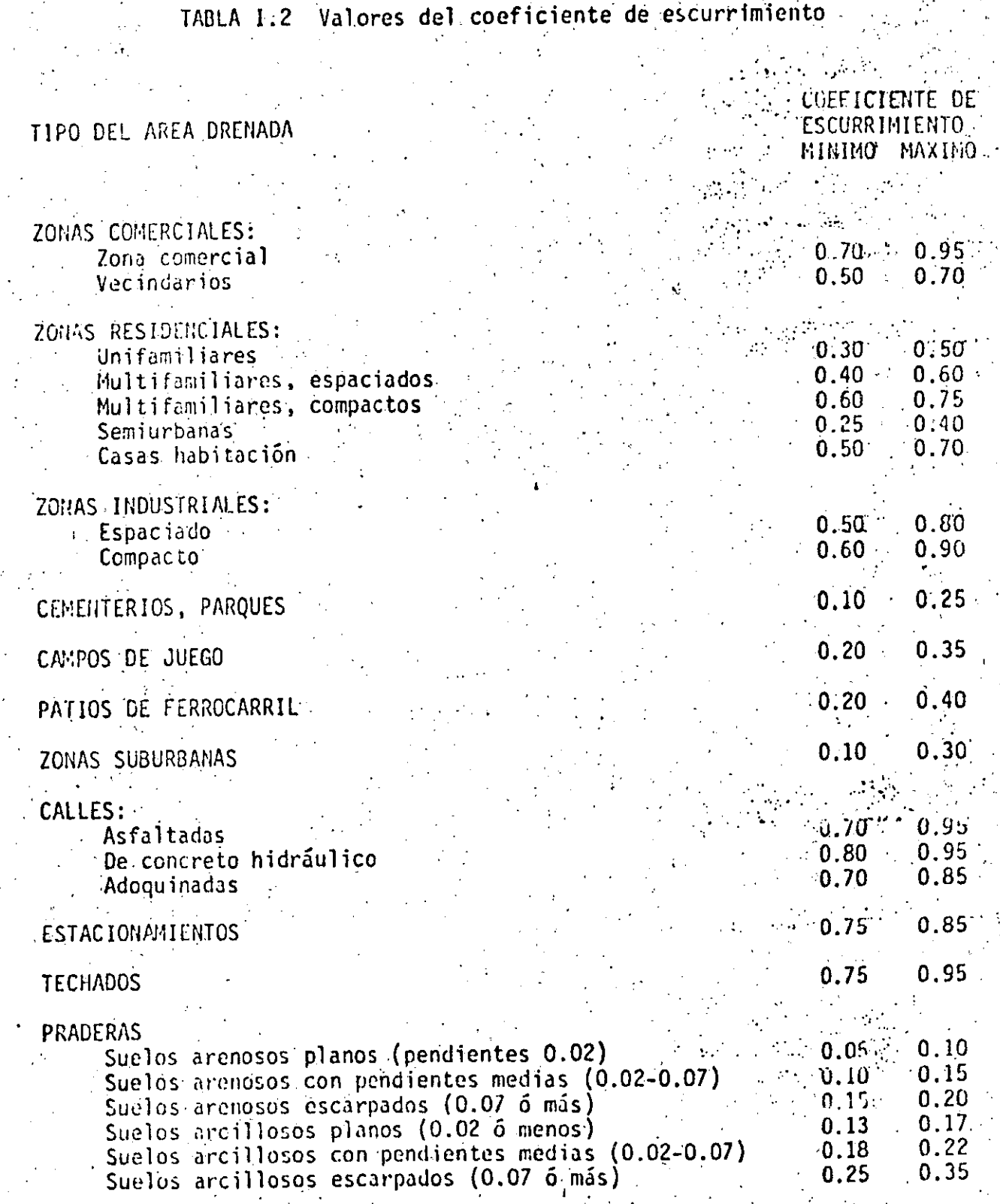

nismo que relaciona en el tiempo una entrada o estímulo y una salida o respuesta. En el caso del proceso precipitación-escurrimiento, puede considerarse la cuenca como un sistema cuyas entradas y salidas son los registros simultâneos de precipitaciones y escurrimientos, respectivamente (fig 1.4). Cuando se analiza el sistema (en este caso la cuenca), tratando de encontrar las leyes que rigen la transformación de las entradas (precipitación) en salidas (escurrimiento) sin tomar en cuenta explícitamente las características del sistema, se dice que los modelos que resultan son de Caja Négra.

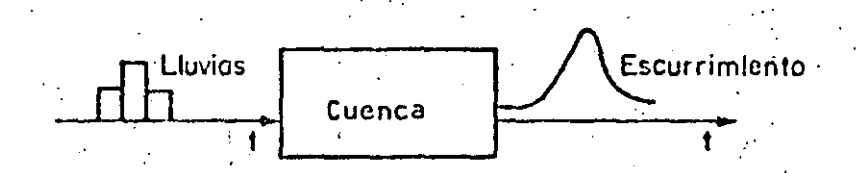

FIG. I.4 Aplicación del concepto de sistema a la relación lluvia-escu  $\therefore$  rrimiento

Aun cuando en general la transformación de lluvias totales a escurrimientos. en una cuenca es un proceso complejo (no lineal), si la relación se estable ce solo entre precipitación efectiva (ver cap A.1.4) y escurrimiento directo (cap A.1.3), puede considerarse para fines prácticos una relación li neal del tipo

$$
Q(t) = \int h(\tau) P(t-\tau) d\tau
$$

 $(1.4)$ 

donde

- gasto en el instante t  $Q(t)$
- precipitación media en la cuenca en el instante t  $P(t)$
- función de transformación.  $h(1)$

4.5.2.1 Nétodo del hidrograma unitario

Este método puede considerarse como el de mayor difusión dentro del grupo. de modelos lineales de caja negra. La descripción que se da a continuación signe aproximadamente el desarrollo que ha venido teniendo el método.

del hidrograma unicario con el tiempo.

### HIDROGRAMA UNITARIO TRADICIONAL

El hidrograma unitario asociado a una duración, d, se define como el hidrograma de escurrimiento directo que produce una precipitación efectiva unita ria (la unidad más frecuentemente utilizada es el milímetro), distribuida uniformemente en la cuenca y en el tiempo d (ver fig 1.5).

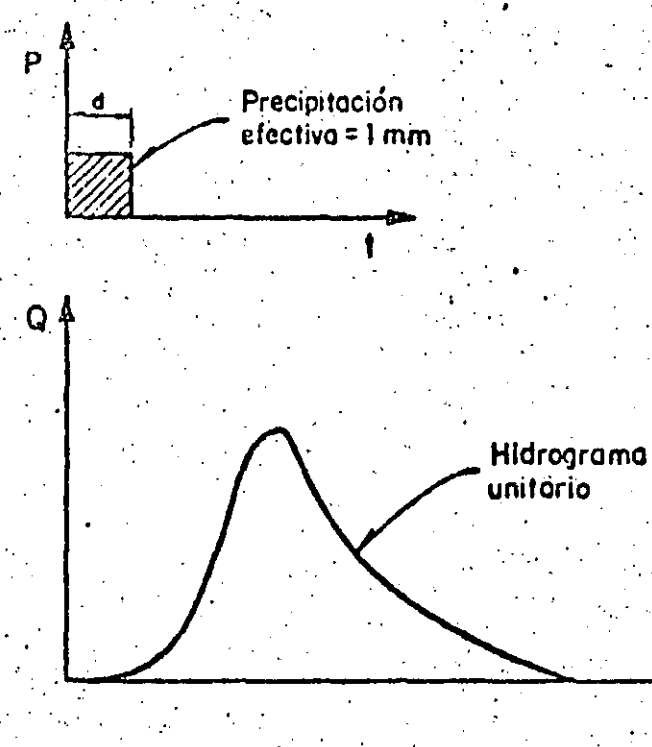

FIG. I.5 Hidrograma unitario

Se considera que una vez conocido el hidrograma unitario para una duración dada, el hidrograma que producirá una lluvia de cualquier magnitud, pero de la misma duración, puede calcularse multiplicando las ordenadas del hidrograma unitario por la magnitud de la lluvia efectiva. Se considera además que una secuencia de lluvias de la misma duración produce un hidrograma igual a la suma de la secuencia de hidrogramas que produciría individualmen te cada una de las lluvias.

De acuerdo con la definición anterior, el hidrograma unitario se determina

a partir de registros simultâneos de lluvia y escurrimientos, de la siguien te forma:

1. Se calcula el hietograma de precipitación media en la cuenca (ver cap  $\therefore$  A. 1.2)

2. Se obtiene el hidrograma de escurrimiento directo separándolo del escu- $\cdots$  rrimiento base (ver cap A.1.3)

3. Se calcula el volumen de escurrimiento directo utilizando la ecuación

$$
v_{ED} = \Delta t \sum_{i=1}^{n} Q_i
$$

donde

Q.

volumen de escurrimiento directo, en m<sup>3</sup>  $V_{ED}$ 

intervalo de tiempo, en s Δt

gasto de escurrimiento directo en el i-ésimo intervalo de tiempo, en m'/s

4. Se obtiene la altura de la lámina de escurrimiento directo L<sub>e</sub> como

$$
L_{\rm E} = 0.001 \frac{V_{\rm ED}}{A_{\rm c}}
$$

donde

lámina de escurrimiento directo, en mm  $\mathbf{L}_{\mathbf{r}_i}$ 

área de la cuenca, en km<sup>2</sup>

5. Se calculan las ordenadas del hidrograma unitario, dividiendo cada una de las ordenadas del hidrograma de escurrimiento directo entre la lámina de escarrimiento directo, L<sub>e</sub>

6. Se calcula el hietograma de precipitación efectiva, utilizando el procedimiento descrito en el cap A.1.4, y se obtiene con ello la duración de iluvia efectiva, d<sub>e</sub> asociada al hidrograma unitario calculado en el paso

En la fig I.6 se muestra un esquema del cálculo del hidrograma unitario.

El hidrograma unitario obtenido con el método tradicional tiene varias limi taciones, entre las cuales pueden destacarse:

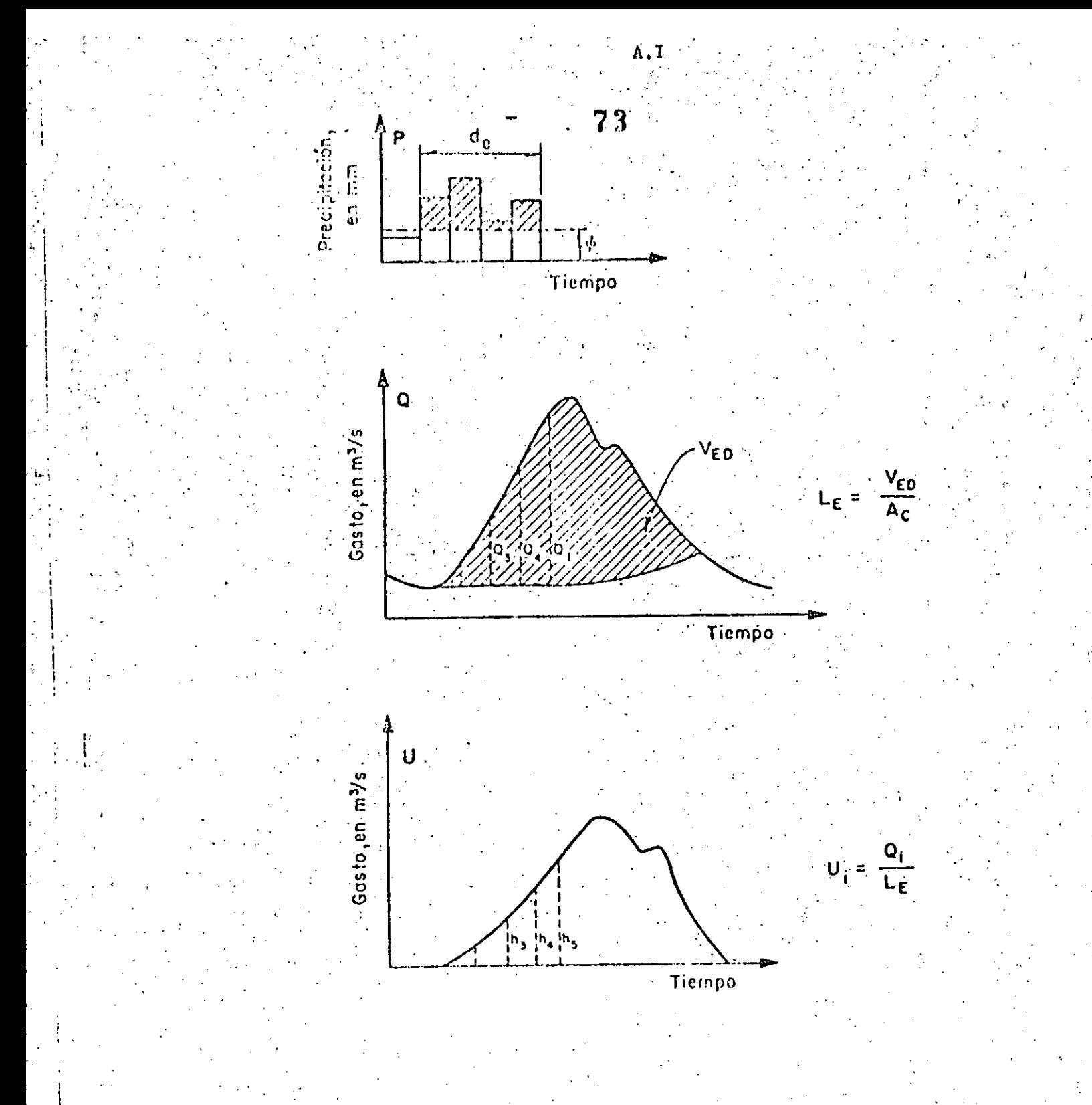

FIG.1.6 Esquema del cálculo del hidrograma unitario

a) Solamente se conoce la función de transformación (el hidrograma unitario en este caso) para lluvias que tengan la misma duración que la que se utilizó en la etapa de calibración.

74

A.I

b) No se toman en cuenta las variaciones en la intensidad de la lluvia.

Para superar la primera limitación, se utiliza el procedimiento llamado de la curva S, que se basa en el principio de superposición de causas y efectos, es decir, parte de que una secuencia de lluvias produce un hidrograma igual a la suma de los hidrogramas que produciría cada lluvia en particular.

METODO DE LA CURVA S

El método de la curva S se utiliza para calcular el hidrograma unitario correspondiente a una duración cualquiera, d<sub>is</sub> a partir de un hidrograma enitario asociado a una duración diferente, do.

El método consta de los siguientes pasos (ver fig 1.7):

- 1. Se desplaza varias veces el hidrograma unitario conocido, de tal manera que la separación entre cada hidrograma sea igual a la duración d
- 2. Se suman las ordenadas de los hidrogramas formados en el paso 1, con lo que se obtiene un hidrograma al que se denomina curva S, que corresponde a una lluvia efectiva con intensidad constante i = 1 mm/d<sub>o</sub>, mantenida du rante un tiempo muy grande. Para obtener las ordenadas de la curva S pue den utilizarse las relaciones

 $S_1 = U_1$ <br> $S_2 = U_1 + U_2$  $S_i = U_1 + U_2 + ... + U_i$  $S_n = U_1 + U_2 + ... + U_n$  $S_{k+n} = U_1 + U_2 + ... + U_n$ 

 $(1.5)$ 

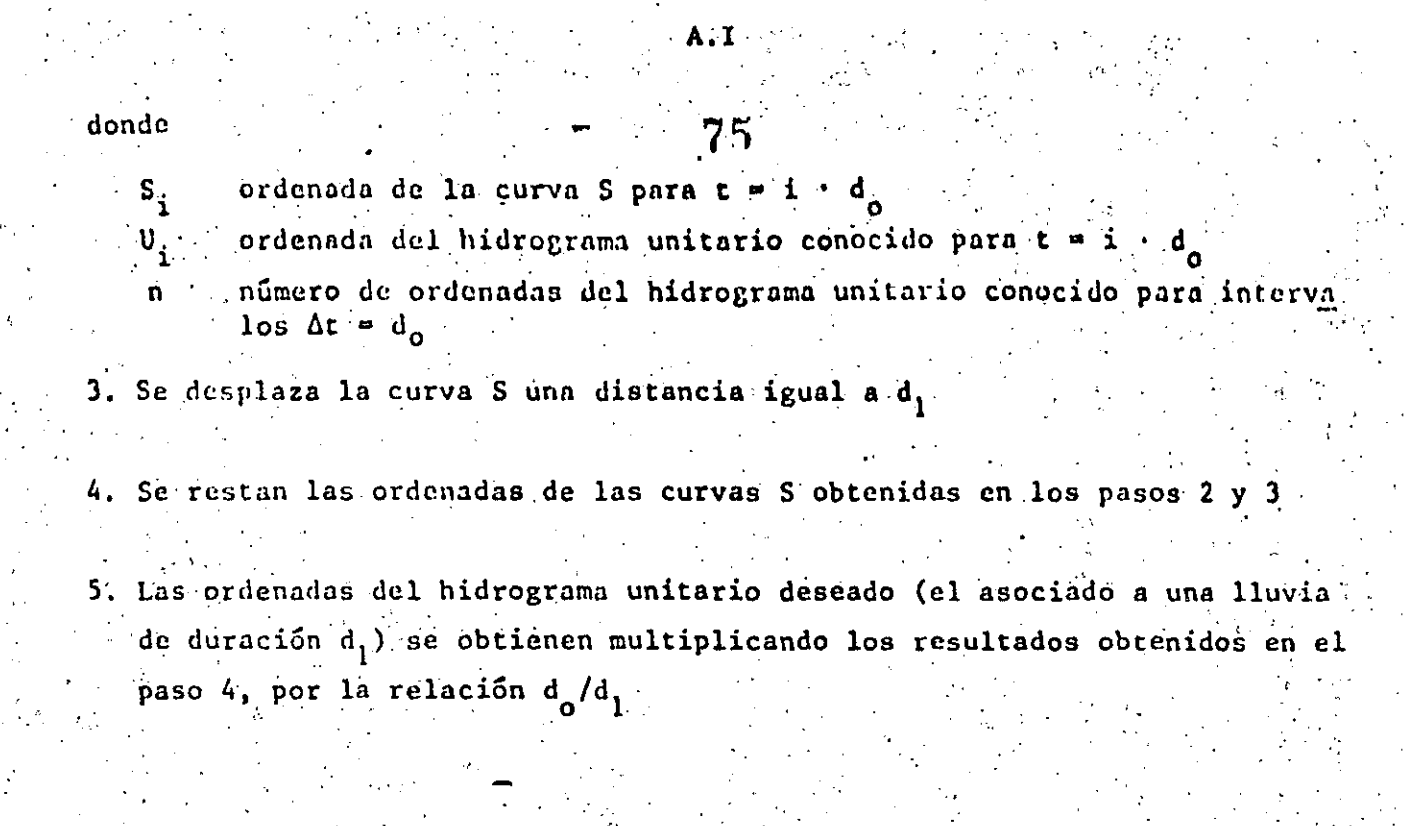

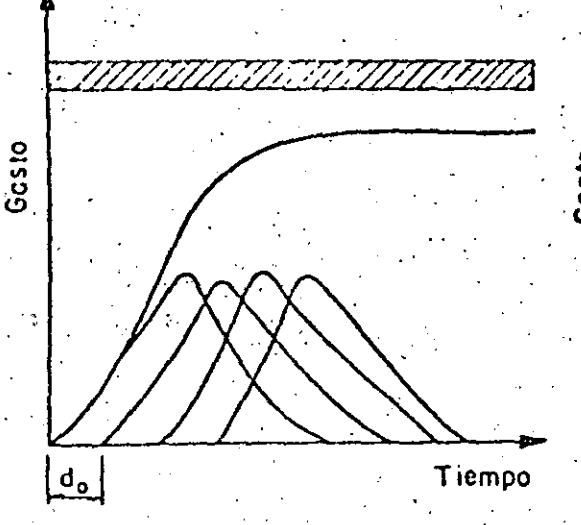

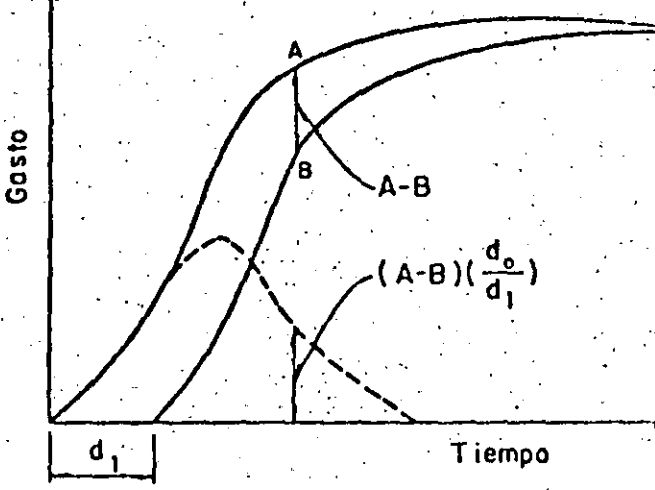

FIG.I.7 Método de la curva S

Aun cuando el método de la curva S permite calcular el hidrograma unitario asociado a cualquier duración de la lluvia efectiva, aubsiate el problema de que no se toma en cuenta la variación de la intensidad de la lluvia durante la tormenta. En vista de este problema, se ha extendido la teoría del hidrograma unitario, desarrollando nuevos métodos cuyas bases se descrí ben a continuación.

METODOS QUE TOMAN EN CUENTA LA VARIACION DE LA LLUVIA EN EL TIEMPO

En los métodos expuestos, esto es, el del hidrograma unitario obtenido con el método tradicional y el de la curva S, se supone que la intensidad de la lluvia es constante en toda su duración. Para superar esta limitación se han desarrollado métodos que, apoyados en los principios del hidrograma uni tario, permiten que si se dispone de información confiable de las variaciones de la intensidad de la lluvia con el tiempo, estas variaciones sean tomadas en cuenta.

Supóngase que en una cuenca dada se dispone de información sobre la precipi tación media para intervalos pequeños de tiempo At y que se conoce el hidro grama unitario asociado a una tormenta de la misma duración. At. De acuerdo con la teoría del hidrograma unitario, si se presentara una tormenta compleja se produciría un hidrograma como el de la fig I.8.

En términos más generales puede decirse que si  $v_1$ ,  $v_2$ ,...,  $v_{NO}$  son las orde nadas del hidrograma unitario correspondiente a una duración de lluvia efec tiva muy pequeña, At; el escurrimiento directo que produciría una tormenta caracterizada por un hietograma de ordenadas P<sub>1</sub>, P<sub>2</sub>,..., P<sub>NP</sub>, correspondientes a intervalos de tiempo At, se calcula con

$$
Q_{i} = \sum_{k=1}^{T} U_{k} P_{i-k+1}; i = 1, 2, ..., NQ
$$
 (1.6)

gasto de escurrimiento directo para el i-ésimo intervalo de tiempo Q. número de ordenadas del hidrograma de escurrimiento directo NQ número de ordenadas de precipitación NP

número de ordenadas del hidrograma unitario NU

donde

34.

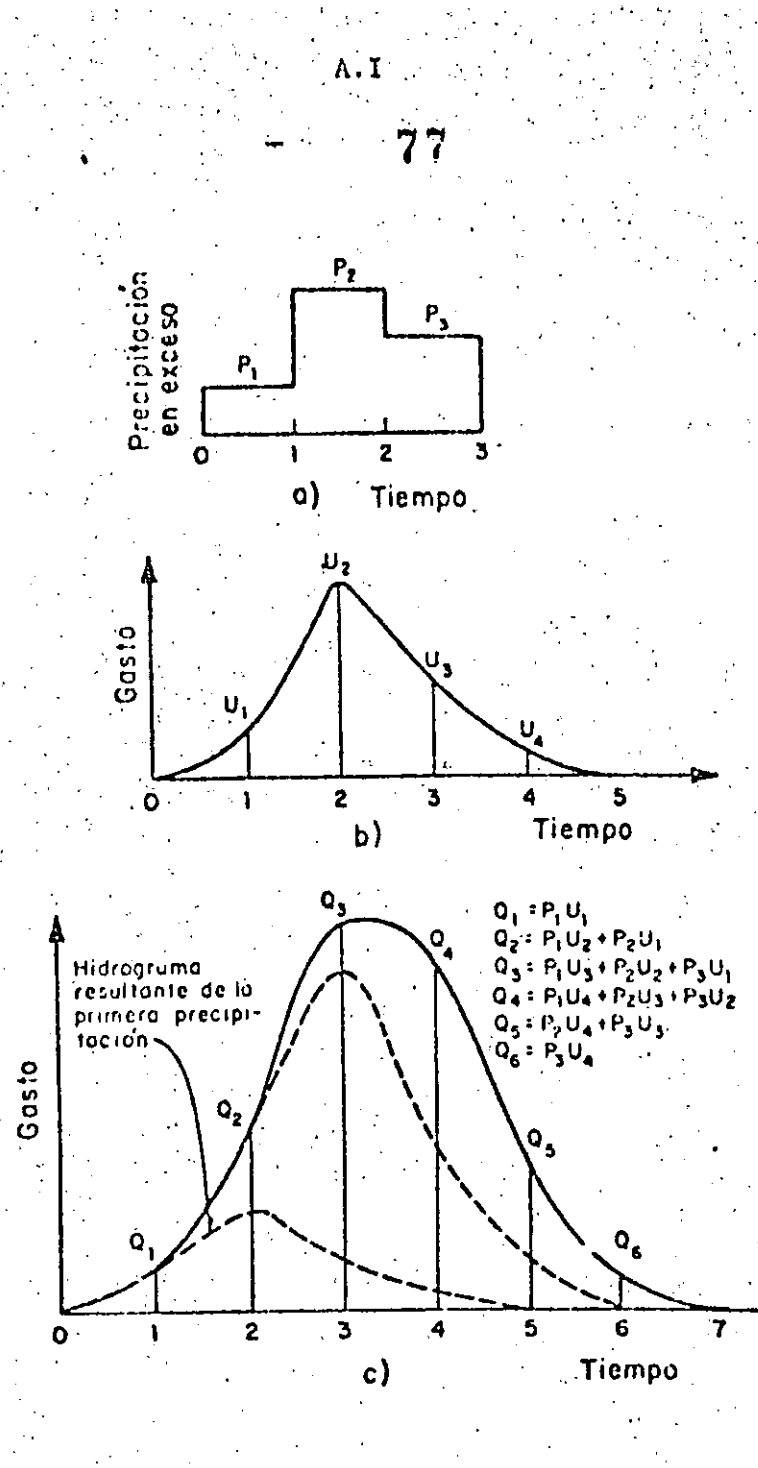

FIG. I.8 Hidrograma producido por una tormenta con intensidad variable en el tiempo

Desarrollando la ec I.6, se obtiene

$$
Q_1 = U_1 P_1
$$
  
\n
$$
Q_2 = U_1 P_2 + U_2 P_1
$$
  
\n...  
\n
$$
C_K = U_1 P_K + U_2 P_{K-1} + ... + U_K P_1
$$
  
\n(1.6a)

El sistema de ecs I.6a puede utilizarse directamente para predecir un hiéro grama cuando se presenta una tormenta y se conoce el hidrograma unitario. o bien utilizarse para conocer las ordenadas de este último cuando se tiene információn de los valores simultáneos de lluvias, P<sub>i</sub>, y escurrimientos, Q<sub>i</sub>, durante una tormenta. En este último caso, es decir, cuando se desea obtener el hidrograma unitario, el sistema 1.6 puede resolverse fácilmente despejando U, de la primera ecuación, sustituyendo en la segunda y despejando U<sub>2</sub>, y así sucesivamente.

Debido a la inexactitud en los datos de precipitación media en la cuenca para intervalos pequeños (véase cap A.l.2) y, generalmente en menor grado. a la no linearidad de la relación lluvia escurrimiento, el hidrograma unita rio obtenido a partir del sistema I.6a, cuya solución es muy sensible a los valores individuales de las primeras ordenadas del hietograma, puede dar va lores ilógicos e inclusive negativos para algunas ordenadás del hidrograma unitario. Este problema se reduce considerablemente si, admitiendo que pue den existir errores en la determinación de la precipitación media, se utili. za un sistema de ecuaciones lineales ligeramente diferente

$$
\sum_{i=1}^{NQ} U_i \phi_{\text{pp}}(i-j) = \phi_{\text{pq}}(j-1) \quad ; \quad j=1, 2, ..., NU
$$

 $(1.7)$ 

donde

$$
\phi_{\rm pp}(\mathbf{e}) = \begin{cases} \frac{\mathbf{N}P}{2} & \mathbf{P}_1 \mathbf{P}_{\mathbf{i}+\mathbf{q}} \\ \mathbf{I} = \mathbf{I} \end{cases}
$$
 para  $\sigma = 0, 1, 2, ..., \mathbf{N}P$ 

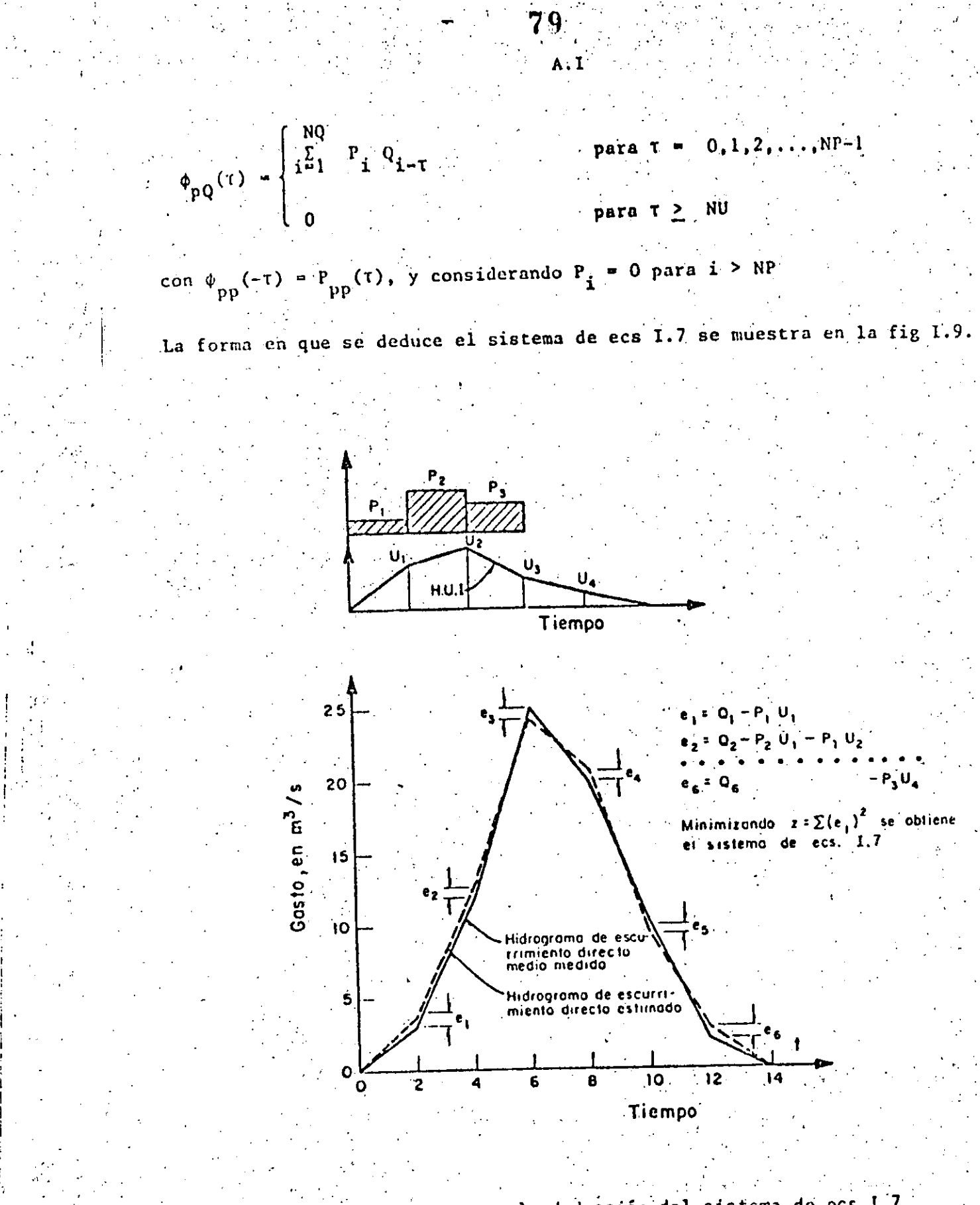

FIG.1.9 Esquema para la deducción del sistema de ecs.1.7

.37

De todos los métodos para calcular el hidrograma unitario descritos en este subcapítulo, el método que se condensa en la ec I.7 es teóricamente el más conveniente; sin embargo, en muchas ocasiones en las que por falta de pluviógrafos en la cuenca sólo se tiene información de precipitaciones medias en/la cuasca, se requiere el método del hidrograma unitario tradicional v emplear la curva S para cuando se necesita trabajar con duraciones menores que 24 h.

 $\overline{R}$   $\overline{0}$ 

### 4.5.2.2 Hidrogramas unitarios sintéticos.

Cuando com la zona en estudio no se dispone de registros simultâneos de lluvias y escurrimientos, se puede inferir un hidrograma unitario a partir de las características físicas de la cuenca con ayuda de hidrogramas unitarios obtenidos en otros lugares, cuyas características se han relacionado con las de las cuencas. Dentro de los más conocidos están el hidrograma unitario triangular propuesto por el U.S.B.R. y el adimensional, propuesto por el Soil Conservation Service los cuales se describen a continuación.

#### HIDROGRAMA UNITARIO TRIANGULAR

Si se cuenta con poca información y no se requiere precisar la forma del hidrograma de escurrimiento, se puede utilizar el hidrograma unitario triangu lar (HUT). Para definirlo unicamente se requiere conocer las características físicas de la cuenca.

De la geometría del hidrograma de la fig I.10 se obtiene el gasto de pico  $\mathbf{Q}_{\mathbf{p}}$  .del 'HUT .como

ვჅ

 $(1.8)$ 

 $(1, 9)$ 

 $Q_p = 0.208 \frac{A}{t_p}$ 

#### donde

 $\mathcal{A}^{\text{max}}_{\text{max}}$ 

 $Q_2 = \text{gasto de price, en } m^2/s$ A · área de la cuenca, en km it continuo de pico, en h

El tiempo de pico se obtiene con la expresión:

donde

d duración efectiva de la tormenta, en h-

 $t_R$  tiempo de retraso, en h

El tiempo de retraso  $t_R$  se estima como

$$
R = 0.6 t_c
$$

 $\left| 81 \right|$ 

donde

t<sub>c</sub> tiempo de concentración, en h (ver inciso 5.4.1.2)

Sustituyendo la ec I.10 en la I.9 se obtiene

 $(1.11)$ 

 $(1.12)$ 

 $(1.10)$ 

Si no se conoce la duración efectiva d, puede estimarse a partir de la expresión d =  $2\sqrt{t_c}$ 

 $t_p = 0.5 d + 0.6 t_c$ .

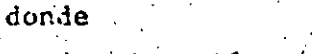

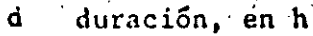

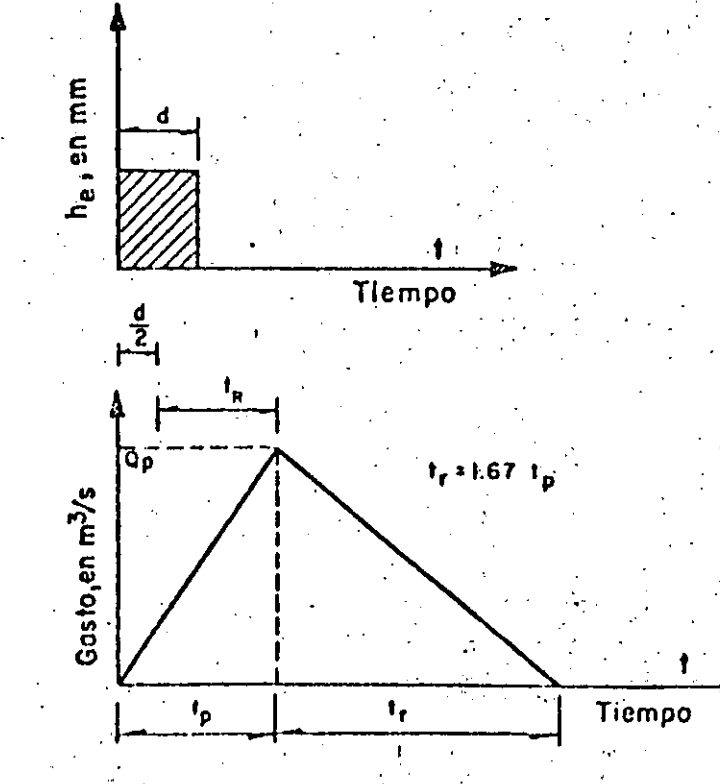

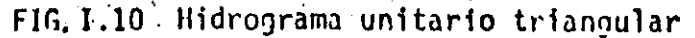

HIDROGRAMA ADIMENSIONAL El hidrograma unitario adimensional propuesto por el Soll Conservation Service (fig 1.11) permite definir con mayor detalle la forma del hidrograma. Para aplicar el método se necesita calcular el gasto y tiempo de pico; el gasto : addiene con la expresión

$$
= \frac{A}{4.878t_{p}^{2}}
$$

 $\mathbf{q}_{\mathbf{u}}$ 

 $(1.13)$ 

donde

gasio de pico, en  $n^3/s$ .  $\mathbf{q}_{\mathbf{u}}$ 

área de la cuenca, en km<sup>2</sup> Å

tiempo de pico, en h t  $\mathcal{D}_{\mathcal{A}}$ 

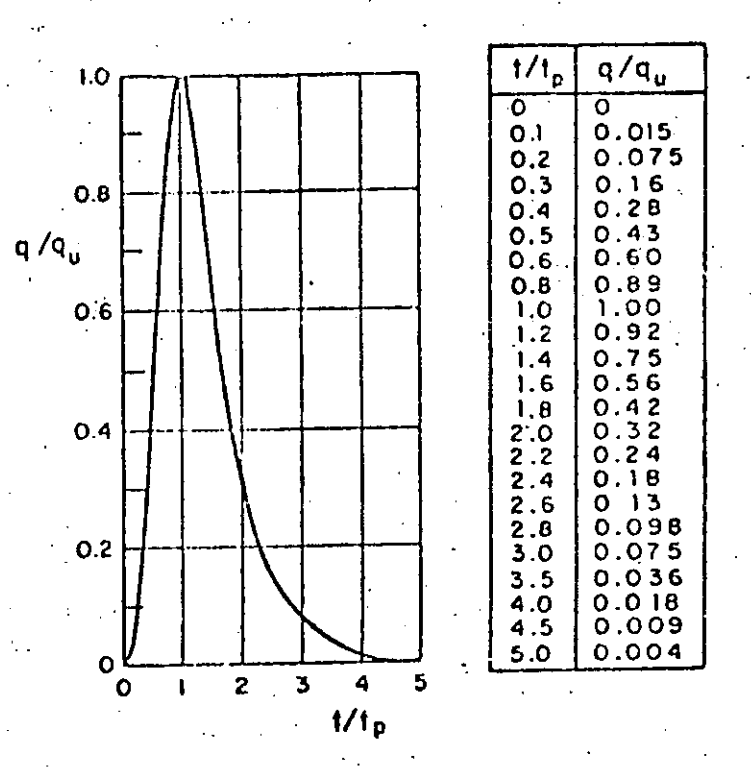

Hidrograma unitario adimensional  $FIG. 1.11$ 

El tiempo de pico se calcula con la ec I.ll y, si se desconoce el valor de ala duración efectiva, la ec I.12. El tiempo de concentración se estima uti lizando el criterio del método racional (ver 4.5.1.2).

Conocidos el gasto de pico q<sub>u</sub> y el tiempo de pico t<sub>p</sub>, el hidrograma se ob-

tiene con ayuda de la fig I.II, de la siguiente manera:

- 1. Se escoge un valor de t/t<sub>p</sub> y con la fig I. Il se obtiene q/q<sub>u</sub>
- 2. Del valor de q/q<sub>u</sub> se despeja el valor de q, ya que se conoce q.
- 3. Del valor de t/t seleccionado se despeja el valor de t, ya que se cono $ce$ <sub>n</sub>

 $\mathbf{A} \cdot \mathbf{I}$ 

4. Se repiten los pasos 1 a 3 fantas veces como sea necesario para definir-

la forma del hidrograma

4. Métodos para calcular relaciones lluvia-escurrimiento urhanas.

i) Es uno de los métodos más antiguos (1889) pero, debido sobre todo a su

Formula racional

sencillez, es todavía uno de los más utilizados. Considera que si sobre el área estudiada se presenta una lluvia uniforme durante un tiempo suficiente para que el escurrimiento en la cuenca se establezca, el gasto de descarga se calcula con la ecuación

 $Q_p = 0.278$  C i A

donde:

 $\mathsf{Q}_\mathbf{p}$ 

C

i

 $t_c$ 

 $t_{cs}$ 

 $t_{\rm c}$ 

gasto de pico, en m<sup>3</sup>/s

coeficiente de escurrimiento (tabla  $L2$ )

intensidad redia de la lluvia para una duración igual al tiempo de concetración de la cuenca, en mm/h

área de la cuenca, en km<sup>2</sup>

El tiempo de concentración para un punto dado, se define como el tiempo que tardaría una partícula de agua en viajar desde ese punto hasta la salida de la cuenca. Se calcula mediante

donde:

tiempo de concentración

 $t_{cs} = 0.0003245$  .

 $t_c = t_{cs} + t_t$ 

tiempo de concentración sobre las superficies

tiempo de traslado a través de los colectores

Para conocer t<sub>rs</sub>, en horas, se puede utilizar la fórmula propuesta por Kirpich

 $(1.16)$ 

 $(T, K)$ 

(IJ4).

donde L es la longitud del cauce principal, en m, y S la pendiente media del cauce principal.

 $85$ 

Algunos autores proponen otras fórmulos para calcular el tiempo de concentración a través de la superficie; sin embargo, la ec LI6 ha sido utilizada más frecuentemente en México y por ello se recomienda, a menos que existan razones especiales para utilizar otras. Para calcular la pendiente media del cauce principal existen también varios criterios

la selección del más adecuado depende de la precisión de los datos sobre el perfil del cauce principal.

Para determinar el tiempo de traslado en los colectores se utiliza la fórmula de Manning.

## $V = \frac{1}{n} R^{2/3} S^{1/2}$

 $(117)$ 

(I.18)

donde:

velocidad media de traslado, en m/s

coeficiente de rugosidad de Manning

radio hidráulico, en m

pendiente del tramo s

El tiempo de traslado resulta entonces

donde L es la longitud del tramo considerado.

 $t_{\text{r}} = \frac{\zeta}{V}$ 

#### Metodo del Road Research Laboratory (RRL) ii)

Este método considera que, en una zona urbanizada, el gasto de diseño depende solamente de las superficies impermeables conectadas al sistema de drenaje, y no toma en cuenta las superficies permeables ni las. impermenbles no conectadas con dicho sistema. El método consta de los siguientes pasos:

- Se obtienen los datos fisiográficos de la cuenca y se elabora un plano Ι. que muestre las características del sistema de alcantarillado y de las superficies conectadas con él.
- II. Se calculan los tiempos de traslado desde diversos puntos de la cuenca hasta el punto de interés, y se construye un plano de isócronas (líneas de igual tiempo de traslado).

III Se calcula el hidrograma virtual de entradas al sistema de alcantarillado.

IV. Se calcula la regulación del hidrograma virtual de entrada, debida al almacenamiento en los conductos.

A continuación se explican con mayor detalle estos pasos.

Ι. Plano de la cuenca

Es un plano base, se delimita la cuenca de aportación de superficies impermeables, anotando longitud, pendiente y rugosidad estimada para cada subcuenca conectada a un punto de ingreso al sistema de alcantarillado.

En cuanto al sistema de alcantarillado, se anota la longitud, diámetro, pendiente y coeficiente de rugosidad de cada tramo.

II. Tiempo de traslado

El tiempo de traslado se calcula con la ec I./S, en la forma

 $t_c = t_{ts} + t_{tc}$ 

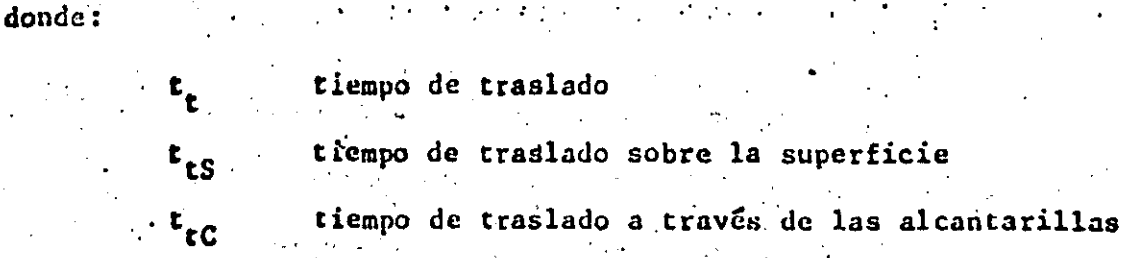

Para superficies conectadas conectadas con el alcantarillado, t<sub>tS</sub>, en min, puede calcularse con la fórmula empírica propuesta por Hicks

 $t_{LS} = -\frac{k l^8}{l^6 c^c}$ 

donde:

longitud de la superficie, en m

 $\cdot$  S pendiente media de la superficie, en porcentaje

intensidad de la Iluvia, en mm/h  $\mathbf{f}$ 

 $k$ ,  $a$ ,  $b$ ,  $c$ coeficiente que se obtiene de la tabla I.3 en función del

tipo de superficie.

VALOR DE LOS COLFICIENTES k, a, b y c UTILIZADOS EN TABLA  $I, 3$ LA EC T. 19

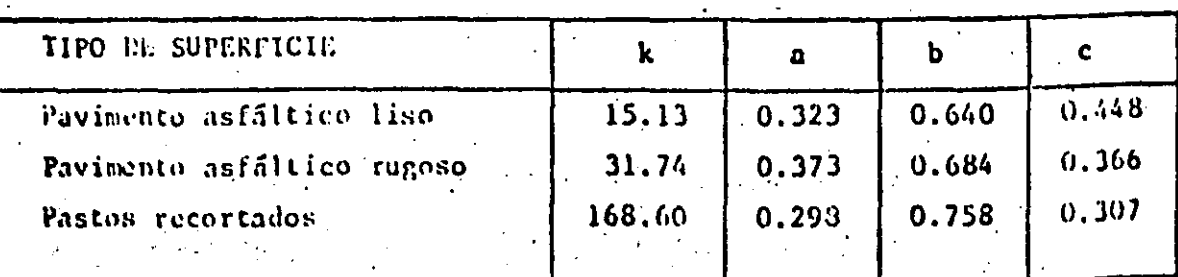

 $(1.19)$ 

La ce I 19 de enlibró en elementos cuyas longitudes varian cutre 3 y 31 m, con pendiente de 0 a 7 por ciento e intensidad de la lluvia entre 12.7 y 177 mm/h. Para aplicaciones fuera de estos intervalos se recomienda realizar. modiciones de campo

Para el tiempo de traslado en el alcantarillado se utilizan las ecs T./7 y  $I.18.$ 

Una vez calculados los tiempos de traslado correspondientes a cada elemento se anotan en el plano y se dibujan las curvas isócronas (fig I./2). Se recomienda definir de 3 a 6 isócronas, para incrementos de tiempo At constantes.

III. Hidrograma virtual de entrada

Se obtiene como sigue

1. Se calculan las áreas entre isócronas y se designan como A1, A2, .., A<sub>n</sub>, de manera que A1 es el área comprendida entre el punto de interés y la isócrona más cercana; A2 el área comprendida entre la isócrona anterior y la que le sigue, etc.

 $2.$ Se construye un hietograma de precipitación para un intervalo de tiempo At igual al de la separación entre isócronas.

Los valores de precipitación en cada intervalo de tiempo se designan como  $P_1$ ,  $P_2$ , ...,  $P_n$ .

3. Se calculan las ordenadas del hidrograma virtual de entrada con las siguientes ecuaciones:

> $Q_1 = 0$  $Q_2 = (\Lambda_1 \ P_1) \ (1/\Delta t)$  $Q_3 = (\Lambda_1 \; 1_2 + A_2 \; P_1)$  (1/ $\Lambda$  t)  $Q_4 = (\Lambda_1 P_3 + \Lambda_2 P_2 + \Lambda_3 P_1)$  (1/ $\Delta t$ )  $Q_j = (A_1 P_{j-1} + A_2 P_{j-2} + \dots + A_{j-1} P_i) (1/\Delta t)$

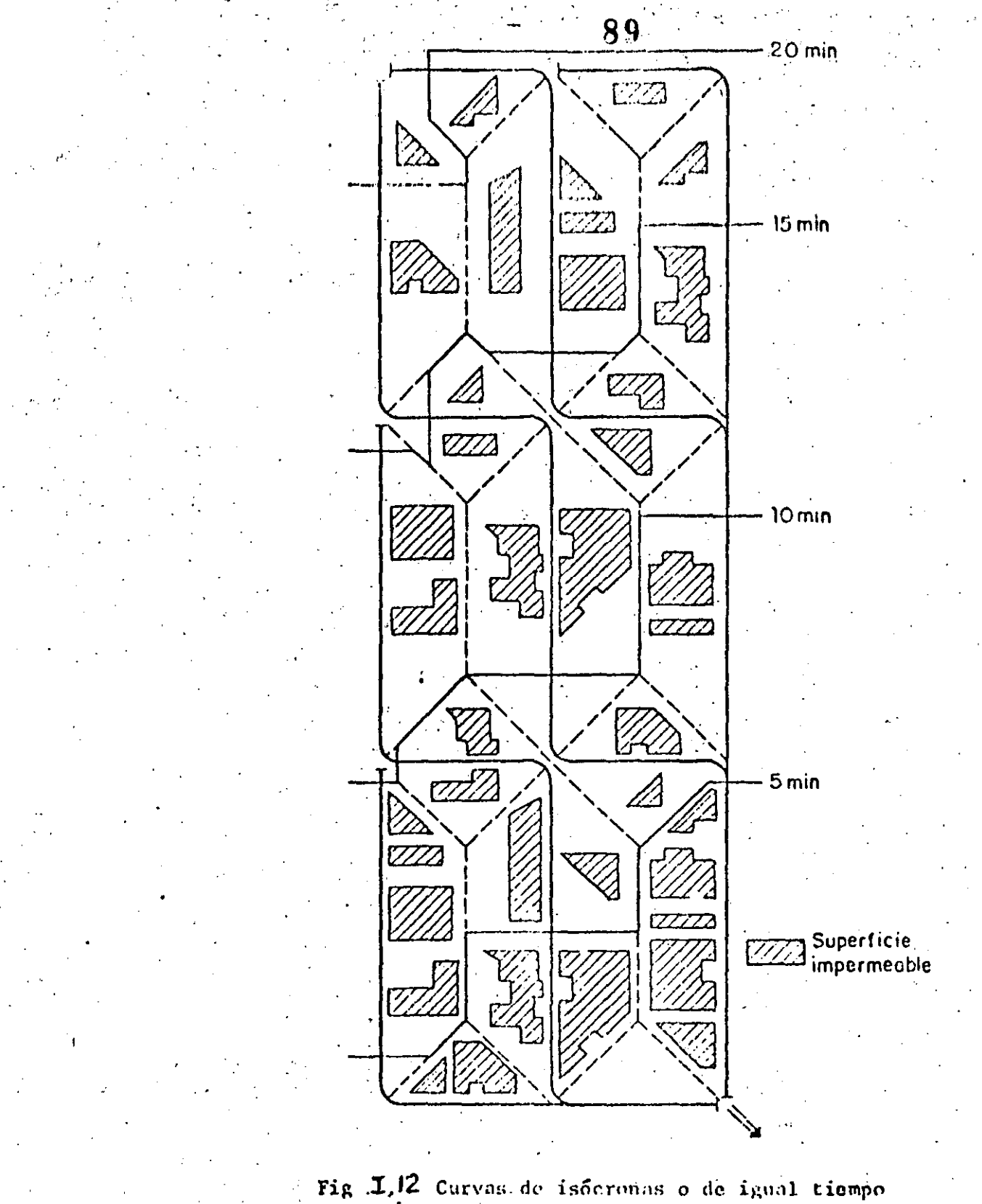

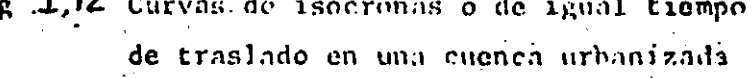

Las ordenadas del hidrograma virtual de entrada, dado por esas ecuaciones, están separadas entre sí un intervalo At.

Regulación en el alcantarillado. 'IV.

La regulación en el alcantarillado del hidrograma virtual de entrada se calcula de la siguiente forma:

Se efectúan cálculos previos para definir la relación almacenamiento- $\mathbf{1}$ . descarga que, junto con la ecuación de continuidad, permitirá calcular el tránsito de cualquier hidrograma virtual de entrada por el alcantarillado. secundario.

Se ha encontrado que puede obtenerse una relación satisfactoría entre. almacenamiento V y descarga Q<sub>D</sub>, suponiendo que la relación entre un tirante cualquiera y el tirante máximo posible (el diámetro en conductos circulares). es la misma para todos los tubos del sistema

Si se cuenta con mediciones, es preferible obtener la curva  $V - Q_n$ , a partir de las curvas de recesión de los hidrogramas; para ello se procede así:

- En cada hidrograma se ubica el gasto para el cual se inicia la curva de a). recesión; este punto indica que la lluvia ha cesado.
- El área bajo la curva de recesión es igual al volumen almacenado en la b) cuenca en ese momento, y por tanto corresponde al gasto definido en a.
- A partir del punto donde se inicia la recesión se toma otro punto, ć) diferente del indicado en a, y se vuelve a calcular el área bajo la curva para obtener otro volumen de almacenamiento y el gasto correspondiente.
- Se repite el paso e tantas veces como sea necesario. d).
- Se localizan las parejas de valores obtenidos y se unen formando la e) curva gasto de descarga-volumen de almacenamiento.
Trausito del hidrograma virtual de entrada

 $\overline{\mathbf{2}}$ .

La fig I. 13 muestra las curvas 0 Q1 Q2, que representa un tramo del hidrograma . virtual de entradas, y O S1 S2 que corresponde a un tramo del hidrograma do salidas por el punto de interés. Expresando la ecuación de continuidad mediante incrementos finitos, se tiene

$$
\Delta t/2
$$
 (Q<sub>1</sub> + Q<sub>2</sub>) =  $\Delta t/2$  (S<sub>1</sub>+S<sub>2</sub>) + V<sub>2</sub>-V<sub>1</sub>

donde V<sub>2</sub> y V<sub>1</sub> son volúmencs almacenados en los tiempos 2 y 1, respectivamente Agrupando convenientemente los términos

 $(1, 20)$ 

$$
\frac{1}{2}(0_1 + 0_2 - S_1) + V_1 = \Delta t/2 S_2 + V_2
$$

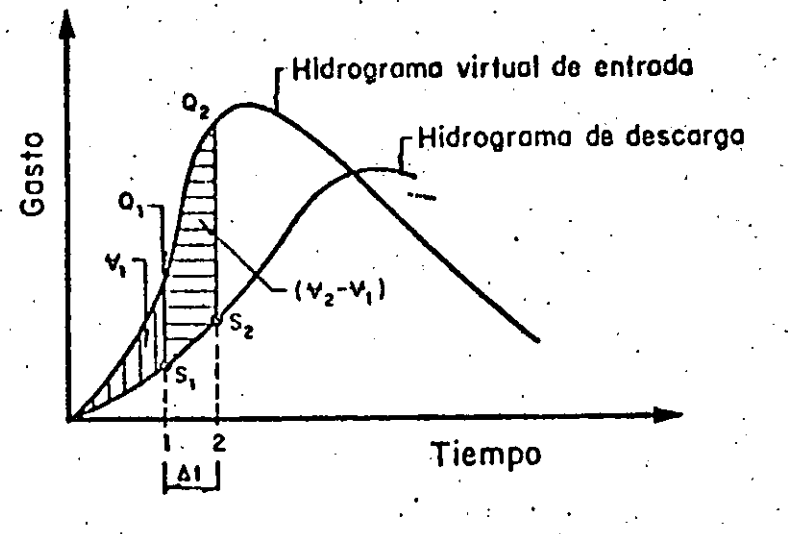

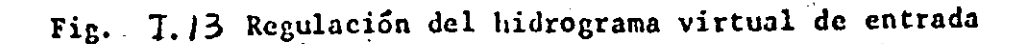

50

Conocido el valor del lado izquierdo de la ec T.20 y designándole como K. la ecuación puede resolverse por tanteos encontrando una pareja de valores S2 y V2 en la curva de gastos de descarga contra volúemenes almacenados. definida en el paso 1, que cumplan con la igualdad:

$$
K = \frac{\Delta t}{2} S_2 + V_2
$$

Para que el miembro izquierdo de la ec I.20 sea siempre conocido, el problema se resuelve por pasos; en el primer paso S. vale cero, y por tanto Si y Vi pueden calcularse. Para el segundo paso se utilizan los valores calculados en el primero, y así sucesivamente,

### A.III

#### EJEMPLO III.1 METODO DE ENVOLVENTES DE CREAGER

Estimar el gasto máximo en una cuenca, con área de 300 km<sup>2</sup>, localizada en la cuenca de los ríos Atoyac y Mixteco, de la cual no se tiene información hi 2.61936gia.c

Debido a la carencia de datos, puede recurrirse a las envolventes de Creager. Para los datos mundiales C = 100 y para los gastos dentro de la región  $C = 18.0$  (di la tabla I.1 para el alto Bàlsas)

Urilizando la ec I.2 se tiene

$$
Q = 1.303 C(0.386A)^{0.936A}^{-0.048}
$$

 $(1.2)$ 

 $51$ 

Para  $C = 100$  $Q = 3836.6 m<sup>3</sup>/s$  $Q = 690.6m^3/s$ Para  $C = 18.0$ 

EJEMPLO III.2 CALCULO DEL GASTO MAXIMO EN UNA CUENCA URBANIZADA, UTILIZAN DO LA FORMULA RACIONAL

Determine el gasto de diseño, para un periodo de retorno de 10 años, a la salida de la cuenca mostrada en la fig III.1. Utilice las curvas intensidad -duración-periodo de retorno de la fig III.2, las cuales fueron obtenidas conel procedimiento descrito en el capítulo A.1.2. La parte superior de la cuença  $(\Lambda_1$  en la figura) es una zona suburbana y la inferior es una zona residencial formada por casas habitación.

1. El tiempo de concentración total es

$$
t_c = t_1 + t_2 = 20 \text{ min}
$$

Cálculo del coeficiente de escurrimiento. Utilizando la tabla I.2, se obtienen los siguientes valores.

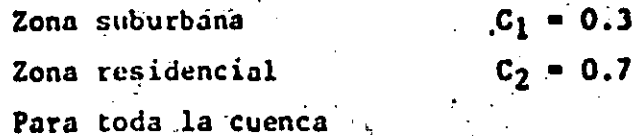

$$
\overline{C} = \frac{C_1 A_1 + C_2 A_2}{A_1 + A_2} = 0.53
$$

3. Cálculo de la intensidad de la lluvia. Conocidos el tiempo de concentra ción (20 min) y el periodo de retorno (10 años), de la fig III.2, se obtiene:

$$
i = 100 \text{ mm/h}
$$

4. Cálculo del gasto de diseño. De acuerdo con la ec I.3 se obtiene el gasto de diseño

$$
P = 0.278 \text{ CIA}
$$

400 Million **52** Millio

 $Q_{\mathbf{D}}$  $= 0.278(0.53)(100)(3.5)$   $-51.6 \text{ m}^3/\text{s}$ 

 $(1.3)$ 

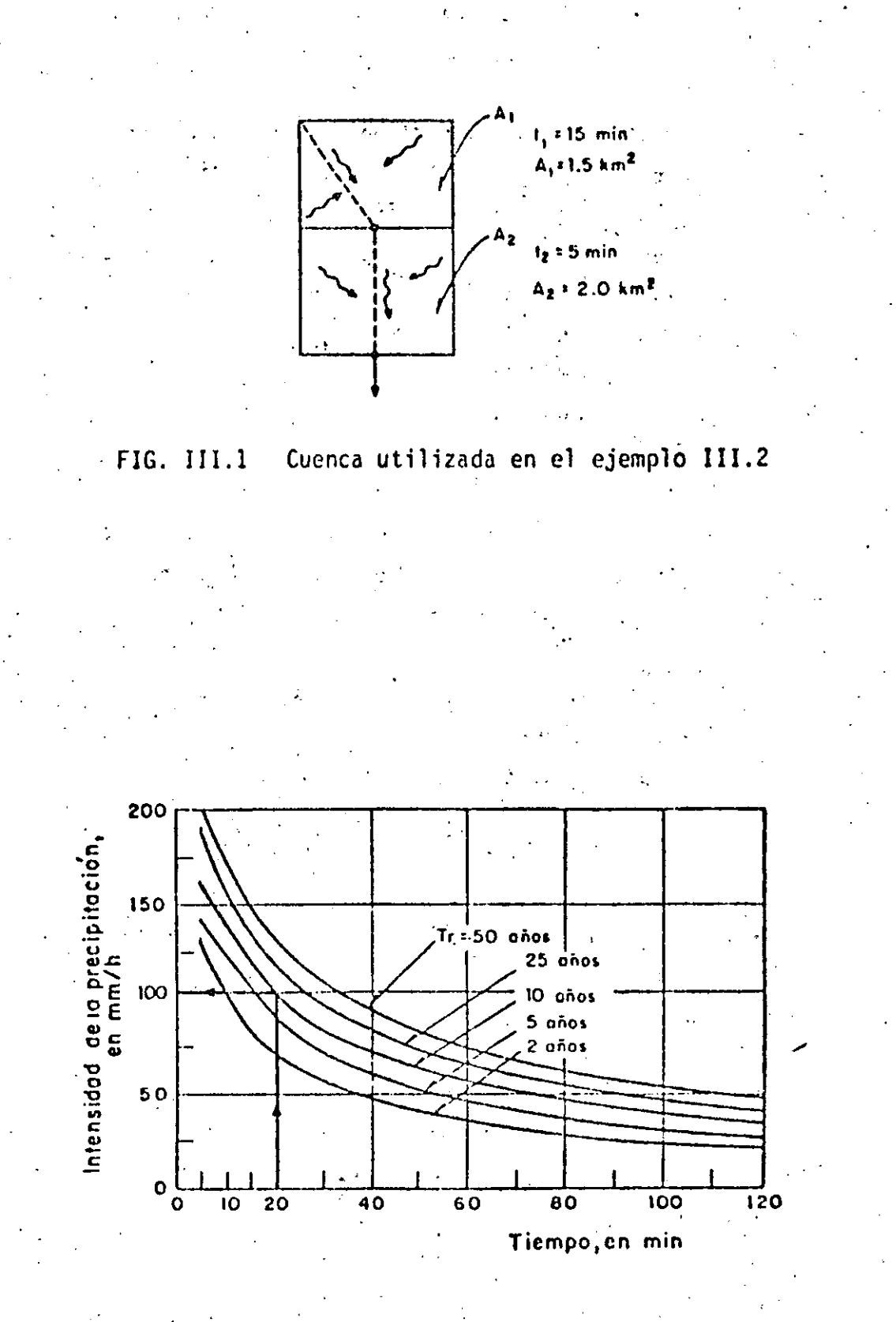

FIG. 111:2 Curvas intensidad-duración-periodo de retorno

94 A.III

DETERMINACION DEL HIDROGRAMA UNITARIO CON EL METODO TRADICIO EJEMPLO III.3 **NAL** 

Calcular el hidrograma unitario para una cuenca de 888 km<sup>2</sup> utilizando el método tradicional. Se dispone de la siguiente información.

a) Hietograma de precipitación media

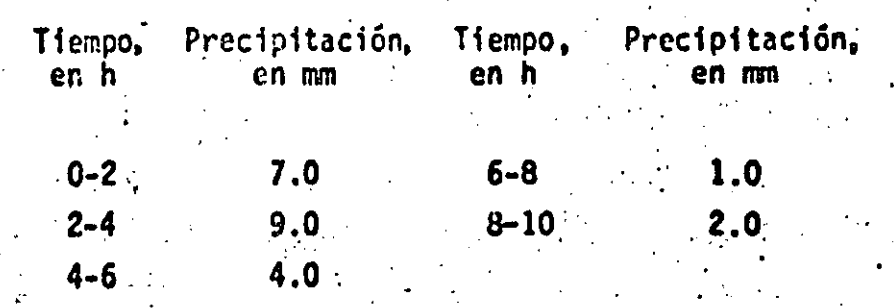

b) Hidrograma de escurrimiento medido a la salida de la cuenca (ver fig III.3)

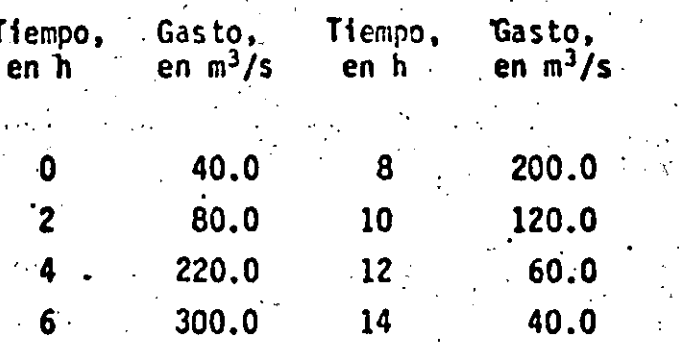

De acuerdo con lo indicado en el tomo I, el cálculo del hidrograma unitario tradicional se realiza con los siguientes pasos (ver tabla III.1).

- Separación del escurrimiento directo y el base. En este caso el gasto 1. base es constante e igual a 40 m<sup>3</sup>/s, según se indica en la columna 3 de la tabla III.1.
- Cálculo del volumen de escurrimiento directo. La suma de los valores de 2. escurrimiento directo espaciados 2h (col 4, tabla III.1) es 740 m<sup>3</sup>/s,

: 54.

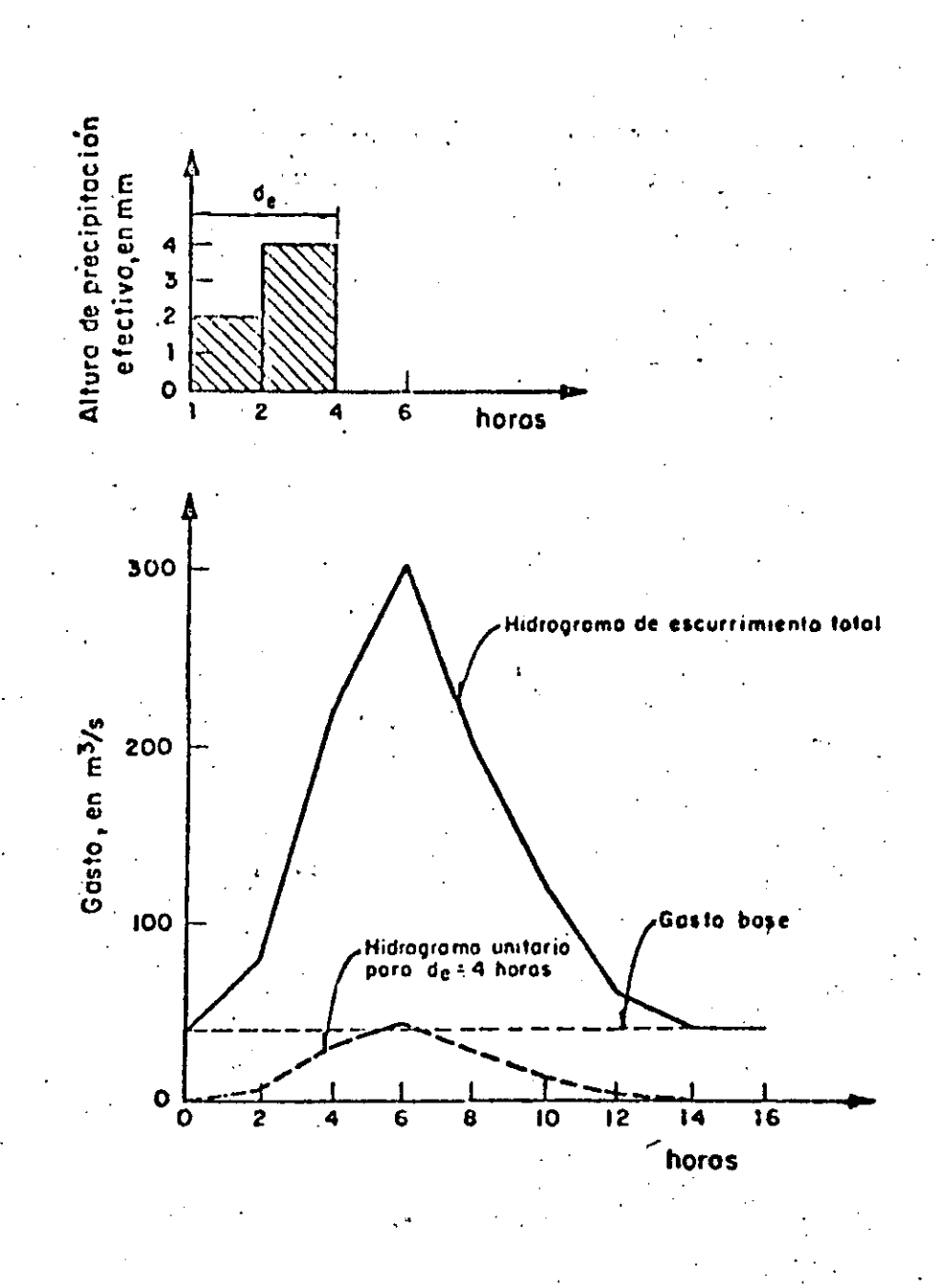

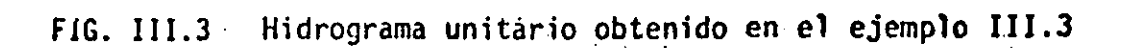

 $.55$ 

 $\hat{\mathbf{r}}$ 

 $A.III$ 

por lo que el volumen de escurrimiento directo resulta ser igual a

$$
V_{\rm{en}} = (EQ_{\rm{i}}) \Delta t = (740)(2)(3600) = 5.328 \times 10^6 \text{ m}
$$

Cálculo de la altura de precipitación efectiva. La altura de precipita-3. ción efectiva se obtiene dividiendo el volumen de escurrimiento directo entre el área de la cuenca, esto es

$$
L_E = \frac{V_{ED}}{A_c} = \frac{5.328 \times 10^6}{888 \times 10^6} = 0.006 \text{ m} = 6 \text{ mm}
$$

- Obtención del hidrograma unitario. Las ordenadas del hidrograma unita rio, espaciadas 2h, se obtienen dividiendo las del hidrograma de escurri miento directo entre la altura de precipitación efectiva. Los resulta dos se muestran en la col 5 de la tabla III.l.
- Para determinar la duración efectiva de la lluvia (a la cual está asocia do el hidrograma unitario calculado en el paso 4) se efectúan los si guientes cálculos.
- Cálculo del índice de infiltración media,  $\phi$ . El índice de infiltración 5. media se obtiene por tanteos (ver cap A.1.4), hasta encontrar el valor de  $\phi$  que hace que la lluvia efectiva sea igual a la calculada en el paso En este caso se obtiene que  $\phi = 2.5$  mm/h. 3.
- Cálculo del hietograma de precipitación efectiva. El hietograma de precipitación efectiva que se muestra en la parte superior de la fig III.3 se obtiene restando la infiltración al hietograma de precipitación total En la fig III.3 se observa que la duración efectiva de la lluvia es de 4h, por lo que el hidrograma unitario determinado en el paso 4 esca asociado a una duración de 4h y una lluvia de Imm.

A.III

98

# : TABLA III.1 Cálculo del hidrograma unitario tradicional

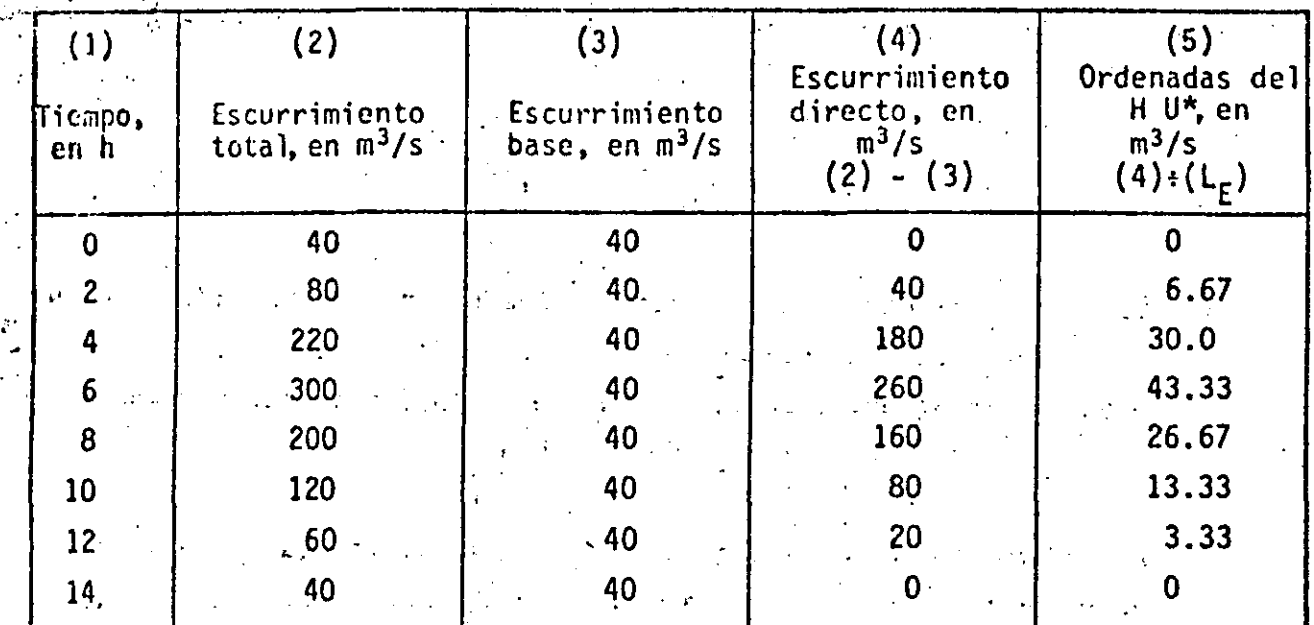

**SUMA** 

740

Válido para una duración efectiva de 4 horas y una precipitación efecti-<br>va de 1 mm.

OBTENCION DEL HIDROGRAMA UNITARIO PARA UNA DURACION DIFEREN EJEMPLO III.4 TE

A.III 99

 $\label{eq:2} \mathcal{F}(\mathcal{F}) = \mathcal{F}(\mathcal{F}) = \mathcal{F}(\mathcal{F}) = \mathcal{F}(\mathcal{F}) = \mathcal{F}(\mathcal{F})$ 

Partiendo del resultado del ejemplo III.3 obténgase el hidrograma unitario asociado a una duración de dos horas.

De acuerdo con el procedimiento descrito en el tomo I, se tiene (ver tabla III.2).

- Se desplaza el hidrograma unitario del ejemplo III.3, un tiempo de 4 h, A. varias veces (cols 3 a 6)
- Se suman las ordenadas de los hidrogramas desplazados (col 7). Ъ.
- Con los valores del inciso b, se obtiene el hidrograma S ajustado (ta $c_{\bullet}$ bla III.2, col 8  $\dot{y}$  fig III.4a)
- d. Se desplaza el hidrograma S una vez, un tiempo de 2 h (fig III.4a y tabla III.3,  $col$  4)

Se restan las ordenadas del inciso d (col 5, tabla III.3) e.

- f. Las diferencias obtenidas en el inciso e se multiplican por la relación entre la duración asociada al hidrograma unitario original y la dura ción que se requiere; en este caso, por 4/2
- Los datos obtenidos en el inciso f corresponden a las ordenadas del hi drograma unitario asociado a una duración de 2 h mostrado en la fig III.4c

En la tabla III.3 y la fig III.4 se muestran los resultados obtenidos. h.

5P

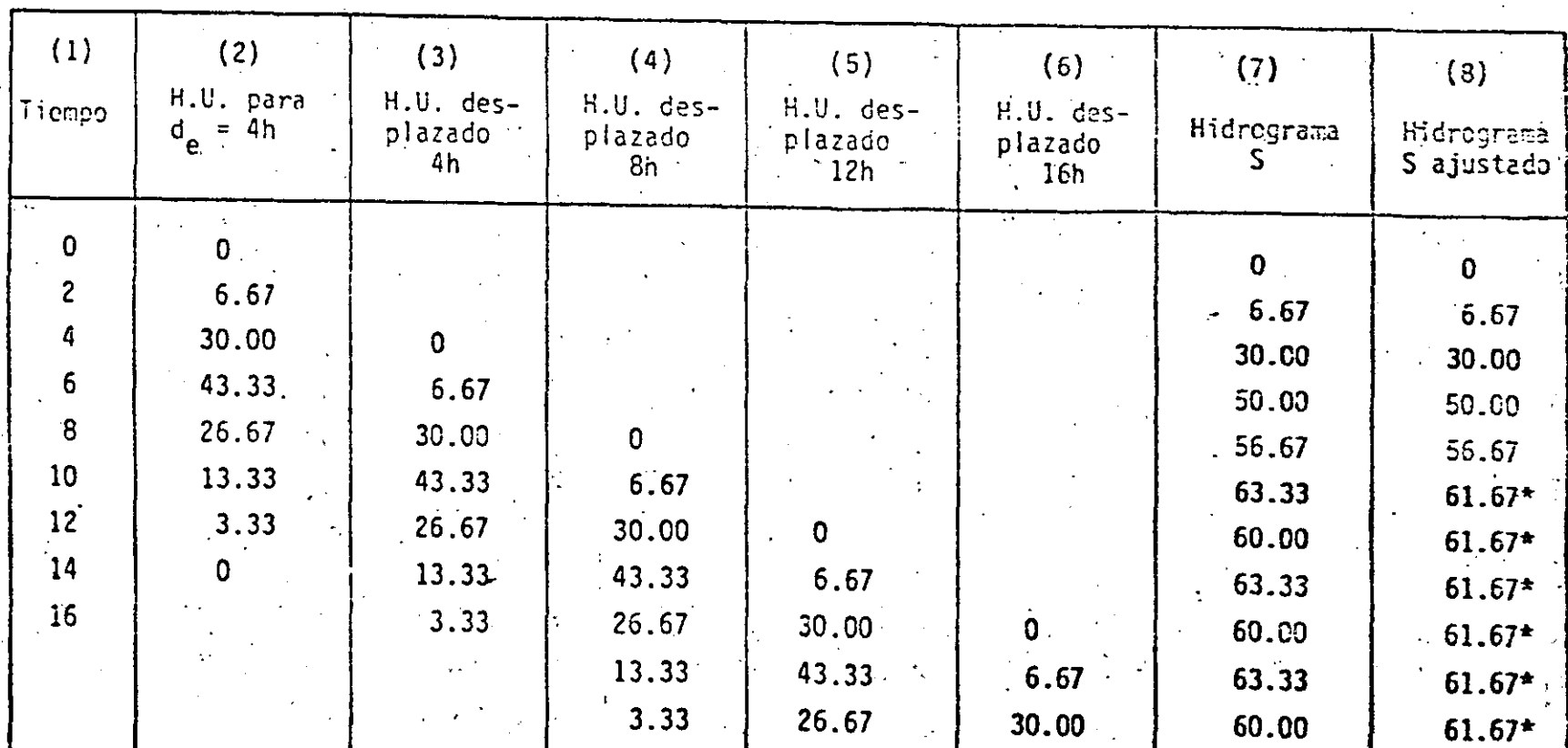

TABLA III.2 Cálculo del hidrograma S

Estos valores se ajustaron con la ecuación Q =  $\frac{A}{A}$  $\frac{A}{3.6d_e}$  =  $\frac{888}{3.6(4)}$  = 61.67 m<sup>3</sup>/s  $rac{1}{2}$ 

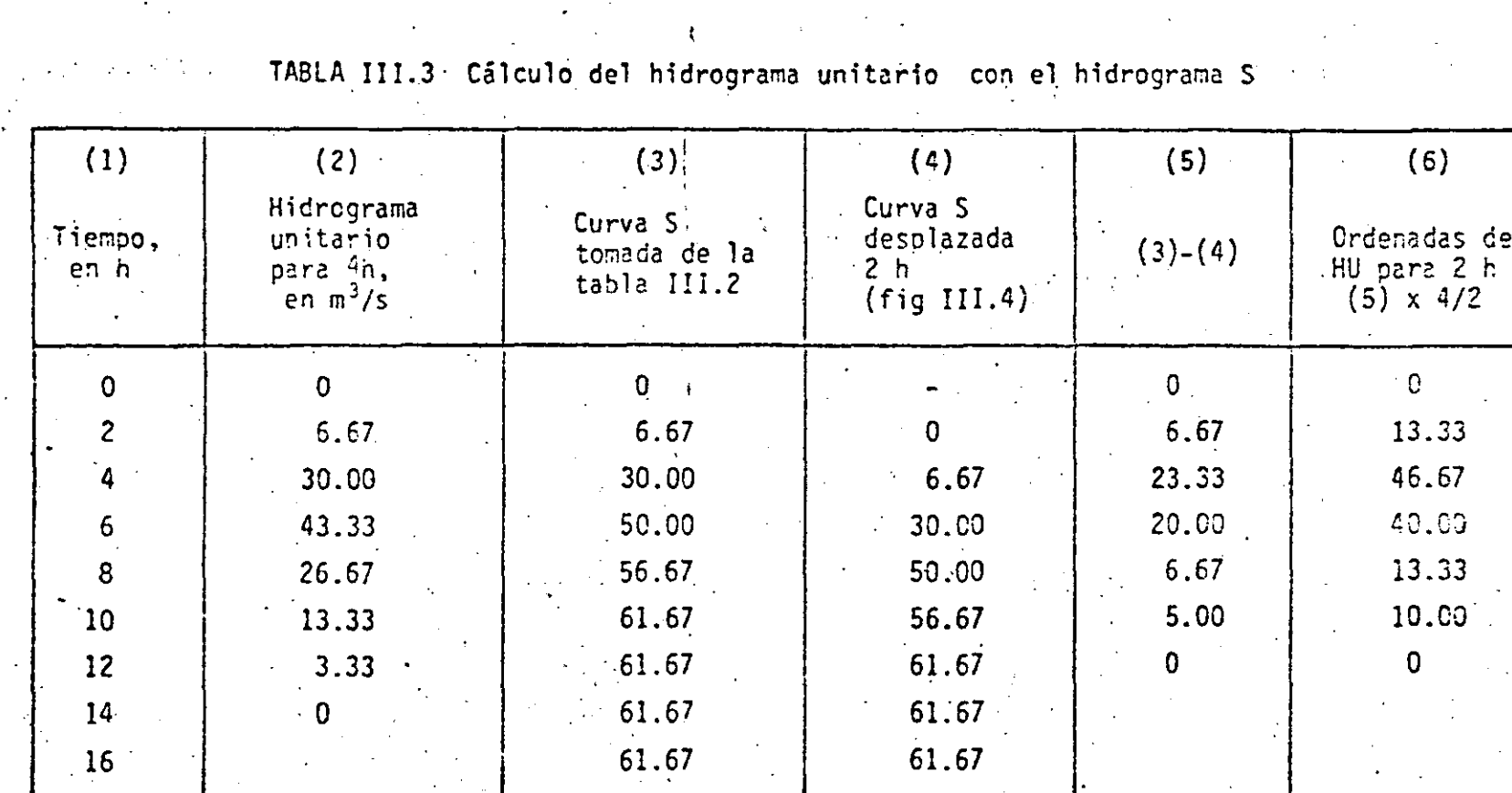

49

 $61.67$ 

 $\frac{16}{16}$ 

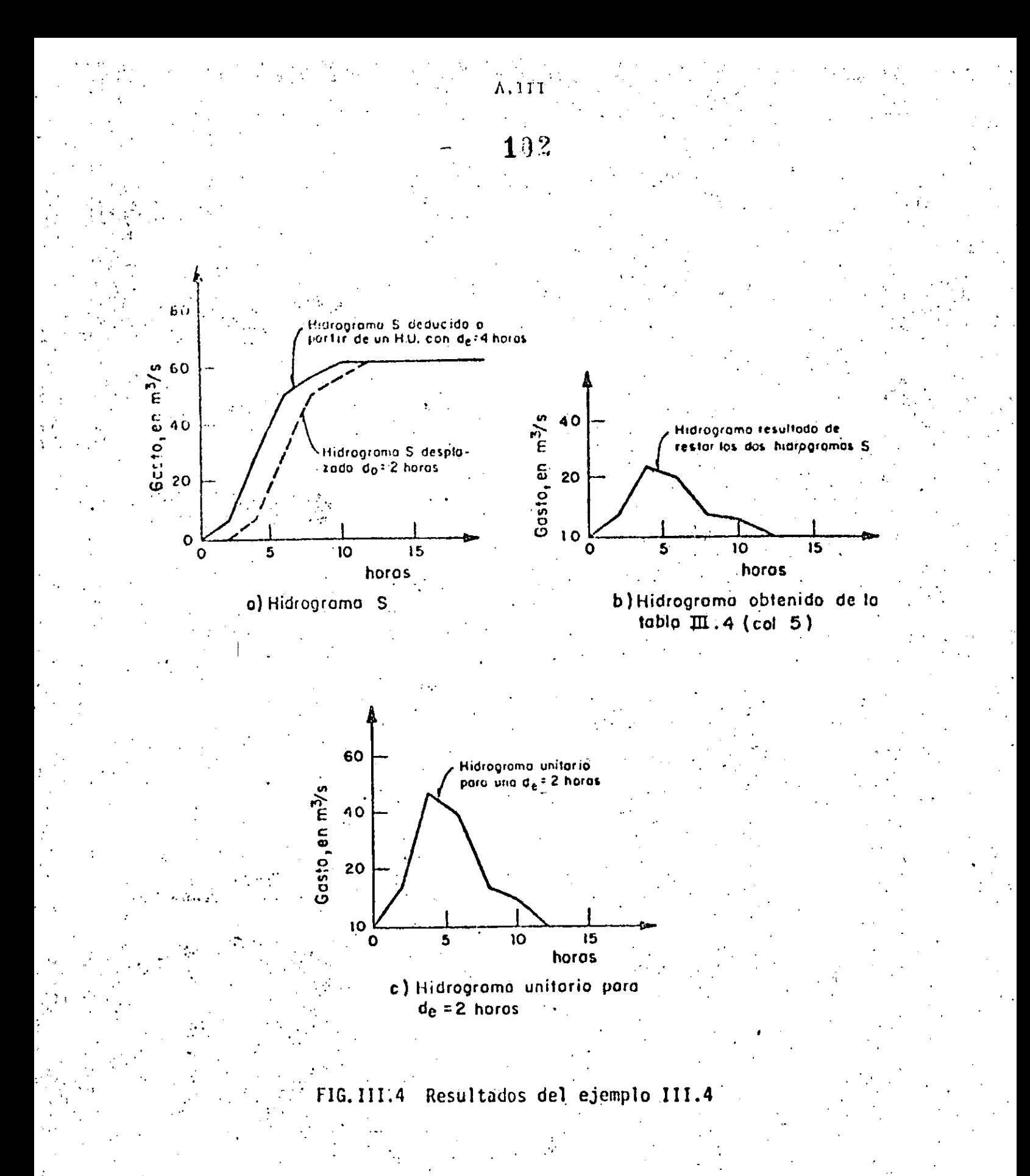

 $\omega$ 

## EJEMPLO III.5 HIDROGRAMA UNITARIO INSTANTANEO

Obtener el hidrograma unitario instantáneo para una cuenca en la cual se dia pone de la siguiente información:

 $1<sub>0</sub>$ 

**HIETOGRAMA** 

**HIDROGRAMA** 

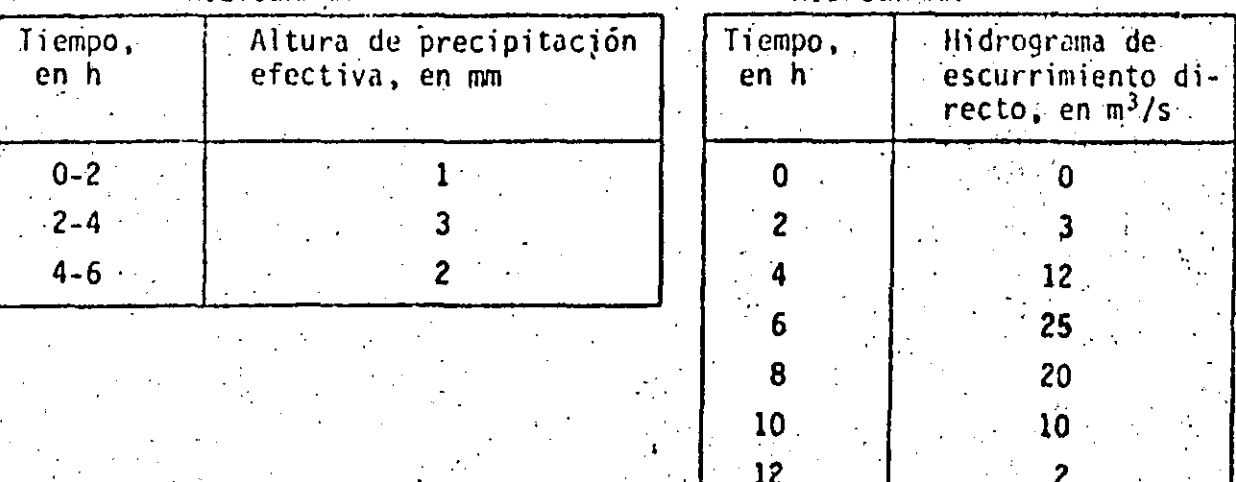

 $-14$ 

 $\Omega$ 

 $(III.1)$ 

Se utilizará la ec I.7 (ver tomo I).

Para ello, se tiene

 $MP =$  $NQ = 6$  $NU = NQ - NP$  $\overline{\mathbf{3}}$ 

Para este caso, la ec I.7 se desarrolla de la siguiente forma

$$
U_{1} \phi_{pp} (0) + U_{2} \phi_{pp} (1) + U_{3} \phi_{pp} (2) + U_{4} \phi_{pp} (3) = \phi_{pq} (0)
$$
  
\n
$$
U_{1} \phi_{pp} (-1) + U_{2} \phi_{pp} (0) + U_{3} \phi_{pp} (1) + U_{4} \phi_{pp} (2) = \phi_{pq} (1)
$$
  
\n
$$
U_{1} \phi_{pp} (-2) + U_{2} \phi_{pp} (-1) + U_{3} \phi_{pp} (0) + U_{4} \phi_{pp} (1) = \phi_{pq} (2)
$$
  
\n
$$
U_{1} \phi_{pp} (-3) + U_{2} \phi_{pp} (-2) + U_{3} \phi_{pp} (-1) + U_{4} \phi_{pp} (0) = \phi_{pq} (3)
$$

donde

$$
\begin{aligned}\n\phi_{\text{pp}}(0) &= P_1 P_1 + P_2 P_2 + P_3 P_3 = 1(1) + 3(3) + 2(2) = 14 \\
\phi_{\text{pp}}(1) &= \phi_{\text{pp}}(-1) = P_1 P_2 + P_2 P_3 + 1(3) + 3(2) = 9 \\
\phi_{\text{pp}}(2) &= \phi_{\text{pp}}(-2) = P_1 P_3 = 1(2) = 2 \\
\phi_{\text{pp}}(3) &= \phi_{\text{pp}}(-3) = 0\n\end{aligned}
$$

 $194<sup>2</sup>$ 

 $\mathbf{r}$ 

$$
\phi_{pQ}(0) = P_1 Q_1 + P_2 Q_2 + P_3 Q_3 = 1(3) + 3(12) + 2(25) = 89
$$
\n
$$
\phi_{pQ}(1) = P_1 Q_2 + P_2 Q_3 + P_3 Q_4 = 1(12) + 3(25) + 2(20) = 127
$$
\n
$$
\phi_{pQ}(2) = P_1 Q_3 + P_2 Q_4 + P_3 Q_5 = 1(25) + 3(20) + 2(10) = 105
$$
\n
$$
\phi_{pQ}(3) = P_1 Q_4 + P_2 Q_5 + P_3 Q_6 = 1(20) + 3(10) + 2(2) = .54
$$

Por lo que el sistema de ecuaciones lineales III.l queda expresado como

$$
1401 + 902 + 203 = 89
$$
  
\n
$$
901 + 1402 + 903 + 204 = 127
$$
  
\n
$$
201 + 902 + 1403 + 904 = 105
$$
  
\n
$$
202 + 903 + 1404 = 54
$$

Resolviendo el sistema se encuentra

$$
U_1 = 2.33 \t\t U_2 = 5.67 \t\t U_3 = 2.61 \t\t U_4 = 1.33
$$

Los valores anteriores son las ordenadas del hidrograma unitario instantáneo que se muestra en la fig III.5.

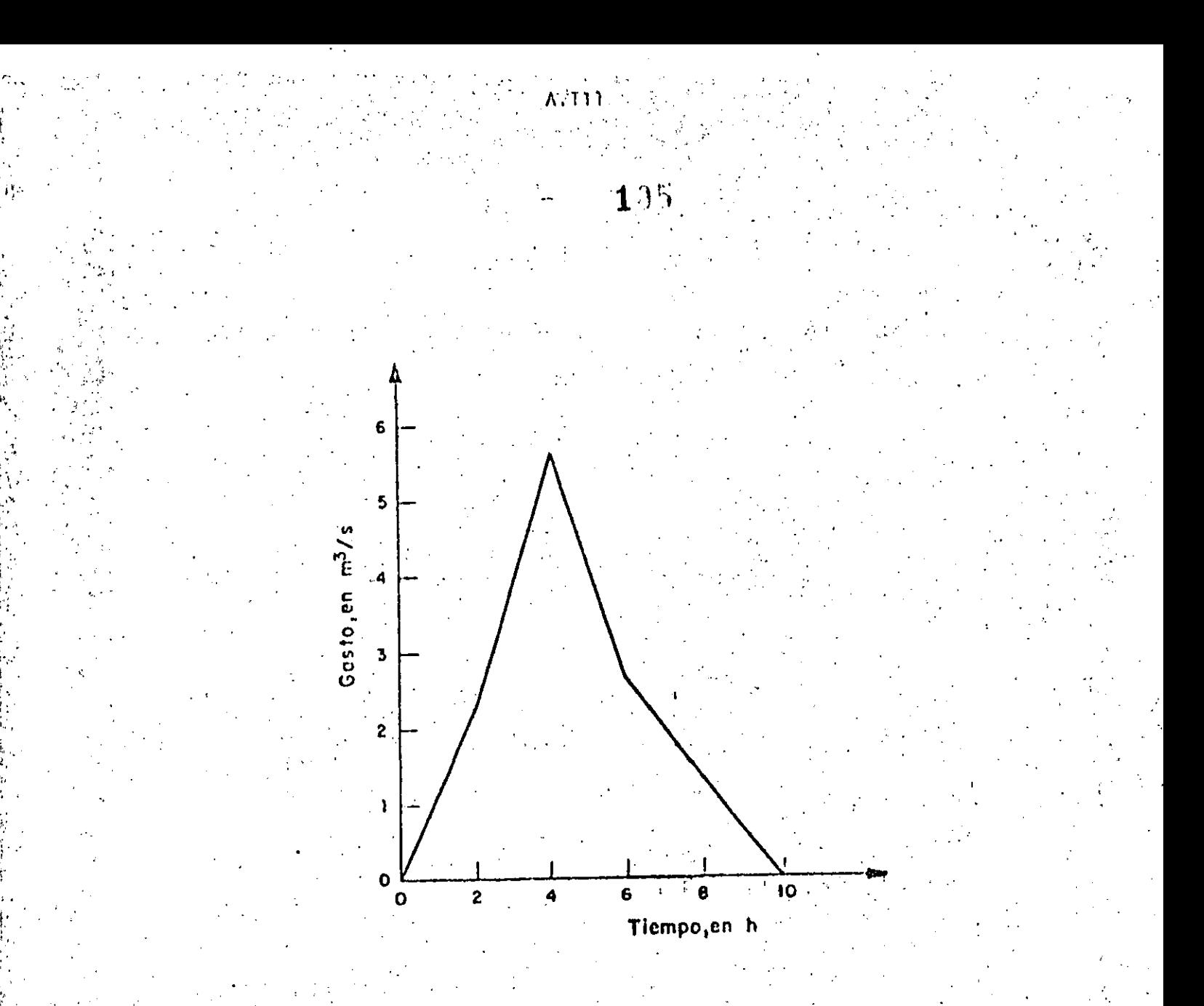

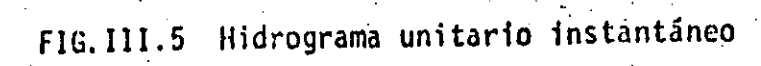

 $.64$ 

 $135$ EJEMPLO ILL. 6 CALCULO DEL HIDROGRAMA DE ESCURRIMIENTO DIRECTO A PARTIR DEL HIBROGRAMA UNITARIO INSTANTABRO (H.U.I.)

Obtener el hidrograma de escurrimiento directo a partir del H.U.I, encontrado en el ejemplo III.5 para el siguiente hietograma de precipitación efectiva:

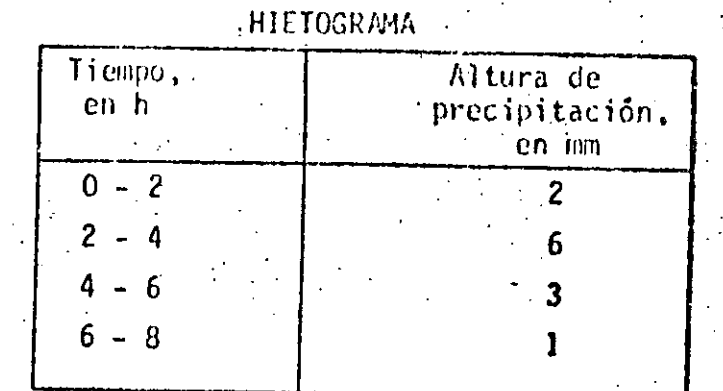

Para este caso, NU = 4, NP = 4, por lo que

 $NQ = NU + NP - 1 = 7$ 

De acuerdo con la ec I.6a

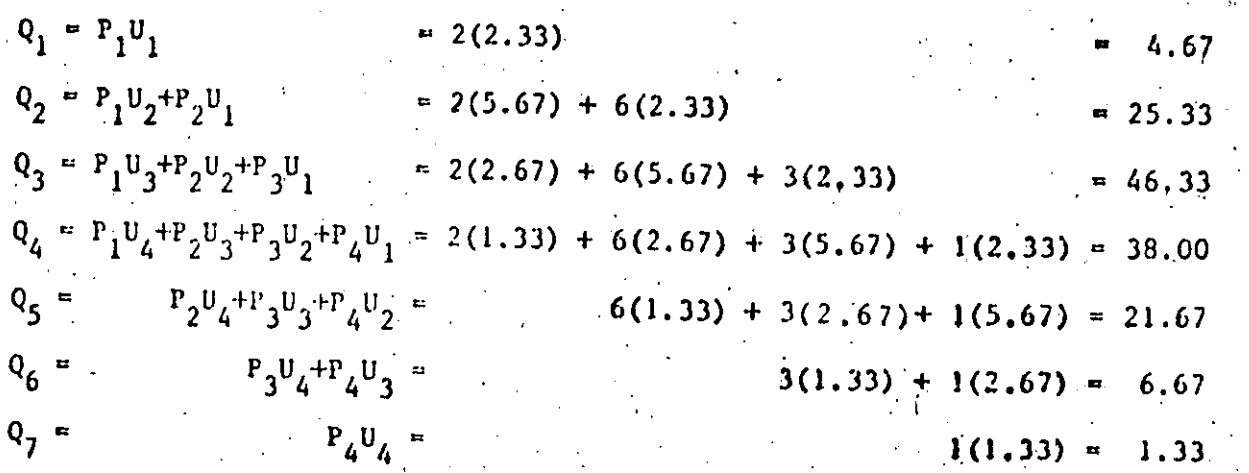

65

En la fig III.6 se muestra el hidrograma obtenido.

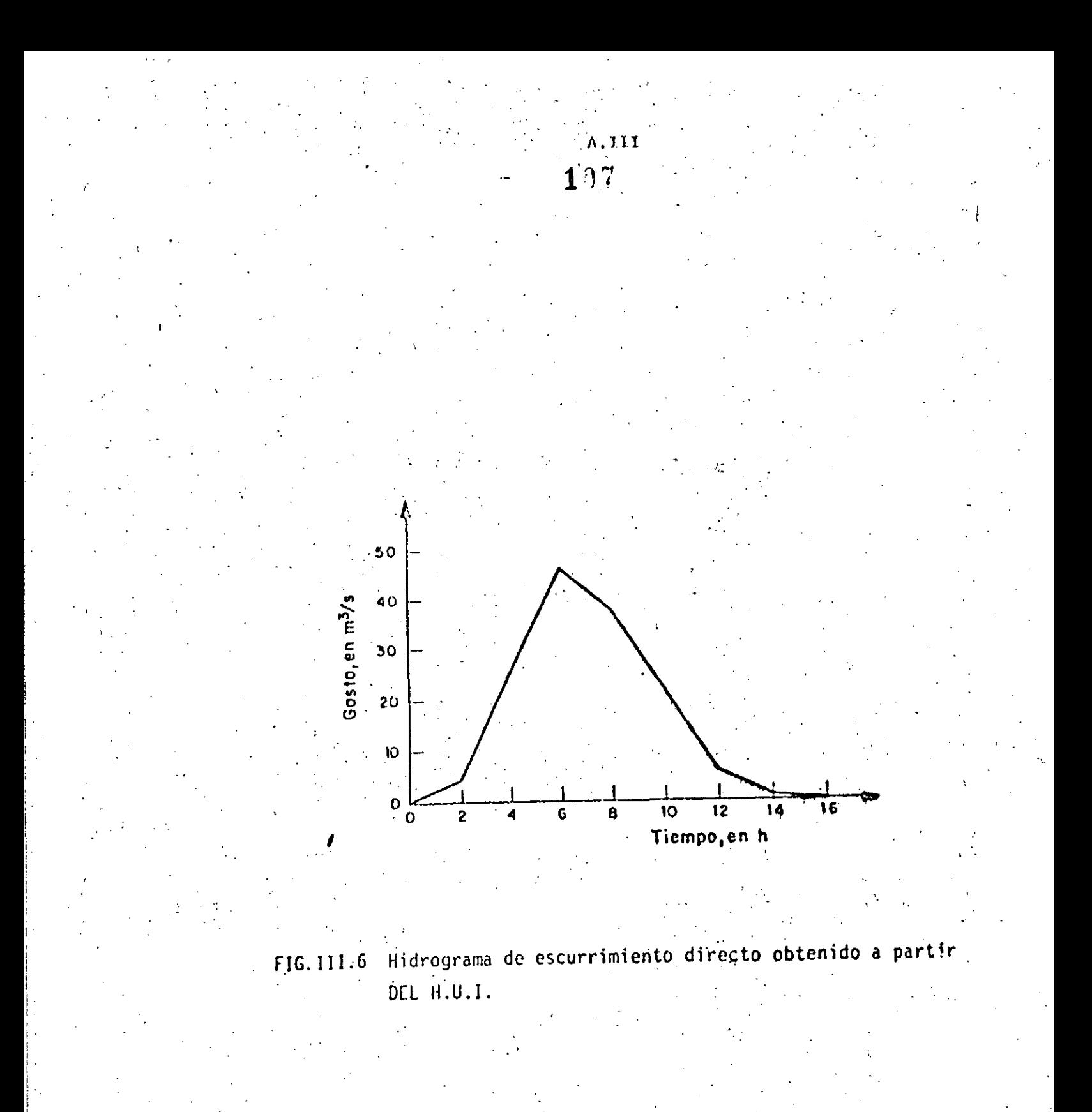

CALCULO DEL HIDROGRAMA UNITARIO TRIANCULAR EJEMPLO III.7

Obtener el hidrograma unitario triangular con los aiguiontas datos:

 $-108$  .

- Area de la cuenca: 80 km<sup>2</sup> â,
- Tiempo de concentración: 4 h Ъ.

De acuerdo con lo indicado en el tomo I, se tiene

Se calcula la duración efectiva (ya que se desconoce) con la eç I.12 ì.

$$
1 = 2 \sqrt{t_c} = 2 \sqrt{4} = 4 h
$$

 $2.$ Se calcula el tiempo de pico con la ec I.11

 $t_n = 0.5d + 0.6t_n$  $t_p = 0.5(4) + 0.6(4) = 4.4 h$ 

Se calcula el gasto de pico con la ec I.8 3.

 $q_p = 0.208 \frac{A}{t_p}$  $q_p = 0.208 \frac{30}{4.4} = 3.8 \frac{m^3}{s}$ 

Se calcula el tiempo de retraso con la ec 1.10

 $t_R = 0.6 \frac{t}{c} = 0.6(4) = 2.4 h$ 

Se calcula el tiempo de receso, t,, como 5.

 $t_r = 1.67 t_p = 1.67(4.4) = 7.3 h.$ 

б. El hidrograma unitario triangular que resulta se muestra en la fig III.7.

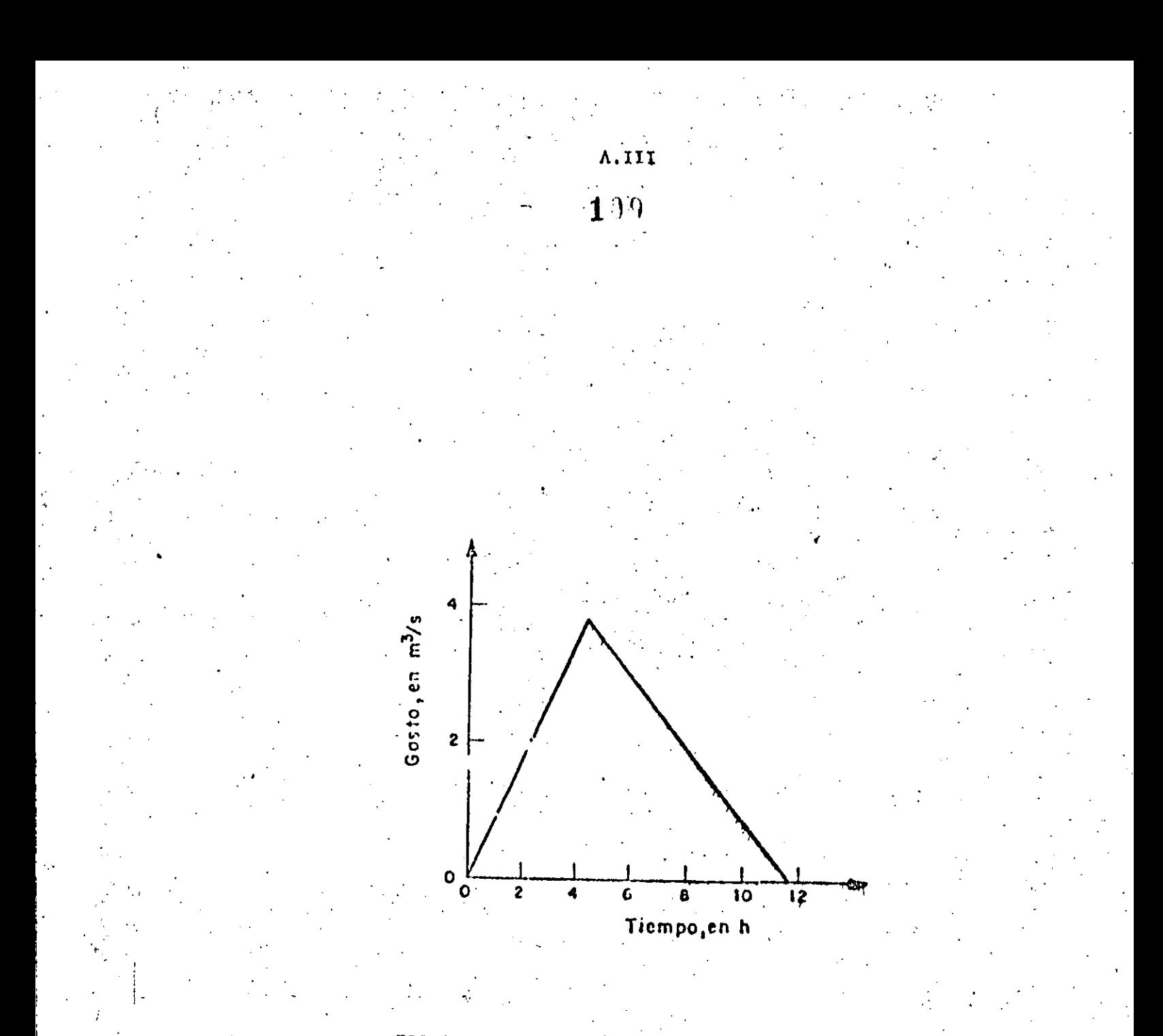

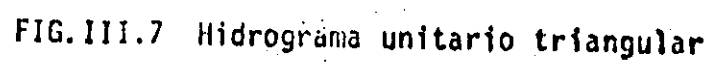

 $-68$ 

 $\frac{1}{2}$ 

 $119$ CALCULO DEL HIDROGRAMA UNITARIO ADIMENSIONAL EJIMPLO 111.8 Calcular (1 hidrograma unitario para una duración efectiva de cuatro horas. para una cuenca de 200 km<sup>2</sup> con un tiempo de retraso do 7.5 h. De acuerdo con lo indicado en el tomo I, se tiene Se calcula el tiempo de pico con la ec I.9  $t_p = 0.5d + t_R = 0.5(4) + 7.5 = 9.5 h$ Se calcula el gasto de pico con la ec I.13  $2.$  $q_u = \frac{A}{4.878 \text{ L}} = \frac{200}{4.878(9.5)} = 4.3 \text{ m}^3/\text{s}$ Con la fig I.11 se define la forma del hidrograma mediante los siguies ٦. tes pasos: a. Para  $\frac{t}{r_n}$  = 5,, se define el tiempo base del hidrograma  $t_B = 5 t_B = 5(9.5) = 47.5 h$ b. Para  $t/t_p = 0.5 y q/q_u = 0.43$  $4.75 h$  q = 1.9 m<sup>3</sup>/s  $\lim_{n \to \infty}$  Para t/t<sub>p</sub> = 1 y q/q<sub>u</sub> = 1 .  $t = 9.5 h$   $q = 4.3 m<sup>3</sup>/s$ d. Para  $t/t_p = 2$  y q/q<sub>u</sub> = 0.32  $t = 19.0 h$ q = 1.4  $m^3/s$ 

 $69.$ 

A.II:

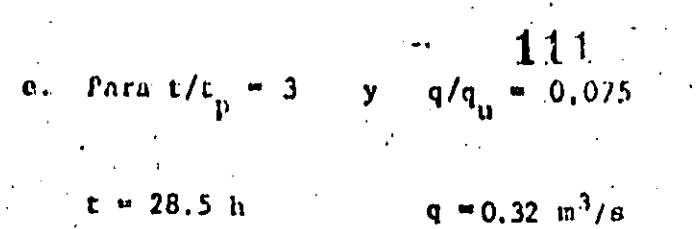

 $p = 25.5725$ 

f. Los valores obtenidos de los pasos a al e se dibujan para obtener el hidrograma unitario de la fig III.8.

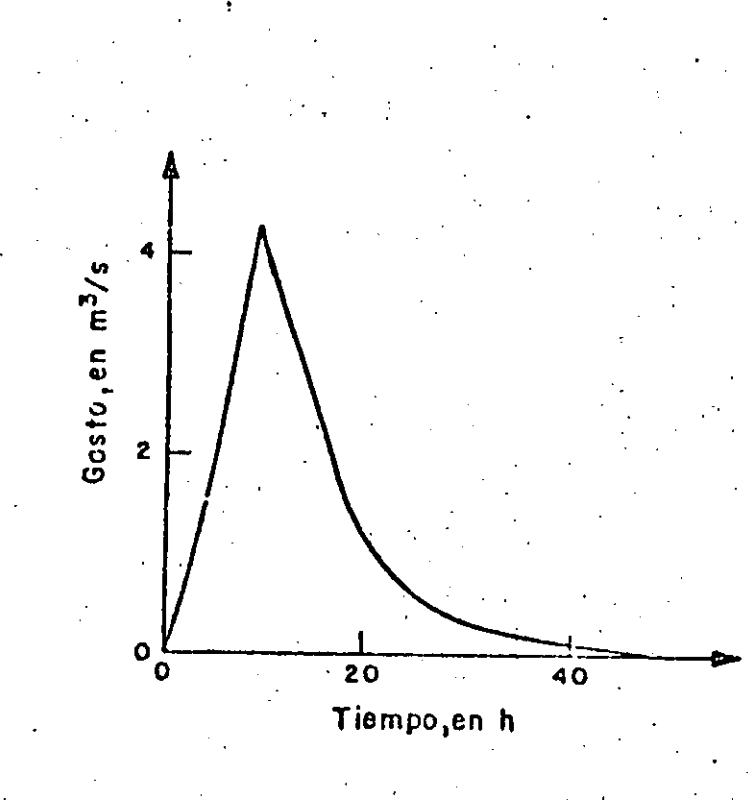

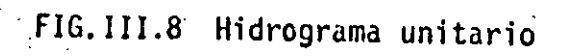

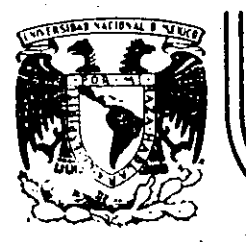

## **DlVJS/ON DE EDUCAC/ON CONTINUA FACULTAD DE INGENIER/A U.N.A.M.**

CURSO: HIDROLOGIA APLICADA A LA INGENIERIA, EN COLABORACION CON LA UNIVERSIDAD VERACRUZANA, DEL 5 AL 9 DE NOVIEM BRE DE 1984.

TRANSITO DÉ AVErllDAS

CAPITULO 5

DR; ROLANDO SPRINGALL GALINDO NOVIEMBRE, 1984

Palacio de Minería . Calle de Tacuba 5 primer piso Deleg. Cuauhtemoc 06000 México, D.F. Tel.: 521-40-20 Apdo. Postal M-2285

TRANSITO DE AVENIDAS" CAPITULO 5.

## 5.1 INTRODUCCION AL TRANSITO DE AVENIDAS EN VASOS

Se presenta la metodología para obtener el hidrogroma de salida de una presa mediante el tránsito, a través de su vaso de almacenamiento, de un hidro grama de entrada conocido. El método se utiliza generalmente en proyectos de almacenamiento, predicción de avenidas, análisis de cuencas y estudios sobre aprovechamientos hidráulicos.

El tránsito de avenidas es una técnica que se emplea para conocer el cambio de forma y el desplazamiento en el tiempo del hidrograma de entrada al vaso de una presa.

920 DIFLY,

 $\mathcal{L}^{\text{max}}$ 

#### FUNDAMENTOS 5.2

**SALE** 

 $\ddot{\phantom{1}}$ 

ECUACION DE CONTINUIDAD  $5.2.1$ 

La ecuación de continuidad para cierto volumen es: 经国际保险费 计可靠程序程序 医粘液性 不整  $\sim 10^{11}$  and  $\sim 10^{11}$  $\mathbf{v} \rightarrow \mathbf{v}$ \*Notas preparadas por el M. en I. Oscar Fuentes Mariles, para el Curso "HIDROLOGIA APLICADO A LA INGENIERIA" realizado en la División de Educación Continua, F.I. UNAM

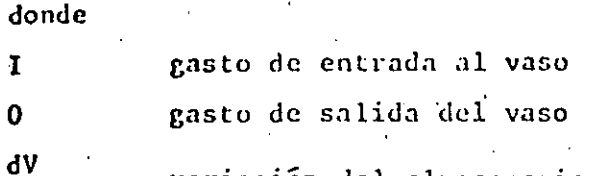

variación del almacenamiento V en el tiempo t

 $1-0$  is  $\frac{dV}{dt}$ .

 $(1,1)$ 

 $(1.2)$ 

Para resolver la ec I.1 se puede utilizar el siguiente esquema de diferen cias finitas

 $\frac{I_i + I_{i+1}}{2} - \frac{0_i + 0_{i+1}}{2} = \frac{V_{i+1} - V_i}{\Delta r}$ 

donde

 $\overline{dt}$ 

intervalo de tiempo seleccionado para efectuar los cálculos del Δt tránsito

i, i+l subíndices que representan los valores de las variables al inicio y al final del intervalo de tiempo At, respectivamente

A diferencia del funcionamiento de un vaso, en el tránsito de una avenida no se consideran variables como la evaporación y la infiltración, ya que su magnitud es varias veces inferior al volumen de las entradas o salidas por escurrimiento; esto puede apreciarse comparando el intervalo de tiempo que se emplea en el tránsito de avenidas (horas) con el que se usa en el funcio namiento de un vaso (un mes).

Respecto al At, para no afectar la precisión de los cálculos conviene utili zar un intervalo pequeño (se sugiere  $\Delta t \leq 0.1 t_p$ , donde  $t_p$  es el tiempo de pico del hidrograma de entrada, fig I.1).

5.2.2 RELACION ENTRE ALMACENAMIENTO Y GASTOS DE SALIDA

Para establecer esta relación es necesario manejar dos tipos de curvas: -lade elevaciones-volumenes de almacenamiento del vaso, y la de elevaciones-gas

tos de salida por la obra de excedencias. La primera curva se obtiene a par . tir de los planos topográficos del vaso; la segunda, si se trata de un verte dor de cresta libre, es simplemente la curva de descarga de esa obra de exce dencias, que está dada por la ecuación Q = C.L (h-II)<sup>3/2</sup>, donde R, L y C son, respectivamente, la elevación de la cresta del vertedor, longitud y coefi ciente de descarga del vertedor, y h la elevación del espejo del agua en el vaso (h  $>$  H). "Mediante estas dos curvas se puede conocer, para cada volumen almacenado en la presa, la elevación del agua y con esta el gasto de salida, y de ahí la relación volumen de almacenamiento-gasto de salida.

Cuando el vertedor es de cresta controlada, la relación elevación-gasto de r reamsalida estará dada por las reglas de operación de compuertas utilizadas. Por otro lado, habrá que incluir dentro de los gastos de salida las extraccio nes que se hagan por la obra de toma.

METODOS PARA TRANSITO DE AVENIDAS EN VASOS  $5.3$ 

Existen muchos procedimientos, de los cuales aquí se incluyen dos: uno semi gráfico y otro numérico; para ambos se requiere:

Hidrograma de entrada.  $a)$ 

 $\sim$   $\sinh$ ).

Elevación del nivel de agua en el vaso en el instante en que empieza a  $b)$ llegar a la presa la avenida correspondiente al hidrograma del inciso a. c) Gasto de salida por el vertedor en el instante en que empieza el hidroal del menos del menoso al .

Gasto de salida por la obra de toma. d)

 $\cdots$  and  $\epsilon$ ) and  $\epsilon$  are developed to almost developed almace and  $\epsilon$ . official) Curva clevaciones-gastos de salida de la obra de excedencias (o su ecua-

 $\gg$ . Por precisión, rapidez y flexibilidad en los cálculos conviene utilizar el método numerico con ayuda de una calculadora programable o computadora digi-El método semigráfico se incluye para utilizarse cuando no se disponga tal. de la avuda electrónica mencionada.

### METODO SEMICRAFICO  $5.3.1$

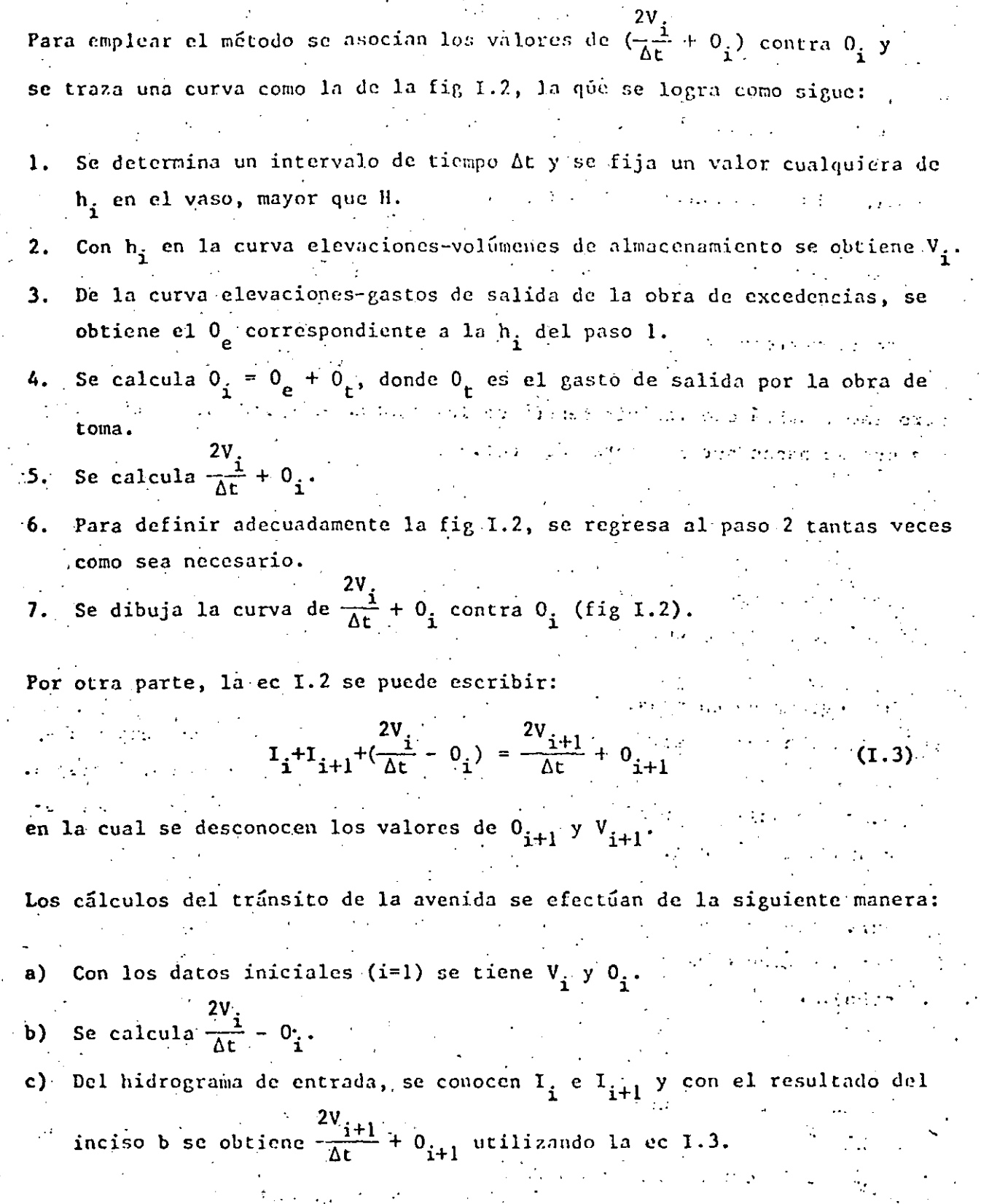

I.A  $\boldsymbol{\Lambda}$ 

)

 $\frac{1}{2}$ 

e,

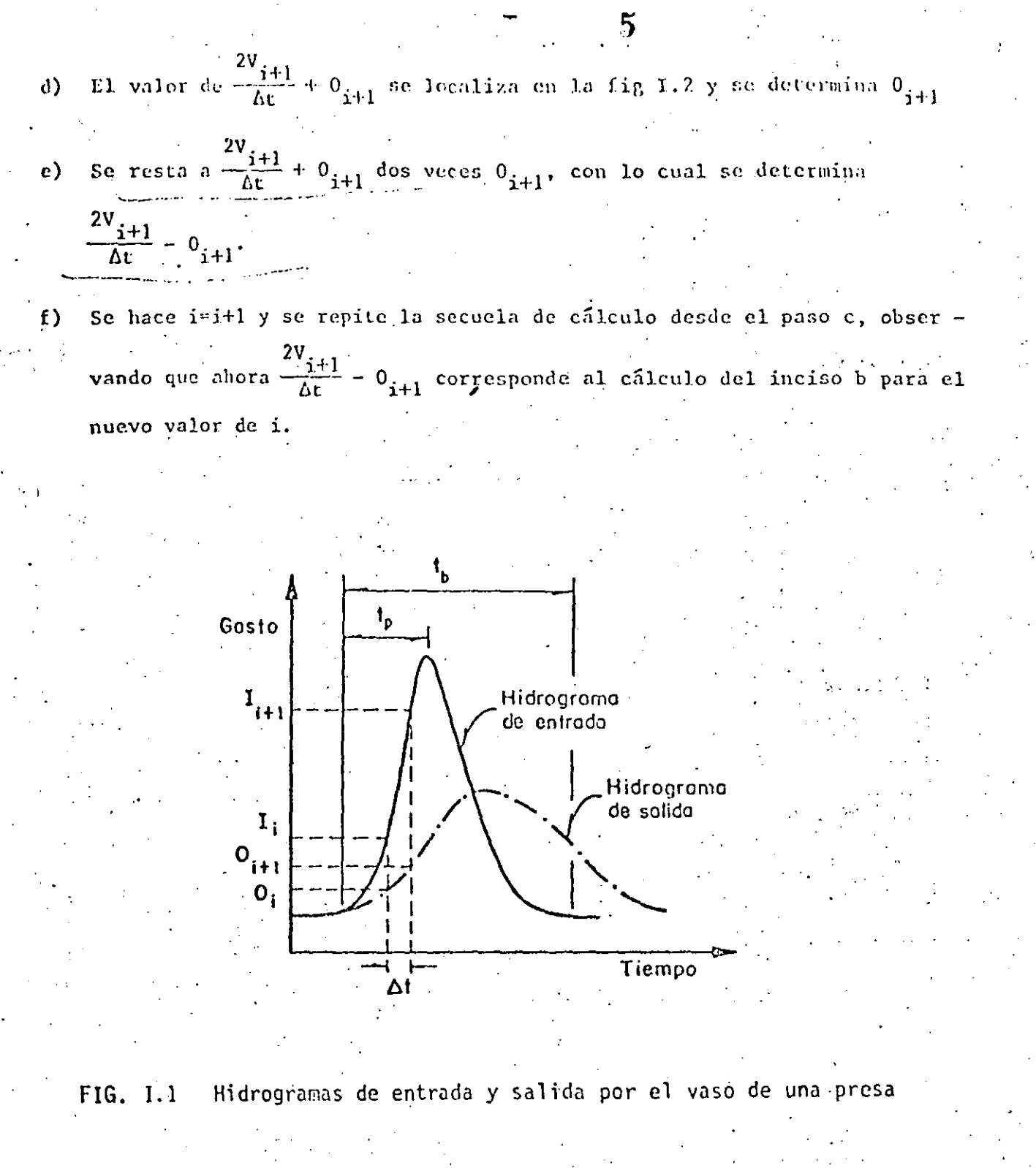

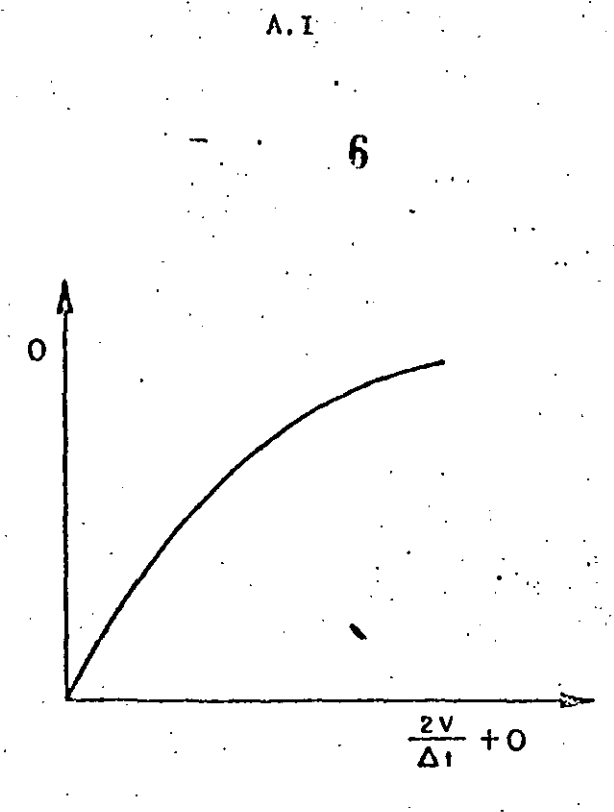

FIG. I.2 Curva  $\frac{2V}{\Delta t}$  + 0 contra 0 (método semigráfico)

El cálculo anterior se incluye en la tabla I.I, para obtener el hidrograma de salida (columna 7). El procedimiento puede resumirse de la siguiente manera:

Col 1, se selecciona adecuadamente (inciso 5.2.1)

Cols 2 y 3, son conocidos (inciso 5.3)  $II$ 

111

IV

VI

 $\mathbf I$ 

Se calculan las sumas  $I_i+I_{i+1}$  y se anotan sus valores en la col 4

El valor del primer renglón de la col 5 se conoce por los datos iniciales (inciso 5.3)

Para el renglón i se suman los valores de las cols 4 y 5, y se anotasu valor en la col 6

De la fig I.2 (obtenida para el problema en estudio) con el valor

anotado en el renglón i, col 6, y se obticne en el eje vertical el valor de la descarga O<sub>1+1</sub>, la que se anota en ese mismo renglón en la col 7.

- Si el hidrograma de salida ha sido generado, se termina el cálculo; de no ser así, se pasa a VIII.
- Del valor tabulado en el renglón i, col 6, se resta dos veces el va-VIII lor consignado en el renglón i, col 7, y se anota el resultado en la col 5 para en renglón i+1.
- IX. Se incrèmenta en uno el valor de i y se repiten los pasos V a VII.

En el ejemplo III.1 3-12, las la se emplea este método.

**VII** 

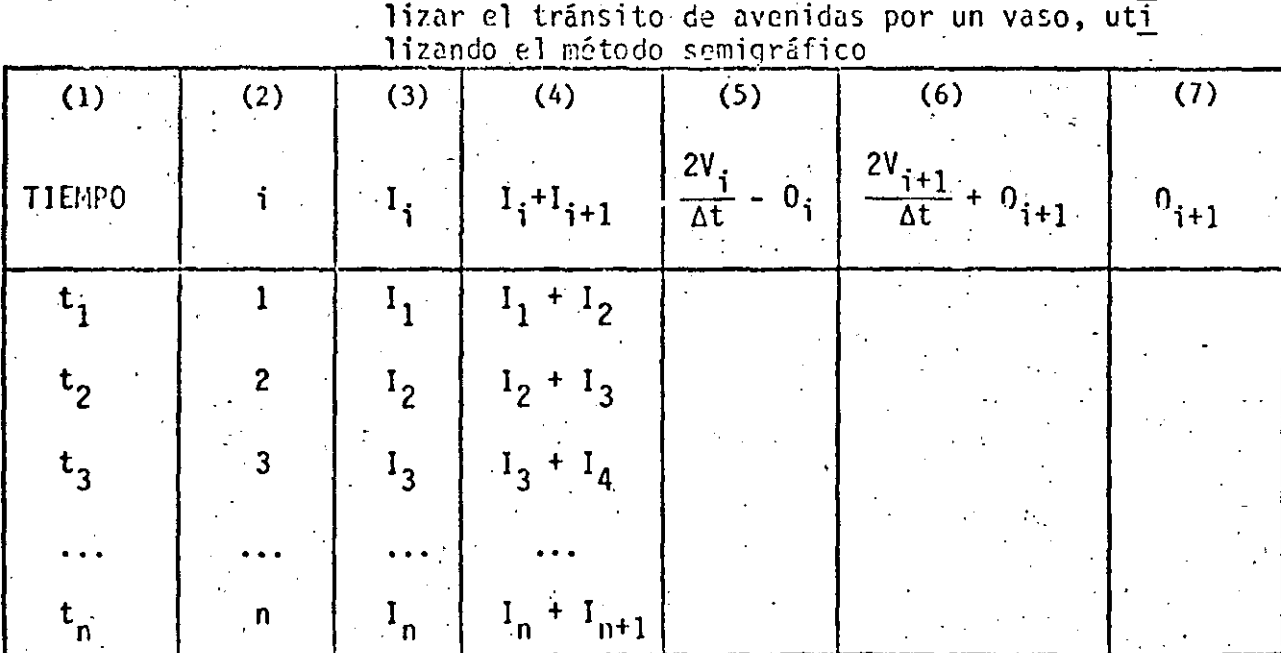

 $\cdot$  7

TABLA 1.1 Guía para tabular los valores obtenidos al rea lizar el tránsito de avenidas por un vaso

#### $5:3.2$ METODO NUMERICO

 $\mathbf I$ 

 $II$ 

Se resuelve la ec I.3 utilizando un procedimiento de aproximación mediante una calculadora programable o computadora digital. El diagrama de fluio se muestra en la fig I.3 y los datos que se emplean son los mismos del inciso.  $5.3.$ 

El procedimiento (de acuerdo con la fig I.3) consiste, previa selección del  $\Delta t$ , en:

Se conocen  $V_i$ ,  $I_i$ ,  $I_{i+1}$ ,  $0_{e1}$ ,  $h_i$ ,  $0_t$  (para i=1 son los datos inicial les) y se toma  $0_{i+1} = 0_{ei} + 0_{t}$  y k = 0

Se calcula  $V_{i+1}$  de la ec 1.3. All a la proposation

- Con  $V_{i+1}$  se obtiene de la curva elevaciones-volúmenes de almacena III miento la elevación h<sub>iil</sub>.
- Con h<sub>i+1</sub>, utilizando la curva elevaciones-gasto de salida de la obra  $1V$ de excedencias, se obtiene  $0_{e i+1}$ ; se calcula  $0_{i+1} = 0_{e i+1} + 0_t$ 
	- Se hace k = k+l y si k es menor que 3 se regresa al paso II, de otro. modo, se continua con el paso VI.
- El valor de  $0_{i+1}$  corresponde al gasto de salida del intervalo de  $\cdot$  VI tiempo en cuestión.
- Se toma  $i = i+1$  y se regresa al paso I tantas veces como se requiera VII para definir el hidrograma de salida.

Este método puede programarse en una calculadora de escritorio; en el capítu lo A.2.13 se describe con detalle el programa utilizado.

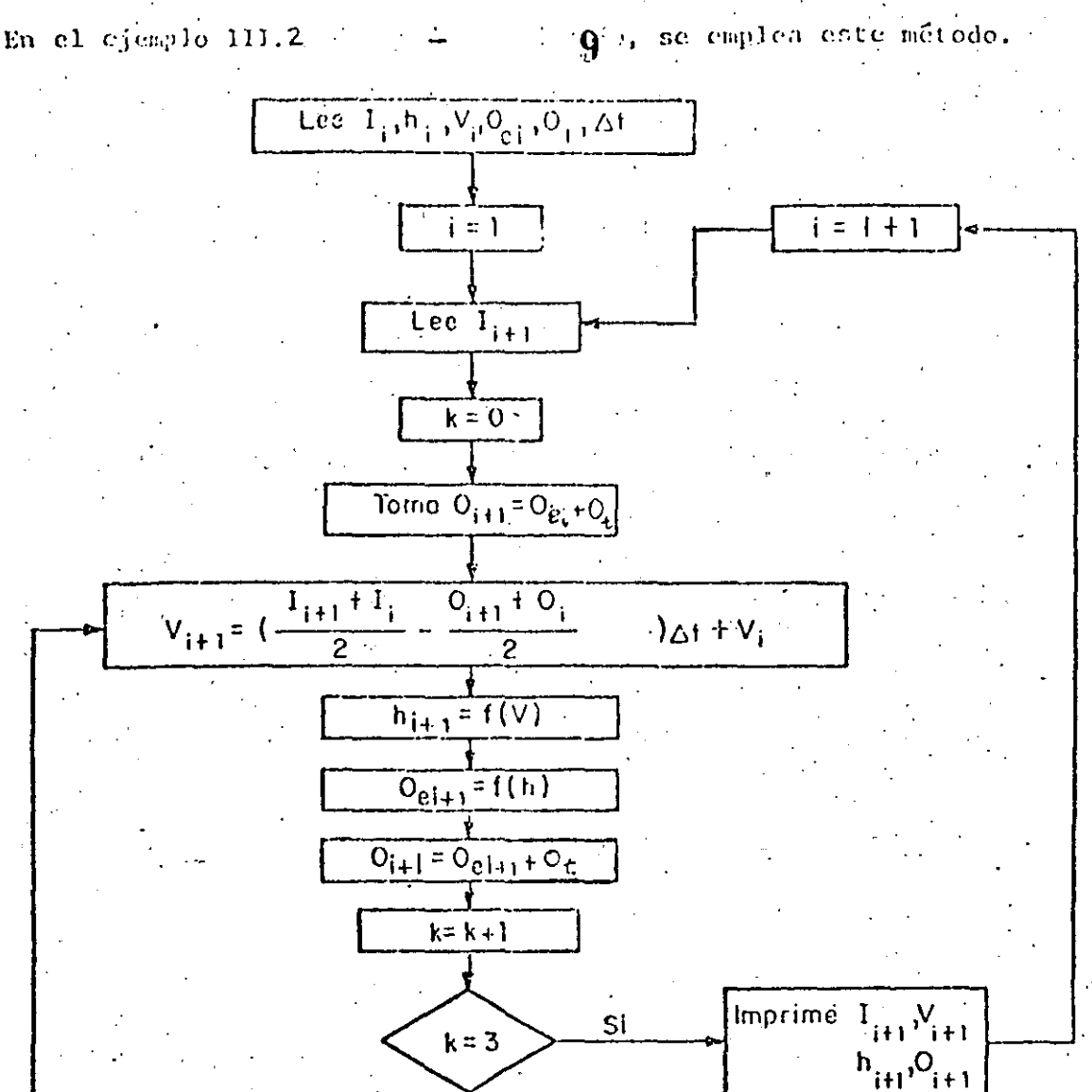

Į No Toma  $O_{i+1}$  que calculo

 $\gamma$ 

gasto de entrada al vaso, en m<sup>3</sup>/s  $\mathbf{I}$ gasto de salida del vaso, en m<sup>3</sup>/s  $\bullet$ gasto de salida por la obra de excedencias, en m<sup>3</sup>/s  $o_{e}$ gasto de salida por la obra de toma, en m<sup>3</sup>/5  $o_t$  $\bar{\bm{V}}$  . volumen de almacenamiento, en millones de m<sup>3</sup> elevación en el vaso, en m h intervalo de tiempo, en seg Δt curva elevaciones-volúmenes de almacenamiento  $f(V)$ curva elevaciones-gastos de salida por la obra de excedencias  $f(h)$ subíndices que representan los valores de las variables al inicio  $i, i+1$ y al final del intervalo de tiempo, respectivamente

> Diagrama de flujo para el método numérico FIG. I.3

۸.I

TRANSITO DE LA AVENIDA EN EL VASO UTILIZANDO EL METODO SEMI-EJEMPLO III.1 GRAFICO El'trânsito de la avenida se realizó utilizando el mátodo semigráfico; los datos que se emplearon fueron:  $a)$ Hidrograma de entrada al vaso (fig III.1). La elevación inicial del nivel del agua en el vaso es la 68.8 m. b) El gasto de salida por la obra de excedencias al iniciarse el hidro $c)$ grama de entrada es igual a cero. El gasto de salida por la obra de toma se consideró igual a cero. d) Curva elevaciones-volúmenes de almacenamiento (fig III.3).  $e)$ Curva elevaciones-gastos de salida de la obra de excedencias f)  $(fi<sub>5</sub> II1.3).$ El At seleccionado fue de 4 horas. (g) En las tablas III.1, III.2 y fig III.2 se indican los resultados obtenidos de acuerdo con el procedimiento descrito en las recomendaciones; en la fig III.1 se muestra el hidrograma de salida, los valores utilizados para dibu jar la figura anterior están indicados en la columna 7, tabla III.2.

**A.TII** 

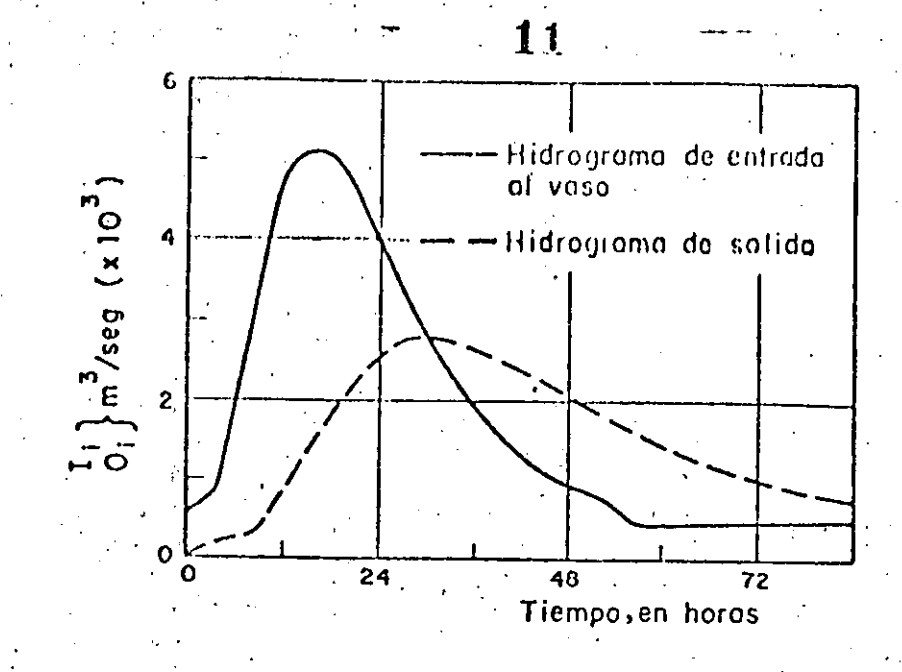

A.III

Hidrograma de entrada al vaso e hidrograma de salida obteni<br>do al realizar el tránsito, utilizando el método semigráfi-FIG.  $III.1.$  $\cdot$  co

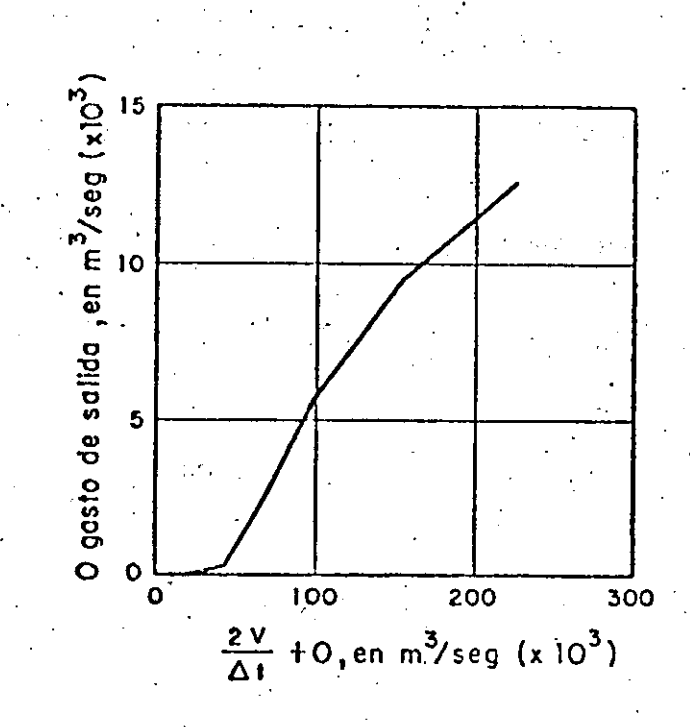

Curva  $\frac{2V}{\Delta t}$  + 0 contra 0, utilizada en el ejemplo III.1 FIG. III.2

 $\eta$ 

 $12$  $\Lambda$ . 111 $^{-}$  $rac{I_{\lambda}+I_{\lambda+1}}{2} = \frac{O_{\lambda}+O_{\lambda+1}}{2}$  $V_{i+1} - V_{i}$ 

Cálculo de la curva  $\frac{2V}{\Delta t}$  + 0 contra C, utilizada en el TABLA III.1 ejemplo III.1.

| Elevación h,<br>en m | Almacenamiento V,<br>en millones de m <sup>3</sup> | $\frac{2V}{\Delta t}$ , en<br>$m^3$ /seg | Descarga 0,<br>en m <sup>3</sup> /seg | $\frac{2V}{\Delta t}$<br>$+0.$<br>en $m^3$ /seg |
|----------------------|----------------------------------------------------|------------------------------------------|---------------------------------------|-------------------------------------------------|
| 50                   | $\mathbf{0}$ .                                     | $\mathbf{0}$ .                           | 0.                                    | $\cdot$ 0 $\cdot$                               |
| 55                   | 35.                                                | 4 861.11                                 | 0.                                    | 4 861.11                                        |
| 60                   | 100.                                               | 13 888.89                                | $\mathbf{0}$ .                        | 13 888.89                                       |
| 65                   | 180.                                               | $25000.00 -$                             | $\mathbf{0}$ .                        | 25 000.00                                       |
| 70                   | 315.                                               | 43 750.00                                | 250.0                                 | 44.000.00                                       |
| 75                   | 485.                                               | 67 500.00                                | 2600.0                                | 70 100.00                                       |
| 80                   | 700.                                               | 97 000.00                                | 6'000.9                               | 103 000.00                                      |
| 85                   | 960.                                               | 146 000.00                               | 10 500.0                              | 156 500.00                                      |
| 90                   | 1260.                                              | 215 500.00                               | 13 600.0                              | 229 100.00                                      |

 $\mathcal{L}$ 

 $T_{i}+T_{i+1}-(0+0_{i+1})=2(\frac{V_{i+1}-V_{i}}{\Delta t})$ 

 $I_{\lambda} + I_{\lambda+1} = O_{\lambda} + \frac{2V_{\lambda}}{\Delta t} = \frac{2V_{\lambda+1}}{\Delta t} + O_{\lambda+1}$ 

A.III

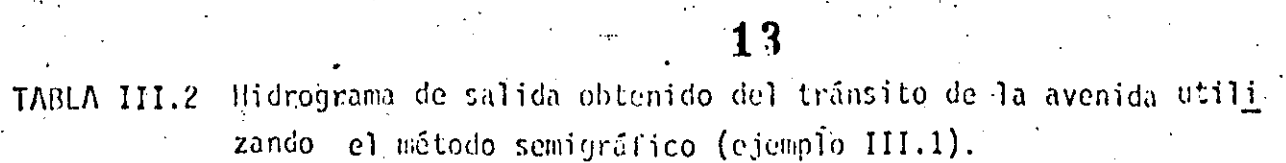

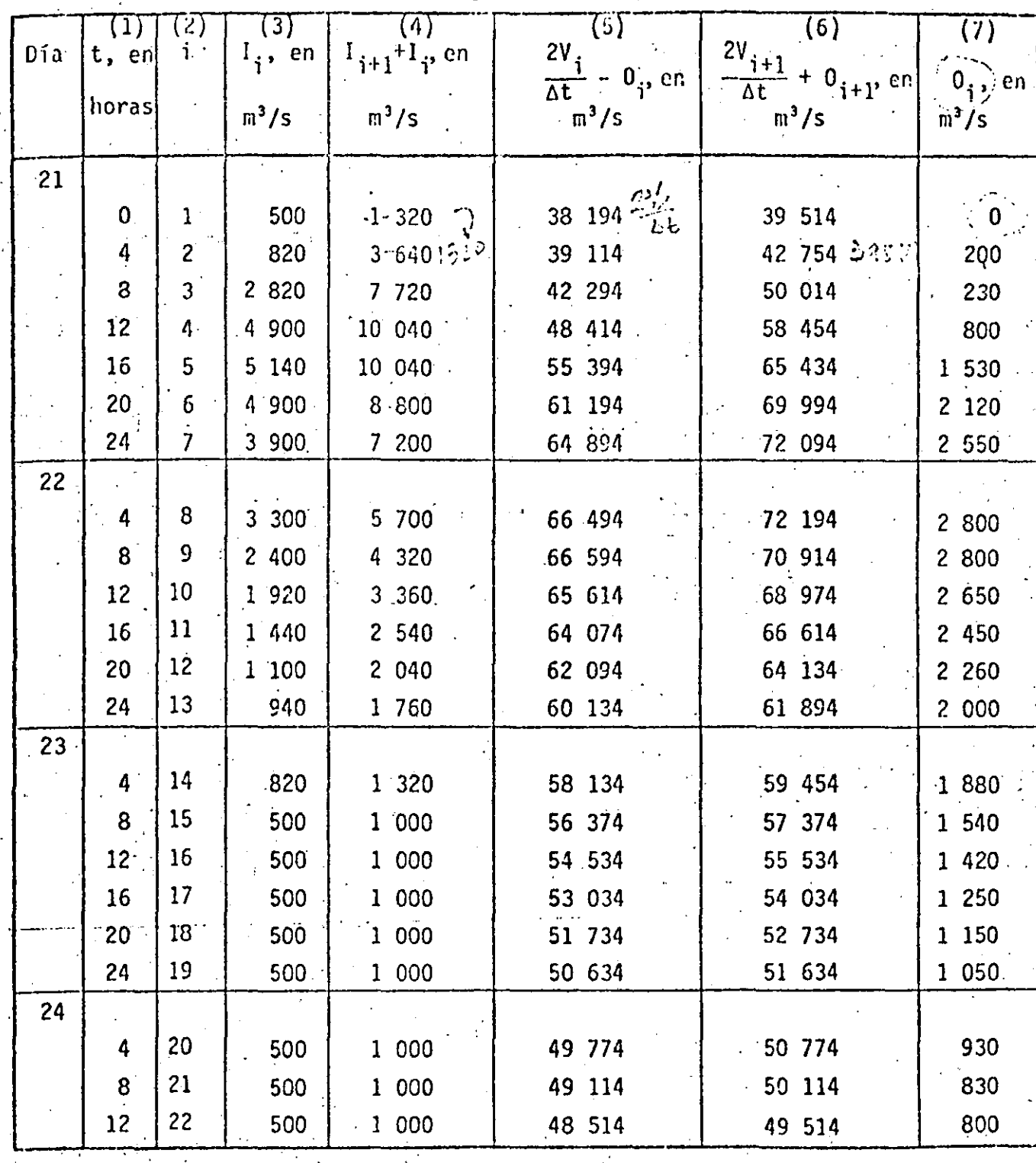

 $\sqrt{3}$ 

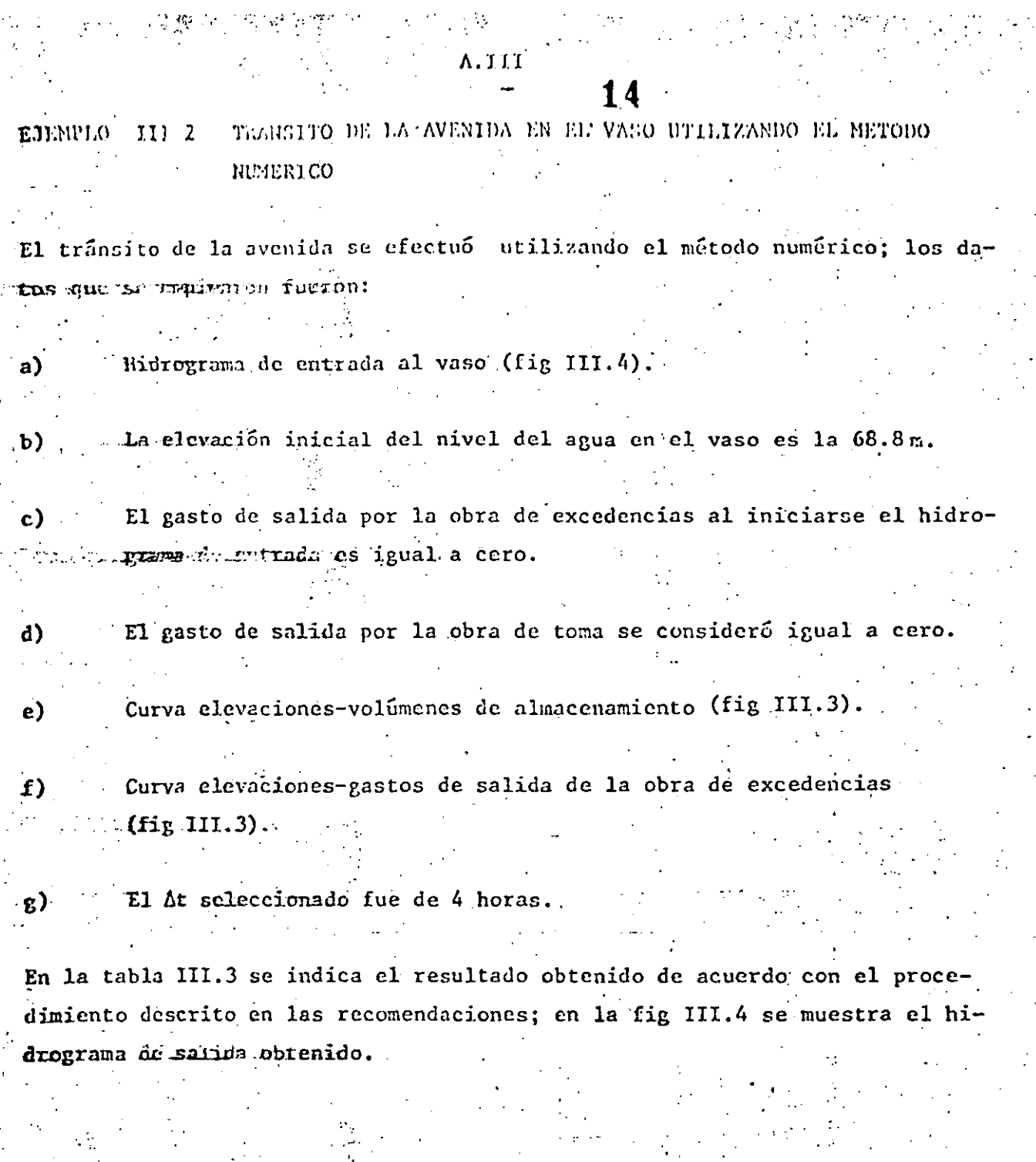

'4

**CATTLE MISTRATION** DE MOENIERE

 $\label{eq:R1} \frac{1}{2}\sum_{\alpha\in\mathcal{C}}\frac{R_{\alpha\beta}^{\alpha\beta}}{\alpha} \leq 1.$ 

 $\ddot{\phantom{a}}$ 

 $\frac{1}{2} \sum_{i=1}^{n} \frac{1}{2} \left( \frac{1}{2} \right)^{i} \left( \frac{1}{2} \right)^{i} \left( \frac{1}{2} \right)^{i}$ 

٠,٠

ý.

 $\frac{1}{\sqrt{2}}$  ,  $\frac{1}{\sqrt{2}}$ Î.

 $\epsilon$
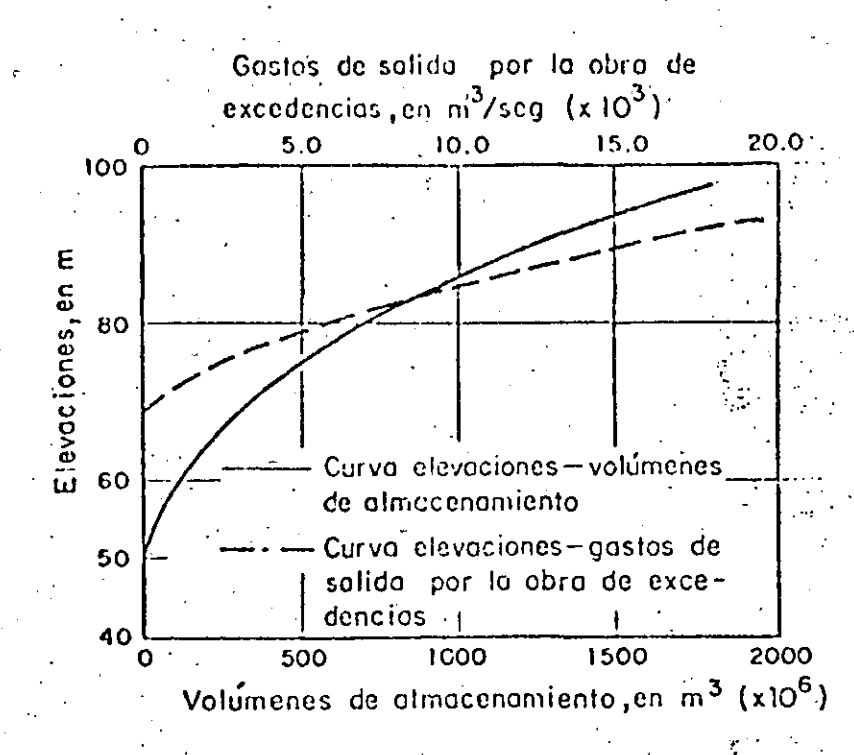

Curvas elevaciones-gasto de salida por la obra de excedencias y FIG. III.3 elevaciones-volúmenes de almacenamiento, utilizadas en los ejem plos III.1 y III.2

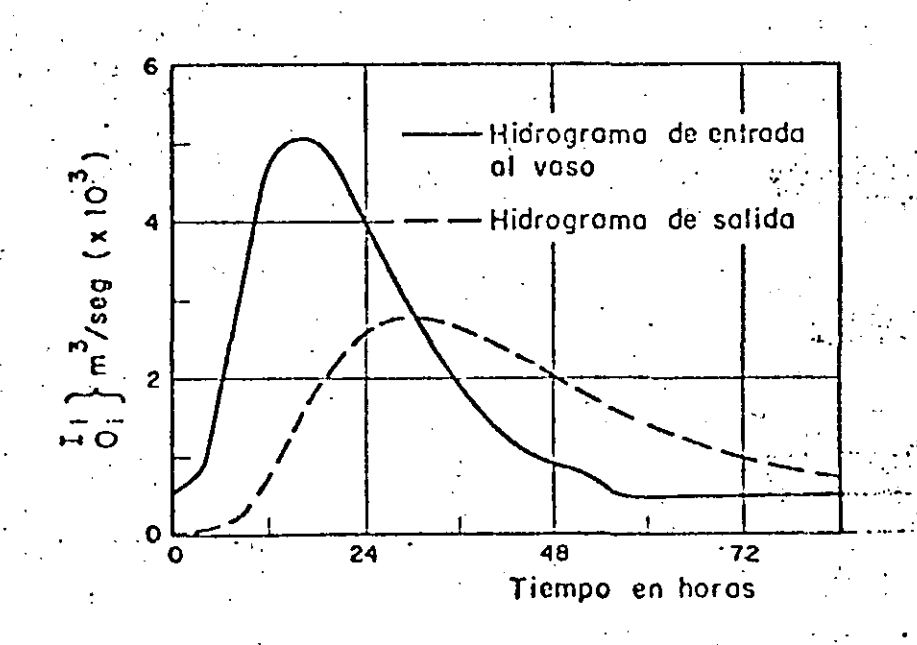

Hidrograma de entrada al vaso e hidrograma de salida obtenido  $-1.7714$ al realizar el tránsito, utilizando el método numérico

 $15.$ 

75

A.11I

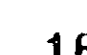

TABLA III.3 Hidrograma de salida obtenido del tránsito de la aveni da utilizando el método numérico (ejemplo III.2)

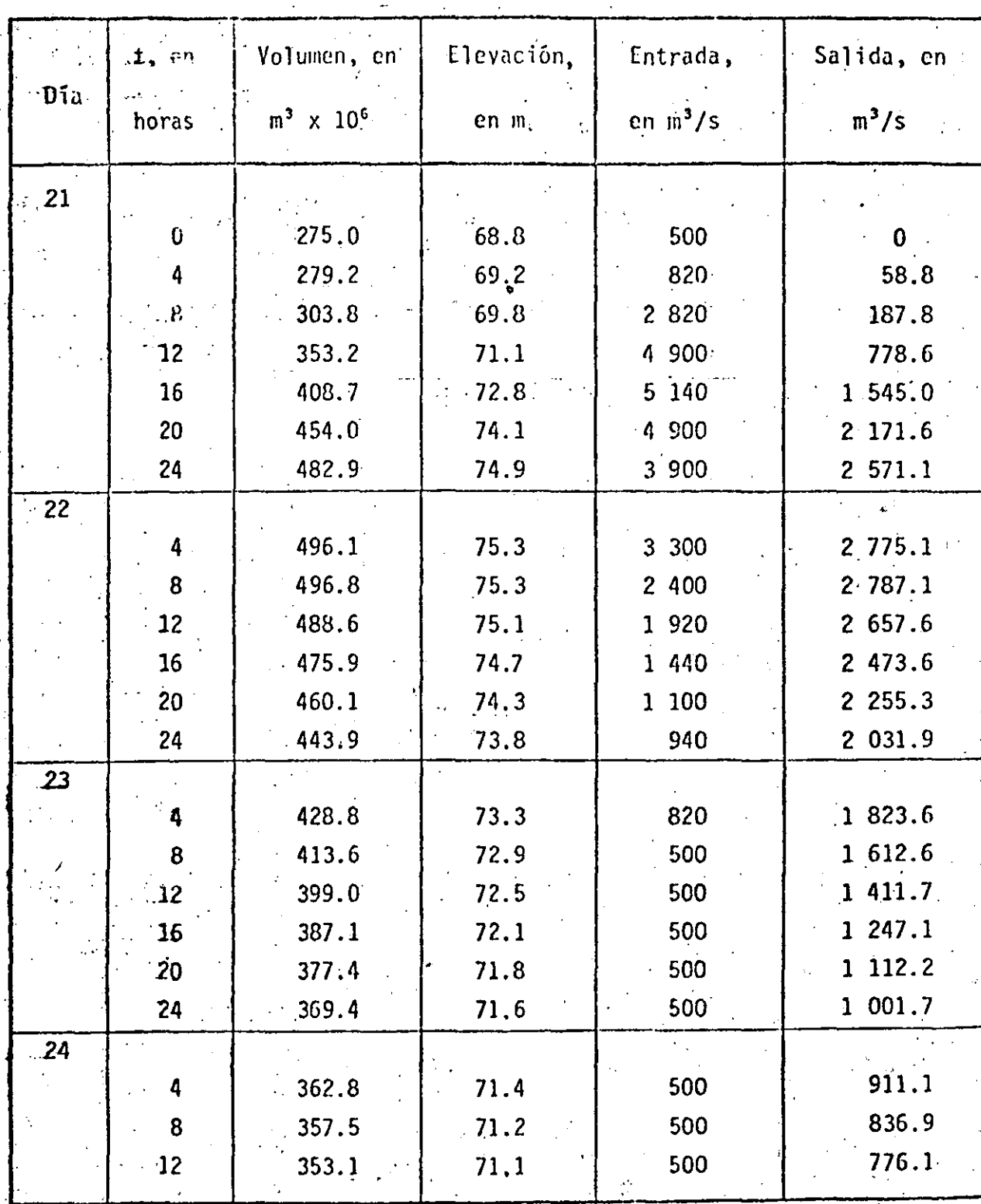

 $\frac{1}{6}$ 

5.4 TRANSITO DE AVENIDAS EN CAUCES

Se entiende por tránsito de una avenida en un caute al cambio de forma y el desplazamiento en el tiempo del hidrograma de una localidad A al moverse hacia aguas abajo por el cauce hasta llegar a una localidad B.

 $17<sub>1</sub>$ 

Existen varias técnicas para el trénsito de avenidas en cauces que se pueden clasificar en:

a) Modelos numéricos

b) Modelos aproximados

Los modelos del inciso a) estan basados en la solución de las ecuaciones diferenciales de flu jo no permanente y requieren de mucha información, como son las secciones transversales del cauce, - factores de fricción, con diciones de frontera, etc. y su aplicación se realiza por programas de cómputo.

+ Un ejemplo es el trabajo del Ing. Carlos Cruickshank V. Ilamado "Tránsito de Avenidas en Llanuras de Inundación". Instituto de Ingeniería, UNAM.

Sin embargo, cusado hay poca información o interesa tener un resultado expedito se puede recurrir a métodos aproximados entre los que esta el método de Vuskingum, el -cual sera el único que se estudiara en estas notas.

54. METODO DE EUSKINGUM

Este método aproximado se puede considerar compuesto de dos partes, la primera llamada de calibración. que consiste en obvener parámetros y coeficientes y en la segunda, denominada de aplicación, para realizar propiamente el tránsito de  $l$ a avenida.

El método considera que el almacenamien to en el cauce está dado por

$$
V = K \left( X I + (1-X) Q \right)
$$

donde

Y es el almacenamiento en el cauce

I es el gasto de ingreso o gasto en la sección A (conocido)  $fix.$   $I.3$ 

 $(T, 4)$ 

- Q es el gasto de egreso o gasto de la sección B (desconocido)
- K es una constente de proporcionalidad llamada "constante de alamecnamiento" que tiene unidades de tiempo y es apro ximadamente igual al tiempo de viaje del hidrograma entre la sección A y B.
- X factor que define los pesos relativos dados dados a I y Q, varía entre O y 1 y tiene que ver con la atenuación que sufre el gasto máximo del hidrograma en el sitio A. En la práctica casi siempre X está entre 0.1 y 0.3

Para plantear el método, según la cousción (1.9) se tiene

IS

 $V_j = K \left[ X I_j + (1-X) Q_j \right]$  $(L.5)$  $V_{j-1} = K \left[ \begin{matrix} x & 1 \end{matrix} \right]_{j-1} + (1-x) Q_{j-1} \right]$  $(I, 6)$ 

1 S

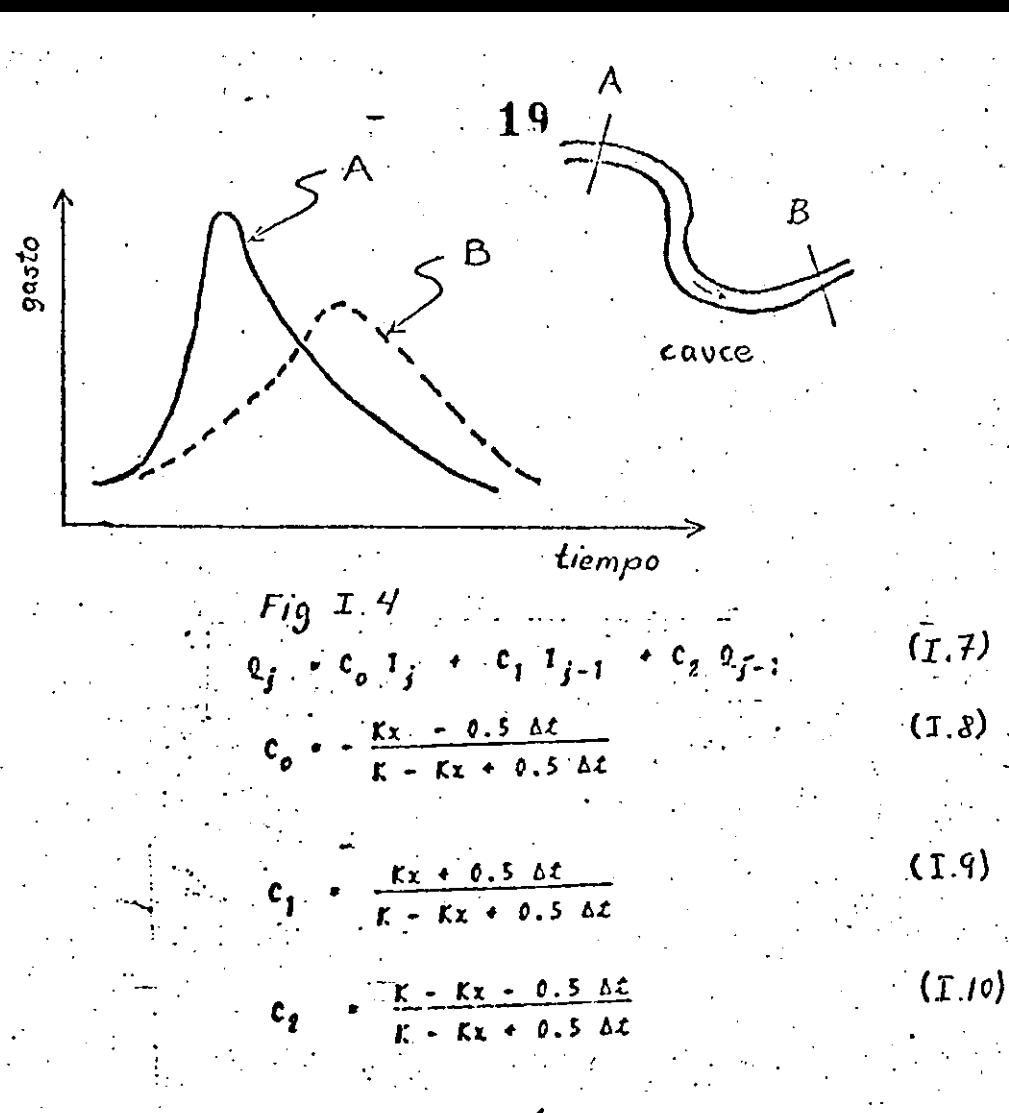

Y se puede ver que son funciones sólo de K y X y que al sumar  $(1,13), (1,14)$  e  $(1.15)$ se tiene:

 $C_0 + C_1 + C_2 = 1$ 

 $(1.11)$ 

La aplicación de método de Muskingum consiste en utilizar la expresión recursiva dada por la ec. (I.7)  $pero$ requiere que antes se hallan determinado  $c_{0}^{\phantom{\dag}},\phantom{\dag}c_{1}^{\phantom{\dag}}$  y  $c_{2}^{\phantom{\dag}}$  que a su vez dependende K y X (a esto se refiere a la etapa de calibración del método).

CALIBRACION DEL METODO DE MUSKINGUM 5.4.1.1

Se debe disponer de esta información:

Un tránsito de avenidas conocido o sea un hidrograma en el sitio A (fig. I.4) y su correspondiente hidrograma en el si tio B, por ejemplo, de mediciones en al pasado.

El procedimiento se realiza por aproximaciones sucesivas y consiste en:

a) Para un intervalo de tiempo At seleccionado, obtener para -

dis tintos tiempos el almacenamiento a partir del tránsito co  $2<sub>0</sub>$ nocido.

- b) Superior un valor de  $X$  (  $0 \le X \le 0.3$ ).
- $\circ$ ) A partir del hidrograma conocido obtener (para distintos tiempos correspondientes al almacenamiento obtenido en el  $$ inciso a el valor de XI +  $(X-I) Q$
- d) Dibujar V contra XI +  $(1-x)$ Q, fig 1.5
- o) Si en el dibujo del inciso del los trazos se ajustan aproxima-<br>entonces K es la pendiente de esdicata y damente a una recta). X es el valor supuesto para el cual se obtuvo XI +  $(X-1)Q$ . En caso contrario ir al inciso  $b'$  y repe tir el procedimiento hasta cumplir con lo impuesto al principio de este inciso.

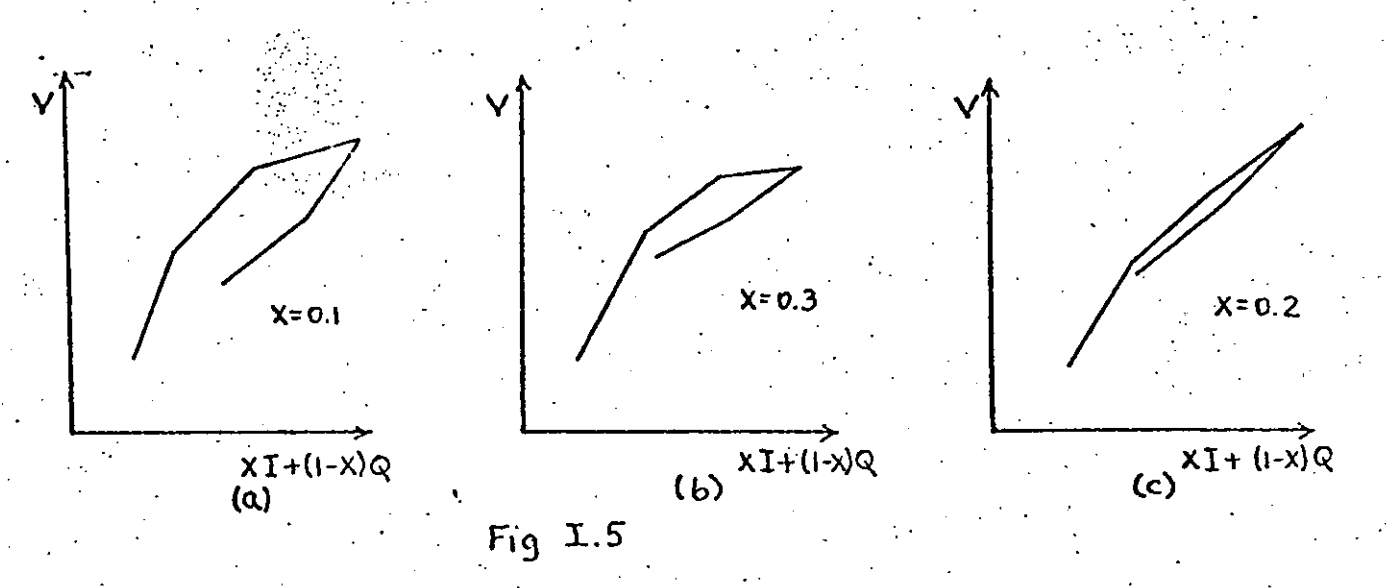

 $f$  Condeidas K y X se sustituyen en las ecuaciones (I.S), (I.9) e (I.IC) para obtener  $C_0$ ,  $C_1 y C_2 y$  se revisa que cumplan con  $(I, II)$ 

5.4.1.2 APLICACION DEL METODO DE MUSKINGUM

Se necesita conocer:

- a)  $C_0$ ,  $C_1$ ,  $C_2$
- b) Todo el hidrograma de ingreso (del sitio A)

c) El primer gasto de egreso (del sitio B)

20

El método se aplica por medio de la ec. 1./2 (ya que se conocen  $I_1, I_2$  $\cdots$   $Q_1$  y  $C_0$ ,  $Q_1$  y  $C_2$  ), para j=2 se obtiene

$$
Q_2 = C_0 \quad I_2 + C_1 \quad I_1 + C_2 \quad Q_1
$$

todo el segundo miembro es conocido  $\therefore$  ; para  $j = 3$  de la ec. I.2 so tiene

$$
Q_3 = C_0 I_3 + C_1 I_2 + C_2 Q_2
$$

también el segundo miembro es conocido, pues antes se obtuvo  $Q_2$ . El proceso se repite el número de veces que se desse. Por sencillez en el cálculo se puede utilizar la tabla I.2 si se prefiere un programa de la máquina pequeña.

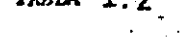

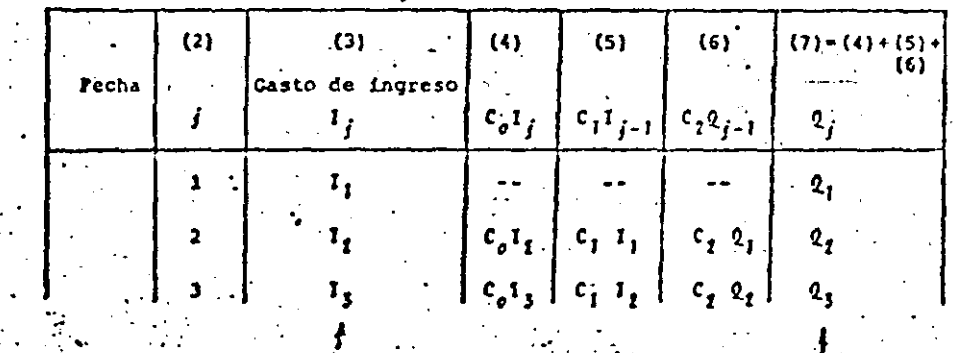

hidrojtama en e bidrograme on / el sitio B

21

# HP-25 Program Form

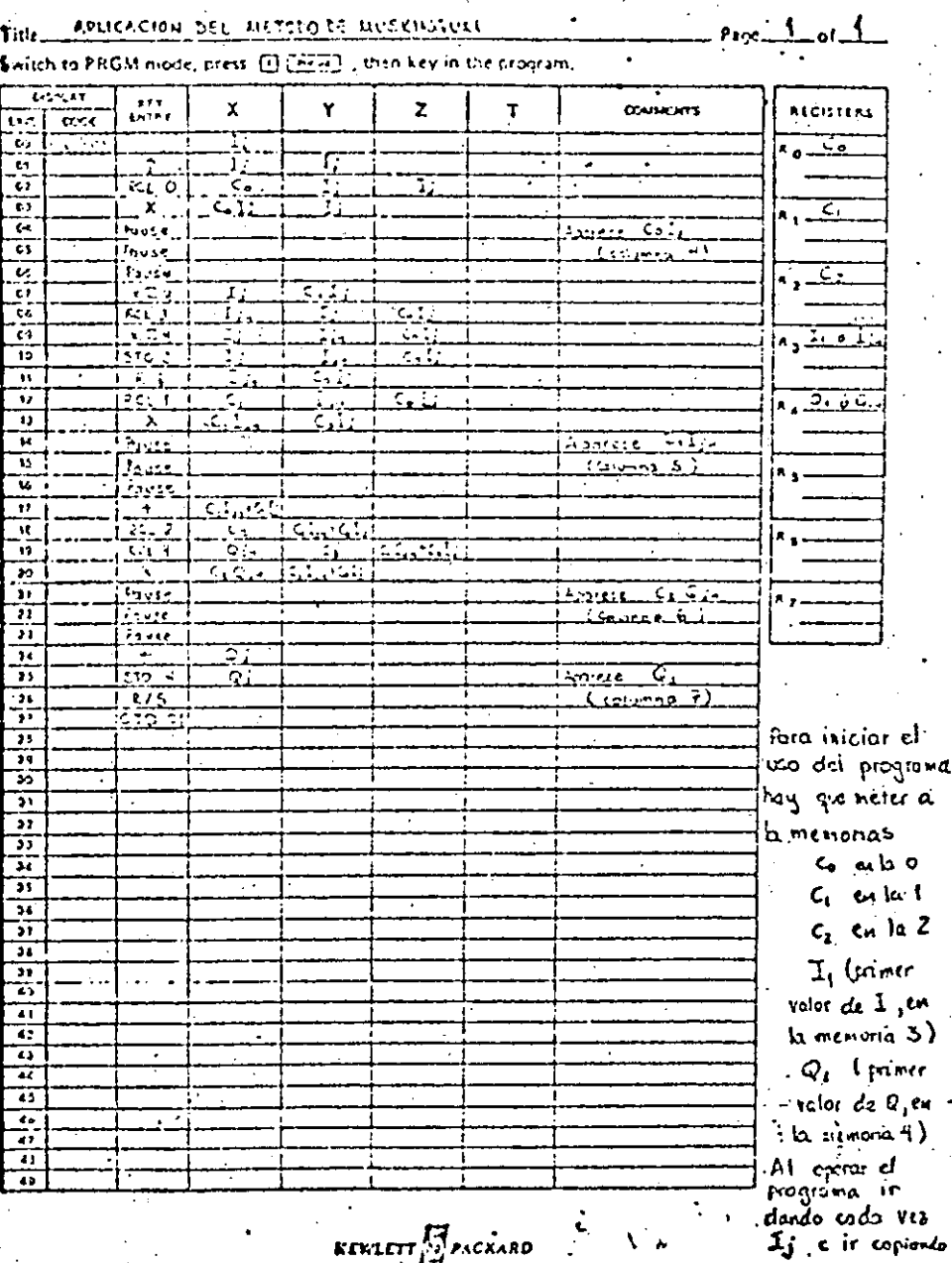

 $22$ 

a

t  $\mathbf{z}$ 

ėμ

EJEMPLO

El poblado de la fig. I.6 se inunda cuando el gasto en el sitio B llega en algún momento a ser 70 m<sup>3</sup>/s. Diga usted si el poblado se inunda cuando en el sitio A se presenta el hidrograma mostrado en la fig. I.7

 $23$ 

Se sabe que en el pasado ocurrió el tránsito presentado en la fig. I.8

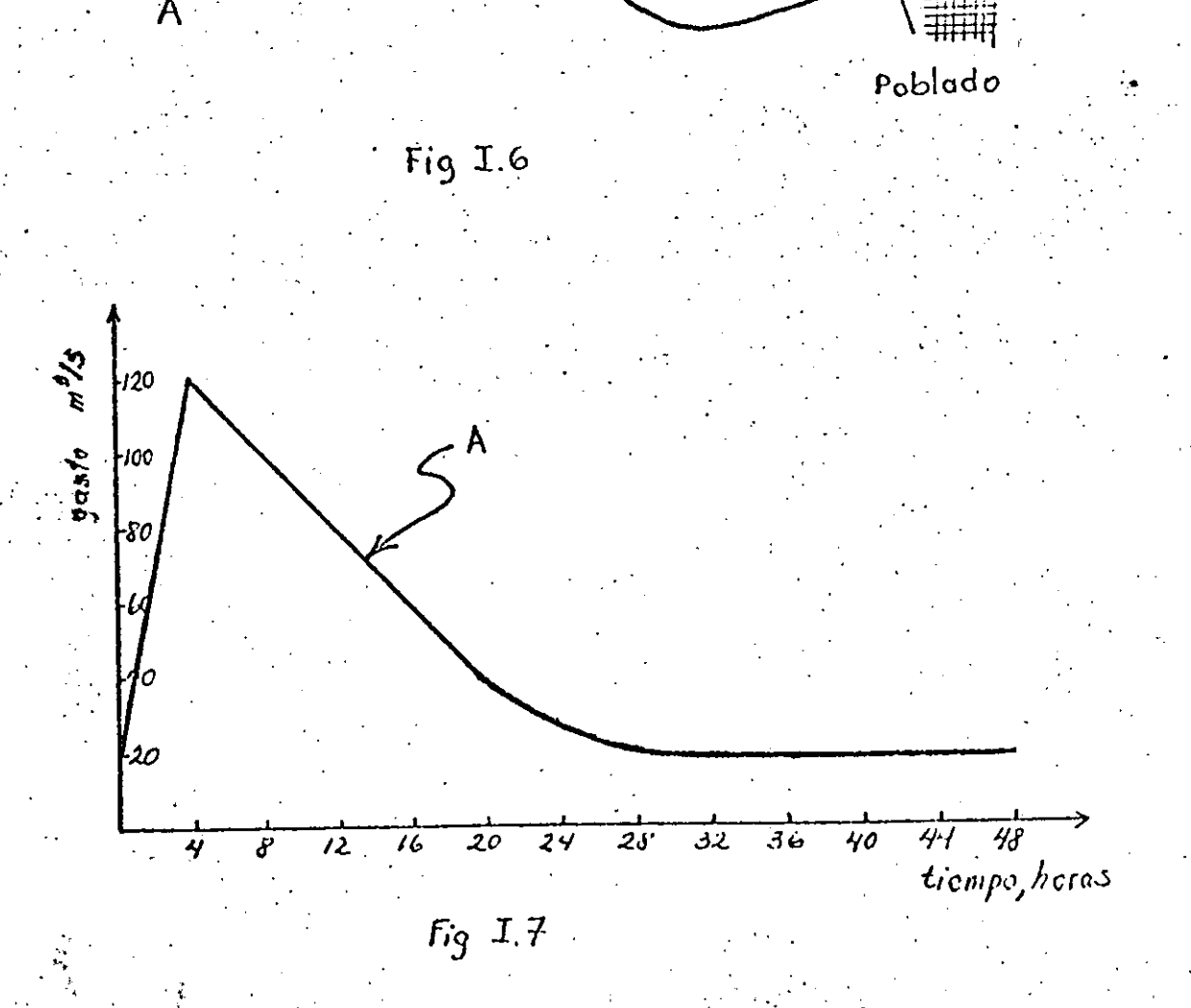

SOLUCION

CALIERACION DEL METODO

a) A partir de los datos se llenó la tabla L3hasta la columna 9 inclusive.

24

- b) Se dibujaron los valores de la columna 6 contra has de la - $\sim$  columns 9 (fig. 1.9a)
- c) Se consideró que los trazos nosa aproximan lo suficiente a una recta por lo que se supuso otro valor para X y se llenaron las columnas 10 a 12.
- d) Se dibujaron los valores de la columna 6 contra los de la columna 12  $(fig, I.9b)$ .
- $\bullet$ ) Se hizo otra aproximación porque resultó peor con X= 0.2 y se llenaron las columnes 13 a 15.
- f) So dibujaron los valores de la columna 6 contra los de la columna 15 ( $fig.I.9c$ )
- $g$ ) Se consideró que sta era la mejor que se tenía un buen ajus te a una recta, por lo que X se tomará como 0.2.
- h) El valor de K se obtuvo de calcular la pendiente de la recta  $\cdot$  (línea de cjes -.-.-) a la que se aproximan todos los trazos; asi, K resultó ser 12.12 horas.
- i) Conocidas K y X se obtuvieron de las ecuaciones  $I.8, I.9 \in I.70$ Las constantes  $c_0$ ,  $c_1$  y  $c_2$

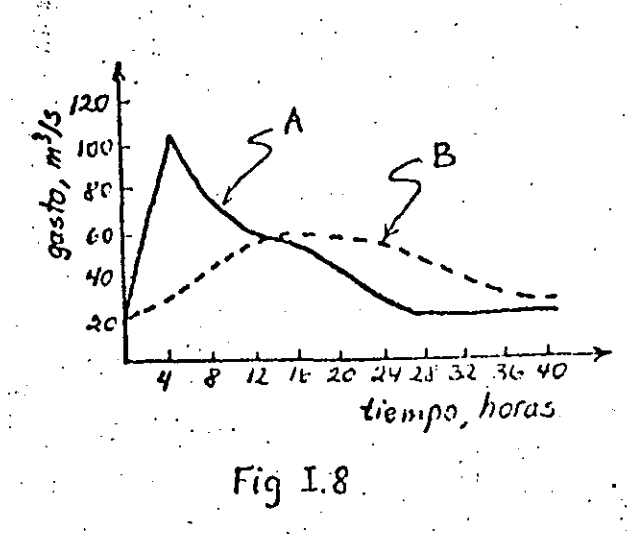

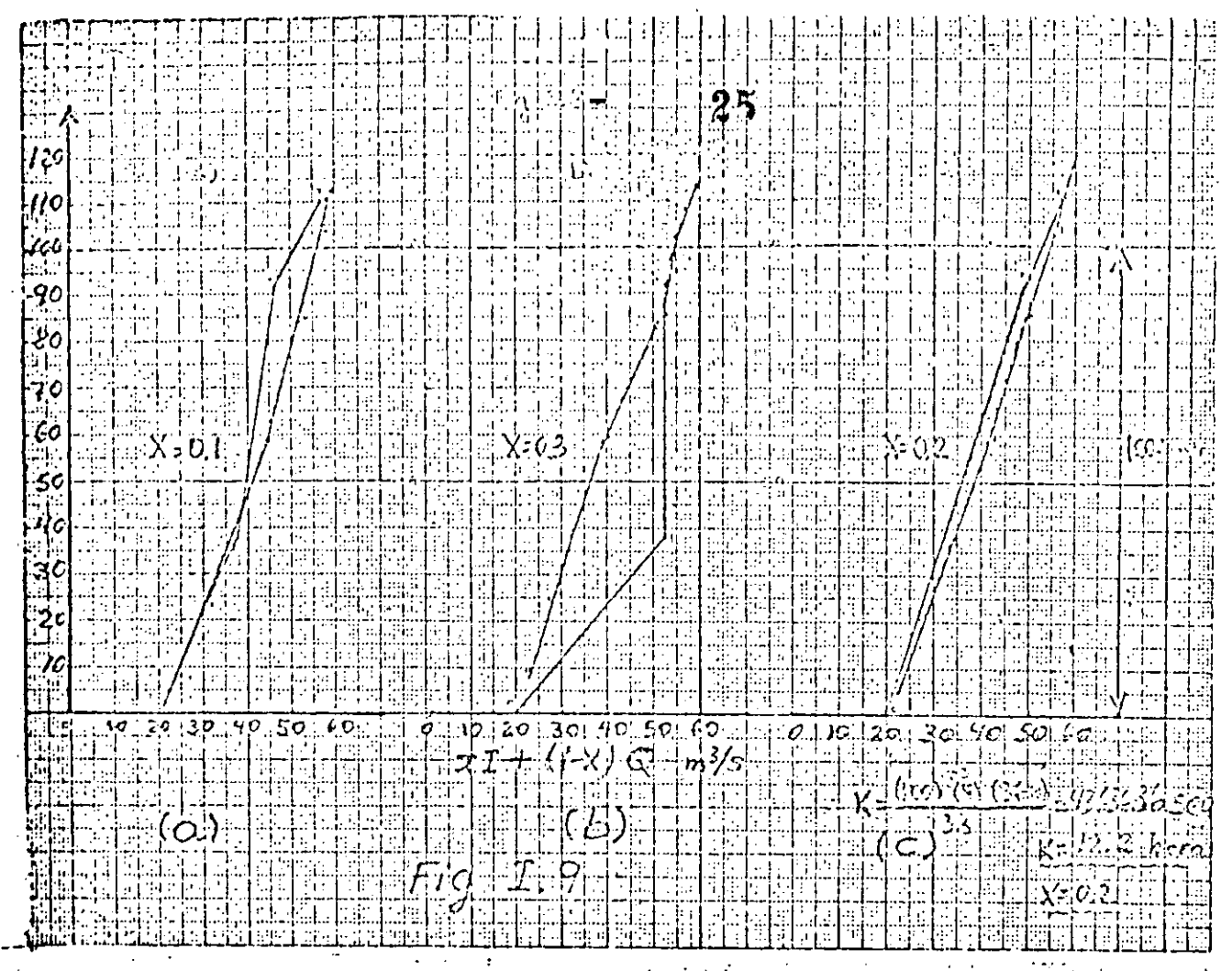

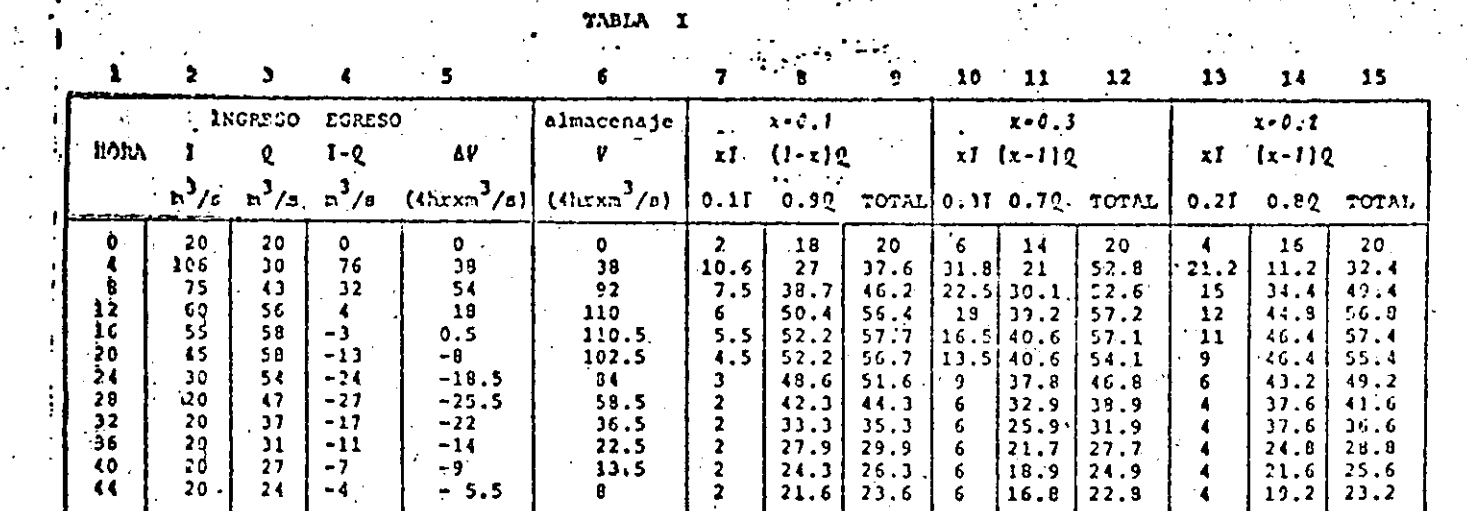

lioras.

(k) significa columna k

Las columnas (1), (2) y (3) son datos (tránsito conocido, fig L.9)  $(4) = (2) - (3)$  $\bullet$   $\beta$  $(1-2)_{i-1} + (1-2)_{i}$ La columna (5) se obtiene de hacer es decir de la formula de continuidad  $\frac{76-32}{7}$  . 54.  $22/1$ por ejemplo:  $\frac{0.76}{10.7}$  = 35. -13-24  $-11$  $\pmb{o}$  .  $\pmb{\zeta}$ ka columna  $(6)$  son los valoros de la columna 5<br>34 + 54 + 92, 92+ 13 + 110,... umuladon ejemplo: ĴЕ  $(2) \times 0.1$  $(11) = (2) \times 0.2$  $(0)$ ,  $\sim$  (3) x 0.9  $(1,4)$  =  $(3)$  x 0.8

 $(9) = (7) + (8)$  $(15)$  $= (13) + (14)$ 

 $(10) = (2) \times 0.3$  $(11)$  = (3) x 0.7

APLICACIÓN DEL MÉTODO DE MUSKINGUM  $Q$ ) Cálculo de las constantes  $C_0$ ,  $C_1$  y  $C_2$  $26$  $\delta t$  .  $\delta$  horas  $K = 12.12$  horas  $x = 0.2$  $Kx = 0.5$   $\Delta t = -111.12$   $\{0.2\} = 0.5$  $\{4\} = 0.47$  $Kx + \frac{1}{2}$ , 5  $\Delta z = -12.12$  (0.2) + 0.5(4) + 4.42  $K = K_X^2 = 0.5 \Delta t = 12.12 - 12.12 [0.2] = 0.5[4]$ 7.70  $K - Kx + 0.5 \Delta t = 12.12 - 12.12 [0.2] + 0.5(4)$  $11.70$  $\frac{4.42}{1}$  $0.38$  $\frac{7.70}{11.70}$  = 0.66 SUMA: 1.00

La tabla 1,3 se llenó de acuerdo al inciso 5.4.1.2

|              |                         | INGRESO    |           |                            |                              | <b>EGRESO</b>                      |
|--------------|-------------------------|------------|-----------|----------------------------|------------------------------|------------------------------------|
|              | <b>HOPA</b>             | $n^3/s$    | $n^3/s$   | $c_{j-1,j-1}$ .<br>$n^3/s$ | $c_2$ $c_{j-1}$<br>$m^3/s$ . | $\mathbf{v}_i$<br>$\frac{3}{2}$ /s |
| 1            | o                       | 20         |           |                            |                              | $\cdot$ 20 $\star$                 |
| 2            |                         | 120        | $-4.80$ . | .7.60                      | 13.20                        | 16                                 |
| Ś.           | ß.                      | 100        | $-4.00$   | 45.60                      | 10.56                        | 52.16                              |
| 4            | 12 <sup>1</sup>         | 80         | $-3.20$   | 38.00                      | 34.43                        | .69.23                             |
| 5            | 36 <sub>1</sub>         | 60         | $-2.40$   | 30.40                      | .45.69                       | $73.69*$                           |
| 6            | 20                      | 40         | $-1.60$   | 22.50:1                    | 48.63.                       | .65.83                             |
| 7            | 24                      | 30         | $-1.20$   | 15.70                      | 16.09                        | 60.09                              |
| $\mathbf{g}$ | 26                      | $25 - 1$   | $-1.00$   | 11.40                      | 39.66                        | 50.06                              |
| 9            | 32                      | $-20$      | $-0.80$   | 9.50                       | 33.04                        | 41.74                              |
| 10           | 36                      | $20 -$     | $-0.80$   | 7.60                       | 27.55                        | 34.35                              |
| 11           | 40                      | 20         | $-0.80$   | 7.60                       | 22.67                        | 29.47                              |
| 12           | $\overline{\mathbf{4}}$ | $\cdot$ 20 | $-0.80$   | 7.60                       | 19.45                        | 26.25                              |

T.I. AIGAT

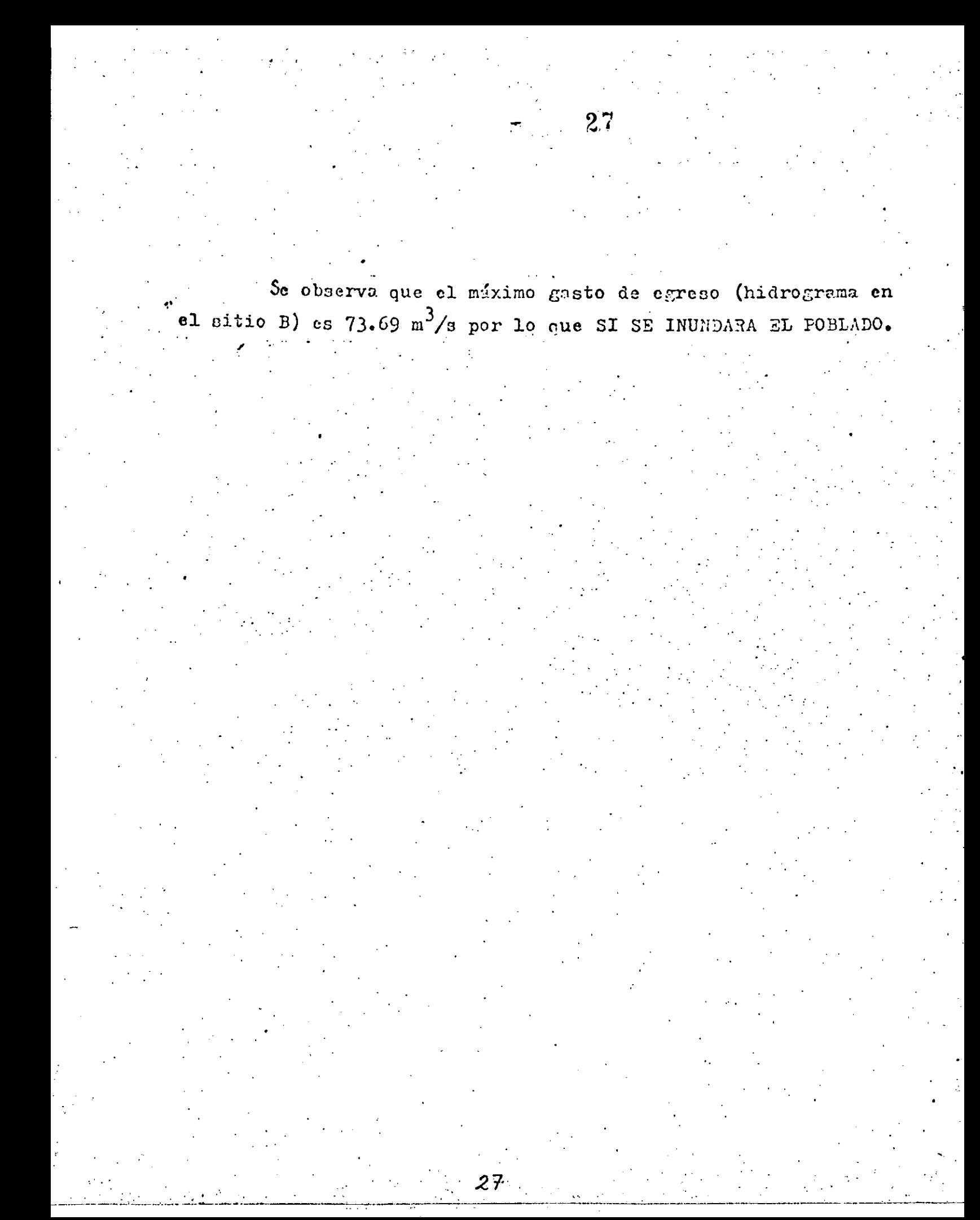

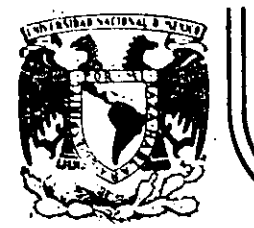

## **DIVIS/ON DE EDUCACION -CONTINUA FACULTAD- DE INGENIERIA U.N.A.M.-**

CURSO: HIDROLOGIA APLICADA A LA INGENIERIA, EN COLABORACION CON LA UNIVERSIDAD VERACRUZANA, DEL 5 AL 9 DE NOVIEM BRE DE 1984. . -

> FUNCIONAMIENTO DE UN EMBALSE CAPITULO 6

> > PROF. DR. ROLANDO SPRINGALL GALINDO NOVIEMBRE, 1984

> > > j

## **6. · FUNCIONAM IENTO DE UN ENTALSE**

### 6.1 Consideraciones de Operación

 $6,1,1$  Estructuras que constituyen el embalse

Antes de plantear las condiciones de operación de un embalse o almacenamiento es conveniente destacar las estructuras hidráulicas que lo constituyen, Asi, se puede decir que está compuesto por estructuras básicas y en algunos casos por particulares, Las básicas involucran a la presa, la obra de toma y la obra de excedencias. Como particulares se puede mencio nar a la obra de Control de Avenidas si hay posibilidad de regular las avenidas; desagUe de fondo si es posible desazolvar el embalse; diques cuando se requiere cerrar puertos e incrementar la capacidad del embalse.

ł.

La presa constituye el elemento fundamental del almacenamiento, ya que es el obstáculo que se construye sobre la corriente para modificar el régimen normal del escurrimiento, Su tipo depende de los elementos que se utilicen para su construcción; los tipos de presas son:

### Tierra

·.

Enrocamiento

Gravedad

Arco

Arco Múltiple

Contrafuertes

**6. 1** 

-----·---~-~----···------·----=......---~--------~----------~-.J.-· ----------~-------~----~-- -----------·

. The contribution of the contribution of the contribution of the contribution of the contribution of the contribution of the contribution of the contribution of the contribution of the contribution of the contribution of

El objetivo de una presa involucra el aprovechamiento y control f!sico del agua. Al respecto esta obra puede construirse para satisfacer uno o varios de los siguientes aspectos:

Irrigación de suelos

Agua potable

Agua para uso agroindustrial

Generación de energía eléctrica

Control de avenidas

Esparcimiento

Regulación de la corriente

Recarga de acuíferos

Al construirse la. presa, la parte de la cuenca de drenaje que permite almacenar el agua se le conoce con el nonibre de "Vaso". Las caracterlsticas del *vaso,* su dimensionamiento y funcionamiento es el mótivo de este inciso, previa descripción de las otras obras.

Las obras de toma permiten regular o dar salida al agua almacenada en una presa. Permiten la sai ida de aportaciones en forma regular como es el ca so de una presa reguladora; derivar los volúmenes recibidos a canales o tuberías como es el caso de una presa derivadora; o dar salida al agua en gastos que dependen de las necesidades aguas abajo de la presa; las necesidades de evacuación, o de la combinación de necesidades múltiples.

Las estructuras de las obras de toma pueden clasificarse de acuerdo con su objetivo; con su distribución. física y estructura, o con su operación hidrául ica, Las obras de toma que descargan directamente en el río se pue-

 $\frac{1}{2}$  .  $\frac{1}{2}$  .  $\frac{1}{2}$  .  $\frac{1}{2}$  .  $\frac{1}{2}$  .  $\frac{1}{2}$  .  $\frac{1}{2}$  .  $\frac{1}{2}$  .  $\frac{1}{2}$  .  $\frac{1}{2}$  .  $\frac{1}{2}$  .  $\frac{1}{2}$ 

 $\mathbf 2$ 

6.2

. .

den llamar con salida al río; las que descargan en un canal se pueden cla sificar como de sal ida de un canal; y las que descargan en una tuberfa ce rrada pueden llamarse con sal ida a una tubcrfa forzada. las obras de toma se pueden describir según consistan en un cauce formado por un canal abierto o por un conducto cerrado, o cuando el cauce está formado por un conducto cerrado colocado dentro de un corte y luego cubierto, o por un túnel. Las obras de toma también se pueden clasificar de acuerdo con su operación hidráulica, con respecto a que tengan o no compuertas; cuando tienen un conducto cerrado, si trabaja éste ·a presión en parte, o como ca nal abierto en toda su longitud.

La obra de excedencias en una presa de almacenamiento y en las de regulación tiene como función el dejar escapar el agua excedente o de avenidas que no cabe en el espacio destinado para el almacenamiento y en las presas derivadoras dejar pasar los excedentes que no se envian al sistema de derivación. Ordinariamente, los volúmenes en exceso se toman de-la par te superior del embalse·creado por la presa y se conducen por un conducto artificial de nuevo al rio o a un canal de drenaje natural.

6.1,2 Caracterfsticas del vaso. Capacidades.

Como ya se indicó el vaso comprende la parte de la cuenca de drenaje que sirve para almacenar el agua retenida por una presa desde el punto de vis ta de diseno y operación,· dentro del vaso se distinguen las siguientes ca pacidades:(fig. 6.1).

Capacidad total

La comprendida entre el fondo del vaso y el nivel alcanzado

6.3

 $\frac{1}{\sqrt{2}}$  .  $\frac{1}{\sqrt{2}}$  .  $\frac{1}{\sqrt{2}}$  .  $\frac{1}{\sqrt{2}}$  .  $\frac{1}{\sqrt{2}}$  .  $\frac{1}{\sqrt{2}}$  .  $\frac{1}{\sqrt{2}}$  .  $\frac{1}{\sqrt{2}}$  .  $\frac{1}{\sqrt{2}}$  .  $\frac{1}{\sqrt{2}}$  .  $\frac{1}{\sqrt{2}}$  .  $\frac{1}{\sqrt{2}}$  .  $\frac{1}{\sqrt{2}}$  .  $\frac{1}{\sqrt{2}}$  .  $\frac{1}{\sqrt{2}}$ 

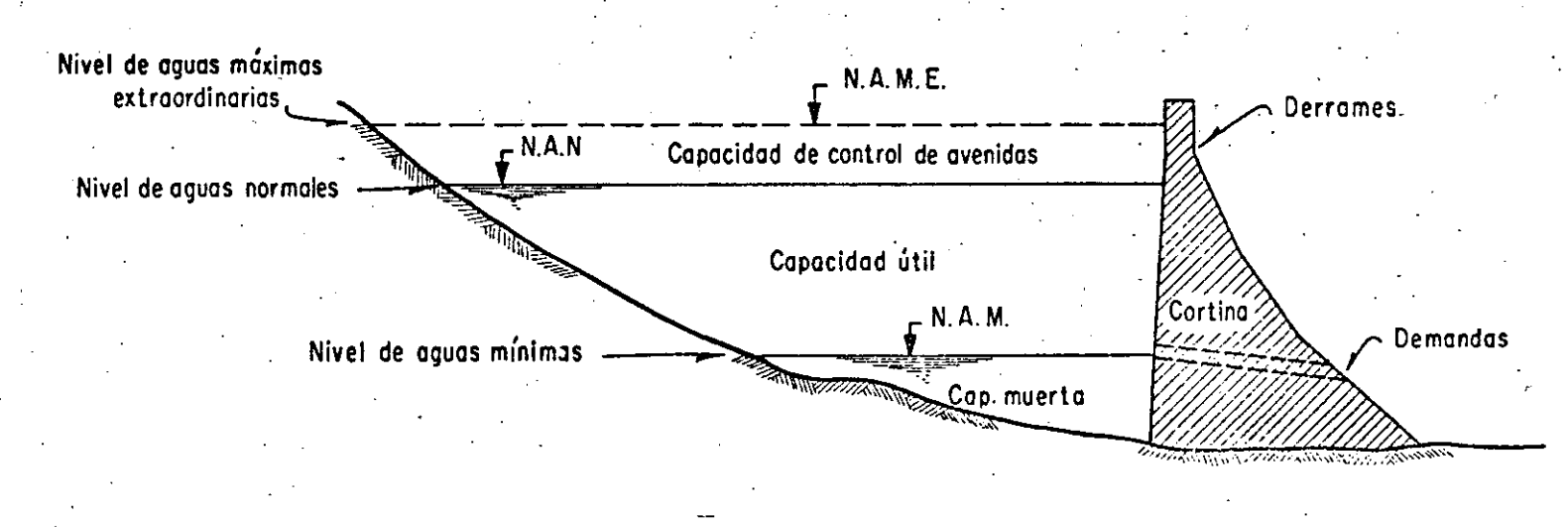

# Fig 6.1 Zonas de embalse

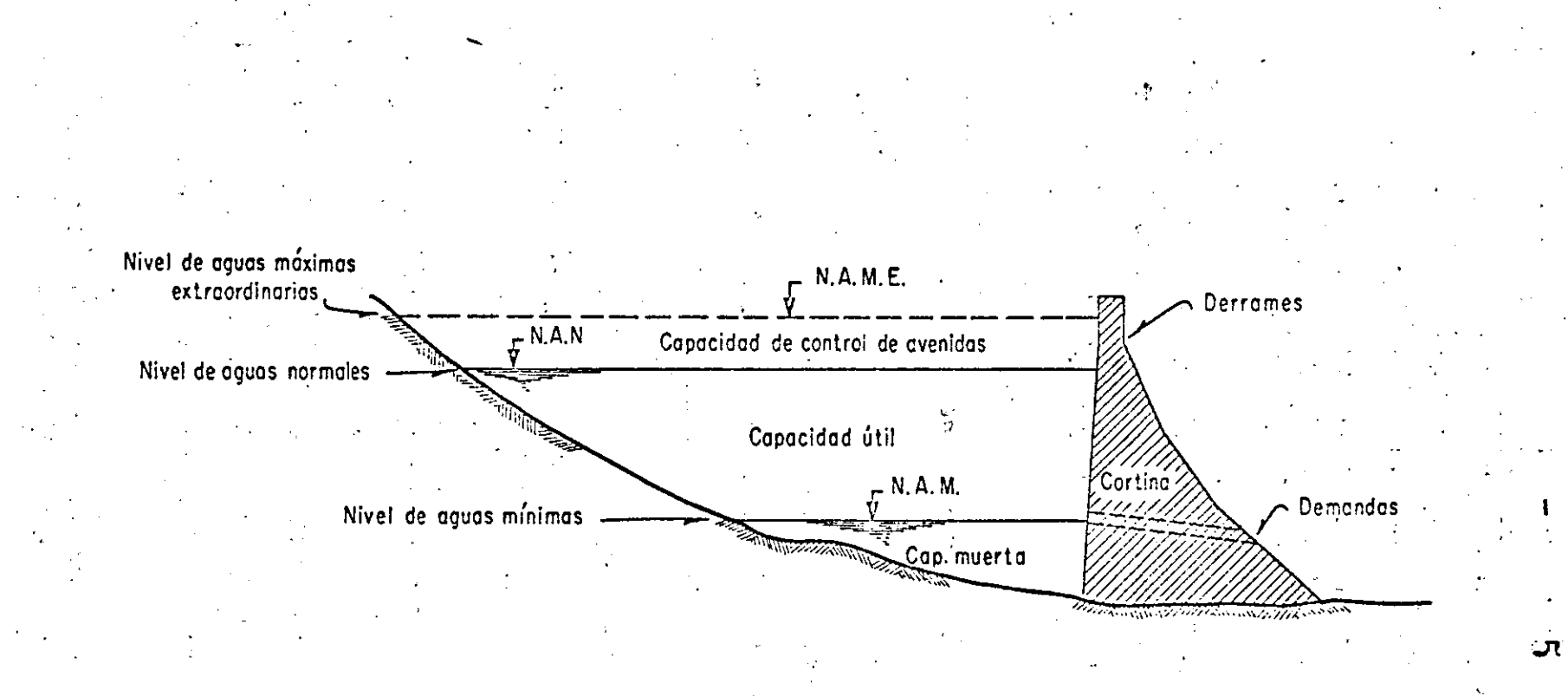

Zonas de embolse Fig 6.1

por el aqua cuando el vertedor descarga su gasto de diseño.

Capacidad para superalmacenamiento.

La adicional a la capacidad para control de avenidas, necesa ría para el tránsito de la avenida de diseño del vertedor.

Capacidad para control de avenidas La dedicada al manejo de avenidas con un gasto de descarga controlado, para reducir daños aguas abajo.

Capacidad útil La aprovechable para los fines de la presa, exceptuando el control de avenidas.

La capacidad mínima de operación.

La comprendida desde el fondo del vaso hasta el nivel mínimo de operación de la planta hidroeléctrica.

Capacidad para azolves

Las destinadas a alojar el volumen de sedimentos estimado en la vida útil de diseño de la presa.

Las capacidades antes mencionadas se deducen a través de un análisis hidrológico como se verá en los incisos siguientes<sup>(\*)</sup>. excepto la capacidad de azolves. Aunque es usual fijar la ca pacidad muerta o de azolves como un porcentaje de la capacidad total del almacenamiento, a la fecha se empieza a disponer de

Campos A., D.F. "Metodos simplificados para el diseño hidrológico de un embalse" Trabajo de Investigación I, Publicación Interna, DEPFI, UNAM (dic 1980)

criterios adecuados para cuantificar el arrastre de sedimentos en una cuenca y por ende conocer a futuro el comportamien to de un almacenamiento en relación a este problema. Al res pecto se han hecho diversos intentos para conocer el volumen de sedimentos a esperar durante la vida útil de un almacenamiento<sup>"</sup> aunque en una primera aproximación se puede considerar como un porcentaje del almacenaje total, usualmente el  $10\%$ .

6.1.3 Demandas para diversos aprovechamientos.

Las demandas a consumos por lo común son expresados como un porcentaje del escurrimiento medio anual; generalmente se aprovecha entre el 50 y el 70% de éste, llegando hasta un 95% en el más alto nivel de aprovechamiento.

Para generación de energía eléctrica y cuando se tiene un embalse para un solo propósito, usualmente la demanda se da como una función del gasto medio anual de la corriente donde se tenga el aprovechamiento.

Para determinar las demandas o cantidad de agua requerida para riego, se deben de estimar los requerimientos de los cultivos (usos constitutivos)<sup>\*\*</sup> y la magnitud de las pérdidas por conducción y eficiencia en el riego. To do ello depende de un sinnúmero de fatores: características climáticas de la zona, los tipos de cultivos y suelos, las prácticas de riego, los siste mas de conducción y distribución de las aguas, etc.

\*Springall G.R. A. Morales y M.Muñoz "Metodolog*ł*a para evaluar en una cuenca las obras requeridas para el control de erosión. V Congreso Nacional de Hi**dráulica, G**uadalaja**ra, Jal. (Nov. 1978)** 

Dirección de obras Hidraulicas para el desarrollo rural "Instructivo de pe" queños almacchamientos" U.S. Aumy Conps of Engineers,Sacramento. Cal.

Debido a lo anterior, siempre que sea posible se debe de recurrir a cuanti ficar las demandas de riego a través de un estudio agroclimático y sólo en estudios encaminados a obtener estimaciones burdas y rápidas, se podrán emplear valores medios de la demanda o adoptar los calculados de zonas ale dañas. En tales casos, una vez que se ha definido la demanda anual por hectárea para los cultivos propuestos, se podrán utilizar los requerimien tos mensuales expresados en la tabla 6.1 según la variación de tal demanda".

Las demandas para abastecimiento municipal e industrial varían de una región a otra debido a factores como el clima, el tamaño relativo de la zona urbana, el tipo de magnitud de la industría, etc.

En la tabla 6.2 se tiene la distribución estacional de la demanda para usos municipal e industrial<sup>"</sup>

6.1.4 Leyes de extracción.

Por lo general si el volumen de agua extraída del embalse es igual al volumen requerido (demanda), se tiene la ley más simple de extracción, pues en esta situación, el consumo es independiente del volumen en el embalse y de la época del año fig. 6.2.a. Sin embargo, en períodos en que el nivel en el embalse es bajo, la demanda no debe ser totalmente abastecida, pues

\*Hydrologic Engineering Center. "Resorvoir Storage-Yield Procedures. Methods Systemization Manual". U.S. Army Corps of Engineers, Sacramento, Cal. U.S.A -May 1967.

# **TABLA** 6.1

 $\ddot{\mathbf{e}}$ 

# VARIACION MENSUAL TIPICA DE LAS MECESIDADES PARA RIEGO

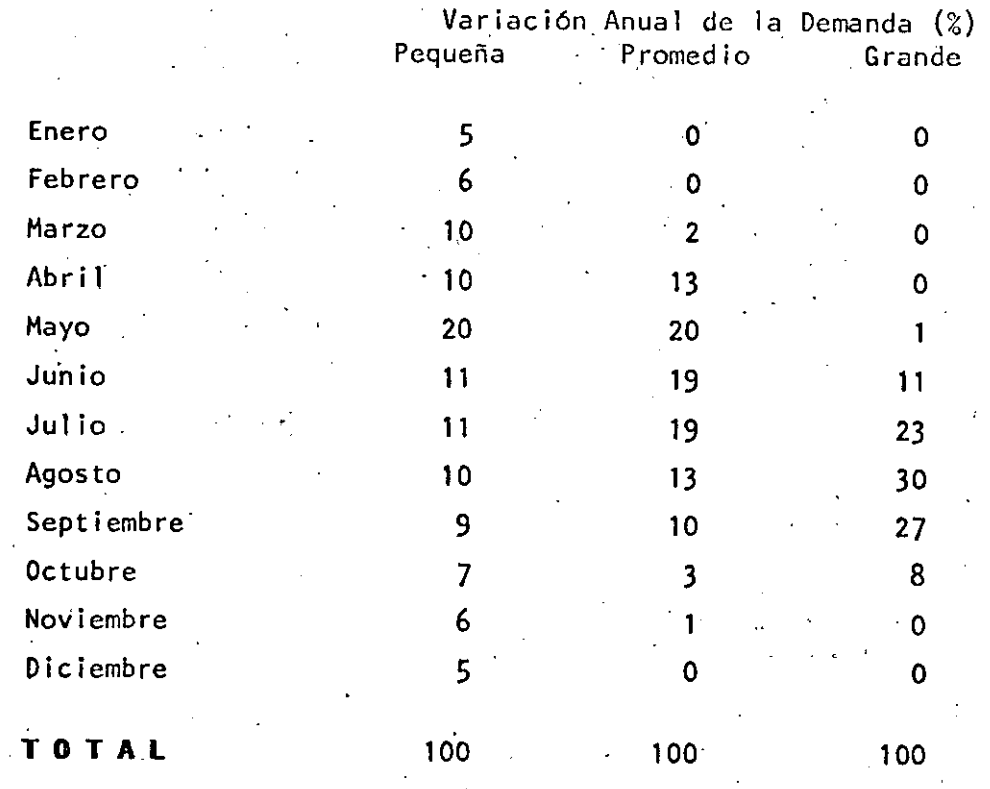

 $6, 8$ 

# **TAELA 6.2**

# VARIACION ESTACIONAL DE LA DEIMNORA PARA LOS USOS HUNICIPAL E INDUSTRIAL

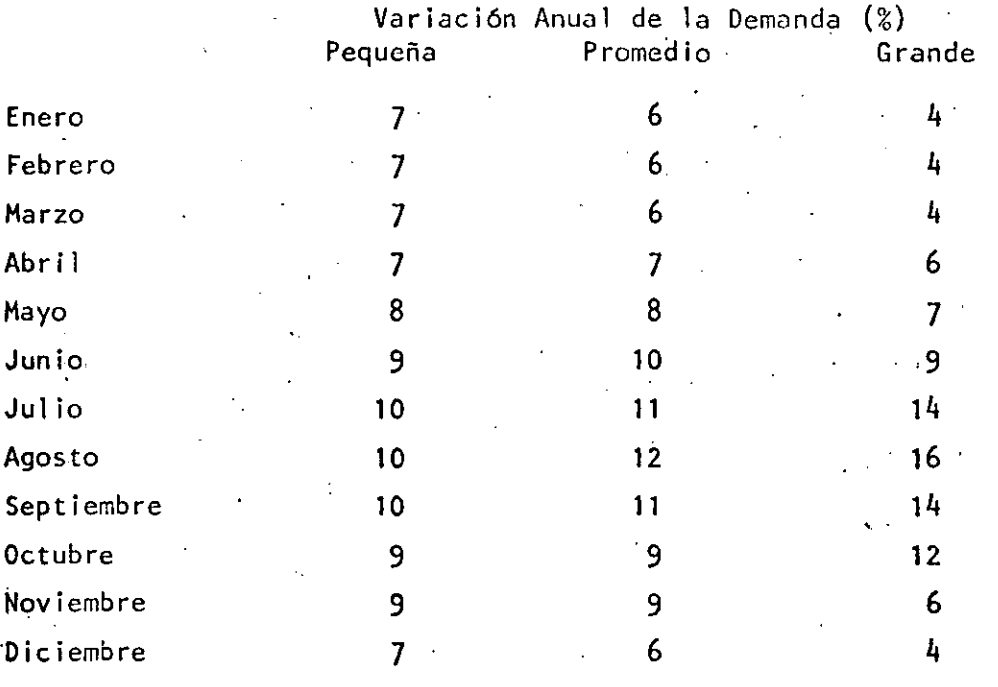

**TAL** 

100

6,9

 $100$ 

100

el almacchamiento llegaría a secarse, sino que se imponen restricciones, planteándose entonces leyes de extracción que dependen del volumen de agua embalsada (fig. 6.2.b) o de la época del año (fig. 6.2.c).

 $-11$ 

6.1.5 Probabilidad de falla y confiabilidad de un embalse

La probabilidad de falla se define como el cociente entre el número de unidades de tiempo durante las cuales el embalse está seco (vacio), a el número total de unidades de tiempo utilizadas en el análisis. Esto es

$$
P = \frac{P_s}{N} 100
$$

donde

 $n_{\mathsf{s}}$ 

probabilidad de falla, en porcentaje

número de unidades de tiempo (meses o años) durante los cuales el embalse está seco.

 $(6.1)$ 

número total de intervalos en el registro de escurrimientos  $utilizado.$ 

Como complemento, la confiabilidad se define como

$$
= 100 - P
$$

es decir

 $R = (1 - ms/N)$  100

Siendo R la llamada confiabilidad basada en la ocurrencia

\* Mc Mahom, T.A. y Mein, R.G. "Reservoir Capacity and Yield". Debelopments in Water Science, 9 Elsevier Scientific Publishing Co. Amsterdam (1978) \*\* Raudkivi, A. J. "Hydrology. An Advanced Introduction to Hydrogical Processes and Modelling". Pergamon Press, London Grea Britain (1979)

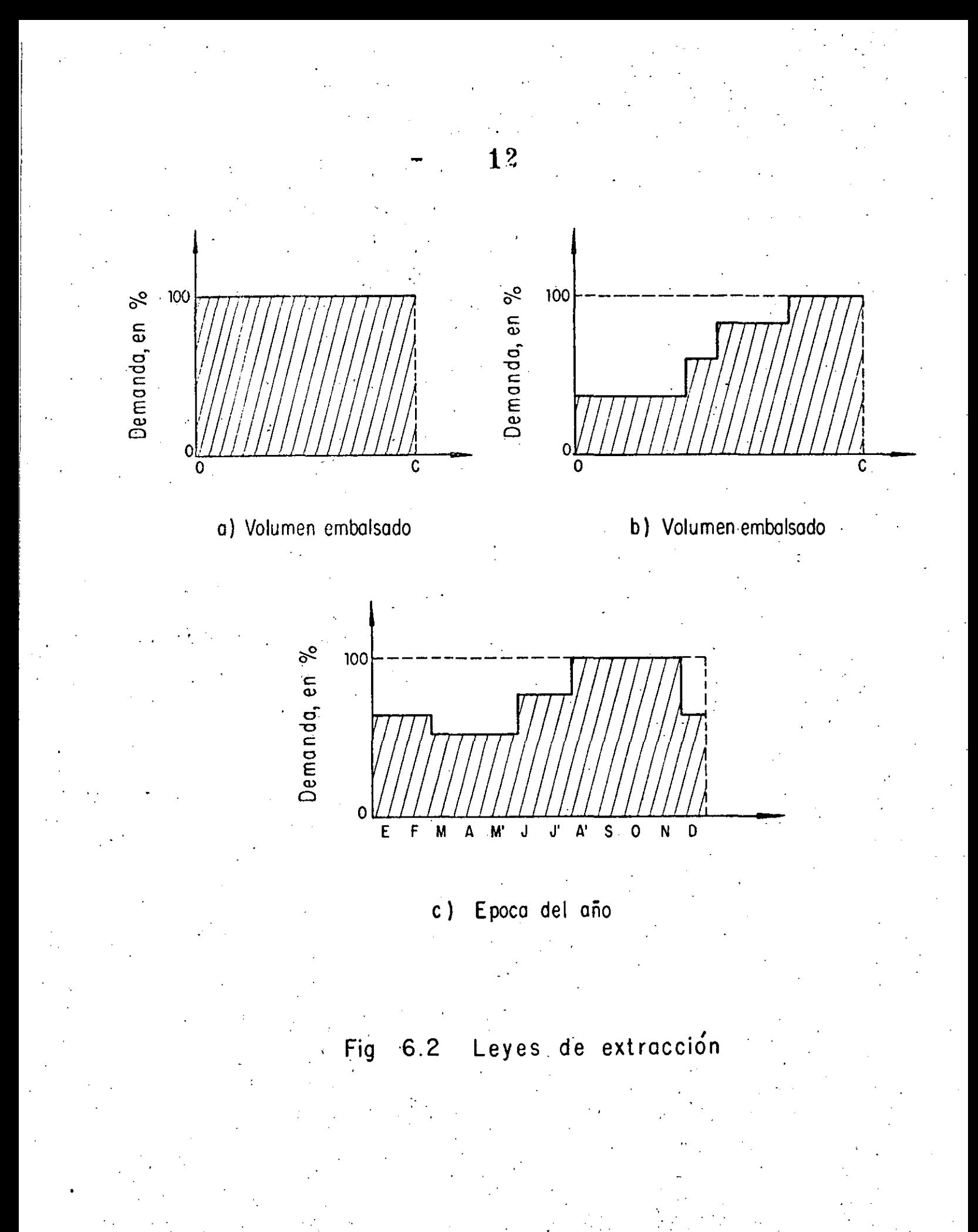

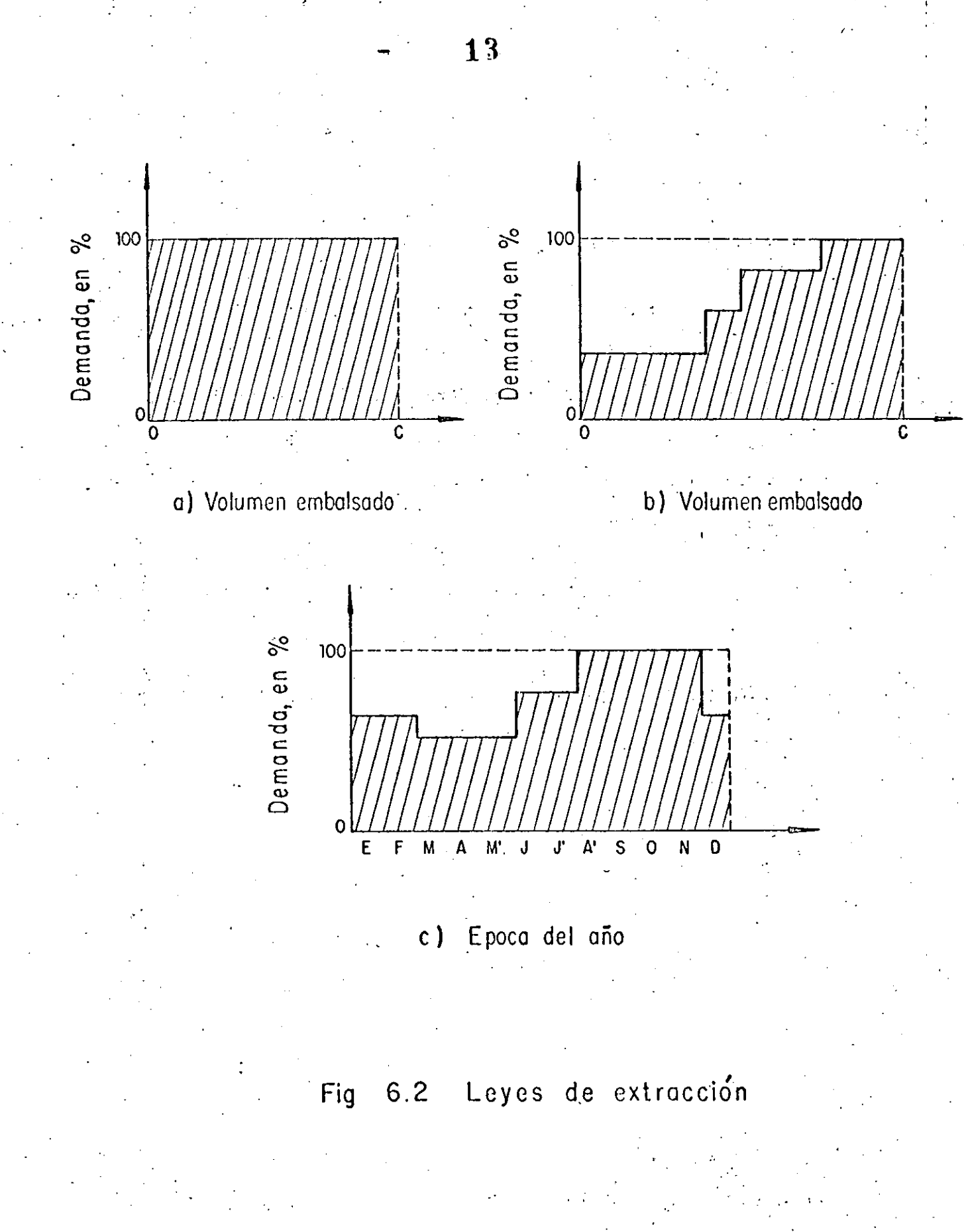

los niveles a utilizar En la tabla 6.3 se muestran de acuérdo con Raudkiv de probabilidad de falla o confiabilidad basada en la ocurrencia, en cada tipo de proyecto.

6.1.6 Criterio de deficiencias utilizado

En el caso de embalses aislados para abastecimientos municipal e industrial, es usual no permitir deficiencias. En cambio, en el caso de proyectos para riego, estos han sido diseñados para permitir deficiencias del 25 al 35% en 4 años, durante la sequía más severa del registro, adicionalmente, se ha encontrado que un déficit del 10% en promedio, usualmente no produce grandes daños a las cosechas.

En México, el criterio o patrón de deficiencias es más completo, respetándose actualmente en la SARH, el definido en la tabulación siguiente

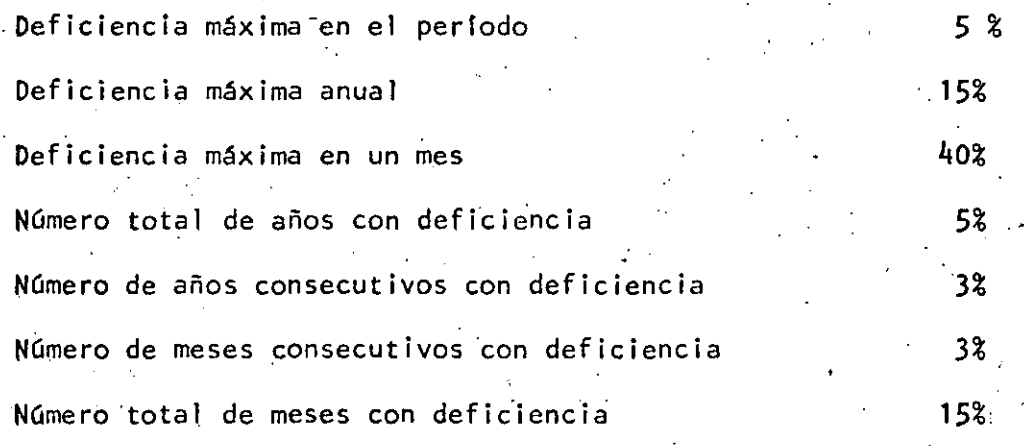

Beard, Leo R. "Methods for Determination of Safe Yield and compeasation Water from Storage Reservoirs". The Hydrologic Engineering Center, Technical paper No.3 U.S. Army Corps of Engineers, Sacramento, Ca U.S.A Aug 1965

: भ

## TABLA 6.3

15

# NIVELES DE PROBABILIDAD DE FALLA O CONFIABILIDAD PARA CADA TIPO DE PROYECTO BASADO EN LA OCURRENCIA

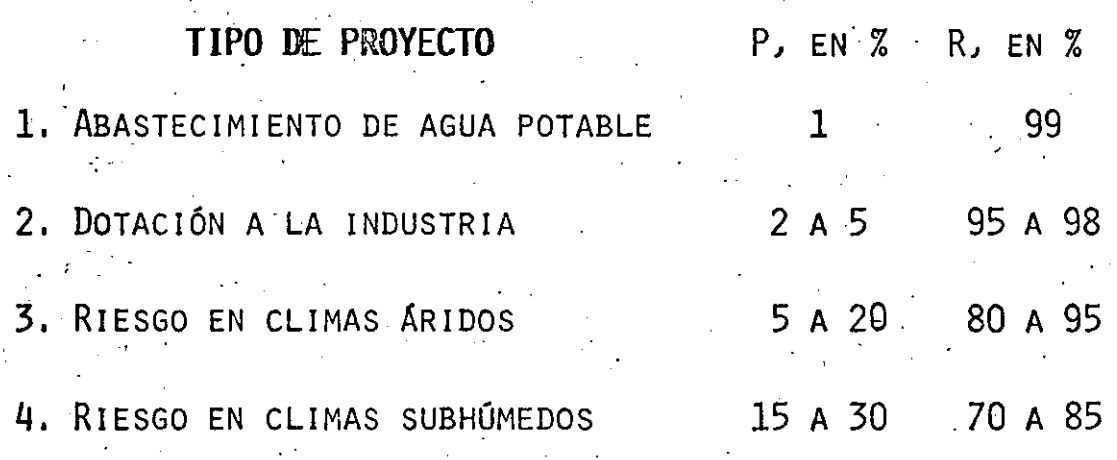

FUENTE: RAUDKIVI, A.J. AN ADVANCED INTRODUCTION TO HYDROGI CAL PROCESSES AND MODELLING". PROGRAMA PRESS, LON DON GREAT BRITAIN (1979)

#### $6.2$ Determinación de la capacidad de un embalse

#### $6.2.1$ Criterios existentes

En las últimas dos décadas, los métodos de planeación, diseño y operación de las obras de aprovechamiento de los recursos hidráulicos, han ido cambiando desde el uso de reglas (recetas) de diseño y juicios ingenieriles. a el uso de análisis de tipo más formal, basados en modelos matemáticos.

Los procedimientos empleados a la fecha para el cálculo de la capacidad requerida por un embalse, pueden ser clasificados según V. Yevjevich<sup>^</sup> de manera general en tres métodos: Empíricos, Experimentales y Analíticos.

Los métodos empíricos están basados en la aplicación del concepto de curva masa, el cual fue introducido en el diseño de embalses por W. Rippl en Inglaterra en 1883. La curva masa es la integral en el tiempo de los escurrimientos y representa el volumen que entra al embalse durante un cierto lapso (fig. 6.3). La distancia vertical entre dos tangentes a la cur va masa constituye el volumen de almacenamiento requerido para permitir una demanda continua durante el períoto  $t_1$  y  $t_2$ .

El aprovechamiento máximo se tiene cuando la demanda es igual al volumen escurrido medio anual, incluyendo tal demanda a las pérdidas (infiltración y evaporación).

La confiabilidad de los resultados de este análisis, se basa en el registro histórico, ya que se considera que la secuencia de eventos hidrológicos ocurridos se repetirá en el futuro, además de que tales resultados

 $^*$ Yevjevich, V. "Stochastic Processes in Hydrology". Chapter Range Analysis og Hydrologic Series. Water Resources Publication fort Collins, Colorado U.S.A. 1972

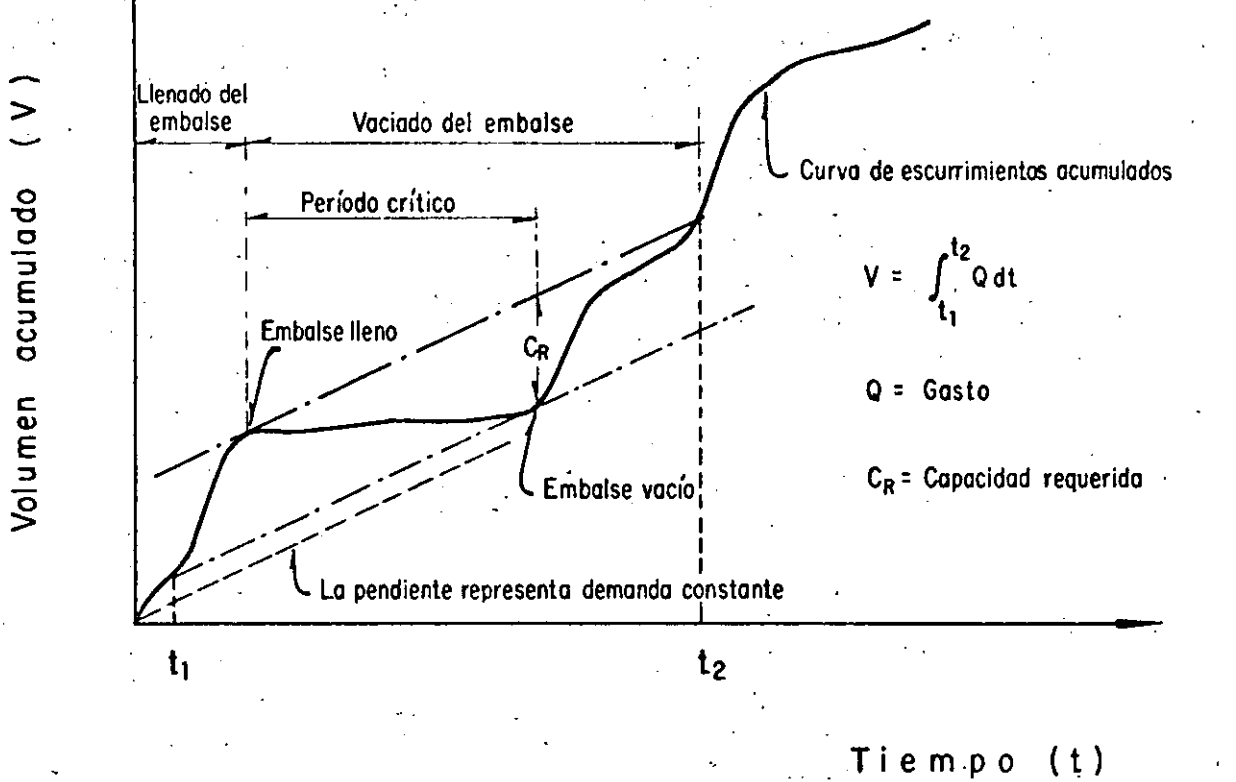

17

(Diagrama de Rippl) 6.3 Curva masa Fig

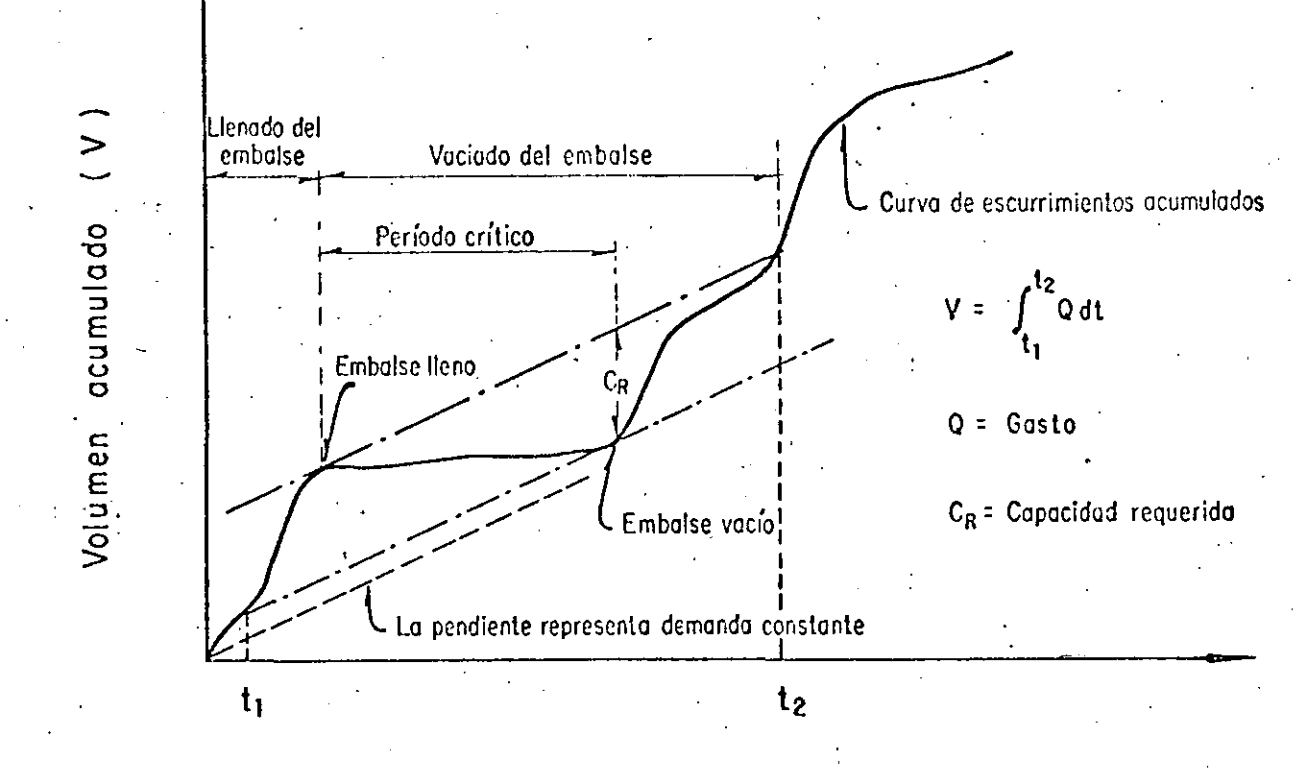

Tiempo (t)

6.3<sup>'</sup> Curva masa (Diagrama de Rippl) Fig

18

están influidos por la longitud de dicho registro, Otra desventaja del procedimiento, quizas la más importante, es la imposibilidad de calcular el almacenamiento requerido para una cierta probabilidad de falla. A es tos criterios se les conoce tales como métodos de simulación por el hecho de aceptar que el régimen de los escurrimientos del pasado se repetirán en el futuro.·

Por otra parte, el criterio tiene como ventaja principal el incluir la estacionalida y la correlación serial de los escurrimientos, al utilizar la serie histórica en el análisis,

Con respecto a los métodos experimentales, se puede 'decir que el problema principal al calcular la capacidad requerida por un embalse, es la predic ción dé la secuencia futura de escurrimientos. Tal predicción puede ser llevada a cabo en base a dos tipos de modelos: el determinista y el probabilista. El modelo determinístico se apoya en las leyes físicas y relaciones que gobiernan el proceso lluvia-escurrimiento. Desafortunadamente, ta les leyes y procesos son muy·compl icados y requieren de muchísimos datos para ser simulados con cierta exactitud y entonces, los modelos o·métodos probabilísticos brindan un enfoque muy práctico y útil, pues la secuencia futura de escurrimientos es estimada en base únicamente a los parámetros estadísticos obtenidos del registro histórico.

Adicionalmente, debido a la naturaleza estocástica de los escurrimientos y las demandas, no es posible hablar de capacidad de un embalse en un sen tido determinista; en realidad el almacenamiento requerido para'una muestra o registro dado es una variable aleatoria, Entonces, los métodos experimentales. resuelve estocásticamerite los problemas de dimensionamiento

-~---~~----- "--·· -·-----~

de la capacidad necesaria de un embalse, por medio de la generación de un gran número de muestras de escurrimientos. Estos métodos han sido llamados en estadística matemática y beoría de probabilidades, Método de Monte Carlo y los hidrólogos los designan como método de Hidrología Sintética, Método de Simulación, Método de Generación de Datos o Método de Hidrología Operacional. Según Yevjevich el mejor término parece ser Método Estadistico Experimental"

 $20$ 

Los métodos analíticos consisten en la derivación matemática de las propie dades exactas o aproximadas de varias variables relacionadas con el almace namiento de diseño, tales como la media, varianza y otros parámetros del déficit, superávit y rango

Desafortunadamente, las soluciones analiticas exactas (de naturaleza estadística) de el problema del almacenamiento de diseño, sólo existen para un número limitado de modelos idealizados

A continuación se describen dos criterios para ejemplificar los métodos experimentales, uno que cae dentro de la clasificación de los métodos de simulación y que es de los procedimientos más utilizados y otro probabilís tico.

6.2.2 Método de Simulación.

Para simular la operación del embalse se realiza el tránsito analítico por el embalse de los registros de los escurrimientos medios mensuales históri

Verterich, V. "Stochastic Processes in Hudrology". Chapter Range Analysis of Hydrologic Series. Water Resources Publication. Fort Collins, Colorado. \*\*Raudkivi,A.J. "Hydrology. An Advanced Introduction to Hydrogical Processes and Modelling" Pergamon Press, London, Great Britain. (1979)

cos. Para ello se utiliza la ecuación de.continuidad

$$
\overline{T} - \overline{0} = \frac{\Delta V}{\Delta t}
$$
 (6.2)

siendo

 $\frac{1}{2}$ 

 $\overline{I}$  volumen mensual de escurrimiento que entra al embalse. Adicionalmente si el embalse lo requiere deberá considerarse la lluvia mensual que caé sobre la superficie del vaso, en m<sup>3</sup>/s O volumen mensual que sale del embalse, por pérdidas· debidas a evaporación e' infiltración; por vertidos y' por demandas.  $\Delta V$  cambio en el volumen del almacenaje, en  $m<sup>3</sup>$ ót intervalo de tiempo de análisis·; usualmente para la operación del embalse se considera un intervalo mensual, en s.

2l

De acuerdo con las caracterlsticas del embalse, los volúmenes netos de en trada *y* las demandas a satisfacer, se aplica la ec. 6.2 Para· ello se re quiere disponer de la curva de elevaciones-capacidades del embalse, y la variación del vertido con las elevaciones, ya sea como descarga libre o bien controlada. De esta manera se puede determinar la variación de los: niveles del embalse en un cierto intervalo de tiempo, usualmente en forma mensual, ver si se satisface o no la demanda y cuando hay derrames. En forma esquemática se puede construir la curva masa (fig. 6.3)

El criterio antes expuesto involucra real izar para diferentes alternativas de embalse, el tránsito de los escurrimientos netos por ella, a fin de conocer a través de una evaluación de ]as obras, la más ·adecuada tanto desde el punto de vista técnico como económico, teniendo en cuenta las restricciones mencionadas en los subincisos 6.1,5 y 6.1.6 . Con la ayuda de la

computación la aplicación de este criterio es sencillo y permite integrarlo con análisis de costos, optimizándolo a través de la programación diná mica<sup>"</sup>.

22

6.2.3 Método probabilístico

A continuación se describirá el método propuesto por Morán para analizar el almacenamiento de una presa. El problema a considerar es el siguiente: se construirá un almacenamiento sobre un río y se utilizará para suministrar una cierta cantidad de agua. El escurrimiento de entrada al almacenamiento es una cantidad aleatoria, ¿Cuál es la probabilidad de que la de manda sea satisfecha?. Para analizar este problema se puede considerar un almacenaje con una capacidad de K unidades. Estas unidades son unidam des de volumen y pueden utilizarse las que resulten más convenientes.

Un escurrimiento aleatorio entra al almacenaje. El escurrimiento de entra da tiene una distribución de probabilidades tal que la probabilidad de que al almacenaje entre i unidades es  $p_1$ .

Si el volumen almacenado más el escurrimiento de entrada es mayor que la capacidad del almacenamiento K, el exceso se vierte y no se considera para satisfacer ninguna demanda. Después de que termina el período del escurri miento de entrada se satisface la demanda M; si en el almacenamiento hay menos unidades que las requeridas para satisfacer M, todas ellas se utilizarán aunque la demanda no sea satisfecha.

A. "Volumen de un Almacenamiento (un nuevo enfoque). Revis*t*a 'Acos.ta C. Recursos Hidraulicos, Vol. VI, Núm 4. Año 1977, México, D. F.,
Sea k =  $\overline{5}$  unidades M = 2 unidades,  $P_1$  la probabilidad de tener i unidade<mark>s en el</mark> almacenamiento inicial y P'<sub>i</sub> la probabilidad de tener i unidades en el almacenamiento al terminar el ciclo. La probabilidad de tener 2 unidades en el- vaso al terminar un ciclo será

$$
P_2' = P_3 (p_1) + P_2 (p_2) + P_1 (p_3) + P_0 (p_4)
$$

Esto es,  $P_2$ ' es igual a la suma de las probabilidades de tener 4 unidades en el vaso antes de quitarle 2 unidades. Análogamente.

$$
P_1' P_3 = (p_0) + P_2 (p_1) + P_1 (p_2) + P_0 (p_3)
$$

la probabilidad P<sub>3</sub>' es muy compleja y se expresa como

$$
P_3' = P_3 (p_2 + p_3 + p_4 + p_5) + P_2 (p_3 + p_4 + p_5) + P_1 (p_4 + p_5) + P_0 (p_5)
$$

en donde p<sub>5</sub> es la probabilidad de tener un escurrimiento de entrada en mas de 4 unidades

La probabilidad de terminar con un vaso sin agua se· plantea como

$$
P_0' = P_2 (p_0) + P_1 (p_1 + p_0) + P_0 (p_2 + p_1 + p_0)
$$

Estas ecuaciones usualmente se expresan como

 $\mathcal{L}$  .  $\mathcal{L}$  ,  $\mathcal{L}$  ,

$$
P_{3}^{\dagger} = P_{3}(p_{2} + p_{3} + p_{4} + p_{5}) + P_{2}(p_{3} + p_{4} + p_{5}) + P_{1}(p_{4} + p_{5}) + P_{0}(p_{5})
$$
  
\n
$$
P_{2}^{\dagger} = P_{3}(p_{1}) + P_{2}(p_{2}) + P_{1}(p_{3}) + P_{0}(p_{4})
$$
  
\n
$$
P_{1}^{\dagger} = P_{3}(p_{0}) + P_{2}(p_{1}) + P_{1}(p_{2}) + P_{0}(p_{3})
$$

 $~\frac{1}{2}$  . The set of the set of the set of the set of the set of the set of the set of the set of the set of the set of the set of the set of the set of the set of the set of the set of the set of the set of the set of

 $6, 20$  .

 $2<sub>4</sub>$ 

Este sistema de ecuaciones permite conocer, a partir de más condiciones iniciales (p. ej si para T = 0) el vaso está vacío, P<sub>O</sub> = 1.0 y P<sub>1</sub> = P<sub>2</sub> =  $= P_3 = o$ , los niveles del embalse ligados a una cierta probabilidad P'. El proceso se real iza 'paso a- pasó tantas veces como se desee. La tendencia de las probabilidades de los niveles es a equilibrarse, lo que involu cra que después de un cierto tiempo  $p' = p_i$ , independientemente de los valores iniciales.

El sistema de ecuaciones anterior se transforma al considerar que P'<sub>i</sub> = P<sub>i</sub> en

$$
0 = P_3(-1 + P_2 + P_3 + P_4 + P_5) + P_2 (P_3 + P_4 + P_5) + P_1 (P_4 + P_5) + P_0 (P_5)
$$
  
\n
$$
0 = P_3(P_1) + P_2 (-1 + P_2) + P_1 (P_3) P_1 (P_4)
$$
  
\n
$$
0 = P_3(P_0) + P_2 (P_1) + P_1 (-1 + P_2) + P_0 (P_3)
$$
  
\n
$$
0 = P_2(P_0) + P_1 (P_1 + P_0) + P_0 (-1 + P_2 + P_1 + P_0)
$$

Este es un sistema de cuatro ecuaciones con cuatro incógnitas, pero dado que no son independientes, para resolverse debe reemplazar una de las ecua ciones por el requerimiento de que

$$
P_3 + P_2 + P_1 + P_0 = 1
$$

. La solución al sistema involucra conocer las probabilidades de la permane<u>n</u>

• ~••• -~-------- ••••• ----·-L• • ~----· --~-·-.,.....:..\_ \_\_\_\_\_\_\_\_\_\_ ~\_:.\_ \_\_\_\_\_\_ , \_\_ +•·~-· -------•·•·---------- ·--------·-----

**6.21** 

cia de los niveles en el embalse. Adicionalmente, se puede obtener además la probabilidad de que el embalsé, no pueda satisfacer la demanda.

 $95$ 

$$
P_{\text{falla}} = P_1 (p_0) + P_0 (p_1 + p_0)
$$

Obviamente no es deseable un valor de P $_{falla}$  grande. (ver subinciso 6.1.5) Este método analítico es bastante sencillo de aplicar y los resultados pro porcionan. información muy importante que no puede obtenerse de un simple diagrama de masa o una simulación aproximada. Para aplicaciones prácticas ·el embalse deberá.dividirse en muchos niveles, teniendo que resolverse un gran sistema de ecuaciones.

El método Moran se basa en un modelo en el cual los escurrimientos.de entrada ocurren en una estación y la demanda en la siguiente y tiene las ven tajas y desventajas de los métodos experimentados (subinciso 6.2.1)

- 6.3 Ejemplos
- 6.3. 1 Analizar el funcionamiento de un embalse de acuerdo al método de si mulación planteado en el subinciso 6.2.2 considerando que el vaso tiene una capacidad de almacenamiento máximo de 1261.44  $\mathrm{m}^3$ , lo cual equivale a 40 m<sup>3</sup>/s-año se desperdiciarán las perdidas por evaporación.
- a) En la tabla  $6.4$  se muestra en la col. 1 los años de registro disponible (1948-1965); en la col. 2 se tiene el volumen anual de entradas al vaso.
- b) Para el análisis se considerará una demanda de 11 m<sup>3</sup>/s-año, y el em balse vacio a fines de 1948.

---~"--·----·-'---· ·------·----· -'-·-·-·-----·---· . --------

c) En la col. 3 de la tabla 6.4 se tienen los almacenamientos al final del año. De la ecuación de continuidad para el año de 1949 se tiene que 24-11=13; para el año de 1950 será

 $26$ 

Vol de entrada  $14 \text{ m}^3/\text{s}$ -año Vol almacenado 13 27 Demanda Vol alm al final 16 m<sup>3</sup>/s-año

d) Para el año de 1951 se tendrá

Vol de entrada 25

Vol almacenado 16

 $41$ m<sup>3</sup>/s-año Vol disponible

Como el volumen disponible es mayor de los 40 que se tienen de capa cidad máxima de almacenamiento, una unidad deberá ser desalojada; la demanda se satisface del volumen total, almacenado y queda al ter minar 1951 un almacenaje dc·29 m3 /s-año

e) Operaciones progresivas se describen hasta 1957. El almacenamiento al final de 1956 será' de sólo.5 unidades. A este almacenamiento se le debe agregar 3 m<sup>3</sup>/s-año en la primera. El almacenaje total para satisfacer la demanda es sólo de 8 por lo cual dicha demanda no podrá ser totalmente satisfecha (en 3 m<sup>3</sup>/s-año) y el vaso al terminar el año estará vac!o.

f)  $\cdot$  La tabla 6.4 y la descripción anterior proporciona una forma simplis ta de un análisis de simulación de la operación de un embalse. En

## $27$ TANEL 6:4  $\sim$   $\sim$

## STHULACION DE UN ALMACENAMIENTO

 $\frac{1}{2}$ 

 $\frac{1}{\sqrt{2}}$ 

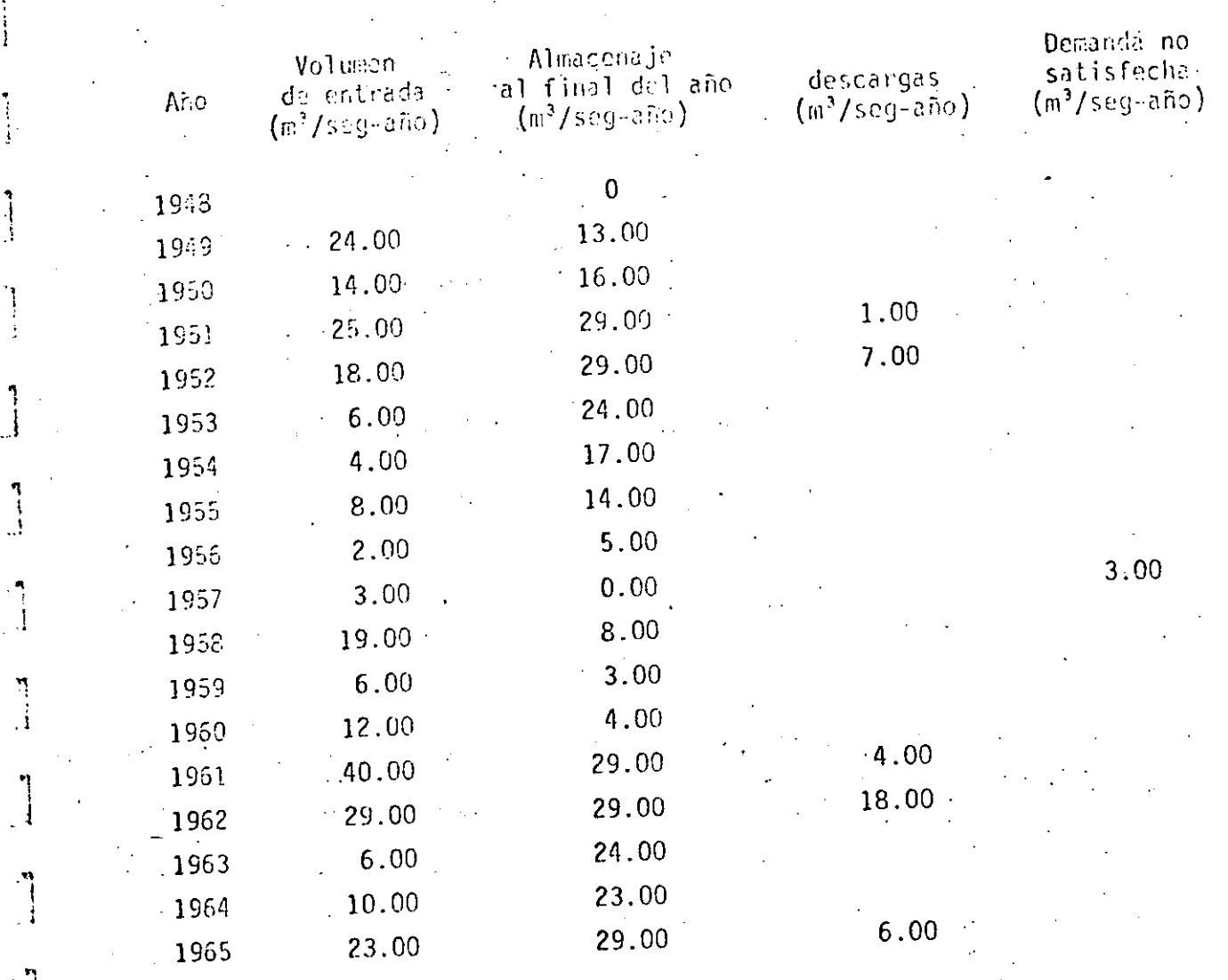

~

1

 $\frac{1}{2}$ 

'1  $\mathbf{I}$ 

> .1 ' 1

 $\mathbf{r}_\mathrm{t}$ 

.1

.]

**<sup>i</sup>**. . . \_\_ ,\_.\_· \_]\_\_-\_: \_\_ ·. : \_\_\_\_ .· .·

 $6:24$ 

,

la mayoría de los casos no es posible considerar que el escurrimien to entra en la primavera y sale en el verano y el otono. La demanda de agua en general varia en forma diaria y de mes a mes, por lo que frecuentemente se utilizan intervalos de tiempo más pequeños, dependiendo del problema específico.

28

- g) Las pérdidas no se consideraron en este problema, pero.se deberán tomar en cuenta en. la mayorla de sus casos. La evaporación depende del volumen almacenado y usualmente se deduce considerando el almacenaje promedio al inicio del periodo de tiempo de análisis.
- *n)* El procedimiento indicado en la tabla 6.4 se puede real izar en forma gráfica, requiriendo para ello algunas modificaciones. El volumen de entrada se considera uniforme a través del período de tiempo; y en forma similar la demanda se considera que ocurre en forma constante (Ver fig. 6.3).
- 6.3.3 Analizar de acuerdo con el criterio de Moran un embalse para una ca pacidad de  $4$  millones de  $m^3$ , considerando una demanda anual de apro ximadamente 2 millones de m<sup>3</sup>. Del análisis de frecuencia de los re gistros de los escurrimientos anuales, se obtuvieron las siguientes probabilidades de entrada

 $P_{1}$ 

o. 1 0,2 0.3 0.3

 $-+\frac{1}{2}$  ,  $-+\frac{1}{2}$  ,  $-+\frac{1}{2}$  ,  $-+\frac{1}{2}$  ,  $-+\frac{1}{2}$  ,  $-+\frac{1}{2}$  ,  $-+\frac{1}{2}$  ,  $-+\frac{1}{2}$  ,  $-+\frac{1}{2}$  ,  $-+\frac{1}{2}$ 

 $\mathbf{0.1}$  /  $\mathbf{0.1}$  /  $\mathbf{0.1}$  /  $\mathbf{0.1}$  /  $\mathbf{0.1}$ 

Vol. anual de **escurrimiento**  (millones de m<sup>3</sup>) o

'•

 $-6.25$ 

De acuerdo con el problema se puede aceptar  $k = 4$  (cada unidad será de 1 millón de m<sup>3</sup>) y M = 2. Con ello las ecuaciones para analizar son:

$$
P_2' = P_2(p_2 + p_3 + p_4) + P_1 (p_3 + p_4) + P_0 (p_4)
$$
  
  

$$
P_1' = P_2(p_0) + P_1 (p_1 + p_0) + P_0 (p_2 + p_1 + p_0)
$$

Sustituyendo valores se tiene que

$$
P_2' = 0.7P_2 + 0.4P_1 + 0.1P_0
$$
  
\n
$$
P_1' = 0.2P_2 + 0.3P_1 + 0.3P_0
$$
  
\n
$$
P_0' = 0.1P_2 + 0.3P_1 + 0.6P_0
$$

considerando el vaso vacío para  $t = 0$ , se obtiene

$$
P_0 = 1
$$
,  $P_1 = P_2 = 0$ 

y resolviendo las ecuaciones

$$
p_2' = 0.1, P_1' = 0.3, P_0 = 0.6
$$

Esto involucra que existe un 60% de oportunidad de que al finalizar el pri mer intervalo de tiempo el vaso este vacío.y un 30% de que contenga 1 unídad.

Para el siguiente intervalo de tiempo el vaso este vacío y un 30% de que tenga 1 unidad.

Para el siguiente intervalo de tiempo se remplazan los valores de P con

los ya calculados.

$$
P_2^1 = 0.7 (0.1) + 0.4 (0.3) + 0.1 (0.6)
$$
  
\n
$$
P_1^1 = 0.2 (0.1) + 0.3 (0.3) + 0.3 (0.6)
$$
  
\n
$$
P_0^1 = 0.1 (0.1) + 0.3 (0.3) + 0.6 (0.6)
$$

o sea que

$$
P_2' = 0.25, P_1' = 0.29, P_0' = 0.46
$$

Al finalizar el segundo intervalo de tiempo, la probabilidad de que el va so permanezca vacio es del 45%.

**1fl** 

Este proceso puede realizarse paso a paso, tantas veces como se desee. Da do que como ya se indicó la tendencia de las probabilidades tiende a equi librarse, el análisis puede hacerse en forma directa considerando que  $p_i' = p_i'$ , con lo cual

$$
P_2' = P_2 = 0.7P_2 + 0.4P_1 + 0.1P_0
$$
  

$$
P_1' = P_1 = 0.2P_2 + 0.3P_1 + 0.3P_0
$$
  

$$
P_0' = P_0 = 0.1P_2 + 0.3P_1 + 0.6P_0
$$

o sea que

$$
10 = 0.3P2 + 0.4P1 + 0.1P0
$$
  

$$
0 = 0.2P2 - 0.7P1 + 0.3P0
$$
  

$$
0 = 0.1P2 + 0.3P1 - 0.4P0
$$

6.27 *<sup>r</sup>*

·--··---- ... ···-······ . ------------------~ :~-----~--·-· ---· \_1 ·--· \_\_\_ :.......\_\_ \_\_\_\_\_\_ • --------

}.

. මා

/

La solución de este sistema de ecuaciones es

$$
P_2 = 0.442
$$
,  $P_1 = 0.256$ ,  $P_0 = 0.302$ 

Lo anterior significa que después de que el embalse ha sido operado por algún tiempo la probabilidad de que el vaso al terminar se encuentre vacio es de 0.302, que contenga 1 unidad de 0.256 y que contenga 2 unidades •. es de 0.442.

31.

La demanda no puede alcanzarse si el embalse se encuentra al nivel i y no hay escurrimiento, o cuando el vaso esta vacío y 1 o 2 unidades entran al vaso. Esto involucra que la probabilidad de falla para satisfacer la demanda se puede evaluar como

$$
P_{\text{falla}} = P_0 (p_1 + p_0) + P_1 (p_0)
$$

$$
P_{\text{falla}} = 0.302 (0.3) + 0.256 (0.1)
$$

 $P_{\text{falla}} = 0.116$